Барон Л. А.

# Численные методы

Казань 2010

Рецензенты :

Заведующий кафедрой информатики и прикладной математики Казанского государственного технологического университета доктор педагогических наук профессор Нуриев Н. К.; председатель цикловой комиссии математики и программного обеспечения преподаватель Казанского электротехникума связи Рамазанова Д. А.

#### **Барон Л. А.**

Численные методы. Учебное пособие для техникумов. Казань, 2010.

В учебном пособии в сжатом виде и на доступном уровне изложены численные методы решения прикладных математических задач. Изложение теории сопровождается большим числом примеров, алгоритмами решения задач.

Для студентов техникумов, обучающихся по специальностям, связанным с программированием в компьютерных системах. Может быть полезным студентам вузов аналогичных специальностей, а также преподавателям.

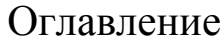

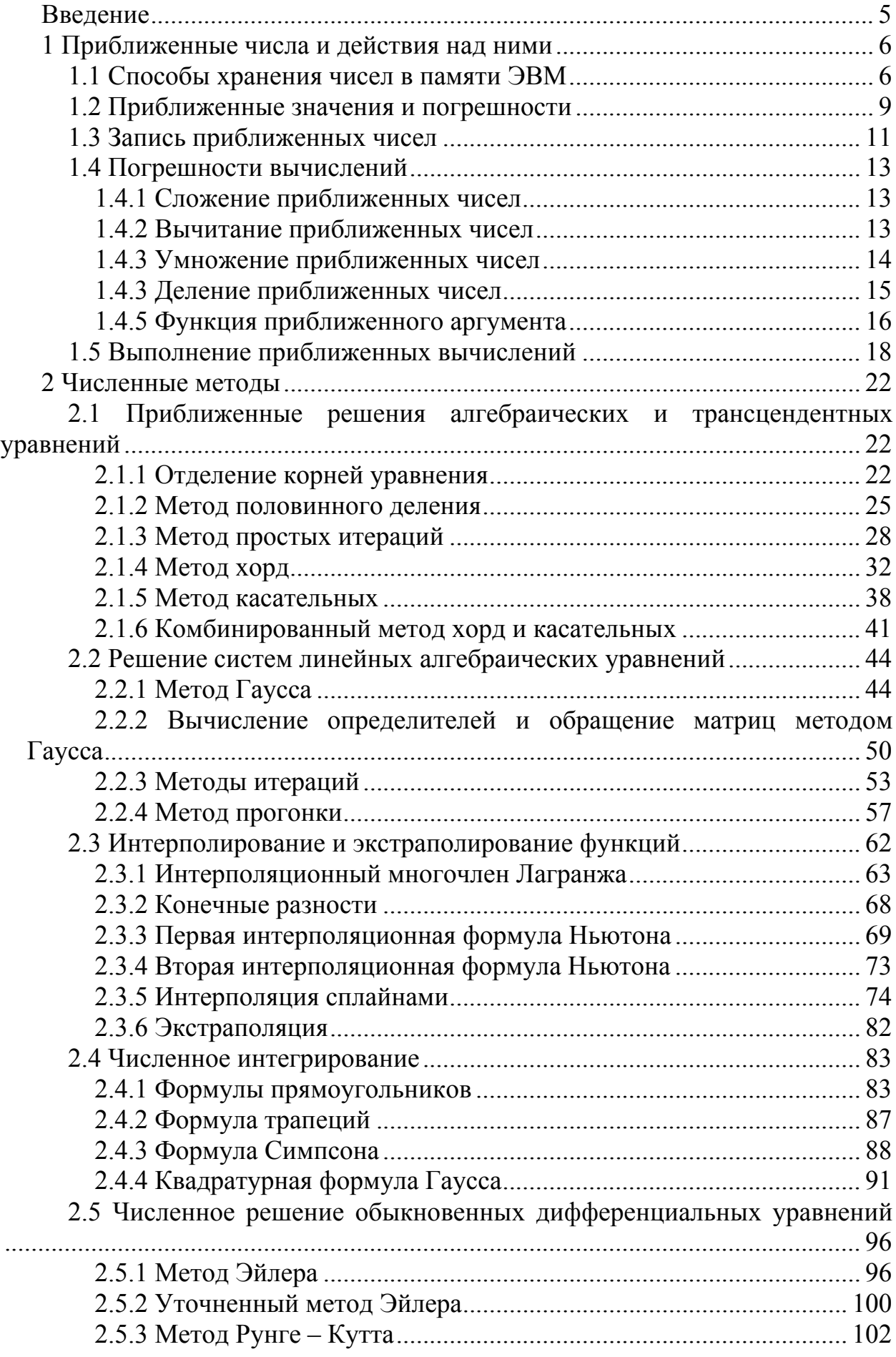

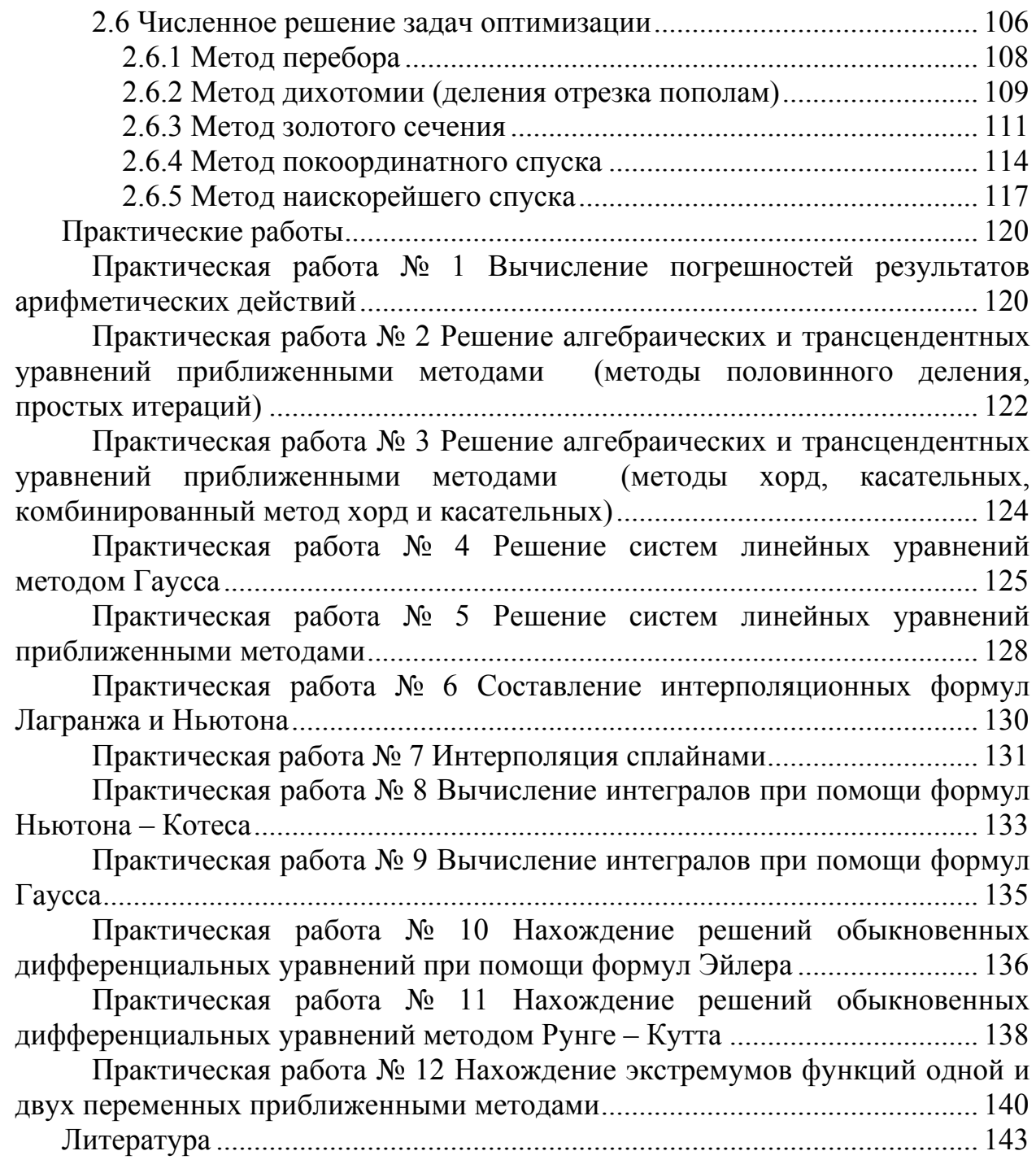

# Введение

<span id="page-4-0"></span>Решение многих задач из самых разных областей человеческой деятельности заканчивается получением числового результата. В то же время по самым разным причинам далеко не все задачи допускают аналитическое решение. К тому же в век массового распространения компьютеров большинство таких задач решается с их помощью. Поэтому естественно, что в Государственные стандарты среднего  $\mathbf{M}$ высшего профессионального образования самых специальностей (не только связанных с разных математикой или компьютерами) в той или иной мере включены вопросы численных методов решения математических задач.

Настоящий учебник является результатом проведения в течение ряда лет занятий по курсу "Численные методы" со студентами специальности "Программное обеспечение вычислительной техники и автоматизированных систем" Казанского электротехникума связи.

Решение задач численными методами с помощью компьютера может быть выполнено с очень высокой точностью, о которой до появления компьютеров можно было только мечтать. В то же время по разным причинам, о которых сказано в тексте учебника, точные численные данные и результаты решения задач заменяются приближенными значениями. Поэтому первая часть учебника посвящена изучению приближенных значений и погрешностей вычислений.

Во второй части учебника рассматриваются численные методы решения наиболее распространенных математических задач. К ним относятся: решение алгебраических и трансцендентных уравнений; решение систем линейных уравнений; аппроксимация функций; численное интегрирование; численное решение обыкновенных дифференциальных уравнений; оптимизация функций одной и многих переменных.

Поскольку учебник предназначен студентам среднего профессионального образования, в нем обойдены вопросы теоретического обоснования точности рассматриваемых методов. Вместо этого приводятся практические способы определения точности полученного решения.

Каждый рассматриваемый метод сопровождается примером решения задачи вручную с помощью калькулятора. Для каждого метода приводится блок-схема его алгоритма. Значительная часть примеров и заданий для самостоятельного решения взята из книги [3].

Учебник содержит 12 практических работ, охватывающих все изучаемые темы.

# 1 Приближенные числа и действия над ними

#### 1.1 Способы хранения чисел в памяти ЭВМ

<span id="page-5-1"></span><span id="page-5-0"></span>Появление ЭВМ позволило проводить вычисления с точностью, достижение которой ранее было практически невозможно. Тем не менее, и вычисления на компьютере выполняются с ограниченной точностью, связанной со способами представления чисел в памяти ЭВМ.

Ограничения на представление чисел в естественной форме или в  $\boldsymbol{do}\boldsymbol{on}\boldsymbol{ne}$ фиксированной запятой легко проследить на примере  $\mathcal{C}$ восьмиразрядного микрокалькулятора (МК). Схема индикатора такого МК изображена на рис. 1.1. В нем один разряд отводится для отображения знака числа и 8 разрядов для отображения его цифр. Десятичная запятая (точка) может находиться в любом из цифровых разрядов.

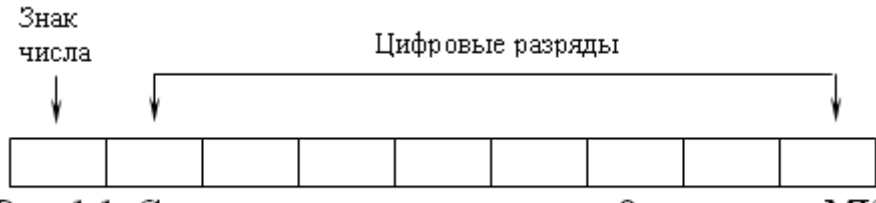

Рис. 1.1. Схема представления числа в 8-разрядном МК

Ясно, что в таком МК можно работать с числами из диапазона от - 99999999 до 99999999, то есть из промежутка  $[-(10^8 - 1); 10^8 - 1]$ . Если в процессе вычислений результат окажется вне этого промежутка, на индикаторе появится информация о переполнении разрядной сетки. Но и в этом диапазоне не любое число представимо в МК. Результат вычислений из промежутка от  $-1.10^{-7}$  до  $1.10^{-7}$ , исключая его концы, будет отображен как 0 (этот промежуток называют машинным нулем). Графически этот диапазон представлен на рис. 1.2.

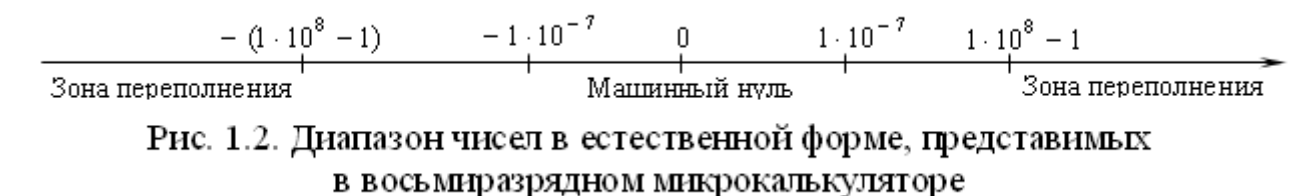

Следует отметить, что количество чисел, представимых в МК конечно, и покрывают весь диапазон участками с равномерным шагом. ОНИ Положительные и отрицательные числа с 7 знаками в целой части представимы с шагом 0,1; с 6 знаками в целой части представимы с шагом 0,01 и так далее, числа с 1 знаком в целой части представимы с шагом  $1 \cdot 10^{-7}$ .

Современные калькуляторы позволяют работать с числами, записанными в экспоненциальной форме или в форме с плавающей запятой

$$
M \cdot 10^P, \tag{1.1}
$$

где  $M$  – мантисса,  $P$  – порядок.

Индикация таких чисел представлена на рис. 1.3. Один разряд индикатора отведен под знак числа, несколько разрядов (обычно 8 - 12) для цифр мантиссы, один разряд для знака и два для цифр порядка. Мантисса обычно представляет собой число из промежутка (0; 1) с отличной от 0 цифрой в разряде десятых долей или число с одной отличной от 0 цифрой в целой части. Порядок – целое двузначное число от – 99 до + 99. Такое представление значительно расширяет диапазон чисел, с которыми может работать микрокалькулятор. Но все сказанное выше о конечности множества этих чисел и его дискретности сохраняется и при таком представлении. Изменяется только величина шага для различных участков.

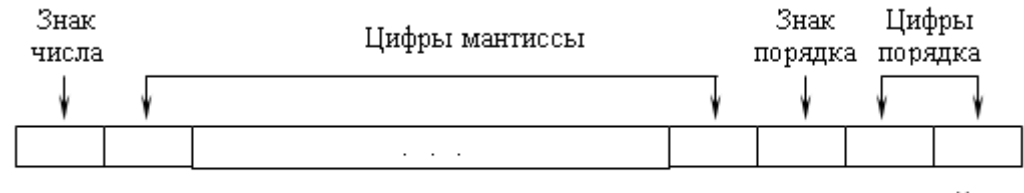

Рис. 1.3. Схема представления в МК числа с плавающей запятой

Аналогичны способы представления чисел в памяти компьютера, где вся информация представлена в двоичном коде.

Рассмотрим для примера десятичное число 147,375. Переведем его в двоичную систему счисления

$$
147,375_{10} = 128 + 16 + 2 + 1 + 0.25 + 0.125 =
$$
  
= 1 \cdot 2<sup>7</sup> + 0 \cdot 2<sup>6</sup> + 0 \cdot 2<sup>5</sup> + 1 \cdot 2<sup>4</sup> + 0 \cdot 2<sup>3</sup> + 0 \cdot 2<sup>2</sup> + 1 \cdot 2<sup>1</sup> + 1 \cdot 2<sup>0</sup> + 0 \cdot 2<sup>-1</sup> + 1 \cdot 2<sup>-2</sup> + 1 \cdot 2<sup>-3</sup> =  
= 10010011,011<sub>2</sub>

Получено двоичное представление десятичного числа 147,375 в форме с фиксированной запятой 10010011,011. Нормализуем его, представив в форме с плавающей запятой, расположив десятичную запятую после первой единицы

 $10010011.011 = 1.0010011011 \cdot 2^7 = 1.0010011011E + 111.$ 

Отведем в памяти компьютера для хранения этого числа 4 байта, то есть 32 бита, нумеруя их справа налево номерами от 0 до 31. Старший бит с номером 31 отведем под знак числа:  $0 -$  число положительное,  $1$ отрицательное. Для записи порядка числа используем следующие 8 бит. Их номера с 23-го по 30-й. Порядок может быть положительным и отрицательным. Чтобы не хранить знак порядка, сместим его, прибавив к нему число 127. В нашем случае получим 134 или в двоичной записи 10000110. Целая часть мантиссы нормализованного двоичного числа всегда равна 1, поэтому нет смысла ее записывать. В оставшиеся 23 бита запишем дробную часть мантиссы. Таким образом, десятичное число 147,375 в памяти компьютера будет иметь ВИД

#### 

Обозначим S - значение бита знака числа, P - смещенный порядок, M дробную часть мантиссы. Запишем десятичные представления S, P и M:

Зная способ представления числа в компьютере, восстановим исходное число

$$
F=(-1)^{S} \cdot 2^{E-127} \cdot (1+M\cdot 2^{-23}) = 128 \cdot \left(1+\frac{1269760}{8388608}\right) = 128 \cdot 1,1513671875 = 147,375.
$$

На примере мы описали один из форматов представления чисел с плавающей запятой стандарта IEEE 754 - 2008 Standard for Binary Floating-Point Arithmetic (IEEE стандарт для двоичной арифметики с плавающей точкой), разработанный ассоциацией IEEE (Institute of Electrical and Electronics Engineers). Этот стандарт полностью содержит использовавшийся ранее стандарт IEEE 754 - 1985 и предусматривает независимо от языка программирования типы чисел, приведенные в таблице 1.1.

Таблина 1 1

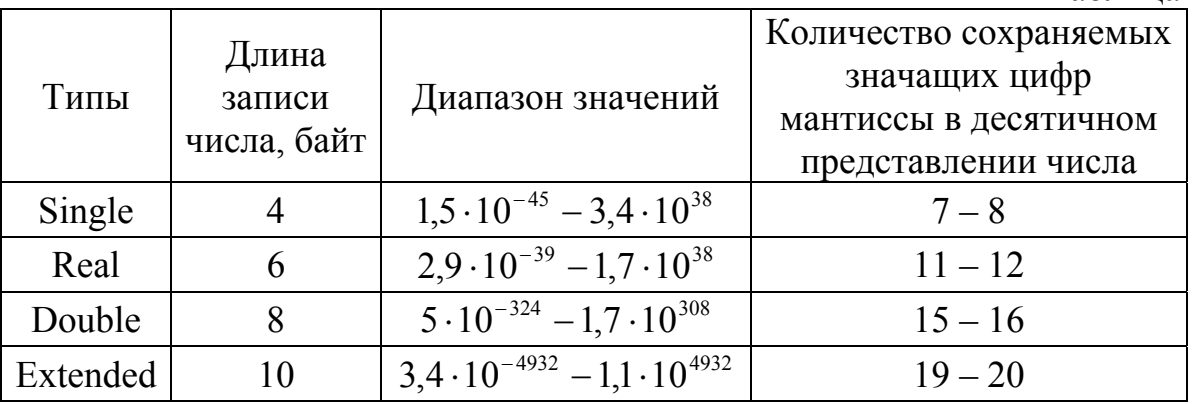

Представление формата любого типа числа стандарта IEEE 754 показано на рис. 1.4. На нем  $S - 6$ ит знака числа, равный 0 для положительных чисел и 1 для отрицательных. Смещение порядка составляет  $2^{p-1} - 1$ .

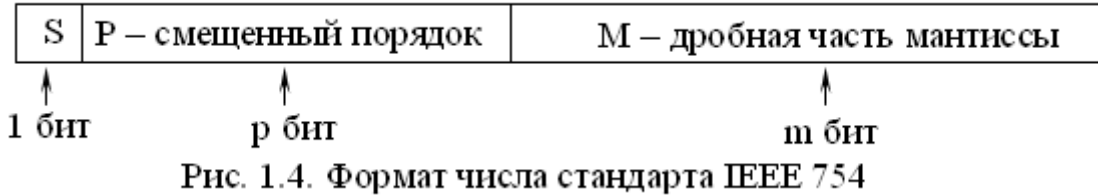

Восстановление десятичного числа F по его двоичному представлению в стандарте IEEE 754 выполняется по формуле

$$
F = (-1)^{S} \cdot 2^{E - 2^{p-1} + 1} \cdot (1 + M \cdot 2^{-m}).
$$
\n(1.2)

## 1.2 Приближенные значения и погрешности

<span id="page-8-0"></span>Решение любой залачи численными метолами начинается с построения математической модели изучаемого объекта или явления. Ни одна модель не может учесть всего многообразия свойств объекта или явления, то есть она является продуктом некоторых допущений и упрощений. Для реализации строится алгоритм. Получение точного выбранной модели решения построенным алгоритмом часто требует выполнения бесконечной последовательности некоторых операций, которую приходится прерывать на некотором конечном шаге. Для реализации алгоритма нужны начальные данные, которые обычно являются результатом некоторых измерений. Но ни один измерительный прибор не дает возможности провести точные измерения. В процессе вычислений данные, промежуточные и окончательные результаты заменяются в компьютере представимыми в нем числами и часто в процессе вычислений округляются до необходимого числа десятичных знаков. Мы описали ряд причин, по которым приходится точные величины заменять их приближенными значениями.

Пусть  $a$  – точное значение некоторой величины,  $x$  – ее приближенное значение.

Абсолютной погрешностью  $\delta x$  называют модуль разности точного и приближенного значений

$$
\delta x = |a - x| \tag{1.3}
$$

Пример 1.1. Размер файла в компьютере равен 93 696 байт. В окне папки, содержащей этот файл, выведена информация об его размере 92 КБ. Какова абсолютная погрешность информации о размере файла?

Решение. В данном примере точное значение размера файла  $a = 93696$ , приближенное значение  $x = 92.1024 = 94208$  байт. Поэтому абсолютная погрешность  $\delta x = |a-x| = |93696 - 94208| = 512$  байт.

Пример 1.2. Измерение длины стола дало результат 120 см. Какова абсолютная погрешность измерения?

Решение. В задаче приближенное значение  $x = 120$  см, а точное значение длины а неизвестно. Поэтому абсолютную погрешность найти нельзя. Но если известно, что измерение проводилось с помощью портновского метра, имеющего сантиметровые деления, то абсолютная погрешность не превосходит 1 см. Таким образом,  $\delta x \leq 1$  см.

Как показано в примере 1.2, часто точное значение величины неизвестно, что не дает возможность определить абсолютную погрешность. Поэтому вводят понятие границы абсолютной погрешности.

Границей абсолютной погрешности называют число  $\Delta x$ , больше которого абсолютная погрешность быть не может

 $\delta x$ < $\Delta x$  или

$$
|a-x| \leq \Delta x \tag{1.4}
$$

Границу абсолютной погрешности обычно всегда можно определить из практических соображений, как это сделано в примере 1.2.

Заменим неравенство (1.4) со знаком модуля двойным неравенством

$$
-\Delta x \le a - x \le \Delta x \, .
$$

Ко всем трем частям полученного двойного неравенства добавим приближенное значение х

$$
x - \Delta x \le a \le x + \Delta x. \tag{1.5}
$$

В средней части неравенства (1.5) записано неизвестное точное значение величины. Левая и правая части сдержат известные приближенное значение и границу абсолютной погрешности. Числа  $x - \Delta x$  и  $x + \Delta x$  называют соответственно нижней и верхней границами приближения.

Вместо неравенства (1.5) часто используют условную запись

$$
a = x \pm \Delta x. \tag{1.6}
$$

Пример 1.3. Проведены два измерения длины  $a = 100 \pm 1$  см и  $b = 800 \pm 1$  км. Какое из измерений точнее?

Решение. Абсолютная погрешность первого измерения значительно меньше, чем во втором измерении. Но она получена на меньшей длине. Вычислим абсолютную погрешность обоих измерений, приходящуюся на единицу длины. В первом случае она равна  $\frac{1 \text{ cm}}{100 \text{ cm}} = 0.01 = 1\%$ , а во втором –

 $\frac{1 \text{ km}}{800 \text{ km}}$  = 0,00125 = 0,125%. То есть, второе измерение точнее.

Как видно из примера 1.3, абсолютная погрешность не позволяет судить о точности приближения. Введем понятие относительной погрешности.

#### **Относительной** погрешностью приближения  $\mathcal{E} \mathcal{X}$ называют отношение абсолютной погрешности к модулю приближенного значения

$$
\mathcal{E} x = \frac{\delta x}{|x|}.
$$

Как уже говорилось выше, абсолютная погрешность часто неизвестна, что не позволяет определить и относительную погрешность. Поэтому определим границу относительной погрешности  $Ex$  как отношение границы абсолютной погрешности к модулю приближенного значения

$$
Ex = \frac{\Delta x}{|x|}.
$$
 (1.7)

Обычно относительную погрешность вычисляют в процентах. Тогда

$$
E x = \frac{\Delta x}{|x|} \cdot 100\% \tag{1.8}
$$

Часто бывает необходимо найти абсолютную погрешность по известной относительной погрешности. Из формул (1.7) и (1.8) следует соответственно

$$
\Delta x = |x| \cdot \mathbf{E} x \qquad \mathbf{u} \tag{1.9}
$$

$$
\Delta x = \frac{|x| \cdot \mathbf{E} x}{100\%}.
$$
\n(1.10)

#### 1.3 Запись приближенных чисел

<span id="page-10-0"></span>Значащими цифрами числа называют все его цифры, начиная с первой слева ненулевой цифры.

Например, в числе 0,04021 четыре значащих цифры, а в числе  $4,02100$ шесть значащих цифр.

Цифра в записи приближенного числа называется верной в широком смысле, если абсолютная погрешность не превосходит единицы разряда, в цифра. Остальные котором расположена эта цифры называют *СОМНИТельными* 

Пример 1.4. Определите верные и сомнительные цифры в записи приближенного значения  $47,3825 \pm 0,003$ .

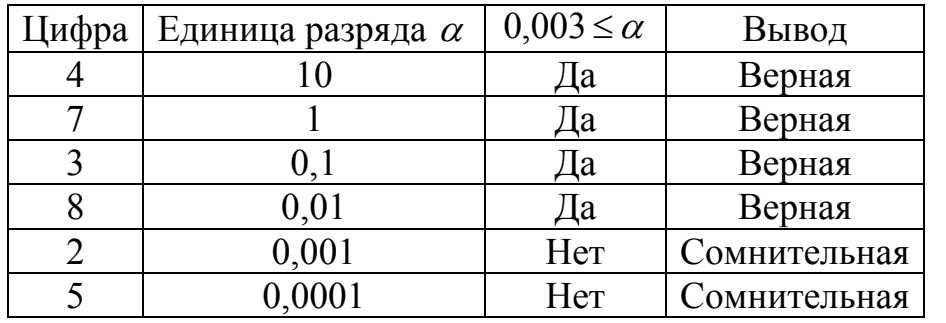

Решение. Оформим решение в виде таблицы 1.2:

Таблица 1.2

Таким образом, в данном приближении первые 4 цифры верны в широком смысле, а последние две - сомнительные.

Очевидно, что нет необходимости выполнять проверку верности каждой цифры. Достаточно найти последнюю верную цифру. Все цифры влево от нее верные, а вправо - сомнительные. Такую возможность дает следующее

Правило. Если абсолютная погрешность записана одной единицей с предшествующими или последующими нулями, то эта единственная единица расположена в разряде последней верной цифры. В противном случае необходимо найти ближайшее к абсолютной погрешности большее число, записанное одной единицей и остальными нулями. Вновь положение единицы определяет разряд последней верной цифры.

В примере 1.4 абсолютная погрешность равна 0,003. Ближайшее большее число с одной единицей и остальными нулями - 0.01. Значит, последняя верная цифра находится в разряде сотых долей, что и было получено.

Цифра в записи приближенного числа называется верной в строгом смысле, если абсолютная погрешность не превосходит половины единицы разряда, в котором расположена эта цифра. Остальные цифры называют *сомнительными*.

В числе из примера 1.4 последняя верная в широком смысле цифра распо ложена в разряде сотых долей. Половина единицы этого разряда равна строгом смысле. Если изменить условие задачи и рассмотреть приближенное значение 47,3825  $\pm$  0,007, то в разряде сотых цифра верна в широком смысле, 0,005. Абсолютная погрешность  $0.003 \le 0.005$ . То есть эта цифра верна также и в но она неверна в строгом смысле, так как абсолютная погрешность 0,007 > 0,005.

Таким образом, количество верных в строгом смысле цифр в записи приближенного числа совпадает или на 1 меньше числа цифр, верных в широком смысле.

Приближенные числа записывают либо с указанием границы абсолютной погрешности, либо только верными цифрами. В последнем случае должно быть указано, верны ли цифры в строгом или широком смысле.

быть записано как 47,38 со всеми верными в широком смысле цифрами или 47,4 с верными цифрами в строгом смысле. Например, приближение с указанием погрешности  $47,3825 \pm 0,007$  может

сомнительные цифры, необходимо соблюдать правила округления: Естественно, что, отбрасывая в записи приближенного числа

- если первая из отбрасываемых цифр меньше 5, то последняя остающаяся цифра сохраняется;
- если первая из отбрасываемых цифр больше 5 или равна 5 и за ней следуют еще цифры, последняя остающаяся цифра увеличивается на 1;
- четная цифра сохраняется, а нечетная увеличивается на 1. – если отбрасывается только одна цифра 5, то последняя остающаяся

В качестве примера приведем таблицу 1.3, в первом столбце которой абсолютной цифрами соответственно в широком и строгом смысле. заданы приближенные значения с указанием границы погрешности, а во втором и третьем столбцах эти числа записаны верными

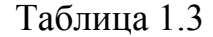

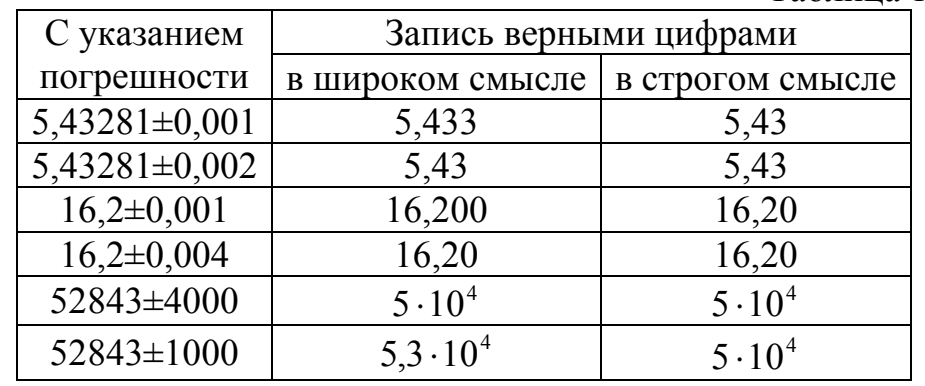

При выполнении действий с приближенными числами результат также будет приближенным. Очевидно, что погрешность результата зависит от погрешностей исходных данных. Если приближенные значение заданы без указания погрешности, то есть, записаны всеми верными цифрами, то <span id="page-12-0"></span>абсолютную погрешность считают равной единице разряда последней цифры для широкого смысла и половине этого разряда для строгого смысла.

#### 1.4 Погрешности вычислений

Пусть даны два приближенных значения

$$
a = x \pm \Delta x, b = y \pm \Delta y.
$$

Эти условные записи означают

$$
x - \Delta x \le a \le x + \Delta x, \tag{1.11}
$$

$$
y - \Delta y \le b \le y + \Delta y. \tag{1.12}
$$

<span id="page-12-1"></span>Абсолютная погрешность не зависит от знака числа, поэтому, не уменьшая общности, будем считать эти числа положительными.

#### 1.4.1 Сложение приближенных чисел

Сложим одноименные неравенства (1.11) и (1.12)

$$
(x+y)-(\Delta x+\Delta y)\leq a+b\leq (x+y)+(\Delta x+\Delta y).
$$

От полученного двойного неравенства перейдем к условной записи

$$
a+b=(x+y)\pm(\Delta x+\Delta y),
$$

из которой видно, что абсолютная погрешность суммы

$$
\Delta(x+y) = \Delta x + \Delta y. \tag{1.13}
$$

Таким образом, при сложении приближенных чисел их абсолютные погрешности складываются.

 $\Pi$ <sub>0</sub> формуле (1.7) найдем относительную погрешность **СVMMЫ** приближенных чисел

$$
E(x + y) = \frac{\Delta(x + y)}{x + y} = \frac{\Delta x + \Delta y}{x + y} = \frac{\Delta x}{x + y} + \frac{\Delta y}{x + y}
$$

Умножим и разделим первую дробь на  $x$ , а вторую – на  $y$  и с учетом  $(1.7)$  получим

$$
E(x + y) = \frac{x}{x + y} \cdot \frac{\Delta x}{x} + \frac{y}{x + y} \cdot \frac{\Delta y}{y} = \frac{x}{x + y} \cdot Ex + \frac{y}{x + y} \cdot Ey.
$$

Таким образом, относительная погрешность суммы приближенных чисел

$$
E(x + y) = \frac{x}{x + y} \cdot Ex + \frac{y}{x + y} \cdot Ey.
$$

Для произвольных по знаку слагаемых полученная формула примет вид

$$
E(x + y) = \frac{|x|}{|x + y|} \cdot Ex + \frac{|y|}{|x + y|} \cdot Ey.
$$
 (1.14)

#### 1.4.2 Вычитание приближенных чисел

<span id="page-12-2"></span>Умножим все члены неравенства  $(1.12)$  на  $(-1)$ , сменив знаки неравенства  $-v + \Delta v \ge -b \ge -v - \Delta v$ .

Перепишем полученное неравенство в порядке возрастания  $-v - \Delta v \leq -b \leq -v + \Delta v$ .

Сложим это неравенство с одноименным неравенством (1.11)  $(x - y) - (\Delta x + \Delta y) \le a - b \le (x - y) + (\Delta x + \Delta y)$ .

От полученного двойного неравенства перейдем к условной записи  $a-b=(x-y)\pm(\Delta x+\Delta y)$ ,

из которой видно, что абсолютная погрешность разности приближенных чисел  $\Delta(x-y) = \Delta x + \Delta y$ .  $(1.15)$ 

Таким образом, при вычитании приближенных чисел их абсолютные погрешности складываются.

Аналогично тому, как это было проделано при сложении приближенных чисел, получи относительную погрешность разности

$$
E(x - y) = \frac{|x|}{|x - y|} \cdot Ex + \frac{|y|}{|x - y|} \cdot Ey.
$$
 (1.16)

#### 1.4.3 Умножение приближенных чисел

<span id="page-13-0"></span>Перемножим неравенства с положительными членами (1.11) и (1.12)

$$
(x - \Delta x)(y - \Delta y) \le ab \le (x + \Delta x)(y + \Delta y).
$$

Раскроем скобки

 $xy - x \cdot \Delta y - y \cdot \Delta x + \Delta x \cdot \Delta y \leq ab \leq xy + x \cdot \Delta y + y \cdot \Delta x + \Delta x \cdot \Delta y$ .

Абсолютная погрешность мала в сравнении с приближенным значением. противном случае бессмысленно говорить о приближении. Тогда B произведение  $\Delta x \cdot \Delta y$  пренебрежимо мало. Отбросим его в левой и правой частях полученного неравенства

$$
xy - (x \cdot \Delta y + y \cdot \Delta x) \le ab \le xy + (x \cdot \Delta y + y \cdot \Delta x).
$$

От этого двойного неравенства перейдем к условной записи

$$
ab = xy \pm (y \cdot \Delta x + x \cdot \Delta y),
$$

из которой видно

$$
\Delta(x \cdot y) = y \cdot \Delta x + x \cdot \Delta y
$$

При рассмотрении произвольных по знаку чисел получим абсолютную погрешность произведения двух приближенных чисел

$$
\Delta(x \cdot y) = |y| \cdot \Delta x + |x| \cdot \Delta y. \tag{1.17}
$$

По формуле (1.7) найдем относительную погрешность произведения  $E(x \cdot y) = \frac{\Delta(x \cdot y)}{|x \cdot y|} = \frac{|y| \cdot \Delta x + |x| \cdot \Delta y}{|x| \cdot |y|} = \frac{|y| \cdot \Delta x}{|x| \cdot |y|} + \frac{|x| \cdot \Delta y}{|x| \cdot |y|} = \frac{\Delta x}{|x|} + \frac{\Delta y}{|y|} = Ex + Ey.$ 

Таким образом.

$$
E(x \cdot y) = Ex + Ey, \qquad (1.18)
$$

то есть при умножении приближенных чисел их относительные погрешности складываются.

#### 1.4.3 Деление приближенных чисел

<span id="page-14-0"></span>Запишем неравенство для обратных величин из неравенства (1.12), исходя из того, что меньшей является дробь с большим знаменателем

$$
\frac{1}{y + \Delta y} \le \frac{1}{b} \le \frac{1}{y - \Delta y}.
$$

Умножим полученное неравенство с положительными членами на одноименное неравенство (1.11)

$$
\frac{x - \Delta x}{y + \Delta y} \le \frac{a}{b} \le \frac{x + \Delta x}{y - \Delta y}.
$$

Приведем левую и правую части к общему знаменателю

$$
\frac{(x - \Delta x)(y - \Delta y)}{(y + \Delta y)(y - \Delta y)} \le \frac{a}{b} \le \frac{(x + \Delta x)(y + \Delta y)}{(y - \Delta y)(y + \Delta y)}
$$

Раскроем скобки

$$
\frac{xy - y \cdot \Delta x - x \cdot \Delta y + \Delta x \cdot \Delta y}{y^2 - (\Delta y)^2} \leq \frac{a}{b} \leq \frac{xy + y \cdot \Delta x + x \cdot \Delta y + \Delta x \cdot \Delta y}{y^2 - (\Delta y)^2}.
$$

Как и при рассмотрении произведения приближенных чисел отбросим пренебрежимо малые  $\Delta x \cdot \Delta y$  и  $(\Delta y)^2$ 

$$
\frac{xy - (y \cdot \Delta x + x \cdot \Delta y)}{y^2} \le \frac{a}{b} \le \frac{xy + (y \cdot \Delta x + x \cdot \Delta y)}{y^2}
$$

Выполним почленное деление в левой и правой частях

$$
\frac{x}{y} - \frac{y \cdot \Delta x + x \cdot \Delta y}{y^2} \le \frac{a}{b} \le \frac{x}{y} + \frac{y \cdot \Delta x + x \cdot \Delta y}{y^2}
$$

От двойного неравенства перейдем к условной записи

$$
\frac{a}{b} = \frac{x}{y} \pm \frac{y \cdot \Delta x + x \cdot \Delta y}{y^2},
$$

из которой видно, что абсолютная погрешность частного

$$
\Delta\left(\frac{x}{y}\right) = \frac{y \cdot \Delta x + x \cdot \Delta y}{y^2}.
$$

Для произвольных по знаку приближенных чисел полученное соотношение примет вид

$$
\Delta \left( \frac{x}{y} \right) = \frac{|y| \cdot \Delta x + |x| \cdot \Delta y}{y^2}.
$$
\n(1.19)

Найдем относительную погрешность частного

$$
E\left(\frac{x}{y}\right) = \frac{\Delta\left(\frac{x}{y}\right)}{\left|\frac{x}{y}\right|} = \frac{\frac{|y| \cdot \Delta x + |x| \cdot \Delta y}{y^2}}{\frac{|x|}{|y|}}.
$$

Выполним в правой части деление дробей

$$
E\left(\frac{x}{y}\right) = \frac{|y| \cdot \Delta x + |x| \cdot \Delta y}{|y|^2} \cdot \frac{|y|}{|x|} = \frac{|y| \cdot \Delta x + |x| \cdot \Delta y}{|y| \cdot |x|} = \frac{\Delta x}{|x|} + \frac{\Delta y}{|y|} = Ex + Ey.
$$

Таким образом.

$$
E\left(\frac{x}{y}\right) = Ex + Ey\,,\tag{1.20}
$$

то есть при делении приближенных чисел их относительные погрешности склалываются.

Сведем полученные результаты в таблицу 1.4:

Таблина 14

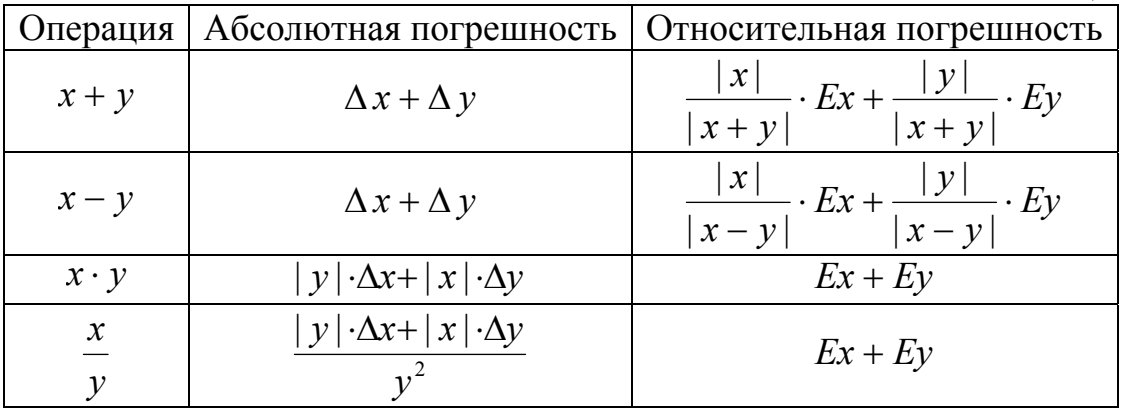

#### 1.4.5 Функция приближенного аргумента

<span id="page-15-0"></span>Пусть дано приближенное значение

$$
a = x \pm \Delta x.
$$

Требуется вычислить

$$
f(a) = f(x \pm \Delta x).
$$

Поскольку значение аргумента приближенное  $\mathbf{c}$ абсолютной погрешностью  $\Delta x$ , то и значение функции получится приближенным с абсолютной погрешностью  $\Delta f(x)$ , то есть

$$
f(x \pm \Delta x) = f(x) \pm \Delta f(x).
$$

Если рассматривать абсолютную погрешность аргумента  $\Delta x$ как приращение аргумента, то абсолютная погрешность вычисления функции - это модуль приращения функции. Как известно из курса математического анализа, приращение функции практически совпадает с ее дифференциалом, то есть равно произведению производной функции на приращение аргумента. Таким образом. абсолютная погрешность вычисления значения функции приближенного аргумента

$$
\Delta f(x) = |f'(x)| \cdot \Delta x \tag{1.21}
$$

Относительную погрешность вычисления значения функции приближенного аргумента получим с учетом (1.7):

$$
Ef(x) = \frac{\Delta f(x)}{|f(x)|} = \frac{|f'(x)| \cdot \Delta x}{|f(x)|}
$$

Умножим числитель и знаменатель дроби на | х |

$$
Ef(x) = \frac{|f'(x)| \cdot \Delta x}{|f(x)|} = \frac{|x| \cdot |f'(x)|}{|f(x)|} \cdot \frac{\Delta x}{|x|} = \frac{|x| \cdot |f'(x)|}{|f(x)|} \cdot Ex
$$

Таким образом, относительная погрешность вычисления функции приближенного аргумента

$$
Ef(x) = \frac{|x| \cdot |f'(x)|}{|f(x)|} \cdot Ex. \tag{1.22}
$$

В таблице 1.5 приведены абсолютные и относительные погрешности элементарных математических функций приближенного вычисления аргумента.

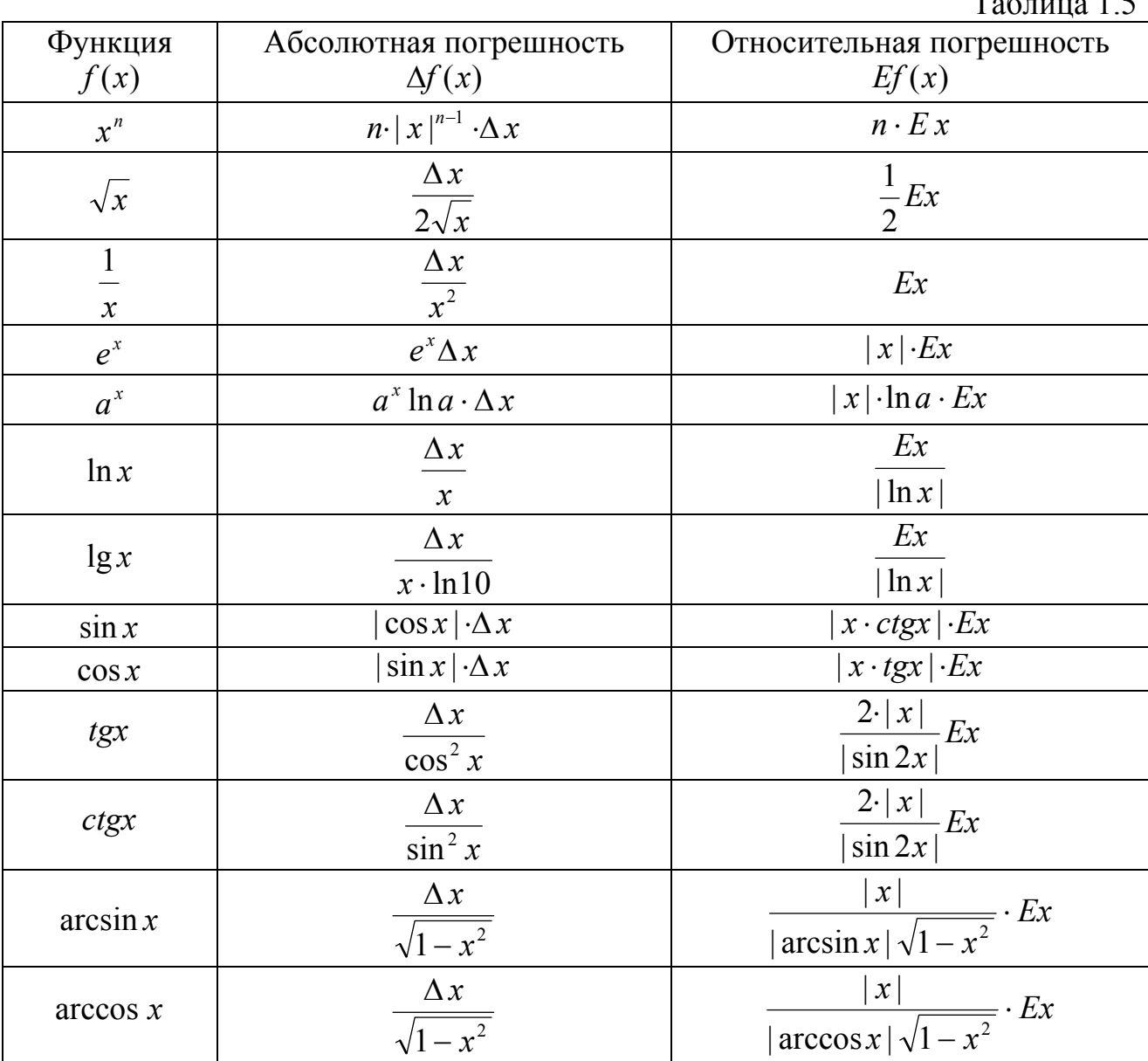

 $1\ \epsilon$  $T_{\alpha} \leq$ 

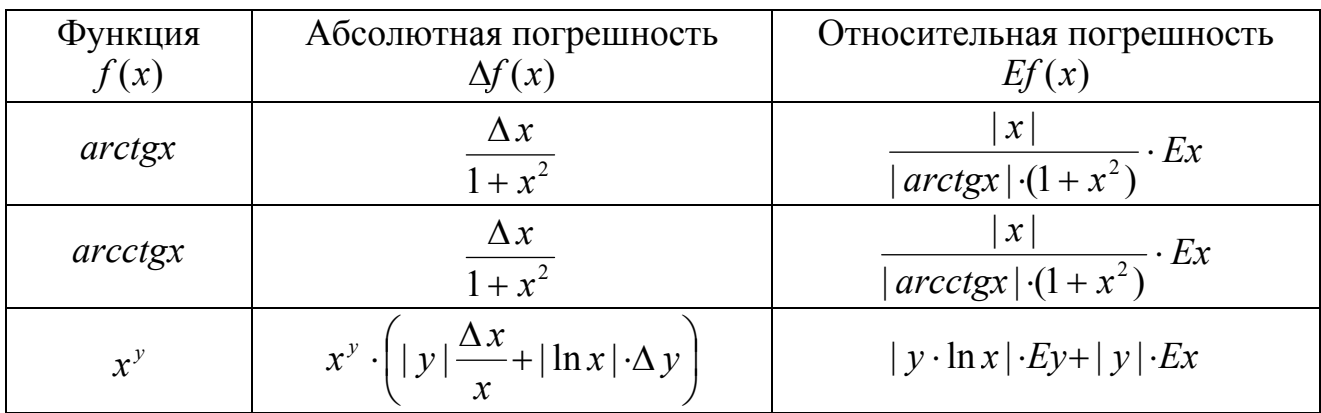

### 1.5 Выполнение приближенных вычислений

<span id="page-17-0"></span>Наиболее часто используются вычисления по готовой формуле. Проведем такие вычисления с учетом абсолютной погрешности каждой выполненной операции.

Абсолютная погрешность используется для определения верных цифр результата выполненного действия. Для этого она сравнивается с единицей или половиной единицы разряда, в котором расположена цифра. Поэтому не имеет смысла сохранять большое количество значащих цифр в записи абсолютной погрешности. Будем записывать ее не более чем с двумя значащими цифрами. При этом во избежание завышения точности результата будем округлять абсолютную погрешность с избытком, то есть при отбрасывании любых цифр последнюю оставшуюся цифру увеличим на 1.

Определив верные цифры полученного результата операции, будем округлять его, оставляя в нем про запас на одну цифру больше. При округлении в результат операции вносится погрешность округления, которую нужно прибавлять к погрешности выполненного действия.

Пример 1.5. Вычислите значение выражения

$$
A = \frac{a^2 + \sqrt{b}}{e^b \cdot \ln(1 + b^2)},
$$

где исходные данные  $a = 0.963$ ,  $b = 2.436$  записаны всеми верными в строгом смысле цифрами.

Решение. По условию задачи абсолютные погрешности исходных данных  $\Delta a = \Delta b = 0.0005$ . Вычислим на калькуляторе  $a^2 = 0.963^2 = 0.927369$ . Абсолютная возведения погрешность  $\overline{R}$ квадрат  $\Delta(a^2) = 2a \cdot \Delta a = 2 \cdot 0.963 \cdot 0.0005 = 0.000963 = 0.00097$ . Эта погрешность говорит о том, что результат возведения в квадрат содержит два верных в строгом смысле десятичных знака. Поэтому, округляя с одним запасным знаком, получим  $a^2 = 0.927$  (запасной знак вылелен уменьшением его размера). При этом в результат внесена погрешность округления 0,00037. Поэтому полная погрешность выполненной операции  $0,00097+0,00037 = 0,00134 =$ 0.0014.

Вычислим на калькуляторе  $\sqrt{b} = \sqrt{2,436} = 1,5607690$ . Абсолютная погрешность извлечения квадратного корня  $\Delta(\sqrt{b}) = \frac{\Delta b}{2\sqrt{h}} = 0,00017$ . Значит, в результате три верных десятичных знака, то есть  $\sqrt{b} = 1,5608$  с одной запасной

цифрой. Погрешность округления равна 0,000031. Поэтому полная погрешность равна  $0,00017 + 0,000031 = 0,00021$ .

Удобно результаты выполненных действий оформить в виде таблицы 1.6. В ней первая строка содержит обозначение действия. Во вторую строку записывается результат выполненного действия. Третья и четвертая строки предназначены для обозначения абсолютной погрешности и ее значения.

Все последующие вычисления выполните с помощью калькулятора самостоятельно, сравнивая свои результаты с результатами из таблицы 1.6.

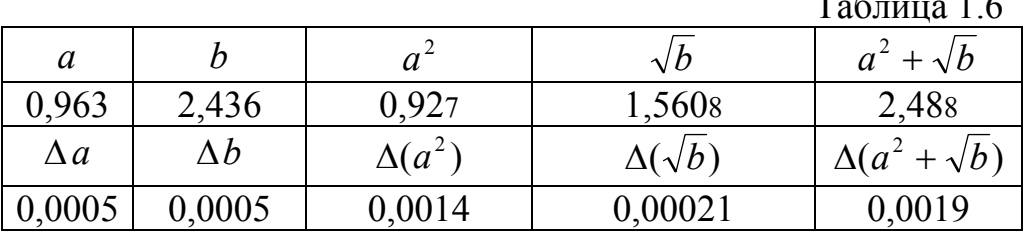

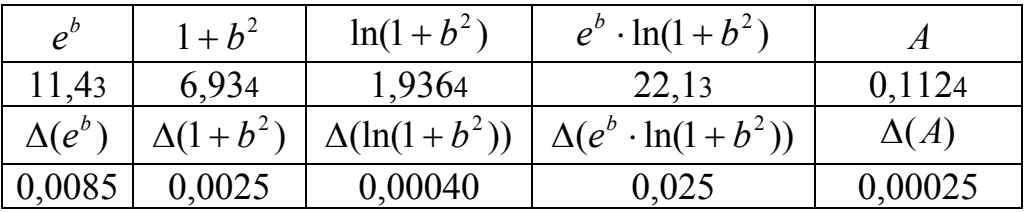

Округляя результат до последней верной в строгом смысле цифры, и также округляя погрешность до соответствующего разряда результата, окончательно получим  $A = 0.112 \pm 0.0003$  или с записью только верными в строгом смысле цифрами  $A = 0.112$ .

Довольно часто приближенные вычисления выполняют для получения приближенной оценки результата, когда не требуется заботиться о его высокой достоверности. В этом случае не проводят подсчета абсолютной погрешности операции, а пользуются правилами подсчета кажлой верных цифр. основанными на формулах оценки погрешностей арифметических операций и вычисления функций:

1. При сложении и вычитании приближенных чисел достаточно определить разряды последних верных цифр в записи всех исходных данных. Старший из этих разрядов указывает разряд последней верной цифры результата.

Следует избегать вычитания близких по величине чисел. При сложении и вычитании нескольких чисел желательно выполнять действия в порядке возрастания абсолютных величин слагаемых.

2. При умножении и делении приближенных чисел нужно выбрать в исходных данных число с наименьшим количеством значащих цифр. Остальные числа округляют так, чтобы в них было только на одну значащую цифру больше. В результате следует считать верными столько значащих цифр, сколько их в числе с наименьшим количеством значащих цифр.

Желательно избегать деления на малые числа.

3. При определении количества верных цифр в значениях элементарных функций нужно оценить значение модуля производной этой функции. Если он не превосходит 1 или близок к ней, то значение функции имеет столько же верных десятичных знаков, сколько их в ее аргументе. Если же модуль производной превосходит 1, нужно найти такое наименьшее число  $k$ , чтобы  $|f'(x)| \leq 10^k$ . Количество верных десятичных цифр в значении функции на  $k$  меньше, чем в аргументе.

4. В записи результатов вычислений нужно оставлять на одну цифру больше, чем указано в правилах  $1 - 3$ . В окончательном результате запасная цифра округляется.

Пример 1.6. Выполните вычисление выражения из примера 1.5 методом подсчета числа верных цифр.

Решение. Оформим решение в виде таблицы 1.7 из двух строк. В первой строке указываем действие, во второй – его результат. Запасную цифру выделяем уменьшением ее размера.

Вычислим на калькуляторе  $a^2 = 0.927369$ . Модуль производной этой функции равен  $2a = 1,926 < 10<sup>1</sup>$ , поэтому в результате верных цифр на одну меньше, чем в исходном числе. Округляя до одной запасной цифры, внесем в таблицу результат 0,927.

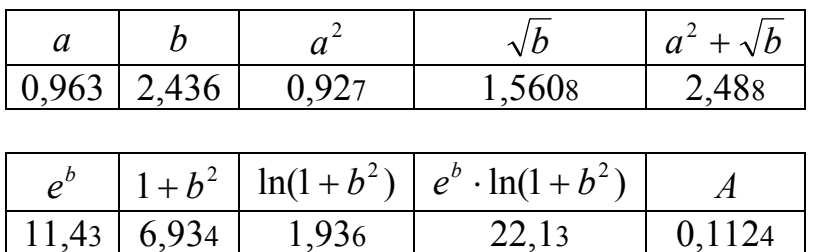

Вычислим на калькуляторе  $\sqrt{b} = 1,5607690$ . Модуль производной этой функции  $\frac{1}{2\sqrt{h}}$  = 0,3203548 < 1. Значит, результат содержит столько же верных десятичных знаков, как и исходное число. Заносим в таблицу результат с одной запасной цифрой 1,5608.

Вычисляем сумму двух полученных ранее результатов, предварительно округлив второе более точное слагаемое до числа десятичных знаков в первом менее точном слагаемом  $0.927 + 1.561 = 2.488$ . Последняя цифра результата сомнительна и сохраняется как запасная.

Вычислим на калькуляторе  $e^{b} = 11,427240$ . Модуль производной этой функции совпадает с ней самой, он меньше  $10^2$ , то есть значение функции содержит на два верных десятичных знака меньше, чем в ее аргументе. В таблицу вносим с одним запасным знаком 11,43.

Вычислим на калькуляторе  $1+b^2 = 6.934096$ . 1 – точное число, поэтому результат имеет ту же точность, что и  $b^2$ . А она, по величине модуля производной, на один разряд меньше, чем у числа  $b$ . То есть результат равен 6,934.

Вычислим  $\ln(1+b^2) = 1.9364368$ . Несложно убедиться, что модуль производной этой функции меньше 1, поэтому ее значение имеет столько же верных десятичных знаков, как и аргумент. Вписываем в таблицу значение 1,936.

Перемножаем два множителя  $e^{b}$  и  $\ln(1+b^{2})$ . Они оба имеют по три верных значащих цифры. Поэтому и произведение содержит три верных значащих цифры  $e^{b} \cdot \ln(1 + b^2) = 22,12848 = 22,13$ .

И, наконец, вычисляем значение искомого выражения, разделив  $a^2 + \sqrt{b}$ на  $e^{b} \cdot \ln(1+b^2)$ . Делимое и делитель имеют по три верных значащих цифры. Столько же их содержит и результат  $A = 0.1124265 = 0.1124$ .

Округляя до верных цифр, получаем  $A = 0.112$ .

Сравнивая процесс вычисления рассмотренного выражения с учетом погрешности и методом подсчета верных цифр, можно увидеть хорошее их согласование. Только в одном месте расчетов (при вычислении  $\ln(1+b^2)$ ) результаты незначительно разошлись, что не повлияло на окончательный результат.

# 2 Численные методы

#### 2.1 Приближенные решения алгебраических и трансцендентных уравнений

<span id="page-21-1"></span><span id="page-21-0"></span>Решение уравнений - одна из древнейших математических проблем. Очень многие практические задачи приводят к необходимости решения уравнения. Для ограниченного круга уравнений разработаны аналитические методы решения. Из алгебраических уравнений - это линейные и квадратные уравнения. Существует аналитический метод решения кубических уравнений, который выходит за рамки школьной программы. Доказано, что алгебраические уравнения общего вида четвертой степени и выше не могут быть решены аналитическими методами.

Лля некоторых трансцендентных уравнений также существуют аналитические методы решения. К ним относятся тригонометрические, показательные, логарифмические и некоторые другие уравнения специального вила.

Все остальные уравнения решаются численными методами, то есть их корни ищут приближенно с необходимой точностью. Следует отметить, что и аналитические методы часто не дают точного решения. Это связано с тем, что аналитическое решение обычно записывается выражением, содержащим иррациональные числа.

Любой численный метод решения уравнений позволяет найти корень с заданной точностью, если известен промежуток, на котором он находится, и других корней в этом промежутке нет. Поэтому и следует приступать к решению уравнений с поиска таких промежутков.

#### 2.1.1 Отделение корней уравнения

Пусть дано уравнение

$$
F(x) = 0 \tag{2.1.1}
$$

<span id="page-21-2"></span>Требуется найти его корни на промежутке  $(a,b)$ .

Как было сказано выше, сначала нужно найти промежутки внутри отрезка  $(a,b)$ , каждый из которых содержит ровно один корень уравнения (2.1.1). Это можно сделать, например, построив график функции  $y = F(x)$  на промежутке  $(a,b)$ . Абсциссы точек пересечения графика с осью Ох являются корнями уравнения. Правда, построение графика функции обычно начинается с определения ее нулей, то есть с решения уравнения (2.1.1). Получился замкнутый круг, разорвать который могут помочь прикладные математические программы Microsoft Excel, MATHCAD, MATLAB и другие.

Пример 2.1.1. Отделить корни уравнения

$$
2\sin x - \arctg x = 0 \tag{2.1.2}
$$

на промежутке  $(0, 10)$ .

P е шение. График функции  $y = 2\sin x - \arctx$  на промежутке (0; 10), построенный в среде MATHCAD, показан на рис 2.1.1. На графике видно, что в заданном промежутке уравнение (2.1.2) имеет три корня, расположенные на отрезках (2; 3), (6,5; 7,5) и (8; 9).

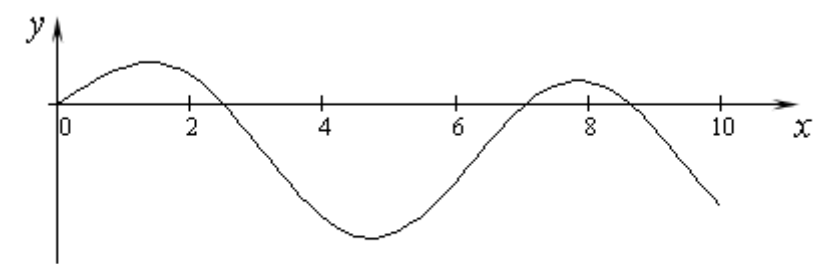

Рис. 2.1.1. Иллюстрация отделения корней уравнения

При отделении корней уравнения полезно иметь в виду следующие очевидные положения:

1. Если непрерывная функция  $y = F(x)$  принимает на концах промежутка  $(a,b)$  разные знаки, то на этом промежутке уравнение  $F(x) = 0$  имеет, по меньшей мере, один корень.

2. Если непрерывная функция  $y = F(x)$  принимает на концах промежутка  $(a,b)$  разные знаки и она на этом промежутке монотонна, то на этом промежутке уравнение  $F(x) = 0$  имеет ровно один корень.

Задача графического отделения корней уравнения может быть облегчена, если уравнение (2.1.1) преобразовать к виду

$$
f(x) = g(x). \tag{2.1.3}
$$

В этом случае корнями уравнения служат абсциссы точек пересечения графиков функций  $y = f(x)$  и  $y = g(x)$ .

Пример 2.1.2. Отделить корни уравнения (2.1.2), преобразованного к виду (2.1.3):

$$
2\sin x = \arctg x
$$

на том же промежутке  $(0; 10)$ .

P е шение. Графики функций  $y = 2\sin x$  *и*  $y = \arctg x$  хорошо известны, их легко построить вручную. Эти графики показаны на рис. 2.1.2.

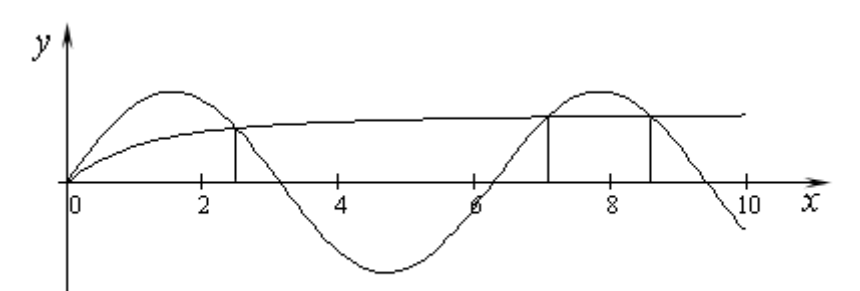

Рис. 2.1.2. Иллюстрация отделения корней уравнения

Естественно, что на графике вновь получены три корня из тех же самых промежутков, что и в примере 2.1.1.

Легко видеть, что рассмотренное в примерах 2.1.1 и 2.1.2 уравнение имеет корень  $x = 0$ . Так как областью значений функции  $y = \arctg x$  служит промежуток  $\left(-\frac{\pi}{2},\frac{\pi}{2}\right)$ , а область значений функции  $y = 2\sin x$  равна [-2; 2] и она периодична, то это уравнение имеет бесконечное множество корней. В силу нечетности обеих функций корни уравнения симметричны относительно начала координат, то есть для любого положительного значения корня существует равный ему по величине отрицательный корень.

Полученные в примерах 2.1.1 и 2.1.2 промежутки можно сократить, вычислив значения функции  $y = 2\sin x - \arct{gx}$  во внутренних точках этих промежутков. Так, вычислив  $y(2,5) = 0.006654339$  и  $y(2,6) = -0.172619749$ , получим, что первый из полученных на графиках корней находится в промежутке (2,5; 2,6). Аналогично можно убедиться, что два других корня расположены в промежутках  $(7, 7, 1)$  и  $(8, 6, 8, 7)$ .

Отделить корни уравнения  $F(x) = 0$  на промежутке  $(a,b)$  можно и без построения графика. Для этого можно вычислять значения функции  $F(x)$  для значений аргумента от  $x = a$  до  $x = b$  с достаточно малым шагом h. Как только будут найдены два соседних значения  $x_1$  и  $x_2$ , в которых значения функции  $F(x_1)$  и  $F(x_2)$  имеют разные знаки, то можно считать, что единственный корень уравнения находится в промежутке  $(x_1; x_2)$ . Естественно, шаг h изменения аргумента должен быть выбран достаточно малым, чтобы можно было считать, что на промежутке  $(x_1, x_2)$ длиной h функция монотонна (рис.  $2.1.3$ ).

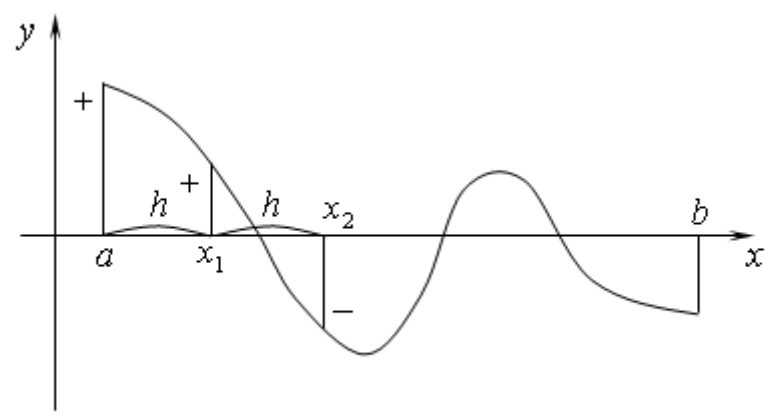

Рис. 2.1.3. Иллюстрация отделения корней уравнения

Блок-схема алгоритма такого отделения корней изображена на рис. 2.1.4. Исполнение на компьютере программы, составленной по этой блок-схеме, для уравнения и промежутка из примера 2.1.1 с шагом  $h = 0,1$ , естественно, дает те же самые отрезки  $(2,5; 2,6)$ ,  $(7; 7,1)$  и  $(8,6; 8,7)$ , каждый из которых содержит ровно один корень уравнения.

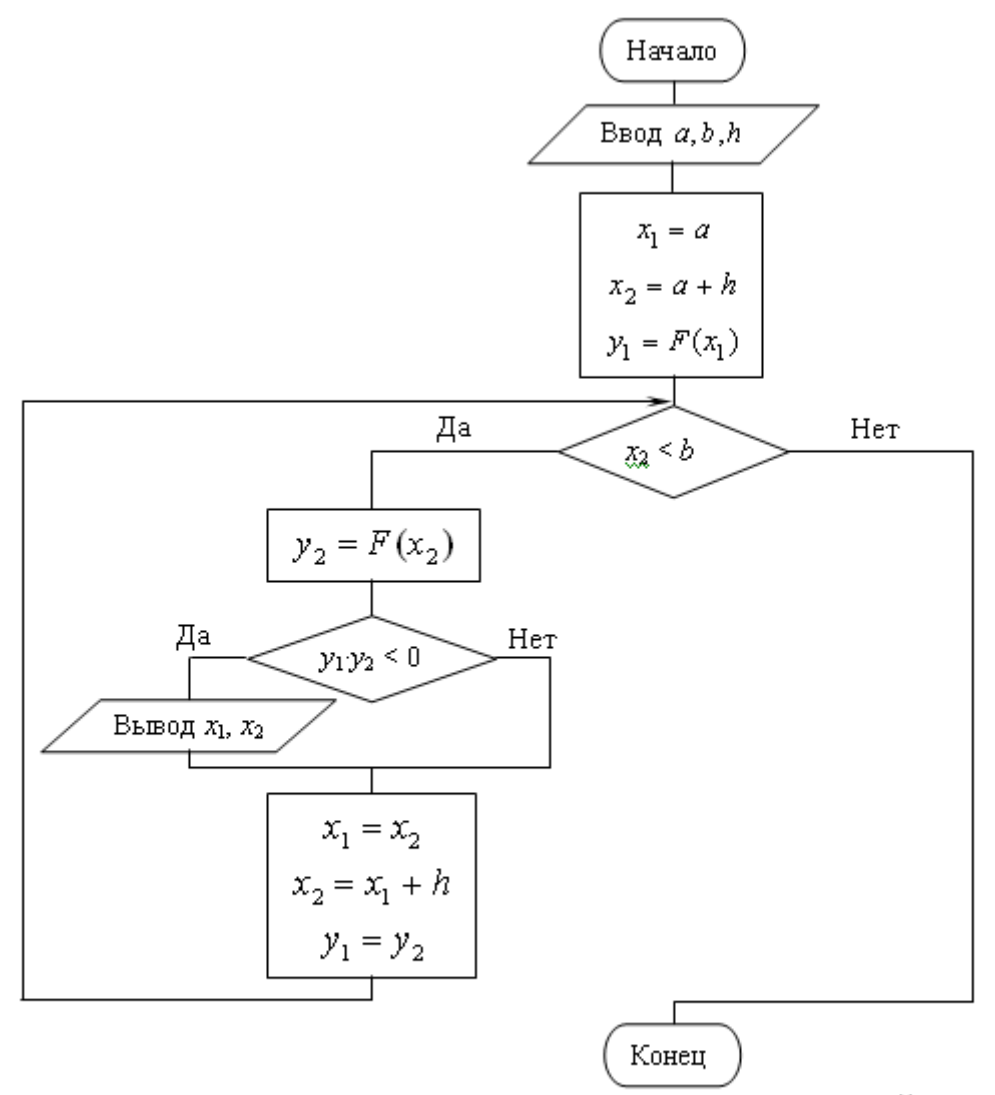

Рис. 2.1.4. Блок-схема алгоритма отделения корней уравнения  $F(x) = 0$ 

#### 2.1.2 Метод половинного деления

Пусть уравнение  $(2.1.1)$ 

$$
F(x)=0
$$

<span id="page-24-0"></span>имеет единственный корень на промежутке  $(a,b)$  и на концах этого промежутка функция  $y = F(x)$  имеет разные знаки (рис. 2.1.5). Требуется уточнить значение неизвестного корня х с точностью  $\varepsilon$ . То есть требуется найти такое значение, которое отличалось бы от действительного значения корня х не более чем на  $\varepsilon$ .

Разделим промежуток  $(a;b)$  пополам точкой 2  $a + b$  $c = \frac{a+b}{2}$ . Сравним знаки  $\phi$ ункции  $y = F(x)$  в точках *a* и *c*. На рисунке эти знаки различны, значит, промежутке  $(a; c)$ . неизвестный корень *x* расположен в левой половине отрезка  $(a,b)$ , то есть на

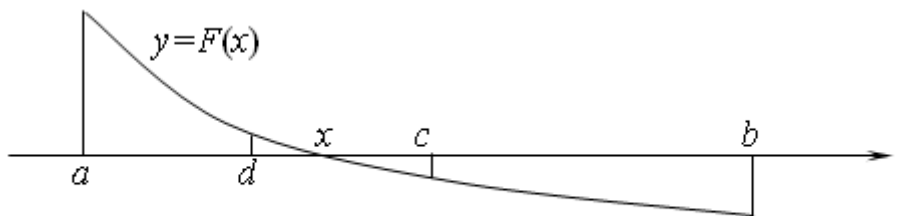

Рис. 2.1.5. Уточнение корня уравнения  $F(x) = 0$  методом половинного деления

С полученной половиной промежутка поступим аналогично. Разделим его пополам точкой 2  $d = \frac{a+c}{a}$ . Сравним знаки функции  $y = F(x)$  в точках *a* и *d*. Теперь на рисунке эти знаки совпадают. Значит, неизвестный корень *x* расположен в правой половине отрезка  $(a;c)$ , то есть на промежутке  $(d;c)$ .

Так будем продолжать до тех пор, пока длина полученного промежутка не станет меньше или равна удвоенной точности 2 $\varepsilon$ . За приближенное значение искомого корня примем середину последнего промежутка. Так как неизвестный корень лежит внутри этого промежутка, то он удален от середины промежутка не более чем на  $\varepsilon$ , то есть требуемая точность достигнута.

Пример 2.1.3. Найдите корень уравнения (2.1.2)  $2\sin x - arctgx = 0$ 

из промежутка  $(2,5; 2,6)$  с точностью  $\varepsilon = 0,001$ .

Решение . Реализацию метода половинного деления удобно оформить в виде таблицы 2.1.1 (ее форма может быть и иной). Первые два столбца таблицы содержат концы текущего промежутка, содержащего корень. В третьем столбце проверяется, достигнута ли заданная точность (условие перестало выполняться). В четвертом столбце определяется середина текущего промежутка. В пятом и шестом столбцах записываются значения функции  $F(x) = 2\sin x - \arctg x$  в начале и середине промежутка. Седьмой столбец определяет половину промежутка, в которой находится корень: условие выполняется – корень в левой половине промежутка, иначе – в правой половине.

Поскольку корень ищется с точностью до трех десятичных знаков, вычисления ведем с четырьмя знаками после запятой.

Таблица 2.1.1

| $\mathfrak a$ | $\boldsymbol{b}$ | $b-a>2\varepsilon$ | $a + b$<br>$c =$<br>$\overline{2}$ | F(a)   | F(c)      | $F(a) \cdot F(c) < 0$ |
|---------------|------------------|--------------------|------------------------------------|--------|-----------|-----------------------|
| 2,5           | 2,6              | Да                 | 2,55                               | 0,0067 | $-0,0817$ | Да                    |
| 2,5           | 2,55             | Да                 | 2,525                              | 0,0067 | $-0,0372$ | Да                    |
| 2,5           | 2,525            | Да                 | 2,5125                             | 0,0067 | $-0.0152$ | Да                    |
| 2,5           | 2,5125           | Да                 | 2,5062                             | 0,0067 | $-0,0042$ | Дa                    |
| 2,5           | 2,5062           | Да                 | 2,5031                             | 0,0067 | 0,0013    | Her                   |
| 2,5031        | 2,5062           | Да                 | 2,5046                             | 0,0013 | $-0,0014$ | Да                    |
| 2,5031        | 2,5046           | Дa                 | 2,5038                             | 0,0013 | 0,00003   | Her                   |
| 2,5038        | 2,5046           | Her                | 2,5042                             |        |           |                       |

Середина последнего промежутка и есть искомый корень с точностью до третьего знака после запятой:  $x = 2,504$ .

Блок-схема алгоритма метода половинного деления показана на рис.  $2.1.6$ 

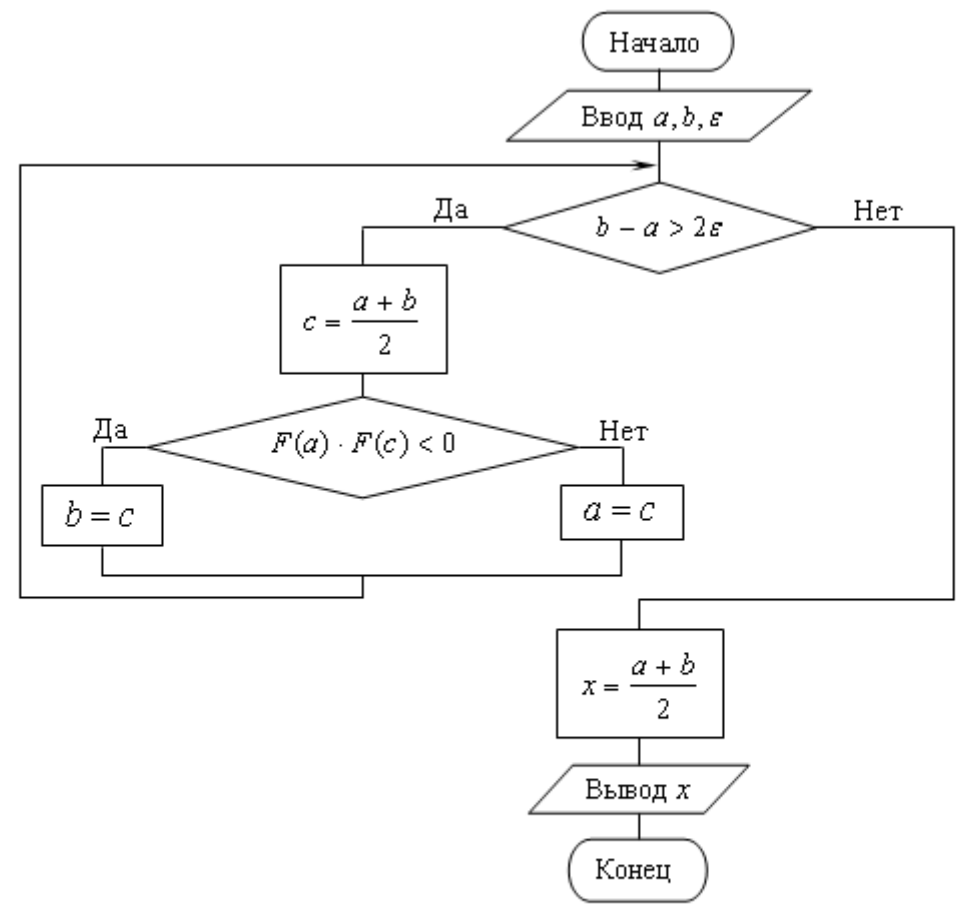

Рис. 2.1.6. Блок-схема алгоритма уточнения коня уравнения  $F(x) = 0$ методом половинного деления

<span id="page-27-0"></span>Реализация этого алгоритма на компьютере для уравнения (2.1.2) с корнями, изображенными на рис. 2.1.1 и 2.1.2, с точностью до трех десятичных знаков дает результаты 2,504, 7,080 и 8,610.

#### 2.1.3 Метод простых итераций

Пусть уравнение  $(2.1.1)$ 

 $F(x)=0$ 

имеет единственный корень на промежутке  $(a,b)$ . Требуется уточнить значение неизвестного корня х с точностью  $\varepsilon$ .

Выразим каким-либо способом из этого уравнения неизвестную х, то есть, преобразуем его к виду

$$
x = f(x). \tag{2.1.4}
$$

Выберем в качестве начального приближенного значения корня произвольное число  $x_0$  из промежутка  $(a,b)$ . Подставив это значение в правую часть выражения (2.1.4), получим новое приближенное значение неизвестной

$$
x_1 = f(x_0)
$$

Теперь подставим полученное первое приближение в правую часть равенства (2.1.4) и получим второе приближение

$$
x_2 = f(x_1)
$$

Продолжая аналогично, будем получать приближения с произвольным номером  $i$ 

$$
x_i = f(x_{i-1}), \qquad i = 1, 2, 3, \dots \tag{2.1.5}
$$

Таким образом, получим последовательность приближенных значений неизвестной

$$
x_0, x_1, x_2, \dots, x_i, \dots \tag{2.1.6}
$$

Предположим, что последовательность (2.1.6) имеет предел

$$
\lim_{i\to\infty}x_i=x
$$

Перейдем к пределу при *i* → ∞ в равенстве (2.1.5)  
\n
$$
\lim_{i \to \infty} x_i = \lim_{i \to \infty} f(x_{i-1}),
$$

или

$$
\lim_{i\to\infty}x_i=f(\lim_{i\to\infty}x_{i-1}),
$$

то есть

 $x = f(x)$ .

Таким образом, искомый корень уравнения -ЭТО предел последовательности (2.1.6), если этот предел существует.

Не вдаваясь в строгую теорию пределов, можно видеть, что последовательность (2.1.6) имеет предел, если каждая пара последующих значений в ней отличается меньше, чем предыдущая пара. То есть, для любых трех соседних членов последовательности  $x_{i-1}$ ,  $x_i$ ,  $x_{i+1}$  выполняется неравенство

$$
|x_{i+1} - x_i| < |x_i - x_{i-1}|.
$$

Разделим обе части записанного неравенства на его правую часть

$$
\left|\frac{x_{i+1} - x_i}{x_i - x_{i-1}}\right| < 1.
$$

Заменим переменные в числителе в соответствии с (2.1.5)

$$
\left| \frac{f(x_i) - f(x_{i-1})}{x_i - x_{i-1}} \right| < 1.
$$

Перейдем в полученном неравенстве к пределу при  $i \rightarrow \infty$ 

$$
\left| \lim_{i \to \infty} \frac{f(x_i) - f(x_{i-1})}{x_i - x_{i-1}} \right| < 1. \tag{2.1.7}
$$

Выражение под знаком модуля - это производная функции  $f(x)$ . В качестве начального приближения мы брали произвольную точку промежутка  $(a,b)$ . Значит, последовательность (2.1.6) может содержать может содержать любые числа из этого промежутка. Поэтому неравенство (2.1.7) означает, что последовательность (2.1.6) имеет предел, то есть, уравнение (2.1.4) приводит к решению методом простых итераций, если модуль производной функции  $f(x)$ меньше 1 во всех точках этого промежутка

$$
|f'(x)|<1, \quad x \in (a,b). \tag{2.1.8}
$$

Таким образом, алгоритм метода простых итераций состоит в следующем:

- 1. Преобразовать исходное уравнение вида  $F(x) = 0$  к виду  $x = f(x)$ .
- 2. Проверить сходимость метода, то есть выполнение условия (2.1.8).
- последовательность  $(2.1.6)$ , 3. Построить итераций начиная  $\mathbf{C}$ произвольного значения  $x_0 \in (a, b)$ .
- 4. Завершить построение последовательности итераций, когда два соседних значения станут отличаться меньше, чем заданная точность  $\varepsilon$ . В качестве приближенного значения корня взять последнюю итерацию, округлив ее в соответствии с полученной точностью.

Пример 2.1.3. Найдите корень уравнения  $(2.1.2)$  $2\sin x - arctgx = 0$ 

из промежутка (2,5; 2,6) с точностью  $\varepsilon = 0.001$  методом простых итераций.

Решение. Исходное уравнение можно преобразовать к виду (2.1.4) разными способами:

a) 
$$
x = tg(2\sin x)
$$
;  
\nb)  $x = (-1)^n \arcsin(\frac{1}{2}arctgx) + \pi n, n \in \mathbb{Z}$ ;  
\nc)  $x = x + C \cdot (2\sin x - arctgx)$ ,  $\text{rge } C - \text{no } \text{axo } \text{axa} \text{ x}$   $\text{so } \text{arctan } \text{tan } x$ .

<span id="page-28-0"></span><sup>\*</sup> Мы не будем рассматривать строгие оценки точности получаемых решений. Это достаточно сложная теоретическая задача. Будем использовать оценки, полученные в результате практического опыта.

Рассмотрим вариант  $b$ ). В нем

$$
f(x) = (-1)^n \arcsin\left(\frac{1}{2}arctg x\right) + \pi n, \; n \in Z.
$$

Тогда

$$
f'(x) = \frac{(-1)^{n}}{2(1+x^2)\sqrt{1-\frac{1}{4}(arctgx)^2}}.
$$

Так как  $|arctgx| < \frac{\pi}{2}$ , то значение квадратного корня не может быть<br>меньше  $\sqrt{1 - \frac{\pi^2}{16}} > 0.6$ . При отделении корней рассматриваемого уравнения (примеры 2.1.1 и 2.1.2) мы видели, что оно имеет бесконечное множество корней. За исключением очевидного нулевого корня, все остальные корни лежат вне промежутка  $[-2, 2]$ . То есть для всех корней  $|x| > 2$ . Поэтому

знаменатель дроби в записи производной больше 6 и, значит,  $|f'(x)| < \frac{1}{6} < 1$ .

Таким образом, последовательность итераций сходится, то есть в качестве функции  $f(x)$  выбираем выражение b).

Чтобы значение корня оказалось в заланном промежутке, нужно в нем положить  $n=1$ . То есть

$$
f(x) = \pi - \arcsin(\frac{1}{2}arctg x).
$$

В качестве начального значения корня выберем правый конец промежутка  $x_0 = 2.6$ .

Процесс построения последовательности итераций оформим в виде таблицы (2.1.2) из двух строк. В первой строке будем записывать значение очередной итерации. Во второй строке будем следить за достижением точности, то есть будем записывать в нее модуль разности текущей и предыдущей итераций. Так как требуется точность до третьего десятичного знака, вычисления ведем с четырьмя знаками.

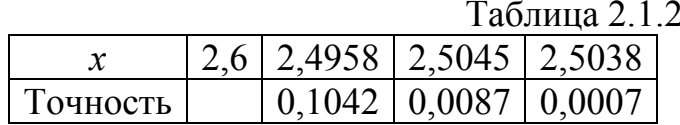

Требуемая точность достигнута уже при третьей итерации. Таким образом, округляя до трех десятичных знаков, получаем  $x = 2,504$ .

Блок-схема алгоритма уточнения корня методом простых итераций показана на рис. 2.1.7.

При выполнении описанного алгоритма преобразование уравнения  $F(x) = 0$  к виду  $x = f(x)$  и проверку сходимости метода приходится выполнять вручную, что может оказаться непростой задачей. Чтобы этого избежать, можно поступить следующим образом.

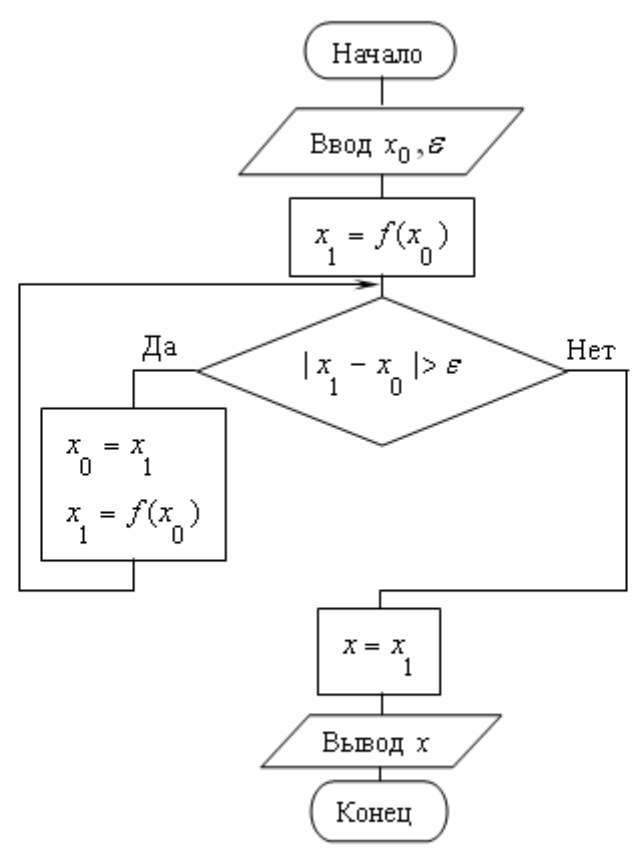

Рис. 2.1.7. Блок-схема алгоритма уточнения корня уравнения методом простых итераций

Уравнение  $F(x) = 0$  заменим равносильным ему уравнением  $x = x + C \cdot F(x)$ ,

где  $C$  – подходящая отличная от 0 константа, то есть  $f(x) = x + C \cdot F(x)$ .

Пусть  $F'(x) > 0$ . Выберем  $C = -\frac{1}{M}$ , где  $M > |F'(x)|$  для всех  $x \in (a,b)$ , то

есть

$$
f(x) = x - \frac{1}{M} \cdot F(x).
$$

случае  $|f'(x)|<1$ , и итерационная Очевидно, что  $\overline{B}$ **MOTE** последовательность (2.1.6) сходится.

Если же 
$$
F'(x) < 0
$$
, то  $C = \frac{1}{M}$  и  
\n
$$
f(x) = x + \frac{1}{M} \cdot F(x)
$$

с тем же результатом.

Таким образом, итерационная формула (2.1.5) в этом случае имеет вид:

$$
x_{i} = x_{i-1} - \text{sgn}(F'(x)) \cdot \frac{F(x_{i-1})}{M}.
$$
 (2.1.8)

Знак производной sgn( $F'(x)$ ) на промежутке  $(a,b)$  определить просто даже вручную. Для этого достаточно сравнить значения функции  $F(x)$  на промежутка. Если  $F(a) < F(b)$ , производная положительна, концах  $\mathbf{B}$ противном случае - отрицательна.

Поиск верхней границы модуля производной на промежутке также может оказаться затруднительным. Поэтому разобьем промежуток  $(a, b)$  на 100 равных частей. Длина одной части  $h = \frac{b-a}{100}$  окажется достаточно малой. Тогда производную в каждой точке деления можно будет заменить отношением приращения функции к шагу h. Найдем максимальное значение модуля этого отношения, и, увеличив его на 1, примем полученное значение за значение  $M$ .

За начальное значение корня примем середину промежутка  $(a,b)$ .

Блок-схема этого алгоритма показана на рис. 2.1.8.

#### 2.1.4 Метод хорд

Пусть уравнение  $(2.1.1)$ 

 $F(x)=0$ 

<span id="page-31-0"></span>имеет единственный корень на промежутке  $(a,b)$ , функция  $y = F(x)$  имеет разные знаки на концах этого промежутка, и ее вторая производная на этом промежутке не меняет знака, то есть, на графике в промежутке  $(a,b)$  нет точек перегиба (рис. 2.1.9). Требуется найти корень уравнения с точностью  $\varepsilon$ .

Выберем в качестве начального приближения корня левый конец промежутка  $x_0 = a$ .

Проведем хорду, соединяющую концы графика функции. Из курса аналитической геометрии известно уравнение прямой, проходящей чрез две точки с координатами  $(x_1, y_1)$  и  $(x_2, y_2)$ 

$$
\frac{x - x_1}{x_2 - x_1} = \frac{y - y_1}{y_2 - y_1}.
$$
\n(2.1.10)

Координаты концов нашей хорды  $(a; F(a))$  и  $(b; F(b))$ . Подставив их в уравнение (2.1.10), получим уравнение хорды

$$
\frac{x-a}{b-a} = \frac{y - F(a)}{F(b) - F(a)}.
$$
\n(2.1.11)

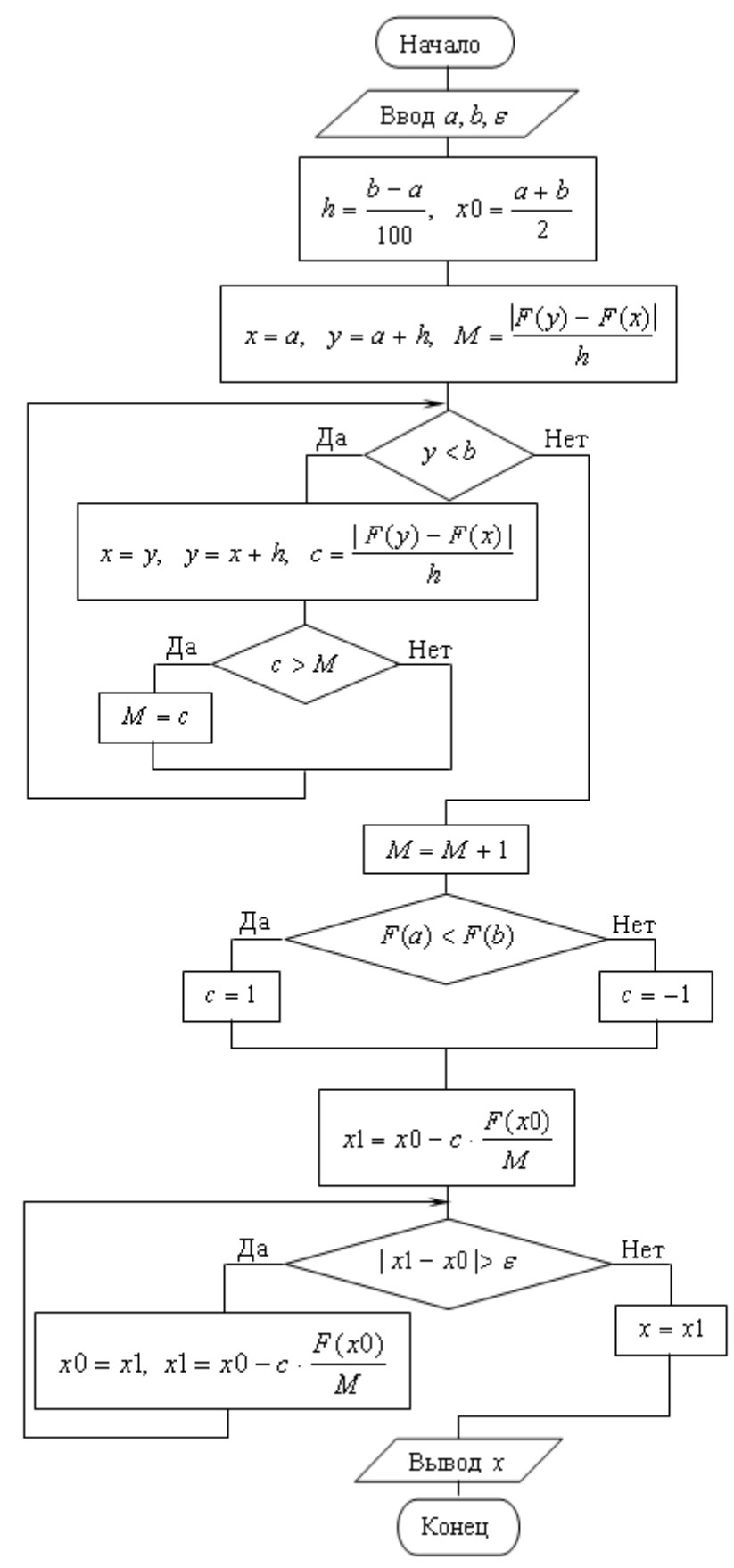

Рис. 2.1.8. Блок-схема алгоритма метода простых итераций

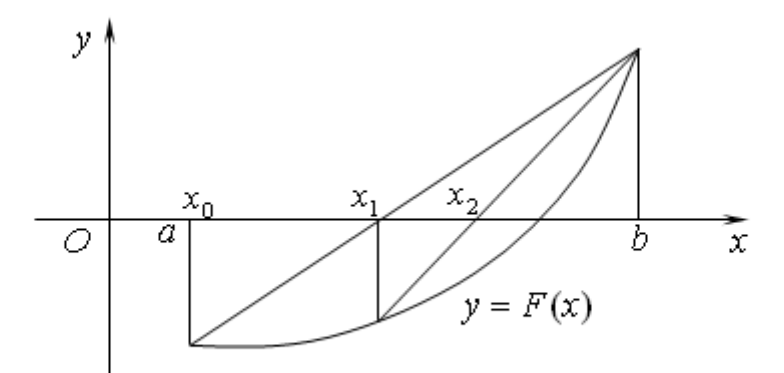

Рис. 2.1.9. Иллюстрация метода хорд решения уравнения  $F(x) = 0$ 

В качестве нового приближения корня  $x_1$  выберем точку пересечения хорды с осью абсцисс. Ее координаты  $(x_1;0)$ . Эта точка лежит на хорде, то есть обращает уравнение хорды в верное равенство. Подставим их в уравнение  $(2.1.11)$ 

$$
\frac{x_1 - a}{b - a} = \frac{-F(a)}{F(b) - F(a)}
$$

Умножим обе части полученного равенства на  $(b - a)$ 

$$
x_1 - a = -\frac{(b-a)F(a)}{F(b) - F(a)}.
$$

Перенесем а вправо

$$
x_1 = a - \frac{(b-a)F(a)}{F(b) - F(a)}.
$$

Приведем правую часть к общему знаменателю и раскроем скобки  $x_1 = \frac{a(F(b) - F(a)) - (b - a)F(a)}{F(b) - F(a)} = \frac{aF(b) - aF(a) - bF(a) + aF(a)}{F(b) - F(a)} =$  $=\frac{aF(b)-bF(a)}{F(b)-F(a)}.$ 

То есть

$$
x_1 = \frac{aF(b) - bF(a)}{F(b) - F(a)}
$$

Левый конец промежутка а мы выбрали за начальное приближение  $x_0$ . Поэтому полученное выражение можно переписать в виде

$$
x_1 = \frac{x_0 F(b) - bF(x_0)}{F(b) - F(x_0)}.
$$

Теперь с отрезком  $(x_i,b)$  поступим так же, как с промежутком  $(a,b)=(x_0,b)$ : проведем хорду, соединяющую концы графика, и найдем точку ее пересечения с осью абсцисс

$$
x_2 = \frac{x_1 F(b) - bF(x_1)}{F(b) - F(x_1)}
$$

Продолжая аналогично, получим последовательность

$$
x_0, x_1, x_2, \dots, x_i, \dots,\tag{2.1.12}
$$

члены которой вычисляются по формуле

$$
x_{i} = \frac{x_{i-1}F(b) - bF(x_{i-1})}{F(b) - F(x_{i-1})}, \quad i = 1, 2, \dots
$$
\n(2.1.13)

По чертежу видно, что последовательность (2.1.12) сходится к значению корня  $x$  – точке пересечения графика с осью  $Ox$ .

Будем считать, что требуемая точность  $\varepsilon$  достигнута, когда разность двух очередных значений по модулю станет меньше или равна  $\varepsilon$ . Последнее значение и будем считать приближенным значением корня х.

Рассмотрим все возможные способы поведения графика нелинейной функции  $y = F(x)$  в окрестности корня (рис. 2.1.10). В случаях а) и б) в качестве начального приближения нужно выбрать левый конец промежутка. На графике а) значение функции в левом конце промежутка отрицательно, а сам график вогнут, то есть вторая производная на этом промежутке положительна. На графике б) значение функции в левом конце промежутка положительно, а сам график выпуклый, то есть вторая производная на этом промежутке отрицательна.

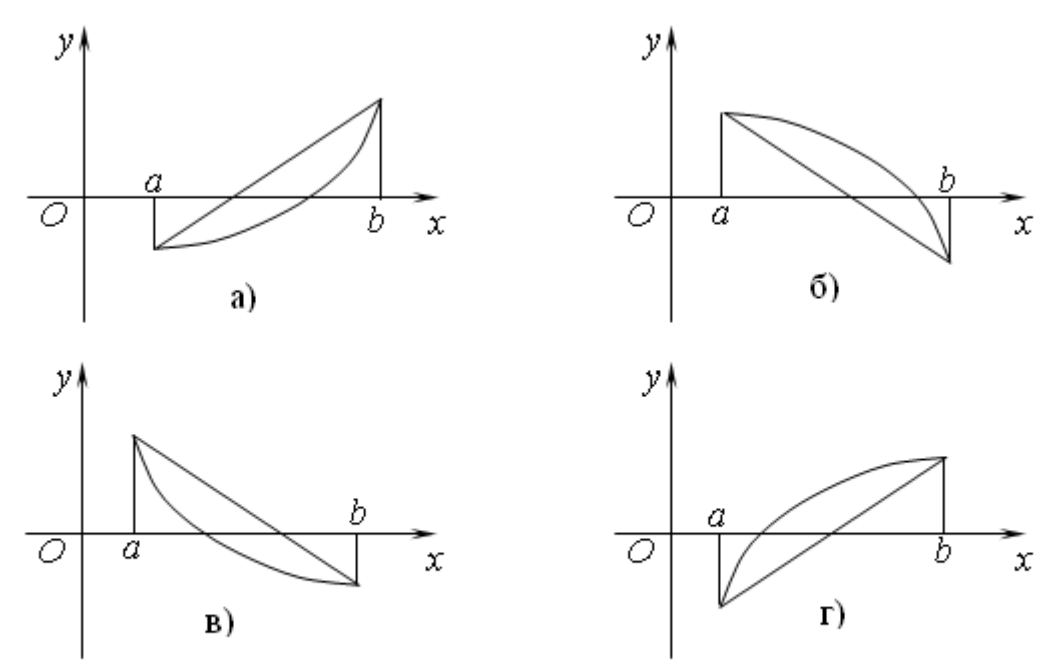

Рис. 2.1.10. Четыре возможных способа поведения графика. нелинейной функции в окрестности корня

В случаях в) и г) в качестве начального приближения нужно выбрать правый конец промежутка. На графике в) значение функции в правом конце промежутка отрицательно, а сам график вогнут, то есть вторая производная на этом промежутке положительна. На графике г) значение функции в правом

конце промежутка положительно, а сам график выпуклый, то есть вторая производная на этом промежутке отрицательна.

Таким образом, в качестве начального приближения корня нужно выбирать тот конец промежутка  $(a,b)$ , знак функции в котором отличается от второй производной на этом промежутке. Когда начальным знака приближением выбран правый конец промежутка, формула (2.1.13) примет вид

$$
x_{i} = \frac{x_{i-1}F(a) - aF(x_{i-1})}{F(a) - F(x_{i-1})}, \quad i = 1, 2, \dots
$$
 (2.1.14)

Если после выбора одного из концов промежутка за начальное приближение корня второй его конец обозначить буквой  $c$ , то формулы (2.1.13) и (2.1.14) можно объединить в одну

$$
x_{i} = \frac{x_{i-1}F(c) - cF(x_{i-1})}{F(c) - F(x_{i-1})}, \quad i = 1, 2, \dots
$$
 (2.1.15)

Сформулируем теперь алгоритм уточнения корня уравнения методом хорд:

- 1. Определить знаки функции  $F(x)$  и второй ее производной в левом конце промежутка.
- 2. Если знаки различны, этот конец принять за начальное приближение корня  $x_0 = a$ , иначе  $x_0 = b$ . Второй конец промежутка обозначить с.
- 3. Вычислять последовательно по формуле (2.1.15) значения  $x_i$  до тех пор, пока не будет выполнено условие  $|x_i - x_{i-1}| \leq \varepsilon$ . Последнее из полученных значений считать приближенным значением корня.

Пример 2.1.4. Найдите корень уравнения (2.1.2)  $2\sin x - arctex = 0$ 

из промежутка (2,5; 2,6) с точностью  $\varepsilon = 0.0001$  методом хорд.

P е ш е н и е .  $F(x) = 2\sin x - \arct{gx}$ . Тогда  $F'(x) = 2\cos x - \frac{1}{1+x^2}$  и  $2r$ 

$$
F''(x) = -2\sin x + \frac{2x}{(1+x^2)^2}.
$$
 Bhчислим  $F(2,5) = 0,00665$   $\mu$   $F''(x) = -2,2988$ .

Значения функции и второй ее производной в левом конце промежутка имеют разные знаки, поэтому  $x_0 = 2.5$  и  $c = 2.6$ .

Дальнейшие вычисления оформим в виде таблицы 2.1.3. Поскольку требуется точность в четыре десятичных знака, вычисления ведем с пятью знаками после запятой.

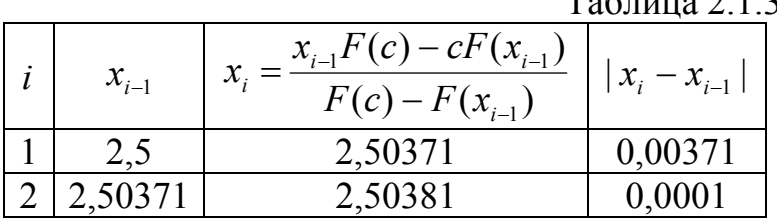

 $T_0$   $\sigma$   $\overline{t}$   $\overline{t}$   $\over$
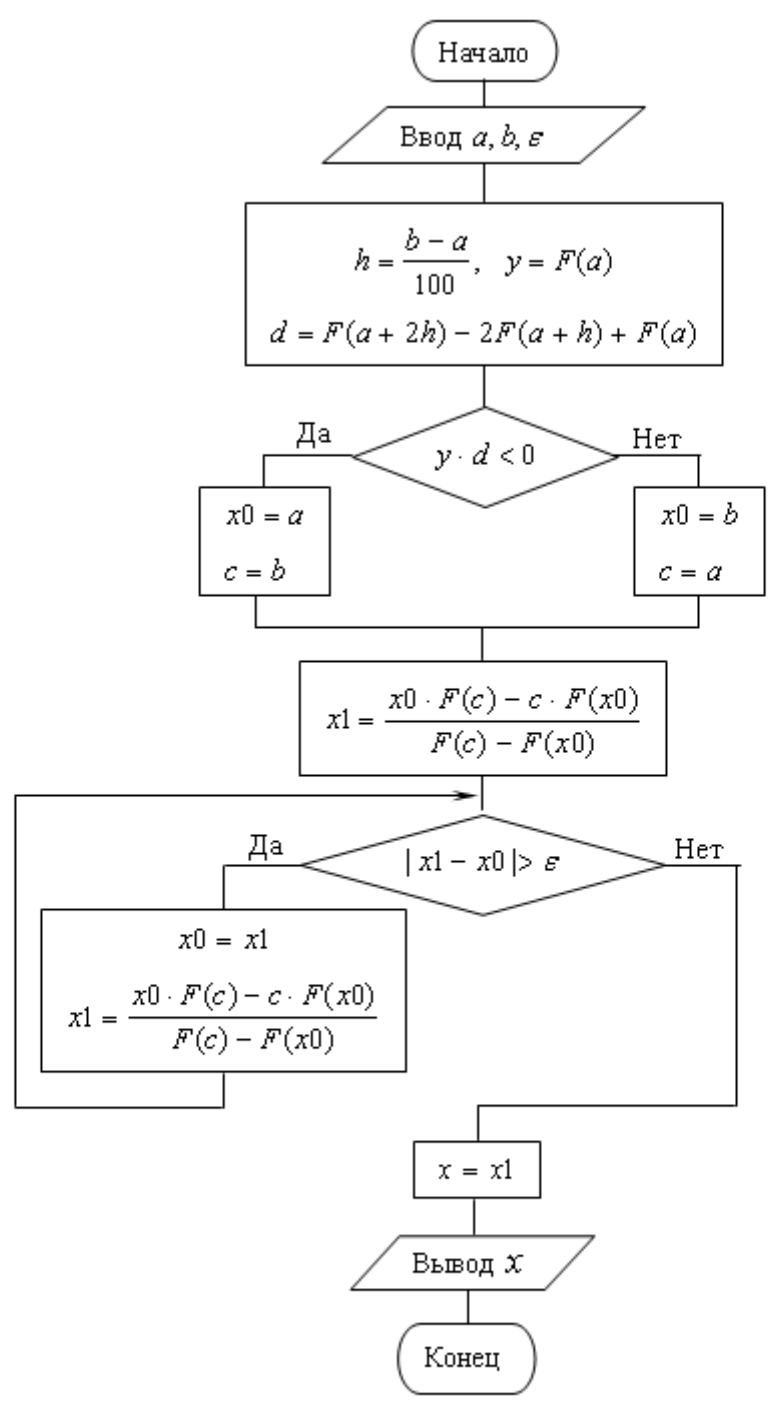

Рис 2.1.11. Блок-схема алгоритма уточнения корня уравнения  $F(x) = 0$  методом хорд

Разность двух последних значений по модулю стала равна требуемой  $\varepsilon = 0,0001,$ поэтому, округляя десятитысячных точности до лолей.  $x = 2,50381 = 2,5038$ .

Для облегчения ручных вычислений таблицу 2.1.3 можно дополнить, введя в нее, например, столбцы для вычисления  $F(x_{i-1})$ , числителя и знаменателя дроби формулы (2.1.15).

При реализации алгоритма на компьютере можно избежать ручного вычисления второй производной. Если выбрать приращение аргумента положительным, например,  $h = \frac{b-a}{100}$ , то знак второй производной будет совпадать со знаком приращения функции второго порядка. Приращения  $\Delta F(a) = F(a+h) - F(a)$ функции первого порядка  $\overline{M}$  $\Delta F(a+h) = F(a+2h) - F(a+h)$ . Тогда приращение функции второго порядка  $\Lambda^{2}F(a) - \Lambda F(a + b) - \Lambda F(a) - (F(a + 2b))$ 

$$
\Delta F(a) - \Delta F(a+n) - \Delta F(a) - (F(a+2n) - F(a)) = F(a+2n) - 2F(a+h) + F(a).
$$

Блок-схема алгоритма уточнения корня методом хорд приведена на рис.  $2.1.11.$ 

#### 2.1.5 Метод касательных

Пусть уравнение  $(2.1.1)$ 

 $F(x)=0$ 

имеет единственный корень на промежутке  $(a,b)$ , функция  $y = F(x)$  имеет разные знаки на концах этого промежутка, и ее вторая производная на этом промежутке не меняет знака, то есть, на графике в промежутке  $(a,b)$  нет точек перегиба (рис. 2.1.12). Требуется найти корень уравнения с точностью  $\varepsilon$ .

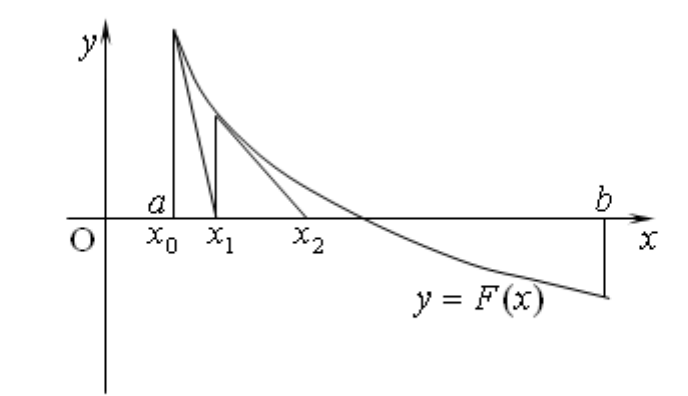

Рис. 2.1.12. Иллюстрация метода касательных решения уравнения  $F(x) = 0$ 

Выберем начальное приближение корня  $x_0 = a$ . В точке графика с этой абсциссой проведем к нему касательную. Из курса математического анализа известно, что уравнение касательной к графику функции  $y = F(x)$  в его точке с координатами  $(x_0; y_0)$  имеет вид

$$
y - y_0 = F'(x_0) \cdot (x - x_0). \tag{2.1.16}
$$

В нашем случае точка касания имеет координаты  $(a; F(a)) = (x_0; F(x_0))$ . Подставим эти координаты в уравнение (2.1.16).

$$
y - F(x_0) = F'(x_0) \cdot (x - x_0).
$$

В качестве нового приближенного значения корня выберем абсциссу точки пересечения касательной с осью  $Ox$ . Чтобы ее найти, подставим ее координаты  $(x_1;0)$  в полученное уравнение касательной

$$
-F(x_0) = F'(x_0) \cdot (x_1 - x_0).
$$

Отсюда

$$
x_1 - x_0 = -\frac{F(x_0)}{F'(x_0)}
$$

 $\mathbf{M}$ 

$$
x_1 = x_0 - \frac{F(x_0)}{F'(x_0)}.
$$

Проведем теперь касательную к графику нашей функции в ее точке с абсциссой  $x_1$ . Абсциссу  $x_2$  точки ее пересечения с осью Ох примем за новое приближение корня. Легко видеть, что

$$
x_2 = x_1 - \frac{F(x_1)}{F'(x_1)}
$$

Продолжая аналогично, получим последовательность приближений

$$
x_0, x_1, x_2, \ldots, x_i, \ldots
$$

искомому корню. Каждый последующий член сходящуюся к этой последовательности вычисляется по формуле

$$
x_i = x_{i-1} - \frac{F(x_{i-1})}{F'(x_{i-1})}, \quad i = 1, 2, \dots
$$
 (2.1.17)

Вычисления приближений заканчивается, когда два последних значения станут отличаться не более чем на величину заданной точности  $\varepsilon$ . Последнее из них принимается за искомое значение корня.

Возвращаясь к рис. 2.1.10, можно увидеть, что в качестве начального приближения корня  $x_0$  в методе касательных нужно выбирать тот конец промежутка  $(a,b)$ , на котором знак функции совпадает со знаком ее второй производной.

Сформулируем алгоритм метода касательных.

- 1. Найти первую  $F'(x)$  и вторую  $F''(x)$  производные функции.
- 2. Вычислить значения функции и второй ее производной в левом конце промежутка  $F(a)$  и  $F''(a)$ .
- 3. Если знаки  $F(a)$  и  $F''(a)$  совпадают, выбрать начальное приближение  $x_0 = a$ , иначе выбрать  $x_0 = b$ .
- 4. Вычислять последовательно приближенные значения корня по формуле (2.1.17) до тех пор, пока два последних вычисленных

Последнее значение принять за искомое значение корня.

## Пример 2.1.5. Найдите корень уравнения (2.1.2)  $2\sin x - arctex = 0$

из промежутка (2,5; 2,6) с точностью  $\varepsilon = 0,0001$  методом касательных.

$$
P e u u e u u e. \tF(x) = 2 \sin x - \arct{g}x. \tTor1 \tFor2 \tF'(x) = 2 \cos x - \frac{1}{1 + x^2} \t u
$$

 $F''(x) = -2\sin x + \frac{2x}{(1+x^2)^2}$ . Вычислим  $F(2,5) = 0,00665$  и  $F''(x) = -2,2988$ .

Значения функции и второй ее производной в левом конце промежутка имеют разные знаки, поэтому  $x_0 = 2.6$ .

Дальнейшие вычисления оформим в виде таблицы 2.1.4. Поскольку требуется точность в четыре десятичных знака, вычисления ведем с пятью знаками после запятой.

|           |                                                  | 1 аолица <i>2</i> . |
|-----------|--------------------------------------------------|---------------------|
| $x_{i-1}$ | $F(x_{i-1})$<br>$x_i = x_{i-1}$<br>$F'(x_{i-1})$ | $ x_i - x_{i-1} $   |
| 2,6       | 2,50632                                          | 0,00368             |
| 2,50632   | 2,50382                                          | 0,00250             |
| 2,50382   | 2,50382                                          |                     |

 $T_2$ блина 2.1.4

Разность двух последних значений по модулю стала меньше требуемой TOЧНОСТИ  $\varepsilon = 0.0001$ , поэтому, округляя до десятитысячных долей.  $x = 2,50382 = 2,5038$ .

При исполнении алгоритма на компьютере придется вручную найти производную функции, так как ее выражение должно быть включено в программу вычислений. Определение начального приближения в зависимости от знака значения второй производной выполним в самом алгоритме так, как мы это сделали в алгоритме метода хорд.

Блок-схема алгоритма уточнения корня уравнения методом касательных показана на рис. 2.1.13.

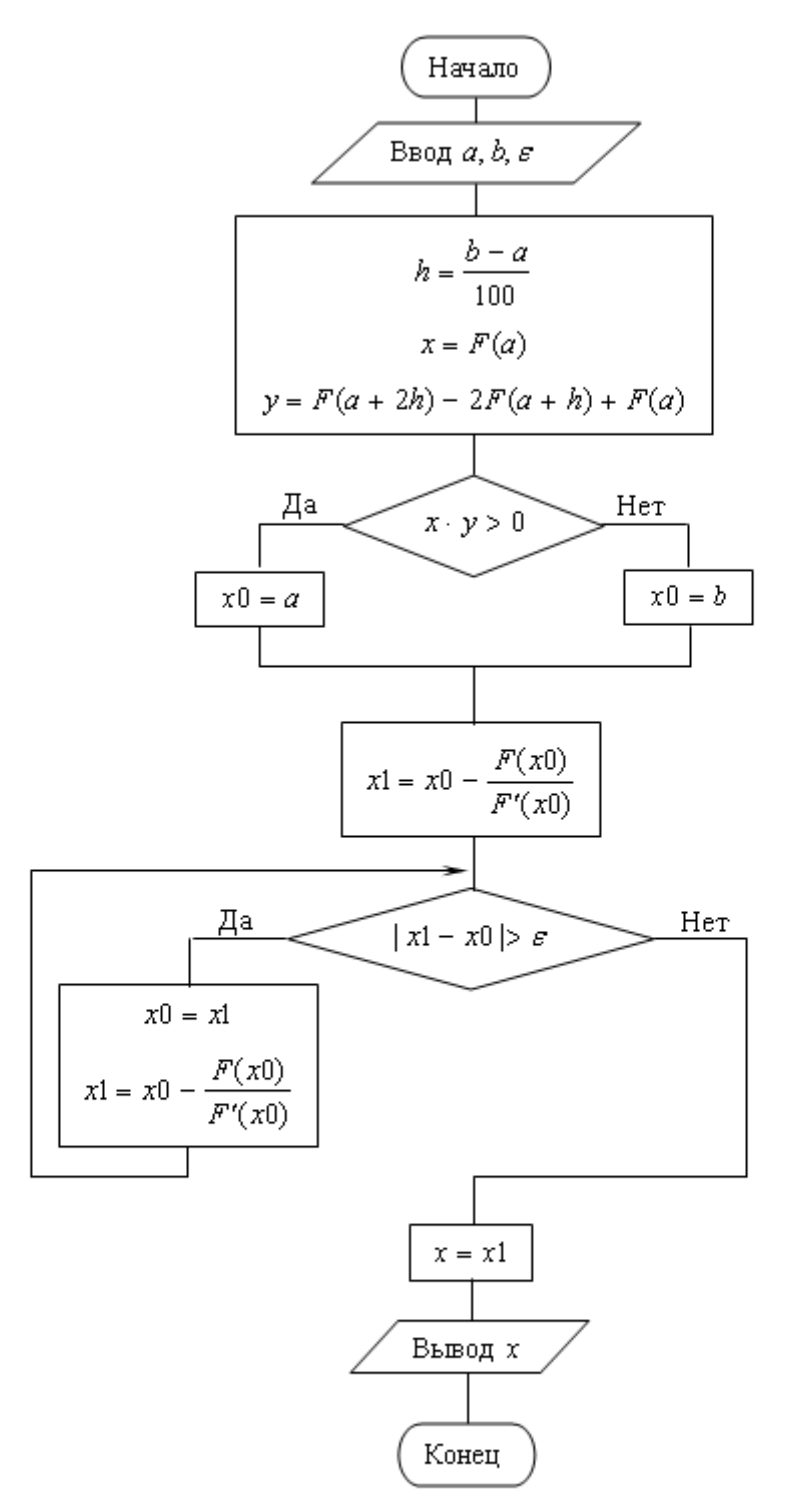

Рис. 2.1.13. Блок-схема алгоритма уточнения корня уравнения  $F(x) = 0$  методом касательных

# 2.1.6 Комбинированный метод хорд и касательных

Рассматривая одну и ту же задачу уточнения корня уравнения (2.1.1)  $F(x)=0$ 

на промежутке  $(a,b)$  с точностью  $\varepsilon$  методом хорд и методом касательных, мы качестве начального приближения корня  $\overline{B}$ каждый раз выбираем противоположные концы промежутка. И, как следствие, приближаемся к

действительному значению корня с противоположных сторон. Применяя одновременно оба эти метода, будем получать каждый раз такую пару уточненных приближений, что действительное значение корня находится между этими двумя значениями.

Алгоритм такого метода имеет следующий вид:

- 1. Найти первую  $F'(x)$  и вторую  $F''(x)$  производные.
- 2. Вычислить значения функции  $F(a)$  и второй ее производной  $F''(a)$  в левом конце промежутка.
- 3. Если знаки  $F(a)$  и  $F''(a)$  различны, выбрать  $x_0 = a, x_1 = b$  и  $c = b$ , иначе выбрать  $x_0 = b, x_1 = a$  и  $c = a$ .
- 4. Вычислять пары новых приближений с четными номерами по формуле  $(2.1.15)$  метода трапеций и с нечетными номерами по формуле  $(2.1.17)$ метода касательных до тех пор, пока не будет получена пара значений, модуль разности которых окажется меньше или равен удвоенной заданной точности.
- 5. Значением искомого корня уравнения считать среднее арифметическое двух последних приближений.

Пример 2.1.6. Найдите корень уравнения  $(2.1.2)$  $2\sin x - arctex = 0$ 

из промежутка (2,5; 2,6) с точностью  $\varepsilon = 0.0001$  комбинированным методом хорд и касательных.

$$
P e \ln e \ln u e. \quad F(x) = 2\sin x - \arctg x. \quad \text{Tor} \tan \quad F'(x) = 2\cos x - \frac{1}{1 + x^2} \quad u
$$

 $F''(x) = -2\sin x + \frac{2x}{(1+x^2)^2}$ . Вычислим  $F(2,5) = 0,00665$  и  $F''(x) = -2,2988$ .

Значения функции и второй ее производной в левом конце промежутка имеют разные знаки, поэтому  $x_0 = 2.5$ ;  $x_1 = 2.6$  и  $c = 2.6$ .

Дальнейшие вычисления оформим в виде таблицы 2.1.4. Поскольку требуется точность в четыре десятичных знака, вычисления ведем с пятью знаками после запятой.

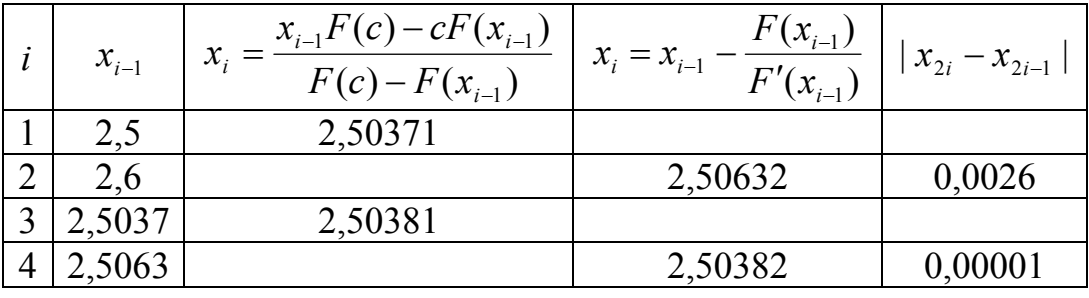

Разность двух последних значений по модулю стала меньше удвоенной требуемой точности  $2\varepsilon = 0,0002$ , поэтому  $x = \frac{2,50381 + 2,5.382}{2} = 2,503815$  и, округляя до десятитысячных долей,  $x = 2,503815 = 2,5038$ .

Построим блок-схему алгоритма (рис. 2.1.14).

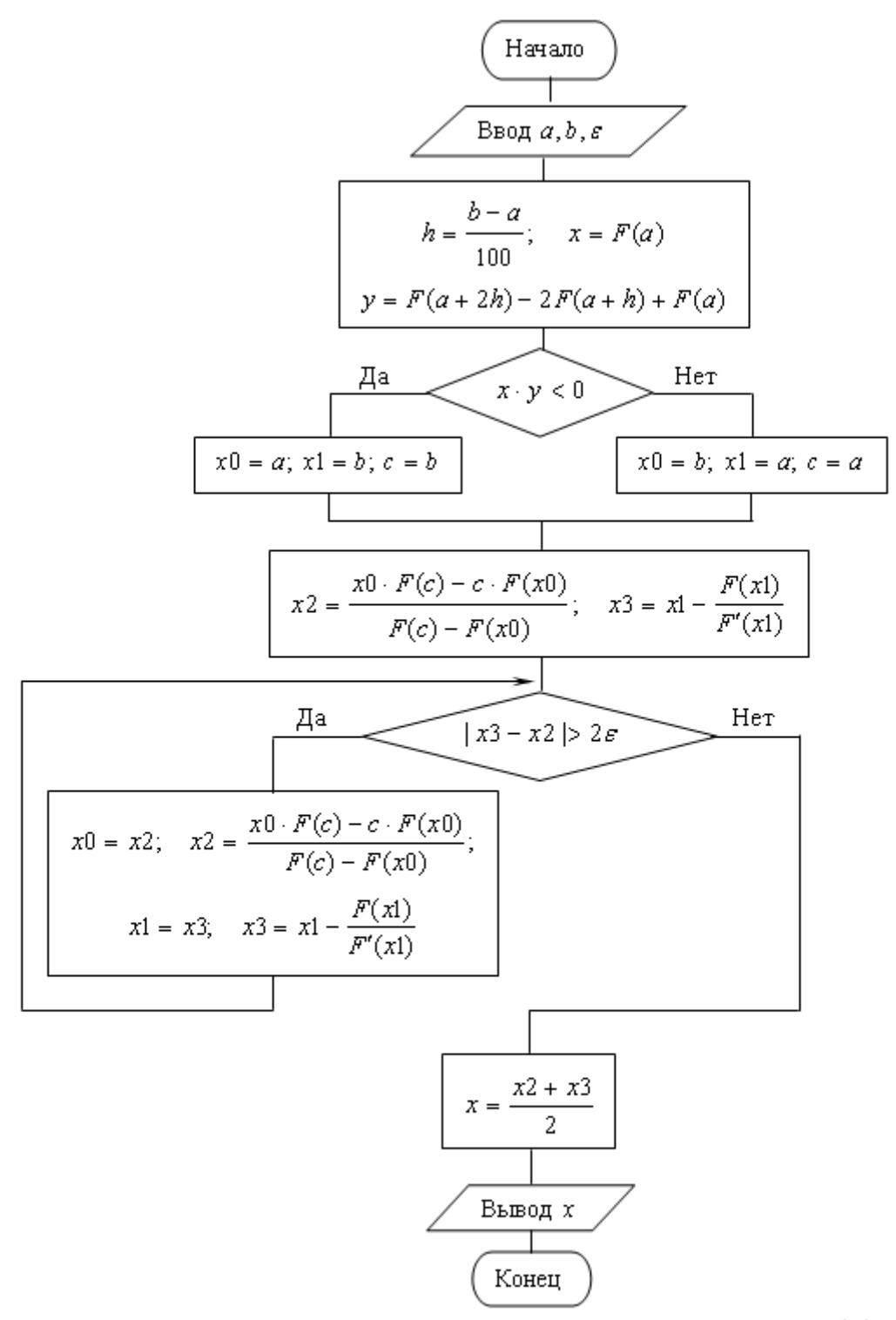

Рис. 2.1.14. Блок-схема алгоритма уточнения корня уравнения  $F(x) = 0$ комбинированным методом хорд и касательных

# 2.2 Решение систем линейных алгебраических уравнений

Множество практических задач приводит к необходимости решения систем линейных алгебраических уравнений. Число неизвестных в таких системах может совпадать с числом уравнений или отличаться от него. Мы будем рассматривать системы, в которых числа уравнений и неизвестных совпадают.

Пусть дана система *п* линейных алгебраических уравнений с *п* неизвестными

$$
\begin{cases}\na_{11}x_1 + a_{12}x_2 + a_{13}x_3 + \dots + a_{1n}x_n = b_1 \\
a_{21}x_1 + a_{22}x_2 + a_{23}x_3 + \dots + a_{2n}x_n = b_2 \\
a_{31}x_1 + a_{32}x_2 + a_{33}x_3 + \dots + a_{3n}x_n = b_3 \\
\vdots \\
a_{n1}x_1 + a_{n2}x_2 + a_{n3}x_3 + \dots + a_{nn}x_n = b_n\n\end{cases}
$$
\n(2.2.1)

Существуют разные методы решения системы (2.2.1). Из алгебры известны точные методы: метод Крамера и метод обратной матрицы. Метод Крамера требует вычисления  $n+1$  определителя порядка *n*. Сложность решения этой задачи растет пропорционально квадрату числа уравнений и при их числе порядка десятков требует многих часов машинного времени. Метод обратной матрицы требует вычисления этой обратной матрицы, что представляет собой не менее сложную задачу, чем решение самой системы.

Упомянутые метолы названы точными. **что** соответствует действительности при точных значениях коэффициентов и точном выполнении арифметических операций. При их реализации на компьютере даже при точных возникает погрешность коэффициентах  $3a$ счет представления ЭТИХ коэффициентов в памяти компьютера и из-за округления.

Трудоемкость решения системы (2.2.1) существенно снижается применением различных вариантов метода исключения переменных (методы  $\Gamma$ aycca).

# 2.2.1 Метод Гаусса

Пусть дана система уравнений (2.1.1). Исключим неизвестную  $x_1$  из всех уравнений, кроме первого. Для этого сначала разделим первое уравнение на коэффициент при первой неизвестной  $a_{11}$ :

Теперь из всех уравнений, кроме первого, исключим неизвестную  $x_1$ . Для этого из всех этих уравнений вычтем произведение первого уравнения на коэффициент при неизвестной  $x_1$  преобразуемого уравнения:

$$
3\text{mech } a_{ij}^{(1)} = a_{ij} - a_{i1} \cdot a_{1j}^{(1)}, \quad b_{i}^{(1)} = b_{i} - a_{i1} \cdot b_{1}^{(1)}
$$
\n
$$
b_{i}^{(1)} = b_{i}^{(1)} - a_{i2}^{(1)}x_{2} + a_{i3}^{(1)}x_{3} + \dots + a_{i}^{(1)}x_{n} = b_{2}^{(1)}
$$
\n
$$
a_{32}^{(1)}x_{2} + a_{33}^{(1)}x_{3} + \dots + a_{3n}^{(1)}x_{n} = b_{3}^{(1)}
$$
\n
$$
a_{n2}^{(1)}x_{2} + a_{n3}^{(1)}x_{3} + \dots + a_{nn}^{(1)}x_{n} = b_{n}^{(1)}.
$$
\n
$$
3\text{mech } a_{ij}^{(1)} = a_{ij} - a_{i1} \cdot a_{1j}^{(1)}, \quad b_{i}^{(1)} = b_{i} - a_{i1} \cdot b_{1}^{(1)}
$$
\n
$$
4\text{JMS } i = 2, 3, \dots, n; \quad j = 1, 2, \dots, n.
$$
\n
$$
(2.2.3)
$$

Полученная система уравнений (2.2.3) равносильна системе (2.2.1) и содержит неизвестную  $x_1$  только в первом уравнении.

В системе уравнений (2.2.3) исключим неизвестную  $x_2$  из всех уравнений, кроме второго, точно так, как мы это делали с неизвестной  $x_1$ . То есть, разделим второе уравнение системы (2.2.3) на коэффициент  $a_{22}^{(1)}$ . Коэффициенты второго уравнения имеют вид

$$
a_{2j}^{(2)} = \frac{a_{2j}^{(1)}}{a_{22}^{(1)}}, \quad j = 2,3,...,n \quad n \quad b_2^{(2)} = \frac{b_2^{(1)}}{a_{22}^{(1)}}\,
$$

и система принимает вид:

$$
\begin{cases}\n x_1 + a_{12}^{(1)}x_2 + a_{13}^{(1)}x_3 + ... + a_{1n}^{(1)}x_n = b_1^{(1)} \\
 x_2 + a_{23}^{(2)}x_3 + ... + a_{2n}^{(2)}x_n = b_2^{(2)} \\
 a_{32}^{(1)}x_2 + a_{33}^{(1)}x_3 + ... + a_{3n}^{(1)}x_n = b_3^{(1)} \\
 \vdots \\
 a_{n2}^{(1)}x_2 + a_{n3}^{(1)}x_3 + ... + a_{nn}^{(1)}x_n = b_n^{(1)}.\n\end{cases}
$$
\n(2.2.4)

Теперь в системе уравнений (2.2.4) исключаем неизвестную  $x_2$  из всех уравнений, кроме второго. Для этого из каждой строки вычтем произведение второй строки на коэффициент при неизвестной  $x<sub>2</sub>$  в этой строке. То есть, вычислим коэффициенты новой равносильной системы по формулам

 $a_{ii}^{(2)} = a_{ii}^{(1)} - a_{i2}^{(2)} \cdot a_{2i}^{(1)}$ ,  $b_i^{(2)} = b_i^{(1)} - a_{i2}^{(2)} \cdot b_2^{(2)}$  для  $i = 1,3,4,...,n$ ;  $j = 1,2,...,n$ .

Получим систему уравнений

$$
\begin{cases}\nx_1 + a_{13}^{(2)}x_3 + ... + a_{1n}^{(2)}x_n = b_1^{(2)} \\
x_2 + a_{23}^{(2)}x_3 + ... + a_{2n}^{(2)}x_n = b_2^{(2)} \\
a_{33}^{(2)}x_3 + ... + a_{3n}^{(2)}x_n = b_3^{(2)} \\
... \\
a_{n3}^{(2)}x_3 + ... + a_{nn}^{(2)}x_n = b_n^{(2)}.\n\end{cases}
$$
\n(2.2.5)

Продолжая аналогично последовательно исключать неизвестные. очередную строку с произвольным номером  $i = 3, 4, ..., n$  делим на коэффициент при неизвестной с этим номером

$$
a_{ij}^{(i)} = \frac{a_{ij}^{(i-1)}}{a_{ii}^{(i-1)}}, \quad j = i, i+1,...,n \quad \text{if} \quad b_i^{(i)} = \frac{b_i^{(i-1)}}{a_{ii}^{(i-1)}} \ . \tag{2.2.6}
$$

Затем из каждой строки, номер которой  $k \neq i$ , вычитаем произведение этой строки с номером *і* на коэффициент при неизвестной с этим номером в преобразуемой строке

$$
a_{kj}^{(i)} = a_{kj}^{(i-1)} - a_{ki}^{(i)} \cdot a_{ij}^{(i-1)}, \quad b_k^{(i)} = b_k^{(i-1)} - a_{ij}^{(i)} \cdot b_k^{(i)}
$$
  

$$
\text{and } k = 1, 2, \dots, i - 1, i + 1, \dots, n; \quad j = 1, 2, \dots, n. \tag{2.2.7}
$$

В результате получаем равносильную системе (2.2.1) систему

$$
\begin{cases}\nx_1 & = b_1^{(n)} \\
x_2 & = b_2^{(n)} \\
x_3 & = b_3^{(n)} \\
x_n = b_n^{(n)}.\n\end{cases}
$$

Это и есть решение исходной системы уравнений.

Сформулируем алгоритм метода Гаусса:

- 1. Перебирать последовательно номера уравнений  $i = 1, 2, ..., n$ . По окончании перебора  $(i = n + 1)$  перейти к пункту 4.
- 2. В выбранном уравнении с номером *і* поделить все члены на коэффициент при неизвестной с этим же номером (2.2.6).
- 3. Из всех уравнений, кроме уравнения с номером *i*, вычесть произведения строки из пункта 2 на коэффициент при неизвестной с этим номером в преобразуемом уравнении (2.2.7).

# 4. Столбец свободных членов принять за решение системы

Блок-схема алгоритма метода Гаусса приведена на рис. 2.2.1. В ней для

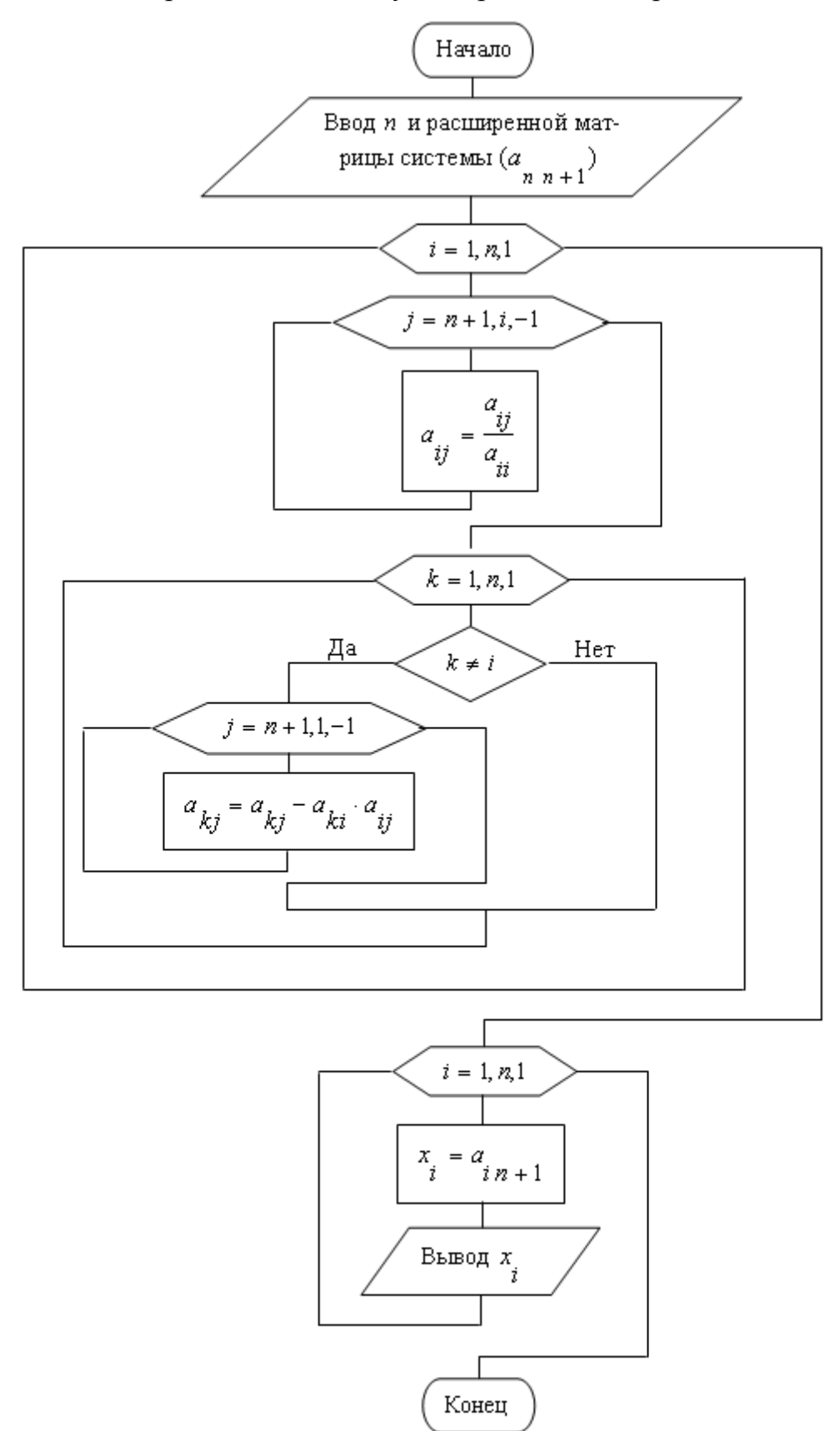

Рис. 2.2.1. Блок-схема алгоритма Гаусса для решения системы линейных алгебраических уравнений

единообразия свободные члены обозначены  $b_i = a_{i,n+1}$   $(i = 1,2,...,n)$ .

Реализацию алгоритма Гаусса вручную удобно оформлять в виде таблицы. Первый столбец таблицы отведем под нумерацию этапов алгоритма. Для облегчения процесса вычислений вторым сделаем столбец комментариев, в котором будем описывать выполняемое действие. В этом столбце будем использовать обозначение строки, состоящее из символа с индексом. Символ указывает номер строки, а индекс - номер этапа, откуда берется строка.

Затем следуют столбцы коэффициентов при неизвестных и столбец свободных членов. При ручных вычислениях велика вероятность ошибки. Чтобы ее уменьшить добавим два столбца контрольных сумм  $S$  и  $\Sigma$ . В столбце S на первом этапе подсчитаем сумму всех коэффициентов строки. В дальнейшем с числами этого столбца будем работать так же, как и со всеми коэффициентами строки. Начиная со второго этапа, в столбце  $\Sigma$  будем подсчитывать сумму всех коэффициентов строки, исключая число из столбца  $S$ . При точных вычислениях числа столбцов  $S$  и  $\Sigma$  должны совпадать. При вычислениях с помощью калькулятора и округлении эти числа должны быть практически одинаковыми.

Пример 2.2.1. Решите методом Гаусса следующую систему уравнений

$$
\begin{cases}\n5x_1 + 6x_2 - 7x_3 = 24 \\
-6x_1 + 2x_2 + 2x_3 = -4 \\
5x_1 - 6x_2 - 6x_3 = -1.\n\end{cases}
$$

Решение приведено в таблице 2.2.1.

| Этап             | Действие                | $x_{1}$          | $x_2$        | $x_3$  | $b_i$ | S              | $\Sigma$       |
|------------------|-------------------------|------------------|--------------|--------|-------|----------------|----------------|
|                  |                         | 5                | 6            | $-7$   | 24    | 28             |                |
| $\boldsymbol{0}$ |                         | - 6              | 2            | 2      | $-4$  | - 6            |                |
|                  |                         | 5                | - 6          | $-6$   | $-1$  | $-8$           |                |
|                  | $1_0:5$                 | 1                | 1,2          | $-1,4$ | 4,8   | 5,6            | 5,6            |
| $\mathbf{1}$     | $2_0 - 1_1 \cdot (-6)$  | $\boldsymbol{0}$ | 9,2          | $-6,4$ | 24,8  | 27,6           | 27,6           |
|                  | $3_0 - 1_1 \cdot 5$     | $\boldsymbol{0}$ | $-12$        | 1      | $-25$ | $-36$          | $-36$          |
|                  | $1, -2, \cdot 1, 2$     | 1                | $\theta$     | 13     | 36    | $\overline{2}$ | $\overline{2}$ |
|                  |                         |                  |              | 23     | 23    |                |                |
| $\overline{2}$   | 2, 9, 2                 | $\overline{0}$   | $\mathbf{1}$ | 16     | 62    | 3              | 3              |
|                  |                         |                  |              | 23     | 23    |                |                |
|                  | $3_{1}-2_{2}\cdot(-12)$ | $\boldsymbol{0}$ | $\theta$     | 169    | 169   | $\theta$       | $\theta$       |
|                  |                         |                  |              | 23     | 23    |                |                |

Таблица 2.2.1

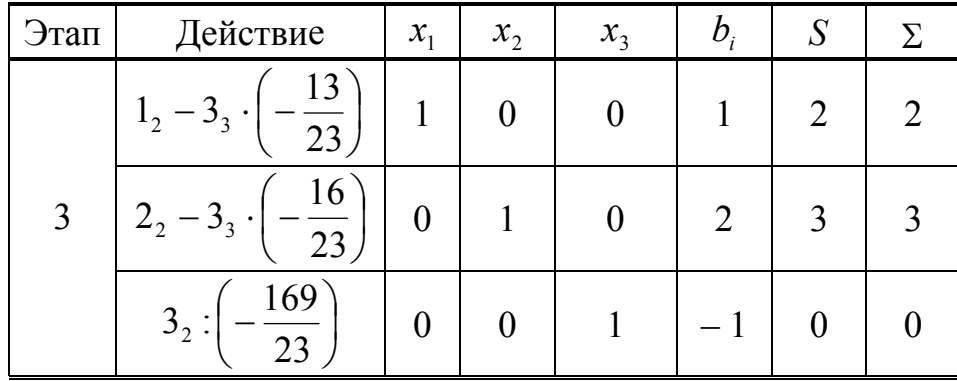

Итак, решение системы

$$
x_1 = 1
$$
,  $x_2 = 2$ ,  $x_3 = -1$ .

Приведенный алгоритм метода Гаусса построен в предположении, что главный определитель системы (2.2.1) отличен от нуля. Кроме того, как уже говорилось выше, при исполнении этого алгоритма на компьютере возникают погрешности за счет представления коэффициентов в памяти компьютера и округления результатов вычислений. Эти погрешности сильно возрастают, если коэффициент, на который делится уравнение, оказывается малым. Еще хуже,

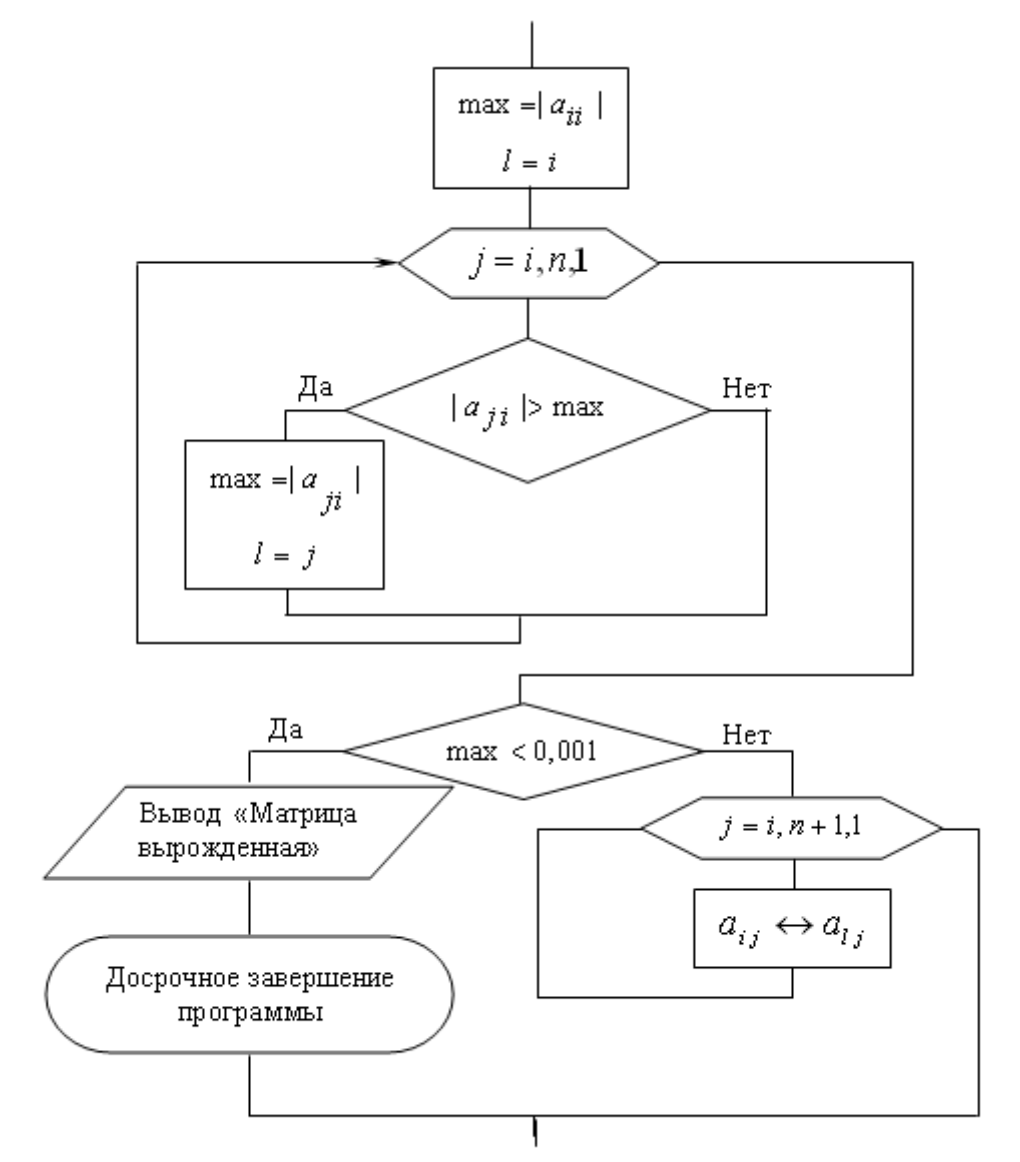

Рис. 2.2.2. Дополнение к блок-схеме метода Гаусса

если этот коэффициент окажется равным нулю, и деление станет невозможным. Поэтому при исключении неизвестной с номером *і* на место уравнения с этим номером лучше выбрать из уравнений с номерами  $i, i+1,...,n$  уравнение с максимальным по модулю значением коэффициента при этой неизвестной. Если окажется, что максимальный по модулю коэффициент практически совпадает с нулем (например, меньше 0,001), можно считать, что матрица системы вырождена, и система не имеет единственного решения.

Перестановку уравнений и проверку того, что матрица невырожденная, можно осуществить, вставив во внешний цикл алгоритма непосредственно после его заголовка дополнение, показанное на рис. 2.2.2.

## 2.2.2 Вычисление определителей и обращение матриц методом Гаусса

Пусть требуется вычислить определитель

 $D = \begin{vmatrix} a_{11} & a_{12} & a_{13} & \dots & a_{1n} \\ a_{21} & a_{22} & a_{23} & \dots & a_{2n} \\ a_{31} & a_{32} & a_{33} & \dots & a_{3n} \\ \dots & \dots & \dots & \dots & \dots \\ a_{n1} & a_{n2} & a_{n3} & \dots & a_{nn} \end{vmatrix}.$ 

Известно, что в определителе общий множитель строки или столбца можно вынести за знак определителя. Вынесем элемент  $a_{11}$  как общий множитель первой строки

$$
D = a_{11} \cdot \begin{vmatrix} 1 & a_{12}^{(1)} & a_{13}^{(1)} & \dots & a_{1n}^{(1)} \\ a_{21} & a_{22} & a_{23} & \dots & a_{2n} \\ a_{31} & a_{32} & a_{33} & \dots & a_{3n} \\ \dots & \dots & \dots & \dots & \dots \\ a_{n1} & a_{n2} & a_{n3} & \dots & a_{nn} \end{vmatrix}, \text{ The } a_{1j}^{(1)} = \frac{a_{1j}}{a_{11}}, j = 2, 3, \dots, n
$$

Определитель не изменится, если любую его строку заменить суммой этой строки с произведением другой строки и произвольного числа. Из каждой строки полученного определителя вычтем произведение ее первого элемента и новой первой строки:

$$
D = a_{11} \cdot \begin{vmatrix} 1 & a_{12}^{(1)} & a_{13}^{(1)} & \dots & a_{1n}^{(1)} \\ 0 & a_{22}^{(1)} & a_{23}^{(1)} & \dots & a_{2n}^{(1)} \\ 0 & a_{32}^{(1)} & a_{33}^{(1)} & \dots & a_{3n}^{(1)} \\ \vdots & \vdots & \vdots & \ddots & \vdots \\ 0 & a_{n2}^{(1)} & a_{n3}^{(1)} & \dots & a_{nn}^{(1)} \end{vmatrix}, \text{ rge } a_{ij}^{(1)} = a_{ij} - a_{i1} \cdot a_{1j}^{(1)}, (i, j = 2, 3, \dots, n).
$$

Мы добились того, что первый элемент первого столбца равен 1, а все остальные равны 0. Теперь вынесем общий множитель второй строки  $a_{22}^{(1)}$ , и из

всех остальных строк вычтем произведение их вторых элементов на новую вторую строку:

$$
D = a_{11} \cdot a_{22}^{(1)} \begin{vmatrix} 1 & 0 & a_{13}^{(2)} & \dots & a_{1n}^{(2)} \\ 0 & 1 & a_{23}^{(2)} & \dots & a_{2n}^{(2)} \\ 0 & 0 & a_{33}^{(2)} & \dots & a_{3n}^{(2)} \\ \vdots & \vdots & \vdots & \ddots & \vdots \\ 0 & 0 & a_{n3}^{(2)} & \dots & a_{nn}^{(2)} \end{vmatrix},
$$

$$
a_{11}^{(2)} = a_{11}^{(1)} \cdot a_{12}^{(1)} \cdot a_{13}^{(2)} \cdot a_{13}^{(2)} \cdot a_{13}
$$

 $\Gamma$ де  $a_{2j}^{(2)} = \frac{2j}{a_{22}^{(1)}}$ ,  $a_{ij}^{(2)} = a_{ij}^{(1)} - a_{i2}^{(1)} \cdot a_{2j}^{(2)}$ ,  $i = 1,3,4,...,n$ ,  $j = 2,3,...,n$ .

Очевидно, что мы применяем к определителю преобразования метода Гаусса. Завершив их, получим

$$
D = a_{11} \cdot a_{22}^{(1)} \cdot a_{33}^{(2)} \cdot \dots \cdot a_{nn}^{(n-1)} \cdot \begin{vmatrix} 1 & 0 & 0 & \dots & 0 \\ 0 & 1 & 0 & \dots & 0 \\ 0 & 0 & 1 & \dots & 0 \\ \dots & \dots & \dots & \dots & \dots \\ 0 & 0 & 0 & \dots & 1 \end{vmatrix}.
$$

Последний определитель равен 1. Поэтому

$$
D = a_{11} \cdot a_{22}^{(1)} \cdot a_{33}^{(2)} \cdot \dots \cdot a_{nn}^{(n-1)}.
$$
 (2.2.8)

Нетрудно видеть, что для вычисления определителя в алгоритме метода Гаусса достаточно задать его начальное значение  $D=1$  и при каждом делении умножать текущее значение определителя на выбранный делитель.

При ручной реализации метода Гаусса нужно в расчетную таблицу 2.2.1 ввести столбец вычисления определителя D. На первом этапе задать  $D = 1$  и на каждом следующем этапе умножать текущее значение определителя на выбранный делитель. Для главного определителя системы из примера 2.2.1 получим  $D = 1.5.9, 2.\left(-\frac{169}{23}\right) = -338.$ 

Вернемся к системе уравнений (2.2.1). В матричной форме ее можно записать

$$
\mathbf{A} \cdot \mathbf{x} = \mathbf{b} \,,\tag{2.1.9}
$$

где  $A$  – матрица коэффициентов при неизвестных, хи $b$  – векторы-столбцы соответственно неизвестных и свободных членов. Решение этой системы в матричной форме можно получить, умножив обе части уравнения (2.1.9) слева на обратную матрицу  $A^{-1}$ :

или

$$
\mathbf{x} = \mathbf{A}^{-1} \cdot \mathbf{h}
$$

 $A^{-1} \cdot A \cdot x = A^{-1} \cdot b$ 

Как было показано выше, алгоритм метода Гаусса выполняет преобразования, эквивалентные такому матричному решению.

Пусть для данной матрицы А требуется найти обратную ей матрицу. Обозначим неизвестную обратную матрицу **X**. По определению обратной матрицы это означает, что требуется решить матричное уравнение

$$
\mathbf{A} \cdot \mathbf{X} = \mathbf{E}
$$

где  $E$  – единичная матрица, то есть матрица с единицами на главной диагонали и нулями на всех остальных местах. Это уравнение аналогично уравнению (2.1.9). Значит, для его решения достаточно применить алгоритм метода Гаусса, заменив в нем столбец свободных членов единичной матрицей.

Пример 2.2.2. Используя метод Гаусса, получите обратную матрицу для данной матрицы

$$
\mathbf{A} = \begin{pmatrix} 5 & 6 & -7 \\ -6 & 2 & 2 \\ 5 & -6 & -6 \end{pmatrix}.
$$

Вычисления выполните с помощью калькулятора с тремя десятичными знаками.

Решение. Построим расчетную таблицу 2.2.2, заменив в таблице 2.2.1 столбец свободных членов столбцами единичной матрицы.

Таблина 2.2.2

| Этап           | Действие                   | $x_1$            | $x_2$            | $x_3$            | $C_{T}1$         | Cr2              | Cr3              | S            | Σ        |
|----------------|----------------------------|------------------|------------------|------------------|------------------|------------------|------------------|--------------|----------|
| $\mathbf{1}$   |                            | 5                | 6                | $-7$             |                  | $\boldsymbol{0}$ | $\boldsymbol{0}$ | 5            |          |
|                |                            | - 6              | $\overline{2}$   | 2                | $\boldsymbol{0}$ | 1                | $\boldsymbol{0}$ | $-1$         |          |
|                |                            | 5                | - 6              | $-6$             | $\boldsymbol{0}$ | $\boldsymbol{0}$ | $\mathbf{1}$     | $-6$         |          |
|                | $1_1:5$                    | 1                | 1,2              | $-1,4$           | 0,2              | $\boldsymbol{0}$ | $\boldsymbol{0}$ | $\mathbf{1}$ | 1        |
| $\overline{2}$ | $1_2 - 2_1 \cdot (-6)$     | $\boldsymbol{0}$ | 9,2              | $-6,4$           | 1,2              | $\mathbf{1}$     | $\boldsymbol{0}$ | 5            | 5        |
|                | $1_3 - 2_1 \cdot 5$        | $\boldsymbol{0}$ | $-12$            | $\mathbf{1}$     | $-1$             | $\boldsymbol{0}$ | 1                | $-11$        | $-11$    |
|                | $2_1 - 3_2 \cdot 1,2$      | $\mathbf{1}$     | $\mathbf{0}$     | $-0,565$         | 0,044            | $-0,131$         | $\boldsymbol{0}$ | 0,348        | 0,348    |
| 3              | 2, 9, 2                    | $\boldsymbol{0}$ | $\mathbf{1}$     | $-0,696$         | 0,130            | 0,109            | $\boldsymbol{0}$ | 0,543        | 0,543    |
|                | $2_3 - 3_2 \cdot (-12)$    | $\boldsymbol{0}$ | $\boldsymbol{0}$ | $-7,352$         | 0,560            | 1,308            | $\mathbf{1}$     | $-4,484$     | $-4,484$ |
| $\overline{4}$ | $3_1 - 4_3 \cdot (-0.565)$ | $\mathbf{1}$     | $\boldsymbol{0}$ | $\boldsymbol{0}$ | 0,001            | $-0,232$         | $-0,077$         | 0,693        | 0,692    |
|                | $3_2 - 4_3 \cdot (-0.696)$ | $\boldsymbol{0}$ | $\mathbf{1}$     | $\boldsymbol{0}$ | 0,077            | $-0,015$         | $-0,095$         | 0,968        | 0,967    |
|                | $3_3: (-7,352)$            | $\boldsymbol{0}$ | $\boldsymbol{0}$ | $\mathbf{1}$     | $-0,076$         | $-0,178$         | $-0,136$         | 0,610        | 0,610    |

В нижней части таблицы 2.2.2 жирной рамкой выделена обратная матрица:

$$
\mathbf{A}^{-1} = \begin{pmatrix} 0,001 & -0,232 & -0,077 \\ 0,077 & -0,015 & -0,095 \\ -0,076 & -0,178 & -0,136 \end{pmatrix}
$$

Выполним проверку, умножив исходную и обратную матрицы

$$
\mathbf{A} \cdot \mathbf{A}^{-1} = \begin{pmatrix} 5 & 6 & -7 \\ -6 & 2 & 2 \\ 5 & -6 & -6 \end{pmatrix} \cdot \begin{pmatrix} 0,001 & -0,232 & -0,077 \\ 0,077 & -0,015 & -0,095 \\ -0,076 & -0,178 & -0,136 \end{pmatrix} = \begin{pmatrix} 0,999 & -0,004 & -0,003 \\ -0,004 & 1,006 & 0 \\ -0,001 & -0,002 & 1,001 \end{pmatrix}.
$$

Полученный результат показывает, что округление до трех десятичных знаков привело к определенным погрешностям в элементах единичной и, значит, обратной матриц.

## 2.2.3 Методы итераций

Пусть требуется приближенно решить систему линейных алгебраических уравнений  $(2.2.1)$  с точностью  $\varepsilon$ .

Приведем эту систему к виду

$$
\begin{cases}\nx_1 = \alpha_{11}x_1 + \alpha_{12}x_2 + \dots + \alpha_{1n}x_n + \alpha_{1n+1} \\
x_2 = \alpha_{21}x_1 + \alpha_{22}x_2 + \dots + \alpha_{2n}x_n + \alpha_{2n+1} \\
\vdots \\
x_n = \alpha_{n1}x_1 + \alpha_{n2}x_2 + \dots + \alpha_{nn}x_n + \alpha_{nn+1}.\n\end{cases} \tag{2.2.10}
$$

Выберем в качестве начального решения системы какой-нибудь  $n$ мерный вектор  $\bar{x}^0 = (x_1^0, x_2^0, ..., x_n^0)$ .

Подставив координаты вектора  $\bar{x}^0$  в правую часть системы (2.2.10) вместо неизвестных, получим новый *n* – мерный вектор  $\bar{x}^1 = (x_1^1, x_2^1, ..., x_n^1)$ . Теперь подставим координаты вектора  $\bar{x}^1$  в правую часть системы и вычислим вектор  $\bar{x}^2 = (x_1^2, x_2^2, ..., x_n^2)$ . Продолжая аналогично, получим последовательность векторов

$$
\bar{x}^0, \bar{x}^1, \bar{x}^2, \dots, \bar{x}^i, \dots
$$
 (2.2.11)

Нетрудно видеть, как это было и при решении уравнений методом итераций, что если последовательность (2.2.11) имеет предел

$$
\bar{x}=\lim_{i\to\infty}\bar{x}^i,
$$

то этот предел  $\bar{x} = (x_1, x_2, ..., x_n)$  и есть решение системы (2.2.10).

Естественно, что построение последовательности (2.2.11) не может продолжаться бесконечно. Прервем его, когда будет достигнута заданная точность  $\varepsilon$ . Будем считать, что заданная точность достигнута, когда расстояние между двумя соседними векторами в последовательности (2.2.11) станет меньше или равно  $\varepsilon$ 

$$
d = |\overline{x}^i - \overline{x}^{i-1}| \leq \varepsilon.
$$

Решением системы будем считать последний из полученных векторов.

Под расстоянием между двумя векторами будем понимать, как обычно, квадратный корень из суммы квадратов разностей одноименных координат

$$
d = \sqrt{(x_1^i - x_1^{i-1})^2 + (x_2^i - x_2^{i-1})^2 + ... + (x_n^i - x_n^{i-1})^2},
$$

или, в более краткой записи,

$$
d = \sqrt{\sum_{k=1}^{n} (x_k^i - x_k^{i-1})^2}
$$
 (2.2.12)

Не вдаваясь в теоретическое обоснование признаков сходимости последовательности  $(2.2.11)$ , будем пользоваться ОДНИМ **ИЗ** них: последовательность итераций сходится к решению системы (2.2.10), если квадратный корень из суммы квадратов коэффициентов при неизвестных меньше 1

$$
\sqrt{\sum_{i=1}^{n} \sum_{j=1}^{n} \alpha_{ij}^{2}} < 1.
$$
\n(2.2.13)

Преобразование исходной системы уравнений (2.2.1) к виду (2.2.10) можно выполнить разными способами. Один из них состоит в переносе всех членов уравнений, кроме диагональных элементов, в правую часть. Затем каждое уравнение нужно разделить на коэффициент диагонального элемента. При этом из условия сходимости (2.2.13) следует, что предварительно надо добиться того, чтобы на главной диагонали матрицы коэффициентов располагались максимальные по модулю элементы.

Сформулируем алгоритм описанного метода простых итераций:

- 1. Преобразовать систему уравнений (2.2.1) к виду (2.2.10).
- 2. Проверить условие (2.2.13) сходимости метода. Если оно выполняется, идти к пункту 3, иначе выдать информацию о том, что метод расходится, и на этом закончить.
- 3. Выбрать в качестве исходной итерации свободные члены  $x_i = \alpha_{i+1}$  $(i = 1, 2, ..., n)$ .
- 4. Выполнить первую итерацию, подставив начальную итерацию в правую часть системы (2.2.10), и обозначить ее  $y_i$  ( $i = 1, 2, ..., n$ ).
- 5. Пока требуемая точность не достигнута

$$
\sqrt{\sum_{i=1}^n (y_i - x_i)^2} > \varepsilon,
$$

выполнять пункты 6, 7, иначе перейти к пункту 8.

- 6. Сделать текущей последнюю итерацию  $x_i = y_i$   $(i = 1, 2, ..., n)$ .
- последующую итерацию  $y_i$   $(i = 1, 2, ..., n)$ , подставив 7. Вычислить предыдущую в (2.2.10).
- 8. Вывести последнюю итерацию в качестве решения системы и на этом закончить.

Блок-схема алгоритма метода простых итераций показана на рис. 2.2.3.

Пример 2.2.3. Решите с точностью  $\varepsilon = 0.001$  методом простых итераций систему трех линейных уравнений

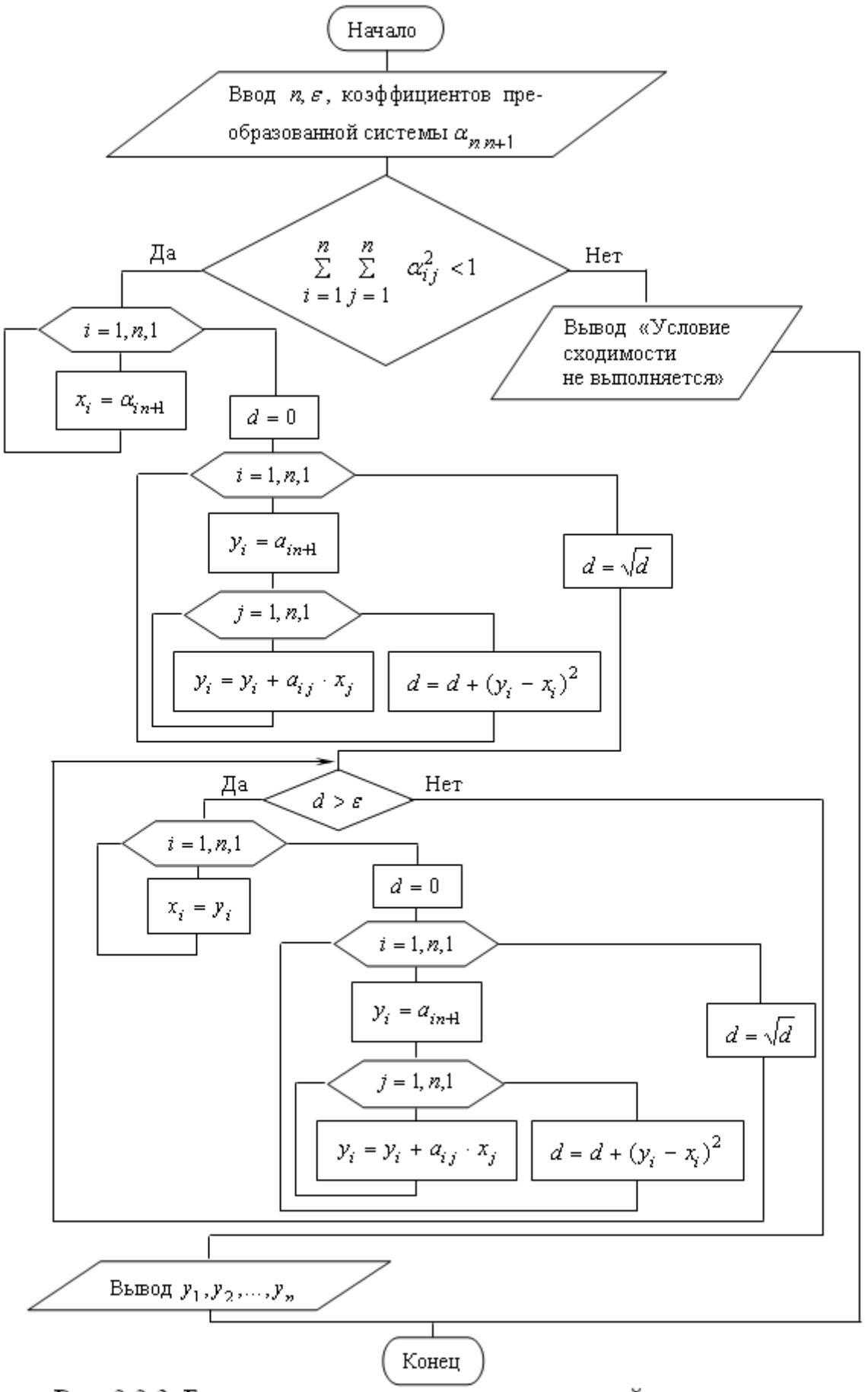

Рис. 2.2.3. Блок-схема метода простых итераций для решения системы линейных уравнений

$$
\begin{cases}\n3,19x_1 + 1,58x_2 - 33,8x_3 = -75,53 \\
46,9x_1 - 2,64x_2 + 2,21x_3 = -34,56 \\
42,12x_1 + 9,56x_2 - 0,12x_3 = -71,04\n\end{cases}
$$

Решение. Перенесем на первое место второе уравнение, на третье место - первое, а на второе - разность второго и третьего уравнений.

$$
\begin{cases} 46,9x_1 - 2,64x_2 + 2,21x_3 = -34,56 \\ 4,78x_1 - 12,2x_2 + 2,33x_3 = 36,48 \\ 3,19x_1 + 1,58x_2 - 33,8x_3 = -75,53. \end{cases}
$$

Теперь разделим каждое уравнение на коэффициент диагонального элемента и перенесем все, кроме этого диагонального элемента вправо. Поскольку требуется точность в три десятичных знака, в вычислениях оставляем на один десятичный знак больше.

$$
\begin{cases}\nx_1 = 0,0563x_2 - 0,0471x_3 - 0,7369 \\
x_2 = 0,3918x_1 + 0,1910x_3 - 2,9902 \\
x_3 = 0,0944x_1 + 0,0467x_2 + 2,2346.\n\end{cases}
$$

Проверим сходимость метода для данной системы уравнений

$$
\sqrt{\sum_{i=1}^3 \sum_{j=1}^3 \alpha_{ij}^2} = 0,4544 < 1.
$$

Условие сходимости выполняется.

Процесс итераций оформим в виде таблицы 2.2.3 из пяти строк. В первой строке укажем номер итерации, три последующих строки отведем для значений неизвестных, и в последней строке будем записывать расстояние между векторами.

Таблина 2.2.3

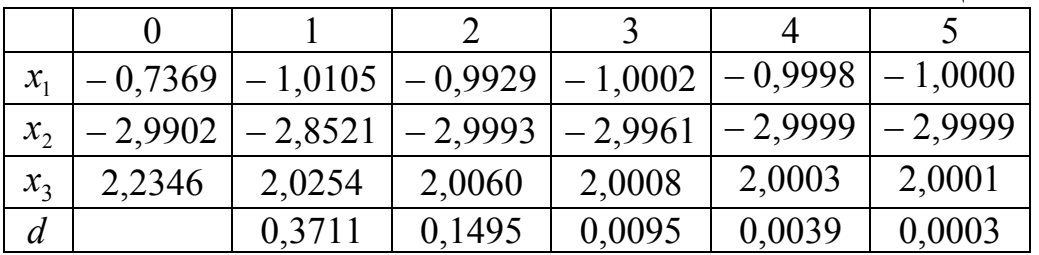

Расстояние между последними двумя векторами стало меньше требуемой точности 0,001, поэтому итерационный процесс завершен. Округляя последние значения до трех десятичных знаков, получаем  $x_1 = -1,000$ ,  $x_2 = -3,000$  и  $x_3 =$  $= 2,000$ , что совпадает с точным решением данной системы уравнений.

Усовершенствованием метода простых итераций является метод Зейделя. Отличие его от метода простых итераций состоит в том, что полученная компонента следующей итерации сразу заменяет эту же компоненту предыдущей итерации и используется в вычислении остальных компонент. Итерационный процесс метода Зейделя для системы уравнений из примера 2.2.3 показан в таблице 2.2.4.

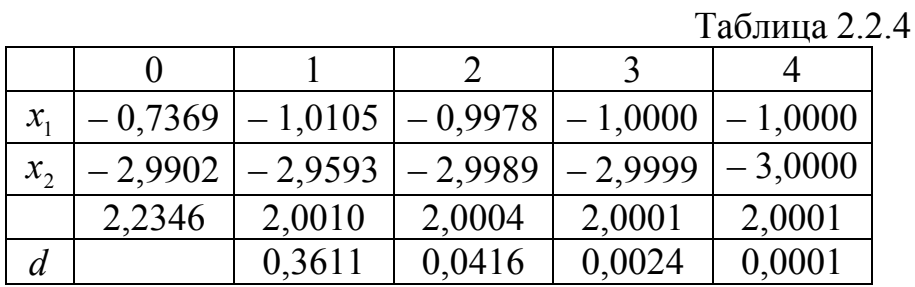

Как видим, результат получился тот же, но число итераций оказалось меньше.

Блок-схема алгоритма метода Зейделя приведена на рис. 2.2.4. В отличие от алгоритма метода итераций здесь не нужно приводить вручную систему уравнений к виду 2.2.10. Это выполняется в самом алгоритме в первой паре вложенных циклов с параметрами *і* и *ј*. Правда, предварительно исходную систему уравнений необходимо вручную привести к виду с максимальными по модулю коэффициентами на главной диагонали. Одновременно с приведением системы к виду 2.2.10 в этой части алгоритма подсчитывается сумма квадратов коэффициентов преобразованной системы. Эта сумма обозначена  $d$ .

После проверки условия сходимости  $(\sqrt{d} < 1)$  переменной d обозначено расстояние между векторами двух последовательных итераций. Цикл получения итераций продолжается до тех пор, пока это расстояние не станет меньшим или равным требуемой точности  $\varepsilon$ . Для входа в этот цикл первоначально нужно сделать так, чтобы  $d$  было больше  $\varepsilon$ . Это сделано командой присвоения значения  $d = 2\varepsilon$ , хотя можно сделать и любым другим способом.

В отличие от метода итераций здесь каждая вновь полученная компонента очередной итерации используется для подсчета расстояния между итерациями и сразу заменяет соответствующую компоненту предыдущей итерации.

### 2.2.4 Метод прогонки

Существуют "точные" методы решения систем линейных уравнений, использующие особые свойства главной матрицы системы, и потому более эффективные, чем универсальный метод Гаусса. Рассмотрим один из таких методов для систем с трехдиагональной матрицей. В этой матрице все элементы равны нулю, кроме элементов главной диагонали и двух других диагоналей, расположенных над и под главной диагональю. То есть речь идет о системах уравнений с матрицей вида

57

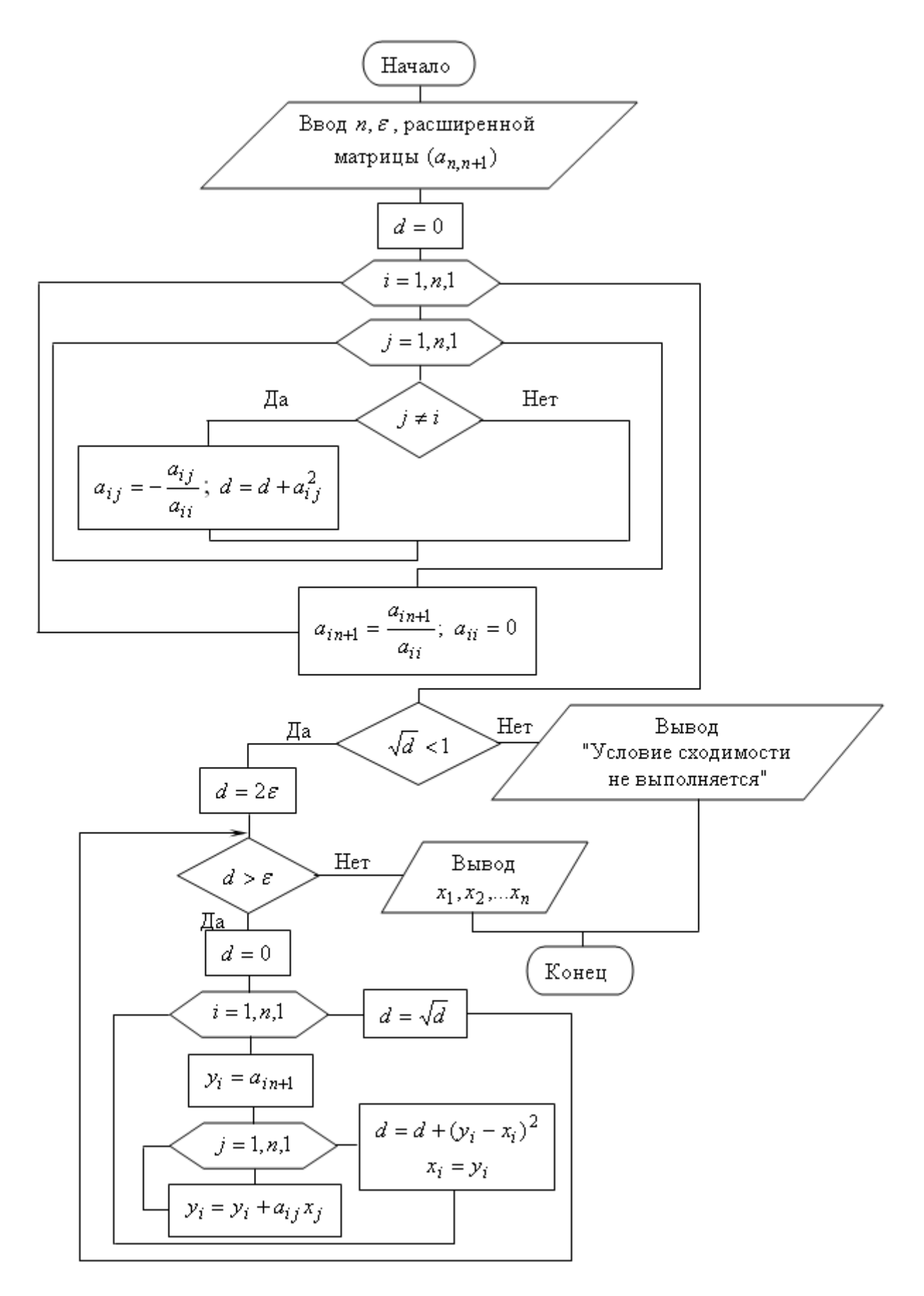

Рис. 2.2.4. Блок-схема алгоритма метода Зейделя

$$
A = \begin{pmatrix} a_{11} & a_{12} & 0 & 0 & \dots & 0 \\ a_{21} & a_{22} & a_{23} & 0 & \dots & 0 \\ 0 & a_{32} & a_{33} & a_{34} & \dots & 0 \\ 0 & 0 & a_{43} & a_{44} & \dots & 0 \\ \dots & \dots & \dots & \dots & \dots & \dots \\ 0 & 0 & 0 & 0 & a_{nn-1} & a_{nn} \end{pmatrix}
$$
 (2.2.14)

При решении подобной системы на компьютере ее матрица представляет собой двумерный массив, большинство элементов которого равно нулю. Этот двумерный массив можно заменить тремя одномерными массивами, введя новые обозначения элементов трех ненулевых диагоналей:

 $\alpha_i = a_{i,i-1}$   $(i = 2,...,n)$ ;  $\beta_i = a_{i,i}$   $(i = 1,...,n)$ ;  $\gamma_i = a_{i,i+1}$   $(i = 1,...,n-1)$ .

В таких обозначениях система уравнений с матрицей (2.2.14) принимает вид:

$$
\begin{cases}\n\beta_1 x_1 + \gamma_1 x_2 = b_1 \\
\alpha_i x_{i-1} + \beta_i x_i + \gamma_i x_{i+1} = b_i \quad (i = 2, ..., n-1) \\
\alpha_n x_{n-1} + \beta_n x_n = b_n.\n\end{cases}
$$
\n(2.2.15)

Будем искать решение системы (2.2.15) в виде рекуррентной формулы

$$
x_i = c_{i+1}x_{i+1} + d_{i+1} \quad (i = 1, 2, \dots, n-1), \tag{2.2.16}
$$

где  $c_{i+1}$  и  $d_{i+1}$  – подходящие коэффициенты. Для их определения понизим на 1 индекс в равенстве (2.2.16)

$$
x_{i-1} = c_i x_i + d_i.
$$

Подставим сюда вместо неизвестного  $x_i$  его выражение (2.2.16)

$$
x_{i-1} = c_i (c_{i+1} x_{i+1} + d_{i+1}) + d_i = c_i c_{i+1} x_{i+1} + c_i d_{i+1} + d_i.
$$
 (2.2.17)

Выражения (2.2.16) и (2.2.17) подставим во вторую строку системы  $(2.2.15)$ 

$$
\alpha_i (c_i c_{i+1} x_{i+1} + c_i d_{i+1} + d_i) + \beta_i (c_{i+1} x_{i+1} + d_{i+1}) + \gamma_i x_{i+1} = b_i.
$$

Раскроем скобки, перенесем  $b_i$  влево и сгруппируем слагаемые с неизвестным  $x_{i+1}$  и свободные члены

$$
[c_{i+1}(\alpha_i c_i + \beta_i) + \gamma_i] x_{i+1} + [d_{i+1}(\alpha_i c_i + \beta_i) + \alpha_i d_i - b_i] = 0. \quad (2.2.18)
$$

Полученное равенство справедливо при любых значениях неизвестной  $x_{i+1}$ , если в нем выражения в квадратных скобках одновременно равны нулю

$$
c_{i+1}(\alpha_i c_i + \beta_i) + \gamma_i = 0 \quad \text{if} \quad d_{i+1}(\alpha_i c_i + \beta_i) + \alpha_i d_i - b_i = 0.
$$

Отсюда получаем рекуррентные формулы для коэффициентов

$$
c_{i+1} = -\frac{\gamma_i}{\alpha_i c_i + \beta_i} \quad \text{if} \quad d_{i+1} = \frac{b_i - \alpha_i d_i}{\alpha_i c_i + \beta_i}.
$$
 (2.2.19)

Рекуррентными соотношениями можно пользоваться, когда заданы начальные значения величин. Получим их, положив в равенстве (2.2.16)  $i = 1$  и выразив  $x_1$  из первого уравнения системы (2.2.15):

$$
x_1 = c_2 x_2 + d_2
$$
  $x_1 = -\frac{\gamma_1}{\beta_1} x_2 + \frac{b_1}{\beta_1}$ .

Из сравнения этих двух выражений получаем

$$
c_2 = -\frac{\gamma_1}{\beta_1} \quad \text{if} \quad d_2 = \frac{b_1}{\beta_1} \,. \tag{2.2.20}
$$

Теперь все коэффициенты по формулам (2.2.19) можно вычислить и приступить к нахождению неизвестных системы по формуле (2.2.16). Но и она задает рекуррентную зависимость. Получим начальное значение для нее, положив в равенстве (2.2.16)  $i = n - 1$  и выразив  $x_{n-1}$  из последнего уравнения системы (2.2.15):

$$
x_{n-1} = c_n x_n + d_n \quad \text{if} \quad x_{n-1} = -\frac{\beta_n}{\alpha_n} x_n + \frac{b_n}{\alpha_n}.
$$

Приравняем правые части записанных равенств

$$
c_n x_n + d_n = -\frac{\beta_n}{\alpha_n} x_n + \frac{b_n}{\alpha_n}.
$$

Отсюда найдем

$$
x_n = \frac{b_n - \alpha_n d_n}{\alpha_n c_n + \beta_n}.
$$
 (2.2.21)

Выполненные рассуждения приводят к алгоритму метода прогонки:

- 1. Вычислить коэффициенты  $c_2$  и  $d_2$  по формуле (2.2.20).
- 2. Вычислить коэффициенты  $c_i$  и  $d_i$  для  $i = 3,...,n$  по формуле (2.2.19).
- 3. Вычислить  $x_n$  по формуле (2.2.21).
- 4. Вычислить  $x_i$  по формуле (2.2.16) при  $i = n-1, n-2, \dots, 1$ .

Пример 2.2.4. Решите методом прогонки систему уравнений

$$
\begin{cases}\nx_1 + 2x_2 = 4 \\
2x_1 - x_2 + 3x_3 = 0 \\
2x_2 - x_3 + x_4 = 1 \\
3x_3 + 2x_4 + 4x_5 = 5 \\
-2x_4 + 5x_5 = 19.\n\end{cases}
$$

Решение. В соответствии с (2.2.15) составим таблицу массивов коэффициентов

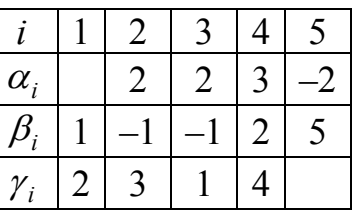

To формулам (2.2.20) 
$$
c_2 = -\frac{\gamma_1}{\beta_1} = -2
$$
   
 u  $d_2 = \frac{b_1}{\beta_1} = 4$ .

Тогда по формулам (2.2.19)

$$
c_3 = -\frac{3}{2 \cdot (-2) - 1} = \frac{3}{5}; \quad c_4 = -\frac{1}{2 \cdot \frac{3}{5} - 1} = -5; \quad c_5 = -\frac{4}{3 \cdot (-5) + 2} = \frac{4}{13};
$$
\n
$$
d_3 = \frac{0 - 2 \cdot 4}{2 \cdot (-2) - 1} = \frac{8}{5}; \quad d_4 = \frac{1 - 2 \cdot \frac{8}{5}}{2 \cdot \frac{3}{5} - 1} = -11; \quad d_5 = \frac{5 - 3 \cdot (-11)}{3 \cdot (-5) + 2} = -\frac{38}{13}.
$$
\n110. 
$$
\text{10. (2.2.21) } \quad x_5 = \frac{19 - (-2) \cdot \left(-\frac{38}{13}\right)}{-2 \cdot \frac{4}{13} + 5} = 3.
$$

Тогда по формулам (2.2.16)

$$
x_4 = \frac{4}{13} \cdot 3 - \frac{38}{13} = -2 ;
$$
  
\n
$$
x_3 = -5 \cdot (-2) - 11 = -1 ;
$$
  
\n
$$
x_2 = \frac{3}{5} \cdot (-1) + \frac{8}{5} = 1 ;
$$
  
\n
$$
x_1 = -2 \cdot 1 + 4 = 2 .
$$

Вычисления в этом примере выполнялись в обыкновенных дробях для получения точного решения.

Блок-схему алгоритма строить не будем, так как программу легко составить по приведенному выше словесному описанию. Она состоит из трех циклов. В первом цикле вычисляются коэффициенты  $c_i$ , во втором –  $d_i$ . Индекс *i* в этих циклах возрастает от 2 до *n* (прямой прогон). В третьем цикле определяются неизвестные системы  $x_i$  с убыванием индекса *i* от *n* до 1 (обратный прогон).

# 2.3 Интерполирование и экстраполирование функций

Понятие функциональной зависимости является ОЛНИМ **ИЗ** основополагающих понятий математики. В любом разделе математики в той или иной мере изучаются зависимости между величинами. На практике часто происходит так, что известно о существовании функциональной зависимости между двумя величинами, но аналитическое выражение этой зависимости либо неизвестно, либо слишком сложно для применений. Поэтому стоит задача подобрать по возможности простое аналитическое выражение, достаточно хорошо описывающее обнаруженную функциональную зависимость.

Сформулируем поставленную задачу математически. Пусть существует неизвестная функция  $y = F(x)$ . Пусть в результате эксперимента получены ее значения в некоторых точках промежутка  $[a,b]$ :

$$
x_0 = a < x_1 < x_2 < \ldots < x_n = b
$$

то есть имеется таблица значений неизвестной функции

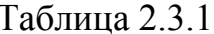

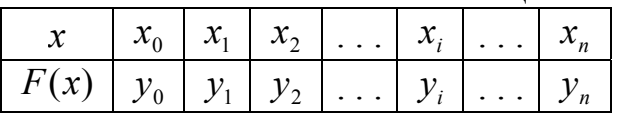

Требуется подобрать достаточно простую функцию  $y = G(x)$ , которая бы хорошо заменяла неизвестную функцию  $y = F(x)$ .

Поставленная задача называется задачей аппроксимации функции. Точки  $x_0, x_1, x_2, ..., x_n$  называют узлами аппроксимации. Если расстояния между соседними узлами одинаковы  $x_i - x_{i-1} = h$ ,  $i = 1, 2, ..., n$ , таблицу 2.3.1 называют равномерной сеткой или сеткой с равноотстоящими узлами,  $h$  - шаг таблицы.

Существуют разные способы оценки того, насколько хорошо выбранная функция  $y = G(x)$  аппроксимирует неизвестную функцию  $y = F(x)$ . Мы будем чтобы  $C\Omega$ при котором требуется, рассматривать значения аппроксимируемой и аппроксимирующей функций в узлах совпадали

$$
G(x_i) = F(x_i), \ \ i = 0, 1, 2, \dots, n \ .
$$

В этом случае задачу аппроксимации называют интерполяцией.

Самыми простыми математическими функциями являются многочлены. Поэтому задачу интерполяции сформулируем следующим образом.

Пусть неизвестная функция  $y = F(x)$  задана таблицей 2.3.1. Найдем для нее интерполяционный многочлен

$$
G(x) = a_0 + a_1 x + a_2 x^2 + \dots + a_n x^n, \tag{2.3.1}
$$

значения которого в узлах интерполяции совпадают со значениями функции  $y = F(x)$ , то есть

$$
G(x_i) = y_i, \quad i = 0, 1, 2, \dots, n. \tag{2.3.2}
$$

Условия интерполяции (2.3.2) приводят к системе из  $n+1$  линейных уравнений с  $n+1$  неизвестными

$$
\begin{cases}\na_0 + a_1x_0 + a_2x_0^2 + \dots + a_nx_0^n = y_0 \\
a_0 + a_1x_1 + a_2x_1^2 + \dots + a_nx_1^n = y_1 \\
\vdots \\
a_0 + a_1x_n + a_2x_n^2 + \dots + a_nx_n^n = y_n.\n\end{cases}
$$
\n(2.3.3)

Решив систему (2.3.3) с неизвестными - коэффициентами многочлена (2.3.1), получим аналитическую запись интерполяционного многочлена. Решение этой системы всегда существует и единственно. Ее определитель

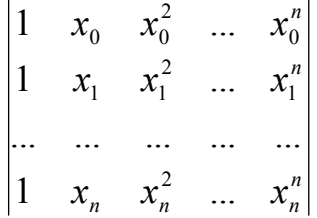

носит в алгебре название определителя Вандермонда. Он отличен от нуля, если все значения  $x_0, x_1, x_2, ..., x_n$  различны. В нашей задаче это условие выполнено, значит, интерполяционный многочлен (2.3.1) существует и единствен.

В разделе 2.2 мы видели, что задача решения системы (2.3.3) достаточно Поэтому существуют построению сложна. лругие полхолы  $\mathbf{K}$ интерполяционного многочлена.

### 2.3.1 Интерполяционный многочлен Лагранжа

Пусть функция  $y = F(x)$  задана таблицей 2.3.1. Будем искать многочлен  $L(x)$  степени не выше *n*, для которого выполнены условия интерполяции

$$
L(x_0) = y_0, L(x_1) = y_1, \dots, L(x_n) = y_n.
$$
 (2.3.4)

Этот многочлен будем искать в виде суммы

$$
L(x) = l_0(x) + l_1(x) + ... + l_n(x),
$$
\n(2.3.5)

где  $l_i(x)$  – многочлен, значение которого совпадает со значением функции  $y = F(x)$  в узле с номером *i* и равно нулю во всех остальных узлах. То есть,

$$
l_i(x_j) = \begin{cases} y_i & \text{impl } j = i \\ 0 & \text{impl } j \neq i. \end{cases}
$$
 (2.3.6)

Очевидно, что требования (2.3.5) и (2.3.6) обеспечивают выполнение условий интерполяции (2.3.4). Из второй строки условия (2.3.6) следует, что многочлен  $l_i(x)$  должен содержать множители  $x - x_i$  для всех  $j \neq i$ . То есть, этот многочлен нужно искать в виде

 $l_i(x) = C_i(x - x_0)(x - x_1) \cdot ... \cdot (x - x_{i-1})(x - x_{i+1}) \cdot ... \cdot (x - x_n),$  $(2.3.7)$ где С. - подходящий множитель.

Подставим в равенство (2.3.7)  $x = x_i$ . Тогда из первой строки условия  $(2.3.6)$  следует, что многочлен  $l_i(x)$  примет значение  $y_i$ :

$$
C_i(x_i-x_0)(x_i-x_1)\cdot...\cdot(x_i-x_{i-1})(x_i-x_{i+1})\cdot...\cdot(x_i-x_n)=y_i.
$$

Из этого равенства находим

$$
C_i = \frac{y_i}{(x_i - x_0)(x_i - x_1) \cdot ... \cdot (x_i - x_{i-1})(x_i - x_{i+1}) \cdot ... \cdot (x_i - x_n)}.
$$

Подставим найденное значение  $C_i$  в равенство (2.3.7)

$$
l_i(x) = y_i \frac{(x - x_0)(x - x_1) \cdot ... \cdot (x - x_{i-1})(x - x_{i+1}) \cdot ... \cdot (x - x_n)}{(x_i - x_0)(x_i - x_1) \cdot ... \cdot (x_i - x_{i-1})(x_i - x_{i+1}) \cdot ... \cdot (x_i - x_n)}.
$$

И тогда с учетом (2.3.5) получаем формулу интерполяционного многочлена Лагранжа

$$
L(x) = \sum_{i=0}^{n} y_i \frac{(x - x_0)(x - x_1) \cdot ... \cdot (x - x_{i-1})(x - x_{i+1}) \cdot ... \cdot (x - x_n)}{(x_i - x_0)(x_i - x_1) \cdot ... \cdot (x_i - x_{i-1})(x_i - x_{i+1}) \cdot ... \cdot (x_i - x_n)}.
$$
(2.3.8)

По формуле (2.3.8) и таблице 2.3.1 достаточно просто получить интерполяционный многочлен Лагранжа.

Пример 2.3.1. Запишите интерполяционный многочлен Лагранжа для функции, заданной следующей таблицей

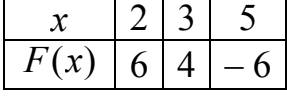

P е ш е н и е . Из таблицы видим, что  $n = 2$ ,  $x_0 = 1$ ,  $x_1 = 3$  и  $x_2 = 4$ . Тогда по формуле (2.3.8) получаем

$$
L(x) = 6 \cdot \frac{(x-3)(x-5)}{(2-3)(2-5)} + 4 \cdot \frac{(x-2)(x-5)}{(3-2)(3-5)} + (-6) \cdot \frac{(x-2)(x-3)}{(5-2)(5-3)} =
$$
  
= 2 \cdot (x<sup>2</sup> - 8x + 15) - 2(x<sup>2</sup> - 7x + 10) - (x<sup>2</sup> - 5x + 6) =  
= -x<sup>2</sup> + 3x - 4.

Формула (2.3.8) дает аналитическую запись многочлена Лагранжа. Преобразование ее к виду (2.3.1), как это сделано в рассмотренном примере, возможно, но не так уж важно. Интерполяционный многочлен строится для того, чтобы получить возможность определить значение функции  $F(x)$  в произвольных точках *х* промежутка  $[a,b] = [x_0, x_n]$ . Это значение считают приближенно равным значению интерполяционного многочлена  $L(x)$ . А для этого нужно просто подставить данное значение х в формулу (2.3.8). Блоксхема алгоритма вычислений по формуле (2.3.8) представлена на рис. 2.3.1.

Для ручных вычислений формулу (2.3.8) лучше преобразовать. Умножим в ней числитель и знаменатель на  $x - x_i$ 

$$
L(x) = \sum_{i=0}^{n} y_i \frac{(x - x_0)(x - x_1) \cdot ... \cdot (x - x_{i-1})(x - x_i)(x - x_{i+1}) \cdot ... \cdot (x - x_n)}{(x_i - x_0)(x_i - x_1) \cdot ... \cdot (x_i - x_{i-1})(x - x_i)(x_i - x_{i+1}) \cdot ... \cdot (x_i - x_n)}
$$

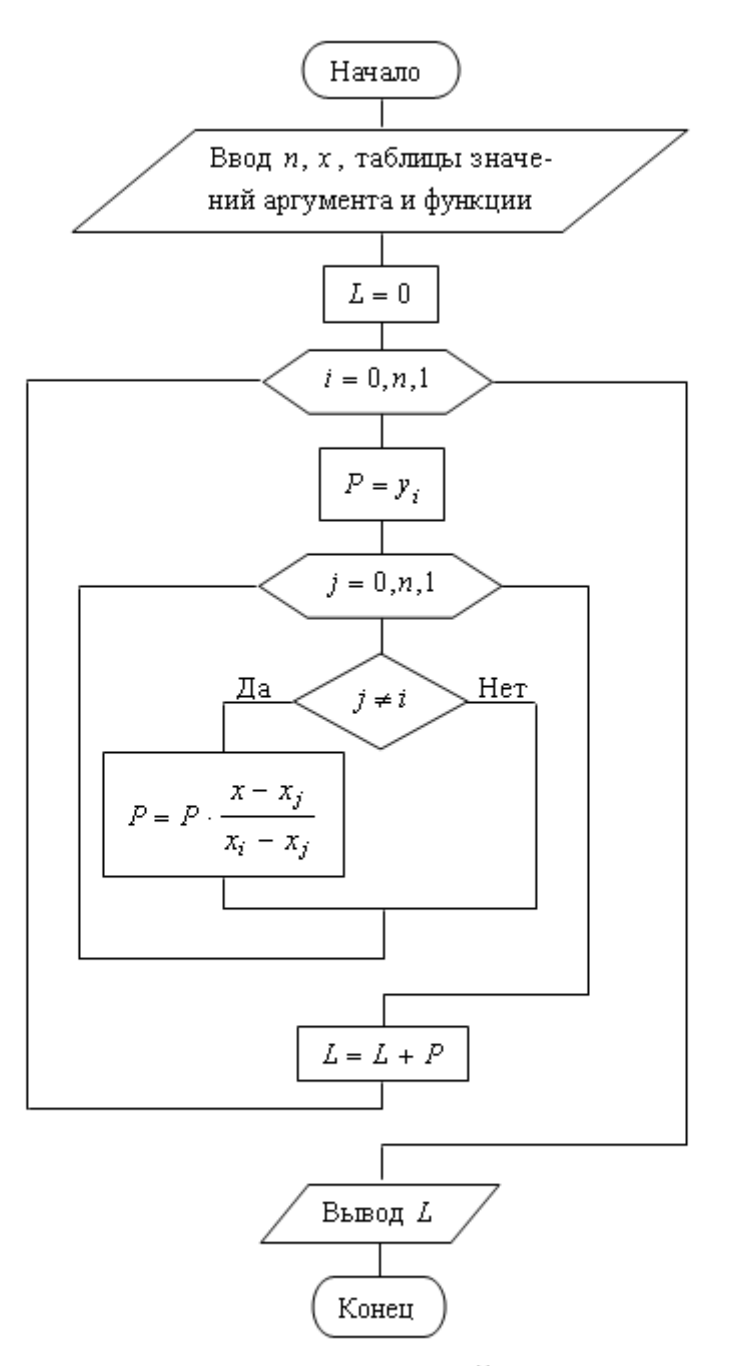

Рис. 2.3.1. Блок-схема вычислений по методу Лагранжа

Тогда у всех дробей одинаковый числитель, который обозначим  $P = (x - x_0)(x - x_1)(x - x_2) \cdot ... \cdot (x - x_n)$ .

Знаменатели дробей обозначим

 $P_i = (x_i - x_0)(x_i - x_1) \cdot ... \cdot (x_i - x_{i-1})(x - x_i)(x_i - x_{i+1}) \cdot ... \cdot (x_i - x_n)$ . Тогда формула многочлена Лагранжа примет вид

$$
L(x) = P \sum_{i=0}^{n} \frac{y_i}{P_i}.
$$
 (2.3.9)

Расчеты по формуле (2.3.9) удобно организовать в виде таблицы 2.3.2. В заголовках строк и столбцов записываем  $x_0, x_1, x_2, ..., x_n$ . Еще три столбца озаглавлены  $P_i$ ,  $y_i$  и  $\frac{y_i}{P_i}$ . В диагональных клетках таблицы (они выделены жирной рамкой) записывается разность данного значения  $x$  и заголовка столбца. Все остальные клетки, кроме трех последних столбцов, заполняются разностями заголовков строки и столбца. В столбце  $P_i$  записывается произведение всех чисел строки. Последняя дополнительная клетка столбца  $P_i$ содержит произведение всех чисел диагональных клеток. Содержимое двух последних столбцов понятно из их заголовков. Дополнительная клетка последнего столбца предназначена для суммы всех его чисел. В соответствии с формулой (2.3.9) для получения  $L(x)$  остается перемножить два числа последней строки таблицы.

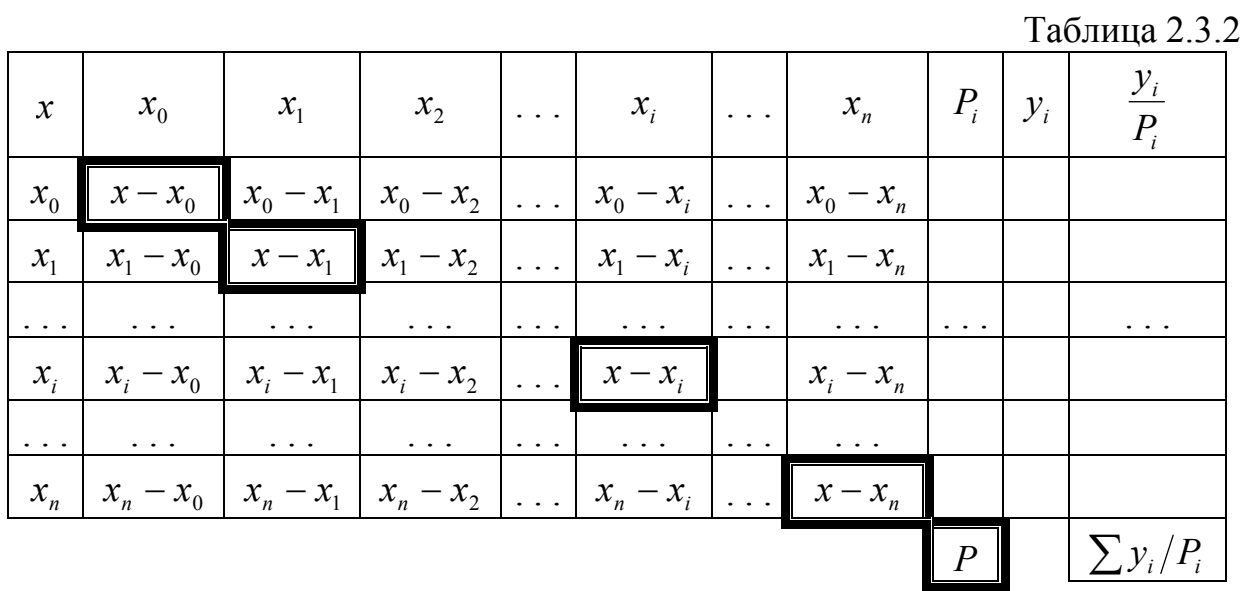

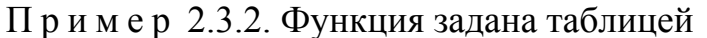

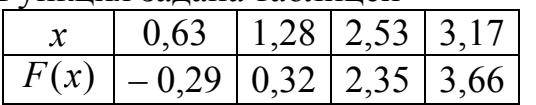

С помощью многочлена Лагранжа вычислите приближенно  $F(2,75)$ .

Решение. Исходные данные записаны с двумя десятичными знаками. Результат не может содержать больше верных знаков. Поэтому вычисления ведем с одним запасным знаком, то есть с тремя десятичными знаками. По образцу таблицы 2.3.2 составляем и заполняем расчетную таблицу.

66

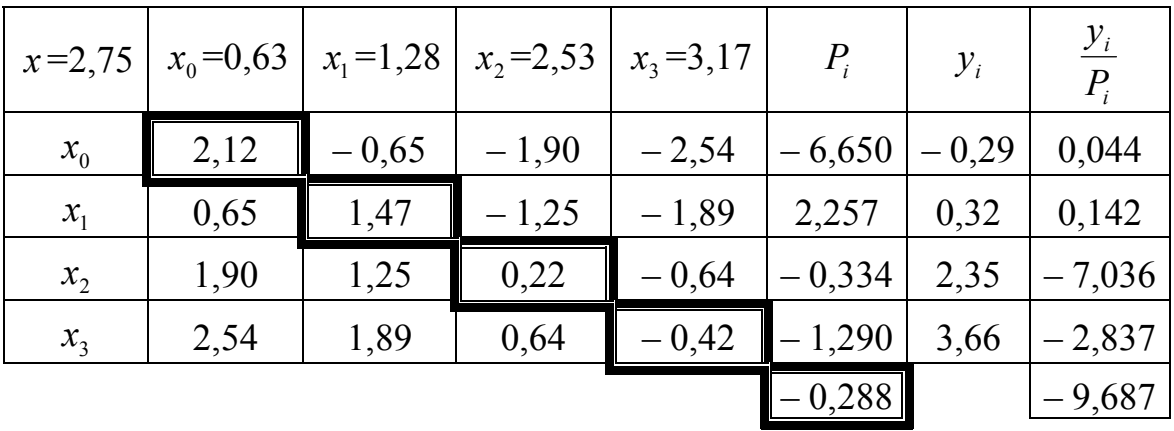

Для получения результата перемножаем два числа в последней строке:  $F(2,75) \approx (-0,288)(2,782) = 2,790 = 2,79$ .

Чтобы можно было убедиться в эффективности метода Лагранжа, в качестве таблично заданной была взята функция  $F(x) = x \cdot \ln x$ . Ее значение в выбранной точке с точностью до трех десятичных знаков  $F(2,75) = 2,782$ . Погрешность значения, полученного методом Лагранжа, составляет 0,008. То есть, все цифры в полученном приближенном значении верны в широком смысле.

Эффективность метода иллюстрирует также график на рис. 2.3.2. На нем узловые точки, заданные таблицей изображены крестиками. График функции  $F(x)$  показан пунктиром, а график многочлена Лагранжа – штрихами. На рисунке видно, что между крайними узловыми точками графики практически совпадают, а вне них начинают расходиться.

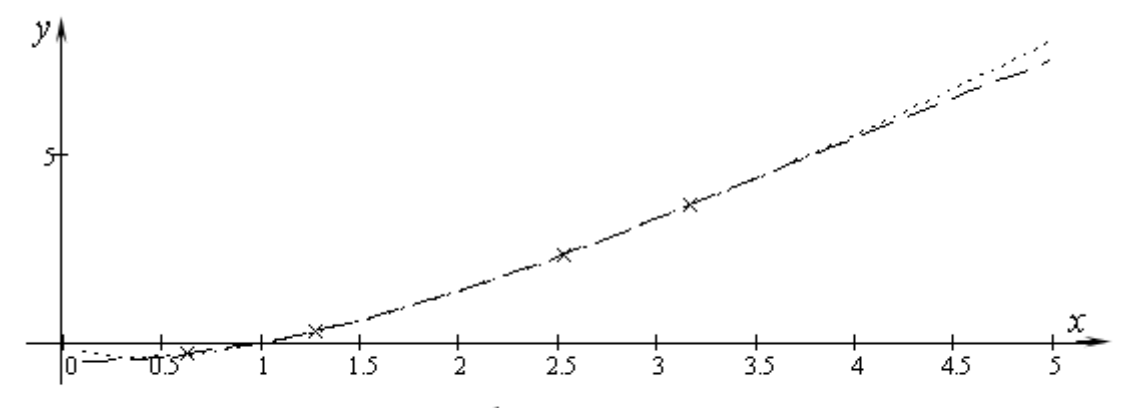

Рис. 2.3.2. Интерполяция функции многочленом Лагранжа

#### 2.3.2 Конечные разности

 $v = F(x)$ , заданную таблицей 2.3.1 с Рассмотрим функцию равноотстоящими узлами, то есть

$$
x_i = x_{i-1} + h \quad (i = 1, 2, \dots, n) \tag{2.3.10}
$$

или

$$
x_i = x_0 + i \cdot h \qquad (i = 1, 2, \dots, n), \qquad (2.3.11)
$$

где  $h$  – шаг таблицы.

Конечными разностями первого порядка называют разность значений функции в соседних узлах

$$
\Delta y_i = y_{i+1} - y_i \quad (i = 0, 1, ..., n-1) \, .
$$

Конечные разности второго порядка получают из конечных разностей первого порядка

$$
\Delta^2 y_i = \Delta y_{i+1} - \Delta y_i \quad (i = 0, 1, ..., n-2)
$$

Продолжая аналогично, получим таблицу конечных разностей (Таблица  $2.3.3$ ).

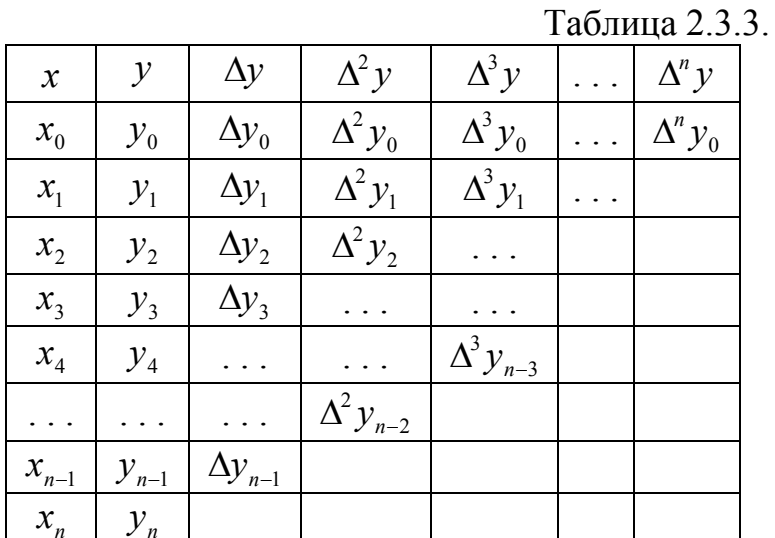

Выразим конечные разности произвольного порядка через значения функции  $y_0, y_1, y_2, ..., y_n$ . Разности первого порядка имеют такое представление по определению. Разности второго порядка

 $\Delta^2 y_i = \Delta y_{i+1} - \Delta y_i = (y_{i+2} - y_{i+1}) - (y_{i+1} - y_i) = y_{i+2} - 2y_{i+1} + y_i$ Разности третьего порядка

$$
\Delta^3 y_i = \Delta^2 y_{i+1} - \Delta^2 y_i = (y_{i+3} - 2y_{i+2} + y_{i+1}) - (y_{i+2} - 2y_{i+1} + y_i) =
$$
  
=  $y_{i+3} - 3y_{i+2} + 3y_{i+1} - y_i$ .

Методом математической индукции можно доказать, что

$$
\Delta^k y_i = \sum_{j=0}^k (-1)^j C_k^j y_{i+k-j} \,. \tag{2.3.12}
$$

### 2.3.3 Первая интерполяционная формула Ньютона

Пусть функция задана таблицей 2.3.1 с равномерным шагом  $h$  и составлена таблица  $2.3.3$ разностей. Будем ee конечных искать интерполяционный многочлен степени п в виде

$$
P_n(x) = a_0 + a_1(x - x_0) + a_2(x - x_0)(x - x_1) + a_3(x - x_0)(x - x_1)(x - x_2) + ... + a_n(x - x_0)(x - x_1)...(x - x_{n-1}).
$$
\n(2.3.13)

Неизвестные коэффициенты  $a_0, a_1, ..., a_n$  определим из условия совпадения значений интерполяционного многочлена в узловых точках с табличными значениями функции.

Подставим в равенство (2.3.13)  $x = x_0$ . Все слагаемые, начиная со второго, обратятся в нуль, и получим

$$
y_0 = P_n(x_0) = a_0,
$$

откуда

$$
a_0 = y_0.
$$

Теперь положим в равенстве (2.3.13)  $x = x_1$  и  $a_0 = y_0$ . Все слагаемые, начиная с третьего, обратятся в нуль, и тогда

$$
y_1 = P_n(x_1) = y_0 + a_1(x_1 - x_0).
$$
  
Tak kar  $x_1 - x_0 = h$ , to  $y_1 = y_0 + a_1h$  или  $a_1h = y_1 - y_0 = \Delta y_0$ . Отсюда  

$$
a_1 = \frac{\Delta y_0}{h}.
$$

Подставим в (2.3.13) найденные коэффициенты  $a_0$ ,  $a_1$  и  $x = x_2$ . Все слагаемые, начиная с четвертого, обратятся в нуль, и тогда

$$
y_2 = P_n(x_2) = y_0 + \frac{\Delta y_0}{h}(x_2 - x_0) + a_2(x_2 - x_0)(x_2 - x_1).
$$

Из формул (2.3.10) и (2.3.11) следует  $x_2 - x_1 = h$  и  $x_2 - x_0 = 2h$ . Тогда

$$
y_2 = y_0 + \frac{\Delta y_0}{h} \cdot 2h + a_2 \cdot 2h \cdot h.
$$

После сокращения, умножения и переноса всех членов равенства, кроме члена с коэффициентом  $a_2$  в другую часть равенства получим

$$
2h^2 a_2 = y_2 - y_0 - 2\Delta y_0 = y_2 - y_0 - 2(y_1 - y_0) = y_2 - 2y_1 + y_0 =
$$
  
=  $(y_2 - y_1) - (y_1 - y_0) = \Delta y_1 - \Delta y_0 = \Delta^2 y_0.$ 

Откуда

$$
a_2=\frac{\Delta^2 y_0}{2h^2}.
$$

Продолжая аналогично, получим

$$
a_k = \frac{\Delta^k y_0}{k! \cdot h^k}.
$$
\n(2.3.14)

Подставим найденные коэффициенты в равенство (2.3.13)

$$
P_n(x) = y_0 + \frac{\Delta y_0}{h}(x - x_0) + \frac{\Delta^2 y_0}{2! \cdot h^2}(x - x_0)(x - x_1) + ... + \frac{\Delta^n y_0}{n! \cdot h^n}(x - x_0)(x - x_1) \cdot ... \cdot (x - x_{n-1}).
$$
\n(2.3.15)

Сделаем в полученном выражении подстановку

$$
\frac{x - x_0}{h} = t
$$

TOFIA  $x - x_0 = th$ ,  $x = x_0 + th$   $u$   $x - x_i = x - (x_0 + ih) = x - x_0 - ih = th - ih = h(t - i)$ . В результате получим

$$
P_n(x) = P_n(x_0 + th) = y_0 + \frac{\Delta y_0}{h}th + \frac{\Delta^2 y_0}{2! \cdot h^2}th \cdot (t - 1)h + ... + \frac{\Delta^n y_0}{n! \cdot h^n}th \cdot (t - 1)h \cdot ... \cdot (t - n + 1)h
$$

и после сокращения

$$
P_n(x) = P_n(x_0 + th) = y_0 + t\Delta y_0 + \frac{t(t-1)}{2!} \Delta^2 y_0 + ... + \frac{t(t-1) \cdot ... \cdot (t-n+1)}{n!} \Delta^n y_0.
$$
\n(2.3.16)

Эту формулу и называют первая интерполяционная формула Ньютона. Ею пользуются обычно для получения приближенного значения интерполируемой функции для значений аргумента из промежутка  $(x_0, x_1)$ , то есть для  $t \in (0,1)$ . Поэтому ее называют еще формулой Ньютона для интерполирования вперед. При необходимости использования этой формулы для других промежутков из начальной части таблицы достаточно просто перенумеровать аргументы, взяв начало выбранного промежутка за начальное его значение, а предыдущие значения просто отбросить.

Алгоритм вычислений по формуле (2.3.16) состоит в следующем:

- 1. По данной таблице функции с шагом  $h$  построить таблицу конечных разностей.
- 2. Записать многочлен Ньютона, подставив найденные конечные разности в (2.3.15) или (2.3.16).
- 3. Если использована формула (2.3.16), по данному значению аргумента
	- *x* найти  $t = \frac{x x_0}{h}$ .
- 4. В зависимости от того, какой формулой пользовались при записи многочлена, подставить в него х или найденное значение  $t$ .

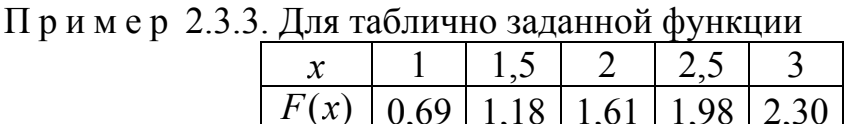

постройте многочлен Ньютона и вычислите приближенно  $F(1,3)$ .

Решение. Шаг в заданной таблице  $h = 0.5$ . Построим таблицу конечных разностей

| $\mathcal{X}$ | v    | $\Delta y$ | $\Delta^2 y$ | $\Delta^3 y$ | $\Delta^4$ y |
|---------------|------|------------|--------------|--------------|--------------|
|               | 0,69 | 0,49       | $-0,06$      |              | 0,01         |
| 1,5           | 1,18 | 0,43       | $-0,06$      | 0,01         |              |
|               | 1,61 | 0,37       | $-0,05$      |              |              |
| 2,5           | 1,98 | 0,32       |              |              |              |
| 3             | 2,30 |            |              |              |              |

Запишем многочлен Ньютона по формуле (2.3.15)

$$
P_4(x) = 0,69 + \frac{0,49}{0,5}(x-1) + \frac{-0,06}{2!\cdot 0,5^2}(x-1)(x-1,5) + \frac{0}{3!\cdot 0,5^3}(x-1)(x-1,5)(x-2) + \frac{0,01}{4!\cdot 0,5^4}(x-1)(x-1,5)(x-2)(x-2,5).
$$

После выполнения действий получаем

 $P_4(x) = 0,69 + 0,98(x-1) - 0,12(x-1)(x-1,5) +$  $+0,0067(x-1)(x-1,5)(x-2)(x-2,5).$ 

При записи по формуле (2.3.16) многочлен Ньютона имеет вид

$$
P_4(1+0,5t) = 0,69 + t \cdot 0,49 + \frac{t(t-1)}{2!} \cdot (-0,06) +
$$
  
+ 
$$
\frac{t(t-1)(t-2)}{3!} \cdot 0 + \frac{t(t-1)(t-2)(t-3)}{4!} \cdot 0,01.
$$

После преобразований

 $P_4(1+0,5t) = 0,69 + 0,49t - 0,03t(t-1) + 0,0004t(t-1)(t-2)(t-3).$ 

По полученному многочлену  $P_{\lambda}(x)$  получим  $F(1,3) \approx P_{4}(1,3) = 0.99$ .

Для использования второй формы записи многочлена Ньютона находим  $t = \frac{1,3-1}{0.5} = 0,6$ . И тогда

$$
F(1,3) \approx P_4(1+0,5\cdot 0,6) = 0,99
$$

Естественно, что результаты совпали, так как  $(2.3.15)$  и  $(2.3.16)$  - две различные записи одного и того же многочлена Ньютона. В качестве табулируемой функции была взята функция  $F(x) = \ln(1 + x^2)$ . Ее значение с точностью до двух десятичных знаков также 0.99.

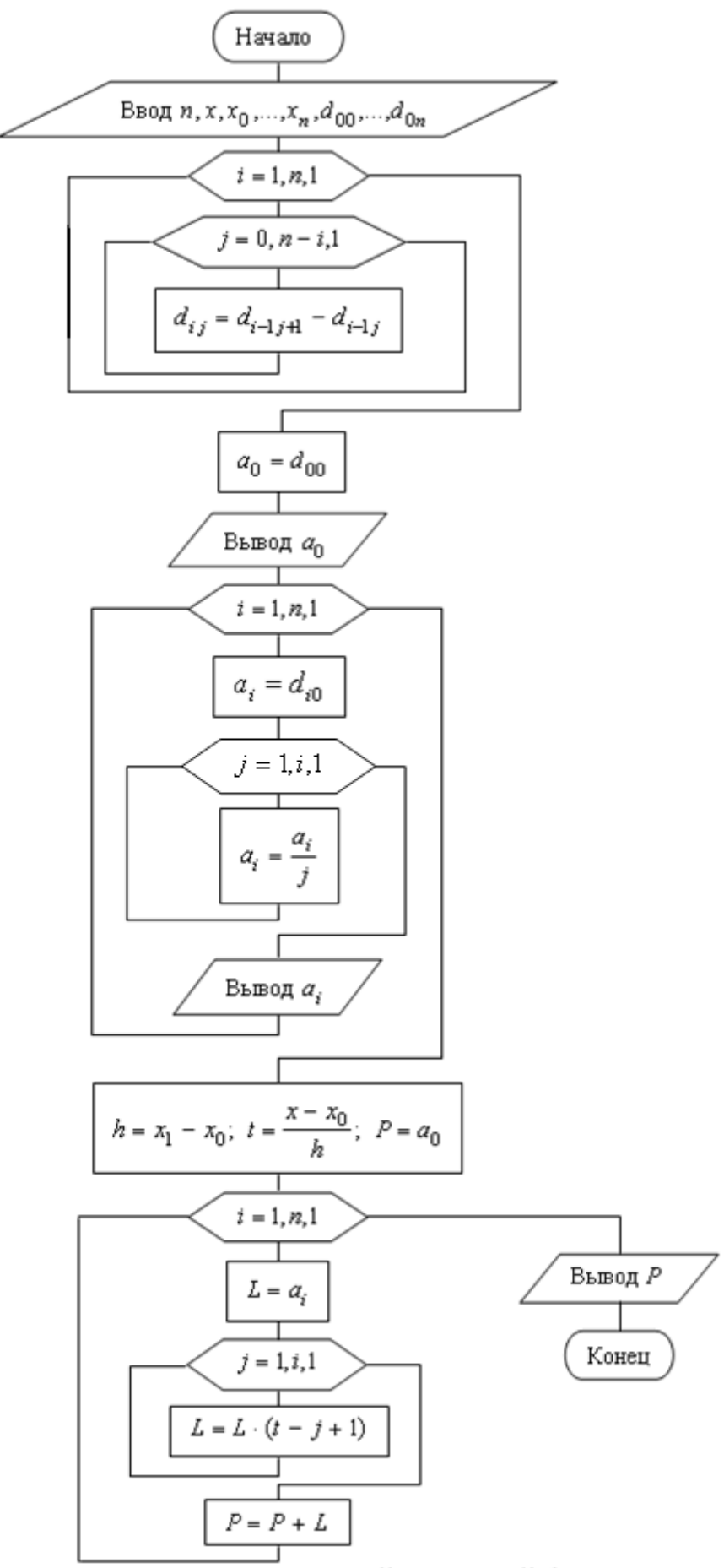

Рис. 2.3.3. Блок-схема вычислений по первой формуле Ньютона.
Блок-схема алгоритма вычислений по первой интерполяционной формуле Ньютона приведена на рис. 2.3.3. В нем первые два вложенных цикла предназначены для вычисления конечных разностей. Поскольку в таблицу конечных разностей входят и значения функции, они вместе с конечными разностями образуют в алгоритме единый массив, элементы которого обозначены  $d_{ij}$ . Элементы нулевой строки массива - это значения функции  $d_{00} = y_0, d_{01} = y_1, ..., d_{0n} = y_n$ . Остальные элементы массива обозначают конечные разности. Первый индекс указывает порядок конечной разности, второй – ее номер, то есть  $d_{ij} = \Delta^i_{j}$ .

Во второй паре вложенных циклов вычисляются коэффициенты многочлена Ньютона по формуле (2.3.16)  $a_0 = y_0$ ;  $a_i = \frac{\Delta_0^i}{i!}$  (*i* = 1, 2, ..., *n*). За этим записать произведение *і* множителей коэффициентом следует  $t(t-1)\cdot ... \cdot (t-i+1)$ .

Последняя пара вложенных циклов служит для вычисления значения многочлена Ньютона в заданной точке х. Это значение обозначено  $P$ , слагаемые в многочлене обозначены  $L$ .

## 2.3.4 Вторая интерполяционная формула Ньютона

Пусть вновь функция задана таблицей 2.3.1 с равномерным шагом h и составлена таблица 2.3.3 ее конечных разностей. При получении первой интерполяционной формулы Ньютона мы строили интерполяционный многочлен, используя узловые точки, начиная с левого края таблицы 2.3.1. Теперь выполним то же самое от правого края.

Получим интерполяционный многочлен в виде

$$
P_n(x) = a_0 + a_1(x - x_n) + a_2(x - x_n)(x - x_{n-1}) + ... + a_n(x - x_n)(x - x_{n-1}) + ... \cdot (x - x_1).
$$
\n(2.3.17)

Из требования совпадения значений многочлена в узлах с табличными значениями функции получим

$$
a_0 = y_n \text{ if } a_k = \frac{\Delta^k y_{n-k}}{k! h^k} \ (k = 1, 2, ..., n).
$$
 (2.3.18)

Подставив эти значения коэффициентов в равенство (2.3.17), получим вторую интерполяционную формулу Ньютона

$$
P_n(x) = y_n + \frac{\Delta y_{n-1}}{h}(x - x_n) + \frac{\Delta^2 y_{n-1}}{2! \cdot h^2}(x - x_n)(x - x_{n-1}) + \dots + \frac{\Delta^n y_0}{n! \cdot h^n}(x - x_n)(x - x_{n-1}) \cdot \dots \cdot (x - x_1).
$$
\n(2.3.19)

Если в этой формуле положить  $t = \frac{x - x_n}{h}$ , откуда  $x = x_n + th$ , то она примет вид

$$
P_n(x_n + th) = y_n + t\Delta y_{n-1} + \frac{t(t+1)}{2!} \Delta^2 y_{n-2} + \dots + \frac{t(t+1) \cdot \ldots \cdot (t+n-1)}{n!} \Delta^n y_0.
$$
\n(2.3.20)

Формулы (2.3.19) и (2.3.20) еще называют формулой Ньютона для **интерполирования назад**. Она дает хорошие результаты для  $x \in (x_{n-1}, x_n)$  или  $t \in (-1,0)$ .

Внесите самостоятельно изменения в алгоритм вычислений по первой формуле Ньютона и в блок-схему на рис. 2.3.3, чтобы преобразовать их для вычислений по второй формуле Ньютона.

Пример 2.3.4. Для таблично заданной функции из примера 2.3.2 постройте многочлен Ньютона для интерполирования назад. С помощью полученного многочлена вычислите приближенно  $F(2,8)$ .

Решение. В примере 2.3.3 таблица конечных разностей составлена. Пользуясь ею, по формуле (2.3.19) получим

$$
P_4(x) = 2,30 + \frac{0,32}{0,5}(x-3) + \frac{(-0,05)}{2! \cdot 0,5^2}(x-3)(x-2,5) +
$$
  
+ 
$$
\frac{0,01}{3! \cdot 0,5^3}(x-3)(x-2,5)(x-2) + \frac{0,01}{4! \cdot 0,5^4}(x-3)(x-2,5)(x-2)(x-1,5).
$$

После выполнения вычислений

 $P_4(x) = 2,30 + 0,64(x-3) - 0,1(x-3)(x-2,5) +$ 

 $+0.013(x-3)(x-2.5)(x-2)+0.007(x-3)(x-2.5)(x-2)(x-1.5).$ Тогда  $F(2,8) = 2,18$ .

Построим тот же многочлен в форме (2.3.20)

$$
P_4(2,30+0,5t) = 2,30+0,32t + \frac{(-0,05)}{2!}t(t+1) + \frac{0,01}{3!}t(t+1)(t+2) + \frac{0,01}{4!}t(t+1)(t+2)(t+3).
$$

Найдем  $t = \frac{2,8-3}{0,5} = -0,4$ . И тогда  $F(2,8) = 2,18$ .

#### 2.3.5 Интерполяция сплайнами

Интерполяционным сплайном для функции, заданной таблицей (2.3.1), называют кусочно-заданную функцию

$$
S(x) = \begin{cases} P_1(x), & x \in [x_0, x_1]; \\ P_2(x), & x \in [x_1, x_2]; \\ \dots & \dots & \dots \\ P_n(x), & x \in [x_{n-1}, x_n], \end{cases}
$$
(2.3.21)

где  $P_1(x), P_2(x),..., P_n(x)$  – многочлены переменной х одинаковой степени.

Наиболее популярными на практике являются кубические сплайны, которые мы и получим. То есть, будем искать составляющие сплайн многочлены как многочлены третьей степени в виде

$$
P_i(x) = a_i + b_i(x - x_i) + c_i(x - x_i)^2 + d_i(x - x_i)^3
$$
  
(i = 1, 2, ..., n) (2.3.22)

По условию построения интерполирующей функции ее значения в узлах интерполяции должно совпадать со значениями интерполируемой функции

$$
S(x_i) = P_i(x_i) = F(x_i) \qquad (i = 1, 2, ..., n).
$$

Отсюда сразу получаем

$$
a_i = y_i \qquad (i = 1, 2, \dots, n). \tag{2.3.23}
$$

Чтобы построить кубический сплайн осталось определить  $3n$ коэффициентов  $b_i, c_i, d_i$ . Для этого нужно иметь  $3n$  уравнений. При записи уравнений будем использовать обозначение  $h_i = x_i - x_{i-1}$ .

Для интерполирующей функции естественно требование непрерывности. Это означает, что каждый из многочленов  $P(x)$  на левом конце своей области определения должен принимать значение интерполируемой функции в этой точке  $P_i(x_{i-1}) = y_{i-1}$ . Подставим  $x_{i-1}$  в (2.3.22). Тогда с учетом (2.3.23) получим

$$
y_i + b_i(x_{i-1} - x_i) + c_i(x_{i-1} - x_i)^2 + d_i(x_{i-1} - x_i)^3 = y_{i-1}
$$

или

$$
y_i - b_i h_i + c_i h_i^2 - d_i h_i^3 = y_{i-1},
$$

то есть

$$
h_i b_i - h_i^2 c_i + h_i^3 d_i = y_i - y_{i-1} \qquad (i = 1, 2, ..., n).
$$
 (2.3.24)

Чтобы график интерполирующей функции  $S(x)$  в точках стыка графиков двух соседних многочленов был гладким, потребуем совпадения производных соседних многочленов в точке стыка  $P'_{i-1}(x_{i-1}) = P'_{i}(x_{i-1})$   $(i = 2,3,...n)$ . Так как

$$
P_i'(x) = b_i + 2c_i(x - x_i) + 3d_i(x - x_i)^2,
$$

получим

$$
b_{i-1} = b_i + 2c_i(x_{i-1} - x_i) + 3d_i(x_{i-1} - x_i)
$$

или

$$
2h_i c_i - 3h_i^2 d_i = b_i - b_{i-1} \qquad (i = 2, 3, ..., n). \qquad (2.3.25)
$$

Чтобы в точках стыка графиков соседних многочленов не изменялась резко кривизна графика, потребуем также совпадения в точках стыка вторых производных соседних многочленов  $P_{i-1}''(x_{i-1}) = P_i''(x_{i-1})$   $(i = 2,3,...n)$ . Так как

$$
P_i''(x) = 2c_i + 6d_i(x - x_i)
$$

получим

$$
2c_{i-1} = 2c_i + 6d_i(x_{i-1} - x_i)
$$

ИЛИ

$$
3h_i d_i = c_i - c_{i-1} \qquad (i = 2, 3, ..., n). \tag{2.3.26}
$$

Равенства  $(2.3.24) - (2.3.26)$  содержат  $3n-2$  уравнений. Недостающие два уравнения можно получить, например, приравняв нулю вторую производную сплайна на концах промежутка интерполяции  $S''(x_0) = S''(x_n) = 0$ . Это сводится к требованиям:  $P''_1(x_0) = 0$  и  $P''_n(x_n) = 0$ . Отсюда получаем  $2c_1 + 6d_1(x_0 - x_1) = 0$  и  $2c_n + 6d_n(x_n - x_n) = 0$  или

$$
\begin{cases} c_1 - 3h_1 d_1 = 0 \\ c_n = 0. \end{cases}
$$
 (2.3.27)

Таким образом, равенства (2.3.24) - (2.3.27) образуют систему  $3n$ уравнений с Зп неизвестными для определения коэффициентов сплайна  $b_i,c_i,d_i$ :

$$
\begin{cases}\nh_i b_i - h_i^2 c_i + h_i^3 d_i = y_i - y_{i-1} & (i = 1, 2, ..., n) \\
2h_i c_i - 3h_i^2 d_i = b_i - b_{i-1} & (i = 2, 3, ..., n) \\
3h_i d_i = c_i - c_{i-1} & (i = 2, 3, ..., n) \\
c_1 - 3h_1 d_1 = 0 & c_n = 0.\n\end{cases}
$$
\n(2.3.28)

Полученная система позволяет найти все неизвестные коэффициенты сплайна, но ее решение достаточно сложно. Поэтому предварительно исключим из нее две совокупности коэффициентов. Сначала выразим из первого уравнения системы коэффициент

$$
b_i = \frac{y_i - y_{i-1}}{h_i} + h_i c_i - h_i^2 d_i \qquad (i = 1, 2, ..., n).
$$
 (2.3.29)

Подставим это выражение во второе уравнение системы (2.3.28). При записи  $b_{i-1}$  не забудем в (2.3.29) уменьшить все индексы на 1:

$$
2h_i c_i - 3h_i^2 d_i = \frac{y_i - y_{i-1}}{h_i} + h_i c_i - h_i^2 d_i - \left(\frac{y_{i-1} - y_{i-2}}{h_{i-1}} + h_{i-1} c_{i-1} - h_{i-1}^2 d_{i-1}\right)
$$
  
(*i* = 2,3,...,*n*).

Перенесем все члены полученного равенства, кроме дробей, влево

$$
h_{i}c_{i} - 2h_{i}^{2}d_{i} + h_{i-1}c_{i-1} - h_{i-1}^{2}d_{i-1} = \frac{y_{i} - y_{i-1}}{h_{i}} - \frac{y_{i-1} - y_{i-2}}{h_{i-1}}
$$
(2.3.30)  
(*i* = 2,3,...,*n*).

Из третьего уравнения системы (2.3.28) выразим

$$
d_i = \frac{c_i - c_{i-1}}{3h_i} \qquad (i = 1, 2, ..., n). \qquad (2.3.31)
$$

Обратим внимание на то, что в полученном выражении к перечню индексов мы добавили  $i = 1$ . Это можно сделать, так как при этом значении индекса получим  $d_1 = \frac{c_1 - c_0}{3h}$ . А это совпадает с выражением  $d_1$  из четвертого уравнения

системы, если считать отсутствующий в сплайне коэффициент  $c_0 = 0$ .

Подставим выражение  $d_i$  в равенство (2.3.30), уменьшая индексы на 1 там, где это требуется

$$
h_{i}c_{i}-2h_{i}\frac{c_{i}-c_{i-1}}{3}+h_{i-1}c_{i-1}-h_{i-1}\frac{c_{i-1}-c_{i-2}}{3}=\frac{y_{i}-y_{i-1}}{h_{i}}-\frac{y_{i-1}-y_{i-2}}{h_{i-1}}
$$

Умножим обе части равенства на 3

$$
3h_i c_i - 2h_i (c_i - c_{i-1}) + 3h_{i-1} c_{i-1} - h_{i-1} (c_{i-1} - c_{i-2}) = 3\left(\frac{y_i - y_{i-1}}{h_i} - \frac{y_{i-1} - y_{i-2}}{h_{i-1}}\right)
$$

Сгруппируем в левой части слагаемые с коэффициентами с с одинаковыми индексами

$$
h_{i}c_{i} + 2(h_{i} + h_{i-1})c_{i-1} + h_{i-1}c_{i-2} = 3\left(\frac{y_{i} - y_{i-1}}{h_{i}} - \frac{y_{i-1} - y_{i-2}}{h_{i-1}}\right)
$$
\n
$$
i = 2, 3, ..., n.
$$
\n(2.3.32)

Вместе с последним уравнением системы (2.3.28) и дополнительным коэффициентом  $c_0 = 0$  совокупность равенств (2.3.32) представляет собой систему  $(n-1)$  уравнений с  $(n-1)$  неизвестными  $c_1, c_2, ..., c_{n-1}$ , решить которую значительно проще, чем систему (2.3.28).

Из изложенного следует алгоритм построения интерполяционного сплайна для таблично заданной функции:

- 1. По таблице найти  $h_i = x_i x_{i-1}$   $(i = 1, 2, ..., n)$ .
- 2. Выписать коэффициенты  $a_i$   $(i = 1, 2, ..., n)$  по формуле (2.3.23).
- 3. Установить  $c_0 = c_n = 0$ .
- 4. По формуле (2.3.32) составить систему уравнений для определения коэффициентов  $c_i$  ( $i = 1, 2, ..., n-1$ ) и решить ее.
- 5. По формуле (2.3.31) вычислить коэффициенты  $d_i$   $(i = 1, 2, ..., n)$ .
- 6. По формуле (2.3.29) вычислить коэффициенты  $b_i$   $(i = 1, 2, ..., n)$ .
- 7. Записать кубический сплайн в виде (2.3.21), каждая строка которого имеет вид (2.3.22).

Пример 2.3.5. Постройте кубический сплайн для функции  $y = F(x)$ , заданной таблицей

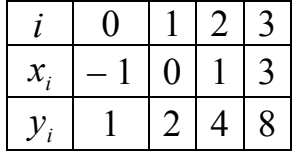

Решение.

По таблице находим  $h_1 = 0 - (-1) = 1$ ;  $h_2 = 1 - 0 = 1$ ;  $h_3 = 3 - 1 = 2$ .

По формуле (2.3.23) получаем  $a_1 = 2$ ;  $a_2 = 4$ ;  $a_3 = 8$ . Положим  $c_0 = c_3 = 0$ .

В формуле (2.3.32) полагаем сначала  $i = 2$  и затем  $i = 3$ :

$$
h_2c_2 + 2(h_2 + h_1)c_1 + h_1c_0 = 3\left(\frac{y_2 - y_1}{h_2} - \frac{y_1 - y_0}{h_1}\right)
$$
  

$$
h_3c_3 + 2(h_3 + h_2)c_2 + h_2c_1 = 3\left(\frac{y_3 - y_2}{h_3} - \frac{y_2 - y_1}{h_2}\right)
$$

Подставляя сюда известные числа, получаем систему уравнений

$$
\begin{cases} c_2 + 4c_1 = 3 \\ 6c_2 + c_1 = 0. \end{cases}
$$

Умножим первое уравнение на (- 6) и сложим со вторым уравнением  $-23c_1 = -18$ .

Отсюда  $c_1 = \frac{18}{23}$ . Подставив это значение в первое уравнение, получим  $c_2 = 3 - 4 \cdot \left(\frac{18}{23}\right) = -\frac{3}{23}.$ 

По формуле (2.3.31) находим коэффициенты  $d_i$ :

$$
d_1 = \frac{\frac{18}{23} - 0}{3 \cdot 1} = \frac{6}{23}; \quad d_2 = \frac{-\frac{3}{23} - \frac{18}{23}}{3 \cdot 1} = -\frac{7}{23}; \quad d_3 = \frac{0 - \left(-\frac{3}{23}\right)}{3 \cdot 2} = \frac{1}{46}.
$$

И, наконец, по формуле (2.3.29) находим коэффициенты  $b_i$ :

$$
b_1 = \frac{2-1}{1} + 1 \cdot \frac{18}{23} - 1^2 \cdot \frac{6}{23} = \frac{35}{23}; \quad b_2 = \frac{4-2}{1} + 1 \cdot \left(-\frac{3}{23}\right) - 1^2 \cdot \left(-\frac{7}{23}\right) = \frac{50}{23};
$$

$$
b_3 = \frac{8-4}{2} + 2 \cdot 0 - 2^2 \cdot \frac{1}{46} = \frac{44}{23}.
$$

Таким образом, для заданной функции кубический сплайн имеет вид:

$$
S(x) = \begin{cases} P_1(x) = 2 + \frac{35}{23}x + \frac{18}{23}x^2 + \frac{6}{23}x^3, & x \in [-1,0]; \\ P_2(x) = 4 + \frac{50}{23}(x-1) - \frac{3}{23}(x-1)^2 - \frac{7}{23}(x-1)^3, & x \in [0;1]; \\ P_3(x) = 8 + \frac{44}{23}(x-3) + \frac{1}{46}(x-3)^3, & x \in [1;3]. \end{cases}
$$

При подстановке в каждый из трех многочленов правой границы его области определения все слагаемые с переменной обращаются в нуль, и многочлены. значит, сплайн принимают табличные значения,  $a_{\cdot}$  $\mathbf{M}$ соответствующие выбранным узловым точкам. Нетрудно убедиться в непрерывности построенного сплайна. Для этого в каждый из трех многочленов подставим границы области левые  $er$ определения:

 $P_1(-1) = 1$ ,  $P_2(0) = 2$ ,  $P_3(1) = 4$ , то есть снова получены табличные значения в соответствующих узлах.

Вычисления в рассмотренном примере велись в обыкновенных дробях для получения точных значений коэффициентов сплайна и полного совпадения значений табличными значениями вычисленных  $\mathbf{c}$ при проверке непрерывности. Вычисления на компьютере и с помощью калькулятора в обыкновенных дробях неудобны. Значения интерполируемой с помощью сплайна функции не могут быть точнее ее табличных значений. Поэтому коэффициенты сплайна нужно вычислять с одним запасным десятичным знаком и, значит, вести их вычисление еще с одним запасным знаком. То есть, при вычислениях работают с десятичными дробями, содержащими на два десятичных знака больше, чем их в табличных значениях функции. Полученный коэффициент округляют, оставляя в нем на один десятичный знак больше, чем их в табличных значениях функции.

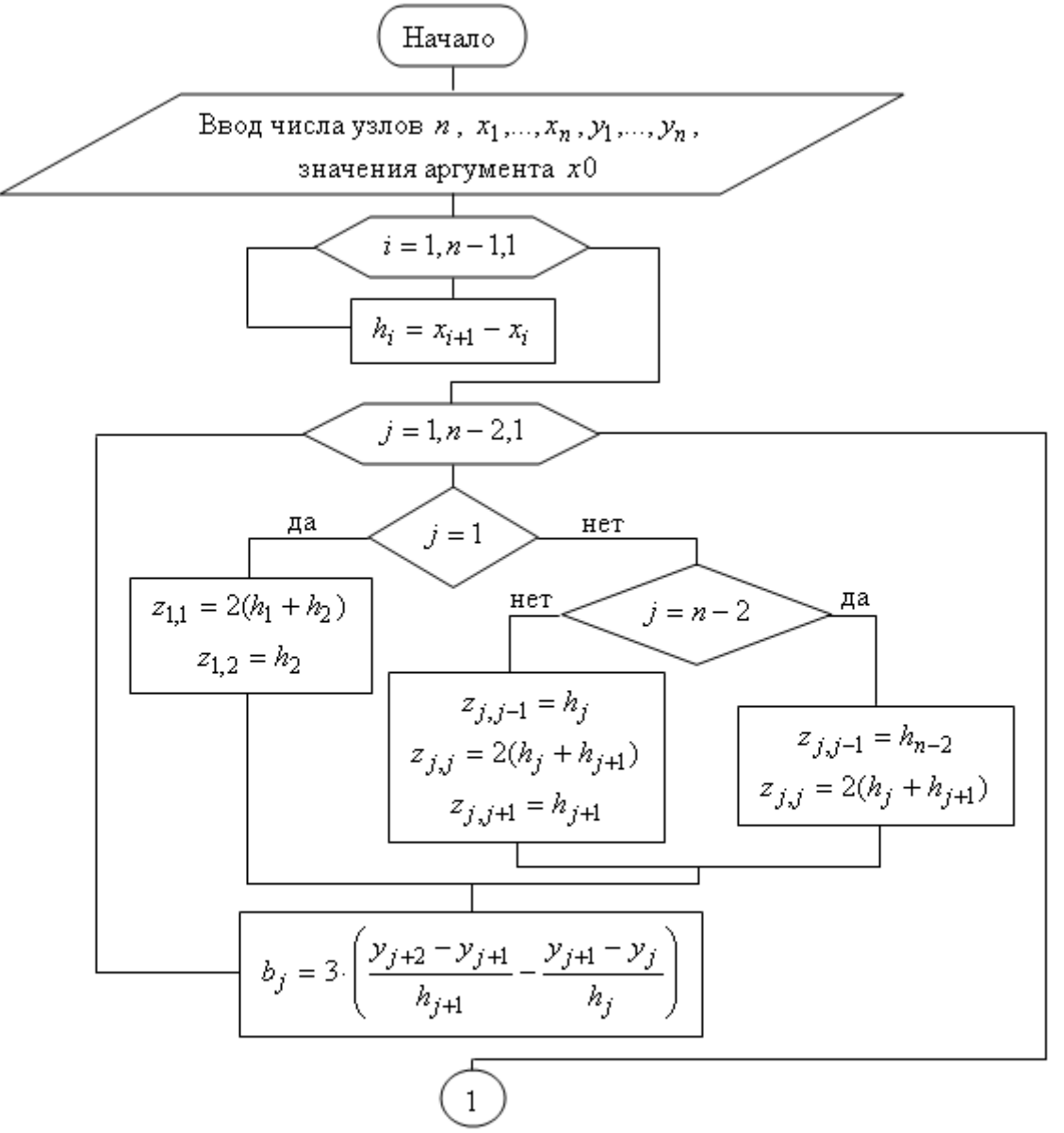

Рис. 2.3.4. Блок-схема алгоритма интерполяции сплайном

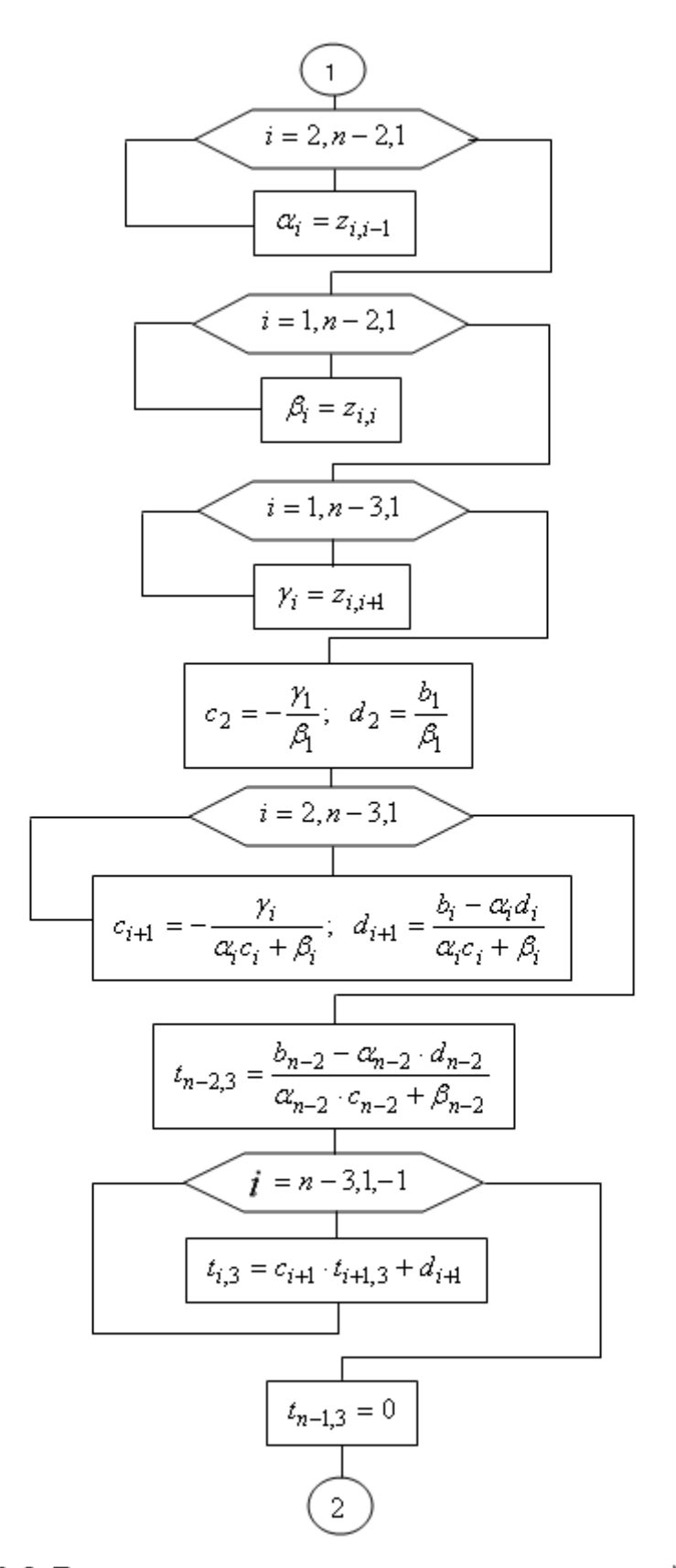

 $\mathbf I$ 

Рис. 2.3.5. Блок-схема алгоритма интерполяции сплайном (продолжение)

Блок-схема интерполяции сплайном приведена на рис. 2.3.4 – 2.3.6.

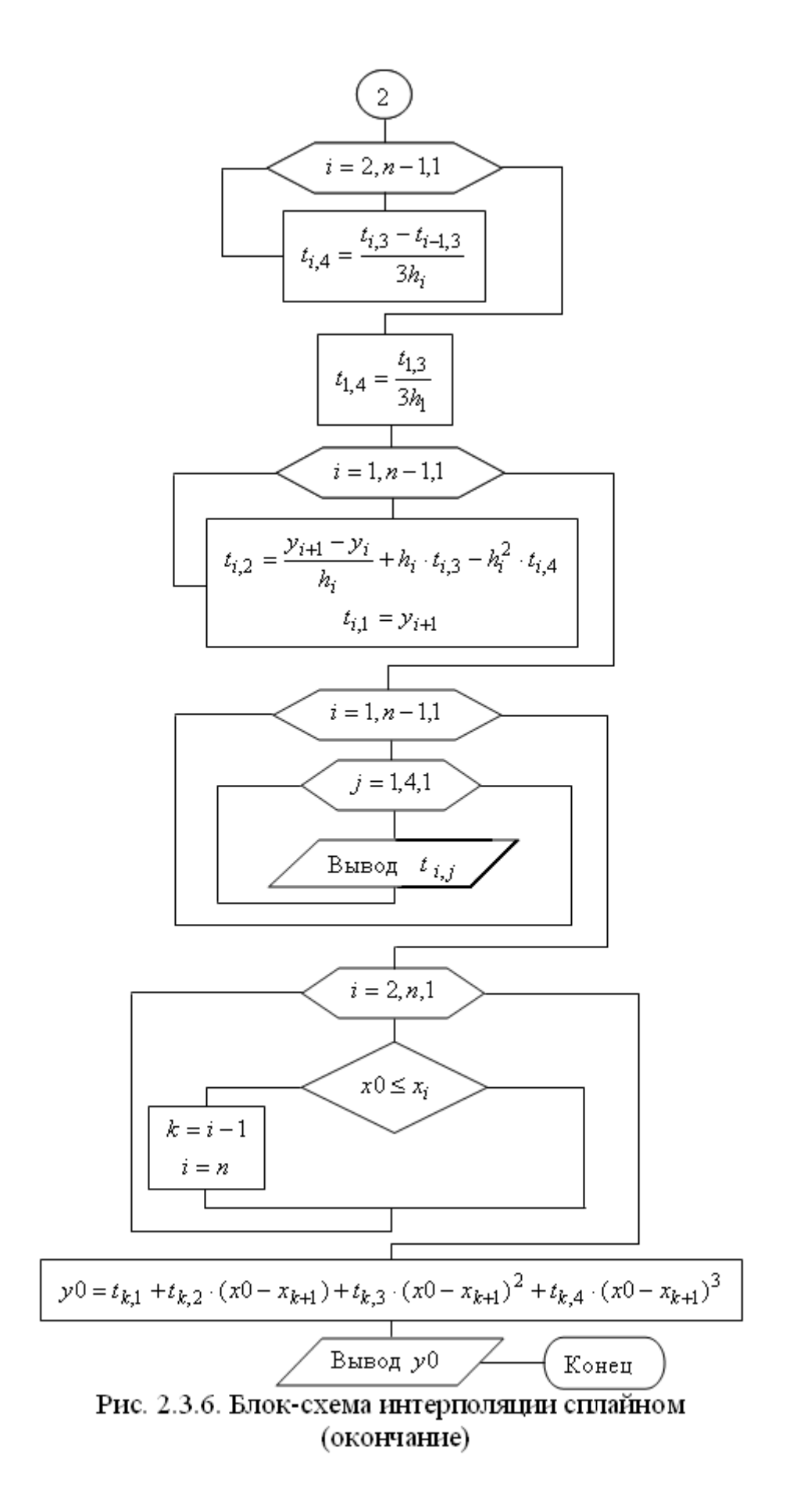

размерности Алгоритм таблицы начинается  $\mathbf{c}$ задания  $\mathfrak{n}$ соответствующих значений аргумента и функции и самих этих значений:  $x_i$  и

 $(i=1,2,...,n)$ . Здесь же задается значение аргумента  $x0$ , для которого  $v_i$ требуется вычислить значение сплайна.

Далее вычисляются расстояния между узлами таблицы  $h_i$   $(i = 1, 2, ..., n - 1)$ . Затем, в соответствии с (2.3.32), строится расширенная матрица системы уравнений для определения коэффициентов сплайна при второй степени переменной. Элементы этой матрицы обозначены  $z_{k,l}$  – это коэффициенты при неизвестных, а свободные члены обозначены в блок-схеме  $b_i$ . Эта часть алгоритма изображена на рис. 2.3.4.

Как следует из (2.3.32), построенная система уравнений имеет трехдиагональную матрицу. Поэтому она решается методом прогонки. На рис. 2.3.5 показан алгоритм метода прогонки. Сначала в нем построены три цикла для задания трех массивов ненулевых элементов главной матрицы системы. Затем циклы прямой и обратной прогонки. В результате выполнения этой части алгоритма определяются коэффициенты сплайна при второй степени переменной. Они обозначены  $t_{i,3}$   $(i = 1,2,...,n-1)$ .

На рис. 2.3.6 приведена часть алгоритма, в которой получают коэффициенты сплайна при третьей степени переменной  $t_{i,4}$ , первой -  $t_{i,2}$  и свободные члены  $t_{i1}$   $(i = 1, 2, ..., n - 1)$ . Далее эта таблица коэффициентов сплайна выводится.

В конце алгоритма определяется, какому из промежутков между узлами таблицы принадлежит заданное значение аргумента  $x0$ , и по соответствующей формуле многочлена сплайна вычисляется его значение  $v0$ .

# 2.3.6 Экстраполяция

Экстраполяцией называют вычисление значений таблично заданной функции за пределами диапазона табличных значений ее аргумента. Экстраполяция основывается на предположении о том, что и за пределами этого диапазона еще некоторое время таблично заданная функция и построенный для нее интерполяционный многочлен ведут себя похоже. Это видно на рис. 2.3.2, где графики функции и интерполяционного многочлена практически совпадают в какой-то части вне табличного диапазона.

Для экстраполяции назад можно использовать первую интерполяционную формулу Ньютона, полагая в ней  $t < 0$ , а для экстраполяции вперед – вторую формулу Ньютона с  $t > 0$ .

# 2.4 Численное интегрирование

На практике часто встречаются задачи, в процессе решения которых требуется вычислить определенный интеграл. Известно, что его можно вычислить по формуле Ньютона - Лейбница

$$
\int_{a}^{b} f(x)dx = F(b) - F(a),
$$

где  $F(x)$  – какая-нибудь первообразная функция для подынтегральной функции  $f(x)$ .

Однако далеко не всегда первообразную функцию можно выразить через элементарные функции. Кроме того, сама подынтегральная функция может быть задана таблично, и ее аналитическая запись неизвестна. В обоих случаях формулу Ньютона - Лейбница применить нельзя. Поэтому возникает задача численного приближенного вычисления определенного интеграла.

## 2.4.1 Формулы прямоугольников

Известно, что геометрически определенный интеграл - это площадь криволинейной трапеции, ограниченной графиком функции  $y = f(x)$ , осью Ох и прямыми линиями  $x = a$  и  $x = b$  (рис. 2.4.1)

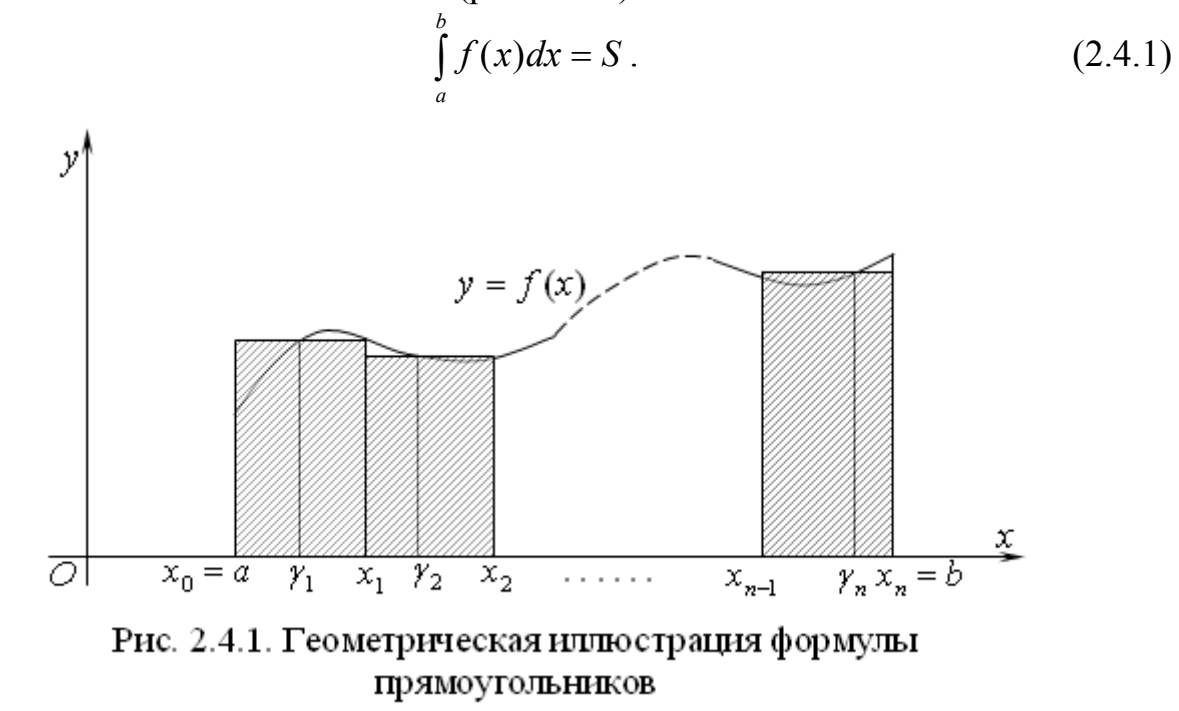

Разобьем промежуток интегрирования [a; b] на *n* равных частей точками  $x_0 = a_1, x_1, x_2, ..., x_n = b$ .

Длину одного промежутка  $[x_{i-1}; x_i]$  обозначим  $\Delta x = \frac{b-a}{x}$   $(i = 1, 2, ..., n)$ . В

каждом из промежутков  $[x_{i-1}; x_i]$  выберем произвольную точку  $\gamma_i$ . На каждом из промежутков построим прямоугольник высотой  $f(\gamma_i)$ . Как видно из рисунка 2.4.1, площадь криволинейной трапеции можно считать приближенно равной сумме площадей построенных прямоугольников

 $S \approx f(\gamma_1) \cdot \Delta x + f(\gamma_2) \cdot \Delta x + ... + f(\gamma_n) \cdot \Delta x$ .

Вынесем общий множитель Дх за скобки и подставим его значение

$$
S \approx \frac{b-a}{n} (f(\gamma_1) + f(\gamma_2) + \dots + f(\gamma_n)).
$$

Подставим полученное приближенное значение площади криволинейной трапеции в формулу (2.4.1):

$$
\int_{a}^{b} f(x)dx \approx \frac{b-a}{n} (f(\gamma_1) + f(\gamma_2) + ... + f(\gamma_n)).
$$
\n(2.4.2)

Записанную формулу называют общей формулой прямоугольников.

Выбрав в качестве произвольной точки промежутка  $[x_{i-1}, x_{i}]$  его левый конец, то есть, положив  $\gamma_i = x_{i-1}$   $(i = 1, 2, ..., n)$ , получим формулу левых прямоугольников:

$$
\int_{a}^{b} f(x)dx \approx \frac{b-a}{n} (f(x_0) + f(x_1) + ... + f(x_{n-1})).
$$
\n(2.4.3)

Если в формуле (2.4.2) выбрать в качестве произвольной точки промежутка  $[x_{i-1}, x_i]$  его правый конец  $\gamma_i = x_i$   $(i = 1, 2, ..., n)$ , получим формулу правых прямоугольников:

$$
\int_{a}^{b} f(x)dx \approx \frac{b-a}{n} (f(x_0) + f(x_1) + ... + f(x_{n-1})).
$$
\n(2.4.4)

Наконец, если в формуле (2.4.2) выбрать в качестве произвольной точки промежутка  $[x_{i-1}; x_i]$  его середину  $\gamma_i = x_{(2i-1)/2} = \frac{x_{i-1} + x_i}{2}$   $(i = 1, 2, ..., n)$ , получим формулу средних прямоугольников, которую обычно просто называют формулой прямоугольников:

$$
\int_{a}^{b} f(x)dx \approx \frac{b-a}{n} (f(x_{1/2}) + f(x_{3/2}) + ... + f(x_{(2n-1)/2})).
$$
\n(2.4.5)

Из формул  $(2.4.3) - (2.4.5)$  легко получить

Алгоритм приближенного вычисления определенного интеграла по формулам прямоугольников:

1. Выбрать число *п* отрезков, на которые разбивается промежуток интегрирования  $[a,b]$ .

2. Найти длину одного отрезка 
$$
\Delta x = \frac{b-a}{n}
$$
.

3. Выбрать одну из трех формул левых, правых или средних прямоугольников. Для формулы левых прямоугольников положить  $\gamma_1 = a$ , для формулы правых прямоугольников  $\gamma_1 = a + \Delta x$  и для

формулы средних прямоугольников  $\gamma_1 = a + \frac{\Delta x}{2}$ .

- 4. Вычислить значения аргумента  $\gamma_i = \gamma_{i-1} + \Delta x$   $(i = 2,3,...,n)$ .
- 5. Для каждого из имеющихся значений аргумента вычислить значения подынтегральной функции  $f(\gamma_i)$ .
- 6. Сложить все значения функции и полученную сумму умножить на длину одного отрезка  $\Delta x$ . Полученное произведение считать приближенным значением определенного интеграла.

Пример 2.4.1. Вычислите приближенно по формулам прямоугольников

$$
\int_{0}^{\frac{1}{2}} \frac{dx}{\sqrt{1-x^2}}
$$

Решение. Проведем вычисления с разбиением промежутка интегрирования на  $n = 10$  частей. Тогда  $\Delta x = 0.05$ . Записи будем вести с тремя десятичными знаками.

По формуле левосторонних прямоугольников:

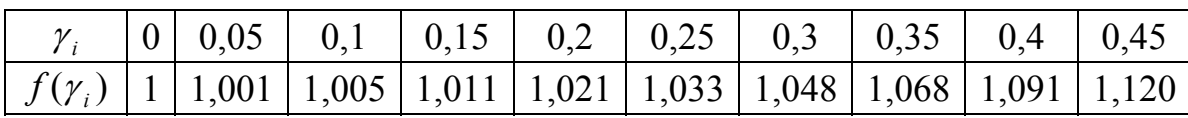

Сумма значений функции равна 10,398, и приближенное значение интеграла равно 0,520.

По формуле правосторонних прямоугольников:

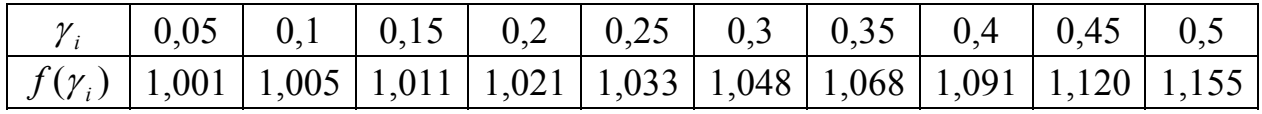

Сумма значений функции равна 10,533, и приближенное значение интеграла  $-0,528$ .

По формуле средних прямоугольников:

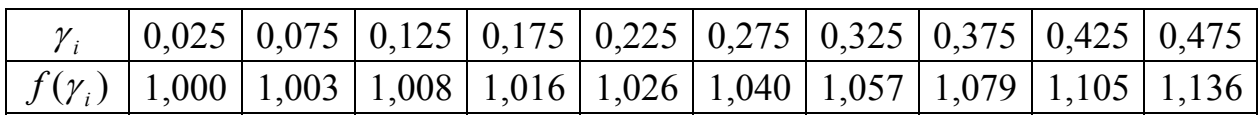

Сумма значений функции равна 10,470, и приближенное значение интеграла  $-0.524$ .

Значение данного интеграла по формуле Ньютона - Лейбница с точностью до трех десятичных знаков

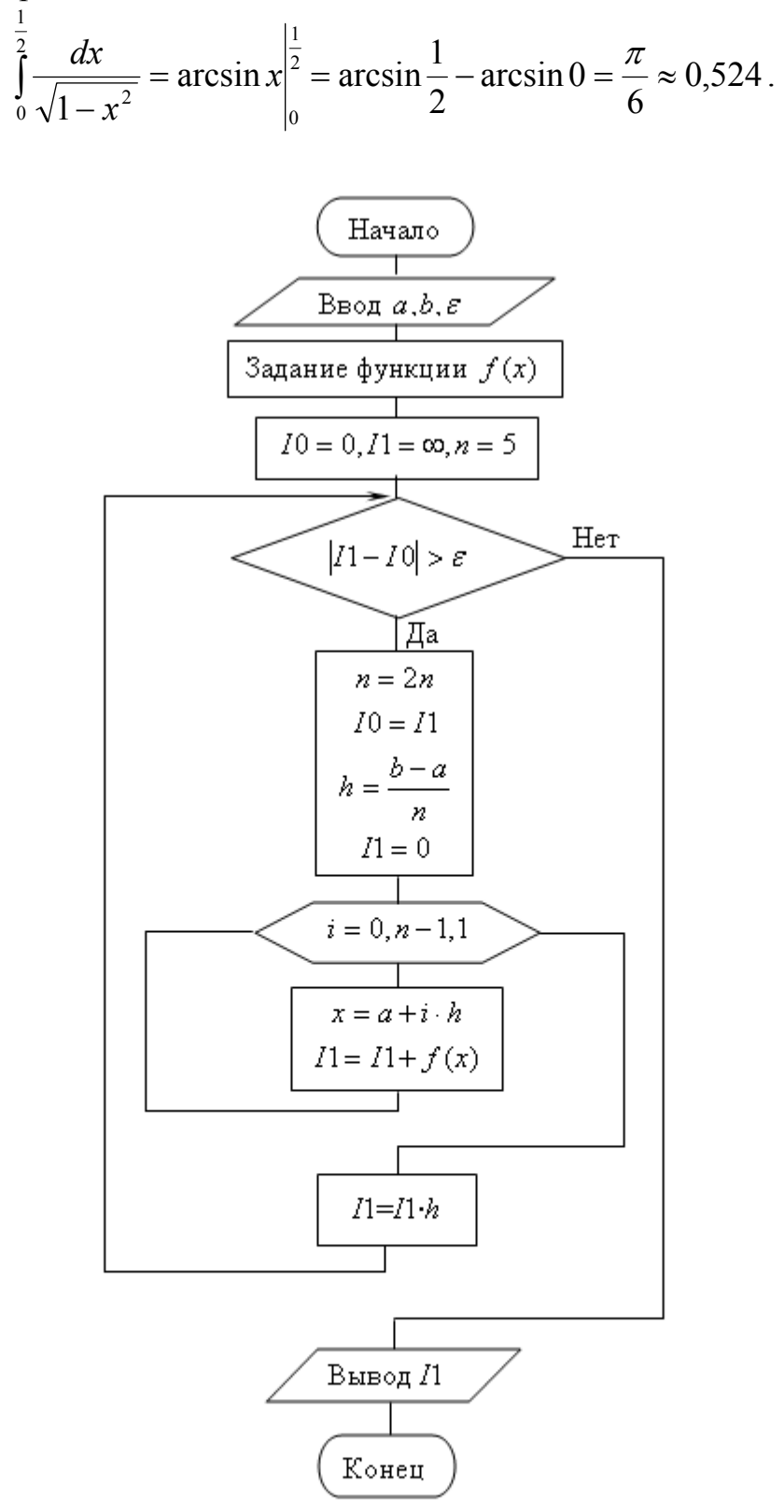

Рис. 2.4.2. Блок-схема алгоритма приближенного вычисления определенного интеграла  $\int f(x) dx$  по формуле левых прямоугольников

алгоритма приближенного вычисления Блок-схема определенного интеграла по формуле левых прямоугольников приведена на рис. 2.4.2. В ней вместо задания числа *п* отрезков, на которые разбивается промежуток интегрирования, вводится требуемая точность результата  $\varepsilon$ . Эта точность достигается многократными вычислениями с удвоением числа отрезков. В блок-схеме приняты обозначения:  $h$  – длина одного отрезка,  $I0$  и  $II$  – текущее и последующее значения интеграла. Для первого входа в цикл им присваиваются значения 0 и ∞ (максимально допустимое соответственно значение переменной).

При замене в блок-схеме значения аргумента  $x = a + i \cdot h$  на значение  $x = a + (i + 1) \cdot h$  получим формулу правых прямоугольников, а при значении  $x = a + \frac{h}{2} + i \cdot h$  — формулу средних прямоугольников.

## 2.4.2 Формула трапеций

Еще раз вернемся к криволинейной трапеции (рис. 2.4.3), площадь которой численно равна определенному интегралу  $\int f(x) dx$ .

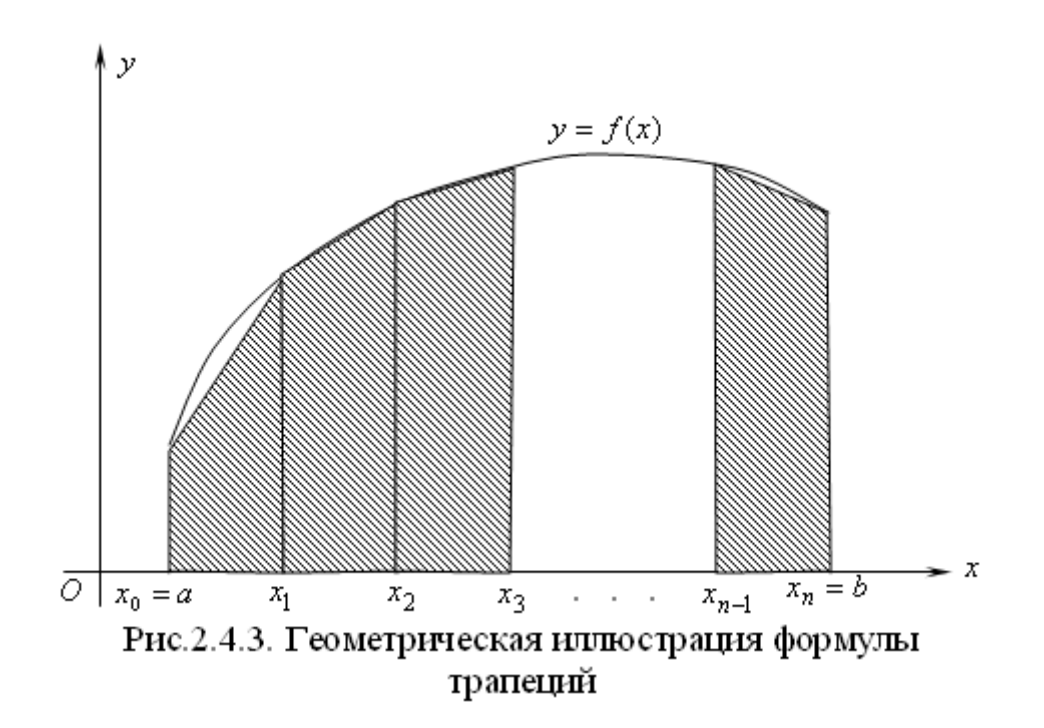

Вновь разобьем промежуток интегрирования [a; b] на *n* равных частей точками

$$
x_0 = a_1, x_1, x_2, \dots, x_n = b
$$

Длину одного промежутка  $[x_{i-1}; x_i]$  обозначим  $\Delta x = \frac{b-a}{x}$   $(i = 1, 2, ..., n)$ . В

точках деления проведем перпендикуляры к оси  $Ox$  до пересечения с графиком функции  $y = f(x)$  и соединим отрезками концы перпендикуляров. Как видно из

рисунка 2.4.3 площадь криволинейной трапеции можно считать приближенно равной сумме площадей построенных трапеций. Площадь одной трапеции равна произведению полусуммы ее оснований (параллельные стороны  $f(x_i)$ )

на высоту  $\Delta x$ , то есть

$$
S \approx \frac{f(x_0) + f(x_1)}{2} \Delta x + \frac{f(x_1) + f(x_2)}{2} \Delta x + ... + \frac{f(x_{n-1}) + f(x_n)}{2} \Delta x.
$$

Вынесем общий множитель  $\Delta x$  за скобки и сгруппируем слагаемые с одинаковыми индексами

$$
S \approx \Delta x \left( \frac{f(x_0) + f(x_0)}{2} + f(x_1) + f(x_2) + \dots + f(x_{n-1}) \right).
$$

Так как площадь криволинейной трапеции - это определенный интеграл, и, заменяя Дх его значением, получим формулу трапеций

$$
\int_{a}^{b} f(x)dx \approx \frac{b-a}{n} \left( \frac{f(x_0) + f(x_0)}{2} + f(x_1) + f(x_2) + ... + f(x_{n-1}) \right). \tag{2.4.6}
$$

Сравнивая полученную формулу с формулами прямоугольников, видим, что алгоритм приближенных вычислений определенного интеграла по формуле трапеций легко получается небольшим изменением алгоритма вычислений по формулам прямоугольников.

Пример 2.4.2. Вычислите приближенно по формуле трапеций

$$
\int\limits_{0}^{\frac{1}{2}}\frac{dx}{\sqrt{1-x^{2}}}.
$$

Решение. Проведем вычисления с разбиением промежутка интегрирования на  $n = 10$  частей. Тогла  $\Delta x = 0.1$ . Записи будем вести с тремя десятичными знаками.

По формуле трапеций:

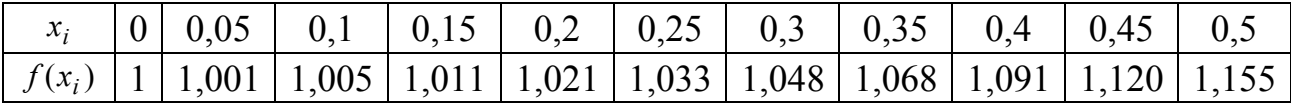

Сложение полусуммы двух крайних значений функции со всеми остальными дает результат 10,4465. Умножив его на 0,05, получаем приближенное значение интеграла 0,522.

## 2.4.3 Формула Симпсона

Пусть на отрезке [c;d] функция  $y = f(x)$  задана тремя точками: на концах отрезка и в его середине  $y_1 = f(c)$ ,  $y_2 = f\left(\frac{c+d}{2}\right)$  и  $y_3 = f(d)$ . Для приближенного вычисления определенного интеграла  $\int_{a}^{a} f(x) dx$  заменим функцию  $f(x)$  на этом промежутке многочленом Лагранжа второй степени

Выполним вычитание в скобках

$$
L_{2}(x) = y_{1} \frac{\frac{2x-c-d}{2}(x-d)}{\frac{c-d}{2}(c-d)} + y_{2} \frac{(x-c)(x-d)}{\frac{d-c}{2} \cdot \frac{c-d}{2}} + y_{3} \frac{\frac{2x-c-d}{2}(x-c)}{\frac{d-c}{2}(d-c)}
$$

После деления дробей получим

$$
L_{2}(x) = y_{1} \frac{(2x-c-d)(x-d)}{(d-c)^{2}} - 4y_{2} \frac{(x-c)(x-d)}{(d-c)^{2}} + y_{3} \frac{(2x-c-d)(x-c)}{(d-c)^{2}}
$$

Вынесем общий множитель за скобки и раскроем скобки в числителях дробей, группируя слагаемые по степеням переменной х

$$
L_2(x) = \frac{1}{(d-c)^2} \{ y_1 [2x^2 - (c+3d)x + d(c+d)] - 4y_2 [x^2 - (c+d)x + cd] +
$$
  
+ 
$$
y_3 [2x^2 - (3c+d)x + c(c+d)] \}.
$$
 (2.4.7)

Проинтегрируем по промежутку [c;d] коэффициенты при  $y_1, y_2$  и  $y_3$  в выражении (2.4.7)

$$
\int_{c}^{d} (2x^{2} - (c+3d)x + d(c+d)) dx = \frac{2x^{3}}{3} - (c+3d)\frac{x^{2}}{2} + d(c+d)x|_{c}^{d} =
$$
\n
$$
= \frac{2(d^{3} - c^{3})}{3} - (c+3d)\frac{d^{2} - c^{2}}{2} + d(c+d)(d-c) =
$$
\n
$$
= \frac{d-c}{6}[4(d^{2} + cd + c^{2}) - 3(c+3d)(d+c) + 6d(c+d)] =
$$
\n
$$
= \frac{d-c}{6}(d^{2} - 12cd + c^{2}) = \frac{(d-c)^{3}}{6}.
$$

Нетрудно убедиться (выполните вычисления самостоятельно), что  $\int_{c}^{d} (x^2 - (c+d)x + cd) dx = -\frac{(d-c)^3}{6}$   $\pi \int_{c}^{d} (2x^2 - (3c+d)x + c(c+d)) dx = \frac{(d-c)^3}{6}$ .

С учетом вычисленных интегралов получим

$$
\int_{c}^{d} L_{2}(x) dx = \frac{(d-c)}{6} (y_{1} + 4y_{2} + y_{3}).
$$
\n(2.4.8)

рассмотрим интеграл  $\int_{a}^{b} f(x) dx$ . Разобьем промежуток Теперь интегрирования [a;b] на четное число  $n=2m$  частей точками  $x_0, x_1, x_2, ..., x_{2m}$ . промежутка  $[x_i; x_{i+1}]$  обозначим  $h = \frac{b-a}{n} = \frac{b-a}{2m}$ Длину одного  $(i = 0, 1, \ldots, 2m - 1)$ . На промежутке  $[x_{2i}; x_{2(i+1)}]$  подынтегральную функцию  $f(x)$ 

заменим многочленом Лагранжа второй степени (параболой, рис. 2.4.4) с узлами  $x_{2i}$ ,  $x_{2i+1}$ ,  $x_{2(i+1)}$   $(i = 0,1,...,m-1)$ . Тогда в соответствии с (2.4.8)

$$
\int_{x_{2i}}^{x_{2(i+1)}} f(x) dx \approx \int_{x_{2i}}^{x_{2(i+1)}} L_2(x) dx = \frac{x_{2(i+1)} - x_{2i}}{6} (y_{2i} + 4y_{2i+1} + y_{2(i+1)}),
$$

где  $y_k = f(x_k)$   $(k = 0, 1, ..., 2m)$ . Длина промежутка  $[x_{2i}; x_{2(i+1)}]$  равна 2h. Поэтому

$$
\int_{x_{2i}}^{x_{2(i+1)}} f(x) dx \approx \frac{b-a}{3n} (y_{2i} + 4y_{2i+1} + y_{2(i+1)}).
$$

Исходный интеграл представим как сумму интегралов по всем промежуткам  $[x_{2i}; x_{2(i+1)}]$  для  $i = 0, 1, ..., m-1$ . Тогда

 $\int_{a}^{b} f(x) dx \approx \frac{b-a}{3n} (y_0 + 4y_1 + 2y_2 + 4y_3 + 2y_4 + ... + 2y_{2m-2} + 4y_{2m-1} + y_m).$  (2.4.9)

Равенство 2.4.9 называют квадратурной формулой Симпсона или формулой парабол.

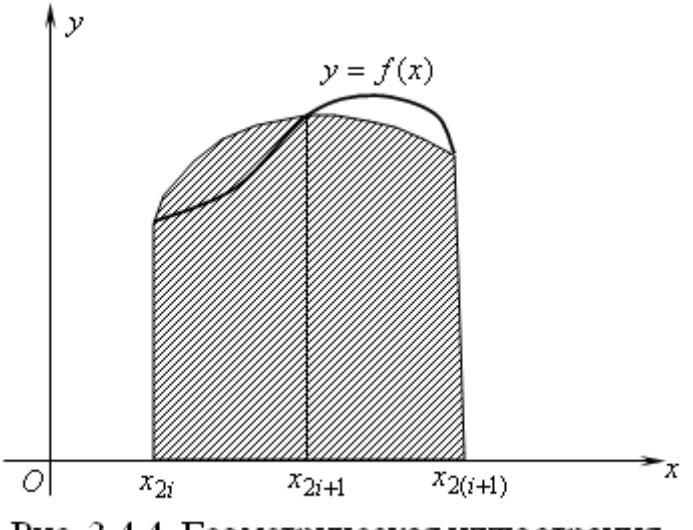

Рис. 2.4.4. Геометрическая иллюстрация формулы Симпсона

Для удобства программирования вычислений с применением формулы Симпсона ее нужно немного изменить. В конце суммы в скобках добавим слагаемое  $y_{2m}$  и его же вычтем из первого слагаемого, а также вынесем множитель 2 за скобки. Формула Симпсона примет вид

$$
\int_{a}^{b} f(x) dx \approx \frac{2(b-a)}{3n} \left( \frac{y_0 - y_{2m}}{2} + 2y_1 + y_2 + 2y_3 + y_4 + \dots + 2y_{2m-1} + y_m \right)
$$

или в более краткой записи

$$
\int_{a}^{b} f(x) dx \approx \frac{2(b-a)}{3n} \left( \frac{y_0 - y_{2m}}{2} + \sum_{i=1}^{m} (2y_{2i-1} + y_{2i}) \right)
$$
(2.4.10)

формуле Алгоритм вычислений  $\Pi$ <sup>O</sup> 2.4.10 легко получается незначительным редактированием блок-схемы рис. 2.4.2.

Пример 2.4.3. Вычислите приближенно по формуле Симпсона

$$
\int\limits_{0}^{\frac{1}{2}}\frac{dx}{\sqrt{1-x^{2}}}.
$$

Решение. Проведем вычисления с разбиением промежутка интегрирования на  $n = 10$  частей. Тогда  $\frac{b-a}{3n} = 0.0167$ . Записи будем вести с тремя десятичными знаками.

По формуле Симпсона:

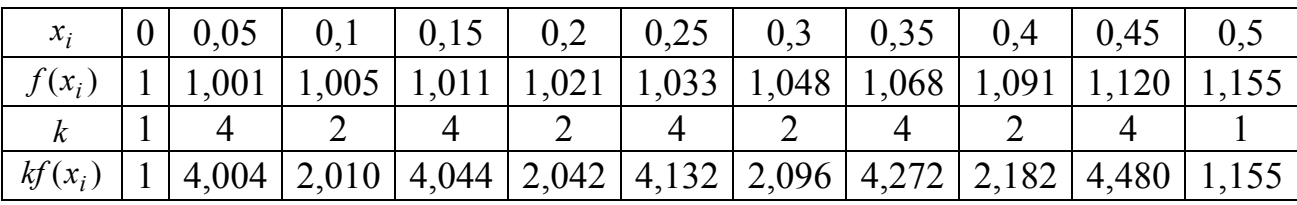

Сумма чисел последней строки таблицы равна 31,417, и приближенное значение интеграла 0.525.

# 2.4.4 Квадратурная формула Гаусса

B интеграле  $\int_{c}^{d} f(x) dx$  сделаем замену переменной

$$
t = \frac{2x - (d + c)}{d - c}.
$$
 (2.4.11)

В соответствии с ней новый нижний предел  $t_n = \frac{2c - (d + c)}{d - c} = -1$  и новый

верхний предел  $t_e = \frac{2d - (d + c)}{d - c} = 1$ . Продифференцируем равенство 2.4.11  $dt = \frac{2dx}{l}$ , откуда  $dx = \frac{d-c}{2}dt$ . Из 2.4.11  $x = \frac{1}{2}(d-c)t + \frac{1}{2}(d+c)$ . Тогля

$$
= \frac{1}{d-c}, \text{or } x \text{ and } ax = \frac{1}{2}ad \text{ or } x \text{ and } x = \frac{1}{2}ad \text{ or } x \text{ and } x = \frac{1}{2}ad \text{ or } x \text{ and } ax = \frac{1}{2}ad \text{ or } x \text{ and } ax = \frac{1}{2}ad \text{ or } x \text{ and } ax = \frac{1}{2}ad \text{ or } x \text{ and } ax = \frac{1}{2}(d-c)t + \frac{1}{2}(d+c) \text{ and } ax = \frac{1}{2}(d-c)t + \frac{1}{2}(d+c) \text{ and } ax = \frac{1}{2}ad \text{ or } ax = \frac{1}{2}ad \text{ or } ax =
$$

0бозначим для краткости 
$$
f\left(\frac{1}{2}(d-c)t + \frac{1}{2}(d+c)\right) = \varphi(t)
$$
, получим  
\n
$$
\int_{c}^{d} f(x) dx = \frac{d-c}{2} \int_{-1}^{1} \varphi(t) dt.
$$
\n(2.4.13)

Таким образом, вычисление интеграла на произвольном отрезке  $[c,d]$ свелось к вычислению интеграла на промежутке [-1; 1].

Построим криволинейную трапецию, площадь которой равна  $\varphi(t)dt$  $(p<sub>MC</sub>, 2.4.5)$ .

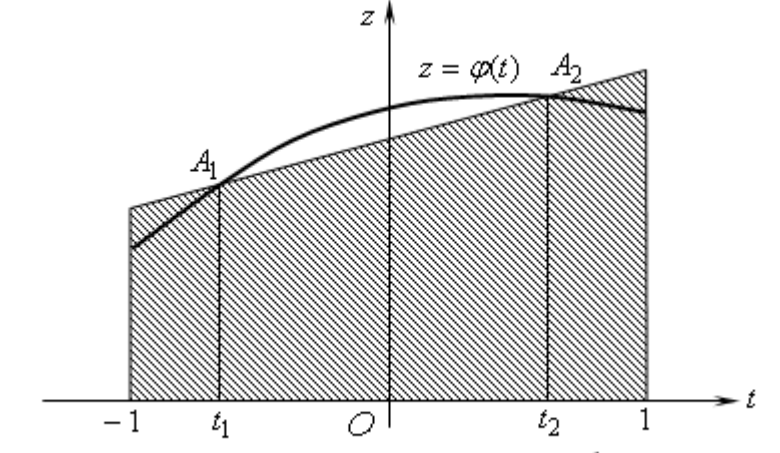

Рис. 2.4.5. Геометрическая иллюстрация формулы Гаусса

На графике функции  $z = \varphi(t)$  возьмем две точки  $A_1$  и  $A_2$  с абсциссами  $t_1$ и  $t_2$  соответственно и проведем секущую  $A_1A_2$ . Координаты этих точек  $A_1(t_1; z_1)$  и  $A_2(t_2; z_2)$ , где  $z_1 = \varphi(t_1)$  и  $z_2 = \varphi(t_2)$ . Уравнение секущей по формуле уравнения прямой, проходящей через две точки имеет вид

$$
\frac{z - z_1}{z_2 - z_1} = \frac{t - t_1}{t_2 - t_1}.
$$

Приведем это уравнение к виду уравнения прямой с угловым коэффициентом. Для этого в дроби справа выполним почленное деление и умножим обе части Ha  $z_2 - z_1$ 

$$
z - z_1 = \frac{z_2 - z_1}{t_2 - t_1}t - \frac{z_2 - z_1}{t_2 - t_1}t_1.
$$

Перенесем  $z_1$  вправо

$$
z = \frac{z_2 - z_1}{t_2 - t_1}t + z_1 - \frac{z_2 - z_1}{t_2 - t_1}t_1.
$$

Два последних слагаемых приведем к общему знаменателю

$$
z = \frac{z_2 - z_1}{t_2 - t_1}t + \frac{z_1t_2 - z_2t_1}{t_2 - t_1}.
$$

Значения аргумента  $t_1$  и  $t_2$  (положение точек  $A_1$  и  $A_2$ ) выберем так, чтобы площадь прямолинейной трапеции точно совпала с площадью криволинейной трапеции (рис. 2.4.5), то есть, чтобы выполнялось равенство

$$
\int_{-1}^{1} \left( \frac{z_2 - z_1}{t_2 - t_1} t + \frac{z_1 t_2 - z_2 t_1}{t_2 - t_1} \right) dt = \int_{-1}^{1} \varphi(t) dt \,. \tag{2.4.14}
$$

Естественно, что для каждой конкретной функции  $\varphi(t)$  искомые значения  $t_1$  и  $t_2$  будут свои. Для получения универсального решения заменим функцию  $\varphi(t)$  на промежутке [-1;1] интерполяционным многочленом третьей степени

$$
P_3(t) = a_0 + a_1 t + a_2 t^2 + a_3 t^3. \tag{2.4.15}
$$

Тогда задача сводится к поиску таких значений  $t_1$  и  $t_2$ , чтобы при любых значениях коэффициентов многочлена (2.4.15) выполнялось равенство

$$
\int_{-1}^{1} \left( \frac{z_2 - z_1}{t_2 - t_1} t + \frac{z_1 t_2 - z_2 t_1}{t_2 - t_1} \right) dt = \int_{-1}^{1} (a_0 + a_1 t + a_2 t^2 + a_3 t^3) dt \,. \tag{2.4.16}
$$

Из курса математического анализа известно, что интеграл с равными по величине и противоположными по знаку пределами от нечетной функции равен 0. А для четной функции такой интеграл равен удвоенному интегралу от этой функции от 0 до верхнего предела. Поэтому равенство (2.4.16) примет вид

$$
2\int_0^1 \frac{z_1t_2 - z_2t_1}{t_2 - t_1} dt = 2\int_0^1 (a_0 + a_2t^2) dt.
$$

После деления обеих частей равенства на 2 и интегрирования получим

$$
\frac{z_1t_2 - z_2t_1}{t_2 - t_1} = a_0 + \frac{1}{3}a_2.
$$

В дроби слева выполним почленное деление

$$
\frac{t_2}{t_2-t_1}z_1-\frac{t_1}{t_2-t_1}z_2=a_0+\frac{1}{3}a_2.
$$

Подставим сюда значения  $z_1$  и  $z_2$ , заменив, естественно, функцию  $\varphi(t)$ многочленом (2.4.15)

$$
\frac{t_2}{t_2-t_1}(a_0+a_1t_1+a_2t_1^2+a_3t_1^3)-\frac{t_1}{t_2-t_1}(a_0+a_1t_2+a_2t_2^2+a_3t_2^3)=a_0+\frac{1}{3}a_2.
$$

Струппируем левую часть по коэффициентам многочлена (2.4.15)

$$
a_0 + a_1 \cdot 0 + a_2 \frac{t_2 t_1^2 - t_1 t_2^2}{t_2 - t_1} + a_3 \frac{t_2 t_1^3 - t_1 t_2^3}{t_2 - t_1} = a_0 + \frac{1}{3} a_2.
$$

После разложения дробей в левой части на множители и сокращения получим

$$
a_0 - t_1 t_2 a_2 - t_1 t_2 (t_1 + t_2) a_3 = a_0 + \frac{1}{3} a_2.
$$

Это равенство справедливо при любых значениях коэффициентов многочлена (2.4.15), если

$$
\begin{cases} t_1 t_2 = -\frac{1}{3} \\ t_1 t_2 (t_1 + t_2) = 0 \end{cases}
$$
 
$$
HJIH \begin{cases} t_1 t_2 = -\frac{1}{3} \\ t_1 + t_2 = 0 \end{cases}
$$

Эта система уравнений имеет два решения  $t_1 = -\frac{1}{\sqrt{3}}$ ,  $t_2 = \frac{1}{\sqrt{3}}$  и  $t_1 = \frac{1}{\sqrt{3}}$ ,  $t_2 = -\frac{1}{\sqrt{2}}$ . Выберем первое из них  $t_1 = -\frac{1}{\sqrt{3}}$ ,  $t_2 = \frac{1}{\sqrt{3}}$ . Тогда  $\int_{-1}^{1} \left( \frac{z_2 - z_1}{t_2 - t_1} t + \frac{z_1 t_2 - z_2 t_1}{t_2 - t_1} \right) dt = 2 \int_{0}^{1} \frac{z_1 t_2 - z_2 t_1}{t_2 - t_1} dt = 2 \frac{z_1 t_2 - z_2 t_1}{t_2 - t_1} t \Big|_{0}^{1} = 2 \frac{z_1 t_2 - z_2 t_1}{t_2 - t_1}$ 

Подставим сюда найденные значения  $t_1$  и  $t_2$ 

$$
\int_{-1}^{1} \left( \frac{z_2 - z_1}{t_2 - t_1} t + \frac{z_1 t_2 - z_2 t_1}{t_2 - t_1} \right) dt = 2 \frac{z_1 \cdot \frac{1}{\sqrt{3}} + z_2 \cdot \frac{1}{\sqrt{3}}}{\frac{1}{\sqrt{3}} + \frac{1}{\sqrt{3}}} = z_1 + z_2.
$$

Таким образом,

$$
\int_{-1}^{1} \left( \frac{z_2 - z_1}{t_2 - t_1} t + \frac{z_1 t_2 - z_2 t_1}{t_2 - t_1} \right) dt = \varphi \left( -\frac{1}{\sqrt{3}} \right) + \varphi \left( \frac{1}{\sqrt{3}} \right).
$$

Это получена площадь прямолинейной трапеции (рис. 2.4.5), точно совпадающая с площадью криволинейной трапеции, ограниченной сверху графиком интерполяционного многочлена третьей степени (2.4.15). Значит, это приближенное значение площади криволинейной трапеции, ограниченной сверху графиком функции  $z = \varphi(t)$ , то есть

$$
\int_{-1}^{1} \varphi(t) dt \approx \varphi\left(-\frac{1}{\sqrt{3}}\right) + \varphi\left(\frac{1}{\sqrt{3}}\right).
$$

Тогда, в соответствии с (2.4.13)

$$
\int_{c}^{d} f(x)dx \approx \frac{d-c}{2} \left( \varphi \left( -\frac{1}{\sqrt{3}} \right) + \varphi \left( \frac{1}{\sqrt{3}} \right) \right).
$$

Вспомнив, что  $\varphi(t) = f\Big(\frac{1}{2}(d-c)t + \frac{1}{2}(d+c)\Big)$ , получаем

$$
\int_{c}^{d} f(x)dx \approx \frac{d-c}{2} \left( f \left( \frac{1}{2} (d-c) \cdot \left( -\frac{1}{\sqrt{3}} \right) + \frac{1}{2} (d+c) \right) + f \left( \frac{1}{2} (d-c) \cdot \left( \frac{1}{\sqrt{3}} \right) + \frac{1}{2} (d+c) \right) \right)
$$

В записи аргументов функции  $f$  в скобке  $(d + c)$  вычтем и добавим с

$$
\int_{c}^{d} f(x)dx \approx \frac{d-c}{2} \left( f \left( c + \frac{d-c}{2} - \frac{d-c}{2\sqrt{3}} \right) + f \left( c + \frac{d-c}{2} + \frac{d-c}{2\sqrt{3}} \right) \right) (2.4.17)
$$

рассмотрим интеграл  $\int_{a}^{b} f(x) dx$ . Разобьем промежуток Теперь интегрирования [a;b] на *n* равных частей точками  $a = x_0, x_1, x_2, ..., x_n = b$ . Длину одной части обозначим  $h = x_{i+1} - x_i = \frac{b-a}{n}$   $i = 0,1,2,...,n-1$ . Представим наш интеграл как сумму интегралов по всем полученным промежуткам

$$
\int_{a}^{b} f(x) dx = \sum_{i=0}^{n-1} \int_{x_i}^{x_{i+1}} f(x) dx.
$$

Каждое из слагаемых вычислим приближенно по формуле (2.4.17), положив в ней  $c = x_i$ ,  $d = x_{i+1}$ . Тогда  $d - c = x_{i+1} - x_i = h$ . В результате получим формулу Гаусса

$$
\int_{a}^{b} f(x)dx = \frac{h}{2} \cdot \sum_{i=0}^{n-1} \left( f\left(x_i + \frac{h}{2} - \frac{h}{2\sqrt{3}}\right) + f\left(x_i + \frac{h}{2} + \frac{h}{2\sqrt{3}}\right) \right).
$$
 (2.4.18)

Пример 2.4. Вычислите приближенно по формуле Гаусса

$$
\int_{0}^{\frac{1}{2}} \frac{dx}{\sqrt{1-x^2}}
$$

Решение. Проведем вычисления с разбиением промежутка интегрирования на  $n = 5$  частей. Тогда  $\frac{b-a}{n} = 0,1$ . Записи будем вести с тремя десятичными знаками.

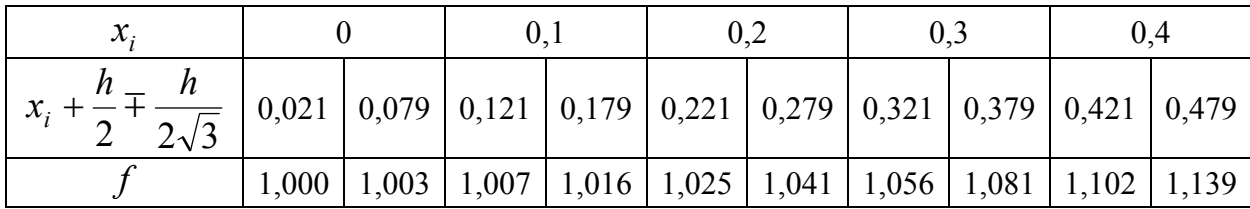

Сумма чисел последней строки таблицы равна 10,47. Умножив ее на половину шага, получим приближенное значение интеграла 0,524.

Алгоритм вычисления определенного интеграла по формуле Гаусса сохраняет структуру, показанную на рис. 2.4.2 с небольшими изменениями в цикле для подсчета суммы.

# 2.5 Численное решение обыкновенных дифференциальных уравнений

Математические модели многих явлений природы и технических процессов описываются дифференциальными уравнениями. В то же время аналитическое решение имеют только отдельные классы таких уравнений. Если говорить об обыкновенных дифференциальных уравнениях первого порядка, то к ним относятся уравнения с разделяющимися переменными, однородные, линейные, уравнения в полных дифференциалах. Поэтому естественно возникает вопрос о численном решении обыкновенных дифференциальных уравнений.

Пусть дано дифференциальное уравнение

$$
y' = f(x, y). \t(2.5.1)
$$

Основная задача, связанная с этим уравнением, известна как задача Коши. Она состоит в поиске решения уравнения (2.5.1) в виде функции  $y = y(x)$ , удовлетворяющей начальному условию

$$
y(x_0) = y_0. \t\t(2.5.2)
$$

Будем искать неизвестную функцию  $y = y(x)$  на промежутке  $[x_0,b]$  с шагом  $h$ , то есть получим ее в виде таблицы 2.5.1.

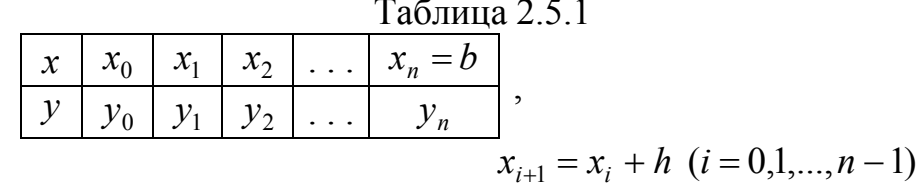

Если в задаче требуется найти значение неизвестной функции  $y = y(x)$  в любой точке промежутка  $[x_0; b]$ , то после получения таблицы 2.5.1 применяют любой способ аппроксимации. При необходимости найти только значение  $y(b)$ результаты  $y_1, y_2, ..., y_{n-1}$  рассматривают как промежуточные.

# 2.5.1 Метод Эйлера

Проинтегрируем равенство (2.5.1) по промежутку  $[x_i, x_{i+1}]$ 

$$
\int_{x_i}^{x_{i+1}} y'(x) dx = \int_{x_i}^{x_{i+1}} f(x, y(x)) dx.
$$

По свойству неопределенного интеграла от дифференциала слева получаем

$$
y(x)\big|_{x_i}^{x_{i+1}} = \int_{x_i}^{x_{i+1}} f(x, y(x))dx
$$

или

$$
y(x_{i+1}) - y(x_i) = \int_{x_i}^{x_{i+1}} f(x, y(x)) dx,
$$

то есть

$$
y_{i+1} - y_i = \int_{x_i}^{x_{i+1}} f(x, y(x)) dx.
$$

К интегралу в правой части равенства применим приближенную формулу левосторонних прямоугольников без разбиения отрезка  $[x_i, x_{i+1}]$  на части

$$
y_{i+1} - y_i = f(x_i, y(x_i)) \cdot (x_{i+1} - x_i).
$$

Так как длина отрезка  $[x_i, x_{i+1}]$  равна  $h$ , и, перенося  $y_i$  вправо, получим формулу Эйлера

$$
y_{i+1} = y_i + h \cdot f(x_i, y_i), \tag{2.5.3}
$$

которая позволяет последовательно получать приближенные значения искомой функции при  $i = 0, 1, ..., n - 1$ .

Пример 2.5.1. Решите аналитически задачу Коши

$$
y' = \frac{3}{x} - \frac{y}{x}, \quad y(1) = 0.
$$

Получите численное решение этой задачи для промежутка [1; 2] с шагом  $h = 0.1$ . Сравните полученные решения.

P е ш е н и е . Исходное уравнение линейное  $y' + \frac{y}{r} = \frac{3}{r}$ . Сделаем в нем подстановку  $y = uv$  и соответственно  $y' = u'v + uv'$ :

$$
u'v + uv' + \frac{uv}{x} = \frac{3}{x}.
$$

Группируя второе и третье слагаемые в левой части, получим:

$$
u'v + u\left(v' + \frac{v}{x}\right) = \frac{3}{x}.
$$

Приравниваем нулю выражение в скобках и получаем уравнение с разделяющимися переменными относительно функции  $v: v' + \frac{v}{r} = 0$ . Тогда  $\frac{dv}{dx} = -\frac{v}{x}$ , или  $\frac{dv}{dx} = -\frac{dx}{x}$ . После интегрирования и потенцирования получаем  $v = \frac{1}{x}$ .

Подставим найденную функцию v в уравнение, полученное после группировки:  $\frac{u'}{x} = \frac{3}{x}$ . Тогда  $u' = 3$  и  $u = 3x + C$ . Таким образом, общее решение данного уравнения  $y = 3 + \frac{C}{x}$ . Подставив в него начальное условие  $0 = 3 + \frac{C}{1}$ , находим значение  $C = -3$ . Значит, искомое частное решение  $y = 3 - \frac{3}{x}$ .

Построим таблицу 2.5.2, в которой для номеров  $i = 0, 1, ..., 10$  приведем значения аргумента  $x_i$ , соответствующие им значения функции  $y_i$ , полученные методом Эйлера, и значения этой же функции, полученной аналитическим решением.

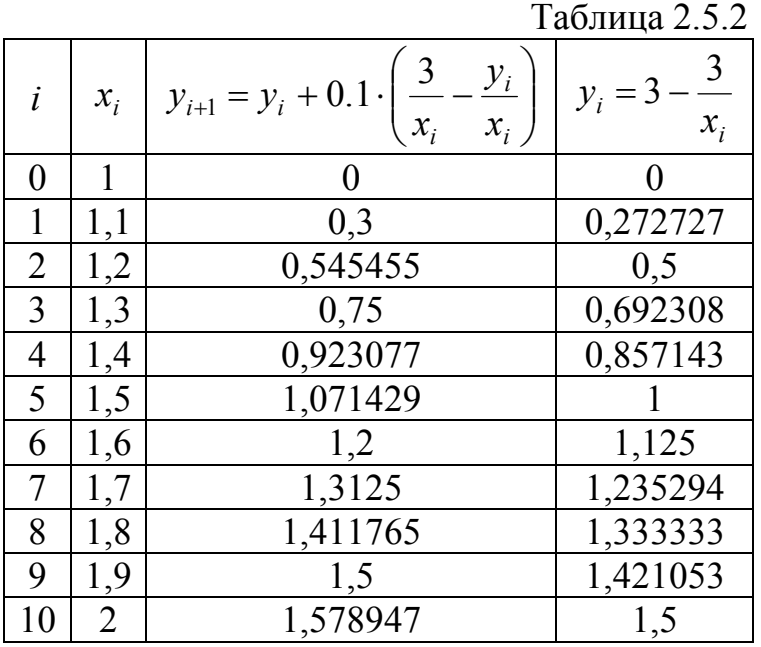

Наглялное представление  $\overline{O}$ качестве приближенного решения разобранного в примере дифференциального уравнения методом Эйлера дает рис. 2.5.1. На нем сплошной линией изображен график аналитического решения и штрихами - приближенного решения методом Эйлера.

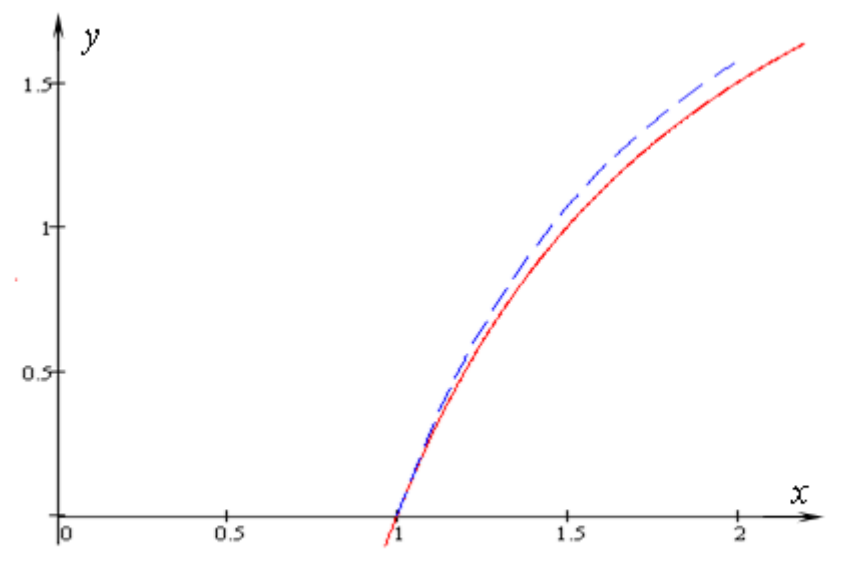

Рис. 2.5.1. Иллюстрация решения уравнения методом Эйлера

Из формулы (2.5.3) очевиден алгоритм метода Эйлера, блок-схема которого изображена на рис. 2.5.2.

Методу Эйлера легко дать геометрическую интерпретацию. Известно уравнение касательной к графику функции  $y = y(x)$  в точке с абсциссой  $x_0$ .

$$
y - y_0 = y'(x_0) \cdot (x - x_0)
$$

Запишем уравнение касательной к графику нашей неизвестной функции  $y = y(x)$  из уравнения (2.5.1) в точке с абсциссой  $x_i$ :

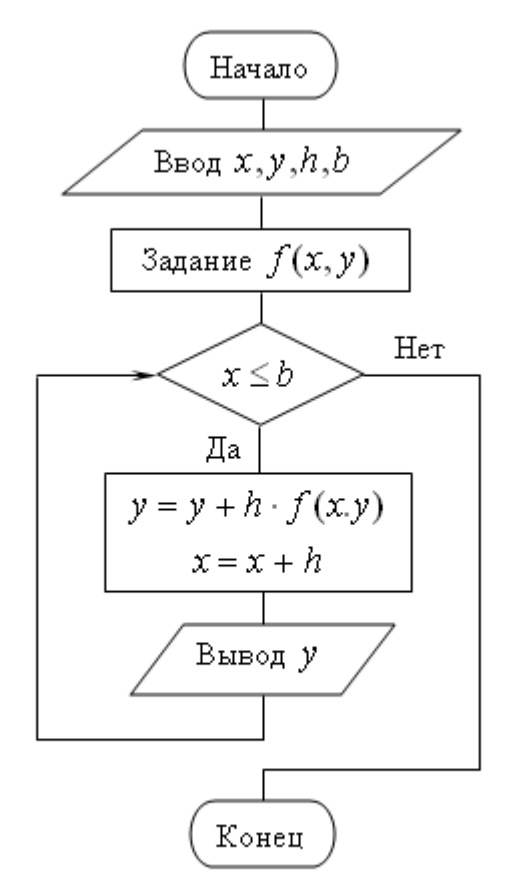

Рис. 2.5.2. Блок-схема метода Эйлера

 $y - y_i = y'(x_i) \cdot (x - x_i)$ . В соответствии с (2.5.1) оно примет вид  $y - y_i = f(x_i, y_i) \cdot (x - x_i)$  или  $y = y_i + f(x_i, y_i) \cdot (x - x_i)$ .

Для получения приближенного значения неизвестной функции  $y = y(x)$  в точке  $x_{i+1}$  заменим эту функцию касательной к ее графику, то есть подставим  $x_{i+1}$  в уравнение касательной

$$
y_{i+1} = y_i + f(x_i, y_i) \cdot (x_{i+1} - x_i).
$$

Так как  $x_{i+1} - x_i = h$ , получаем

 $y_{i+1} = y_i + h \cdot f(x_i, y_i).$ Это полученная ранее формула Эйлера (2.5.3).

Таким образом, геометрически метод Эйлера состоит в замене на каждом отрезке  $[x_i; x_{i+1}]$  неизвестной кривой  $y = y(x)$  приближенной касательной к ней,

то есть кривая заменяется ломаной. Ее называют ломаной Эйлера (рис 2.5.3), а метод Эйлера - методом ломаных.

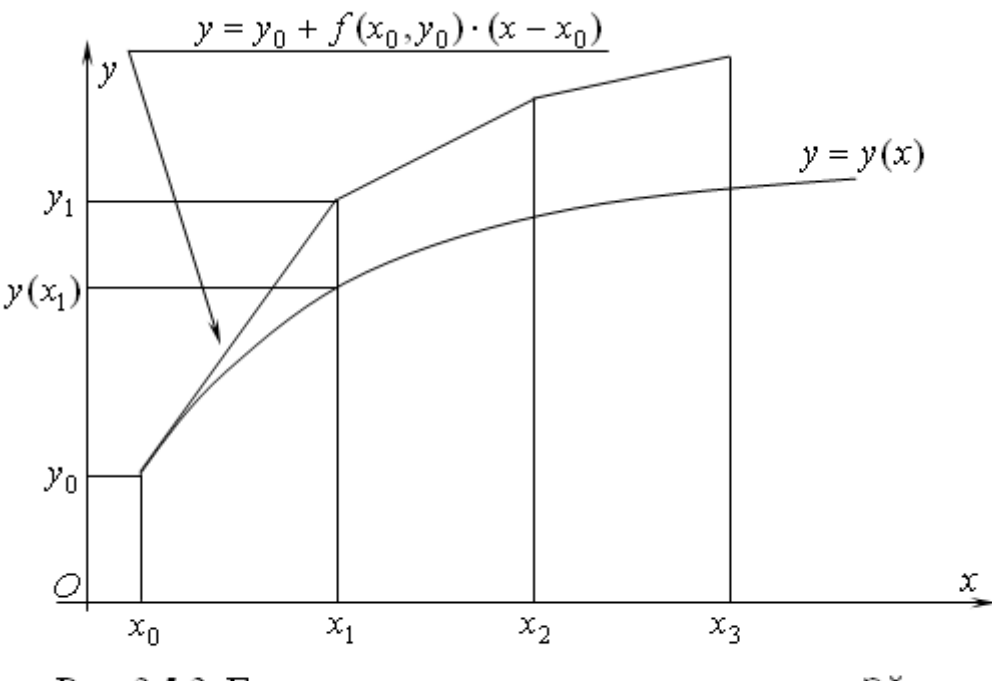

Рис. 2.5.3. Геометрическая интерпретация метода Эйлера (ломаная Эйлера)

## 2.5.2 Уточненный метод Эйлера

При численном решении обыкновенного дифференциального уравнения методом Эйлера на каждом шаге возникает ошибка из-за замены дуги графика функции отрезком касательной. На последующих шагах эта ошибка накапливается, что хорошо видно в разобранном примере 2.5.1. Следует ожидать, что шаговая ошибка окажется меньше, если при получении очередного значения неизвестной функции использовать не одно предыдущее значение, как это делается в методе Эйлера, а два.

Проинтегрируем обе части равенства (2.5.1) по промежутку  $[x_{i-1}, x_{i+1}]$ 

$$
\int_{x_{i-1}}^{x_{i+1}} y'(x) dx = \int_{x_{i-1}}^{x_{i+1}} f(x, y(x)) dx
$$

По свойству неопределенного интеграла от дифференциала слева получаем

$$
y(x)\big|_{x_{i-1}}^{x_{i+1}} = \int_{x_{i-1}}^{x_{i+1}} f(x, y(x)) dx
$$
,

или

$$
y(x_{i+1}) - y(x_{i-1}) = \int_{x_{i-1}}^{x_{i+1}} f(x, y(x)) dx,
$$

то есть

$$
y_{i+1} - y_{i-1} = \int_{x_{i-1}}^{x_{i+1}} f(x, y(x)) dx.
$$

К интегралу в правой части равенства применим приближенную формулу средних прямоугольников с разбиением отрезка  $[x_{i-1}, x_{i+1}]$  на две равные части

$$
y_{i+1} - y_{i-1} = f(x_i, y(x_i)) \cdot (x_{i+1} - x_{i-1}).
$$

Так как длина отрезка  $[x_{i-1}, x_{i+1}]$  равна 2h, и, перенося  $y_{i-1}$  вправо, получим уточненную формулу Эйлера

$$
y_{i+1} = y_{i-1} + 2h \cdot f(x_i, y_i).
$$
 (2.5.4)

Естественно, что полученной формулой можно пользоваться для вычисления очередных значений неизвестной функции  $y = y(x)$ , начиная со значения  $y_2$ , т. е. для  $i = 1, 2, \dots$ . Но для получения  $y_2$  необходимо иметь два предыдущих значения  $y_0$  и  $y_1$ , а мы располагаем только одним значением  $y_0$ (2.5.2). Поэтому поступим следующим образом. Сначала методом Эйлера с половинным шагом получим приближенное значение функции  $y = y(x)$  в середине отрезка  $[x_0, x_1]$ 

$$
y_{\frac{1}{2}} = y_0 + \frac{h}{2} \cdot f(x_0, y_0).
$$
 (2.5.5)

Затем уточненным методом Эйлера с половинным шагом найдем значение

$$
y_1 = y_0 + h \cdot f\left(x_0 + \frac{h}{2}, y_1\right).
$$
 (2.5.6)

Далее, имея два значения  $y_0$  и  $y_1$ , получаем уточненным методом Эйлера значения  $y_2 = y(x_2), y_3 = y(x_3),..., y_n = y(x_n) = y(b)$ . Процесс получения значения  $y_1$  называют "разгоном" уточненного метода Эйлера.

Таким образом, получен алгоритм уточненного метода Эйлера:

- 1. Выполнить "разгон" по формулам (2.5.5) и (2.5.6).
- 2. Получать последующие значения функции  $y = y(x)$  по формуле (2.5.4), пока не будет найдено значение  $y(b)$ .

Блок-схема алгоритма уточненного метода Эйлера легко получается модификацией блок-схемы на рис. 2.5.2. Постройте блок-схему **OTE** самостоятельно.

Пример 2.5.2. Получите численное решение задачи Коши

$$
y' = \frac{3}{x} - \frac{y}{x}
$$
,  $y(1) = 0$ .

для промежутка [1; 2] с шагом  $h = 0,1$ . Сравните полученное решение с решением этой же задачи в примере 2.5.1.

Решение. Выполним "разгон":

$$
y_{\frac{1}{2}} = y_0 + \frac{h}{2} \cdot f(x_0, y_0) = 0 + 0.05 \cdot \left(\frac{3}{1} - \frac{0}{1}\right) = 0.15 ;
$$
  
\n
$$
y_1 = y_0 + h \cdot f\left(x_0 + \frac{h}{2}, y_{\frac{1}{2}}\right) = 0 + 0.1 \cdot \left(\frac{3}{1.05} - \frac{0.15}{1.05}\right) = 0.271429.
$$

Результаты остальных вычислений по формуле (2.5.4) занесем в таблицу 2.5.3, поместив в нее также результаты из примера 2.5.1.

Таблина 2.5.3

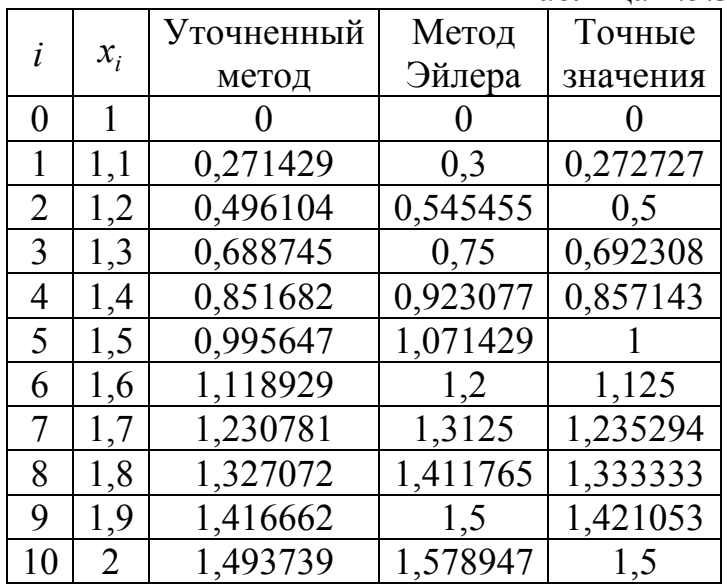

### 2.5.3 Метод Рунге - Кутта

Для приближенных вычислений значений функции широко применяют разложение ее в ряд и, в частности, в ряд Тейлора. Запишем разложение в ряд Тейлора в окрестности точки  $x_i$ , то есть по степеням множителя  $(x - x_i)$ , нашей неизвестной функции  $y = y(x)$  из уравнения (2.5.1)

$$
y(x) = y(x_i) + y'(x_i)(x - x_i) + \frac{y''(x_i)}{2!}(x - x_i)^2 + \dots + \frac{y^{(m)}(x_i)}{m!}(x - x_i)^m + \dots
$$
 (2.5.7)

Подставив в равенство (2.5.7)  $x = x_{i+1}$ , с учетом того, что  $x_{i+1} - x_i = h$ , получим

$$
y(x_{i+1}) = y(x_i) + hy'(x_i) + \frac{h^2}{2!}y''(x_i) + \dots + \frac{h^m}{m!}y^{(m)}(x_i) + \dots
$$
 (2.5.8)

Естественно, что в практических вычислениях бесконечный ряд (2.5.8) приходится обрывать, ограничиваясь конечным числом слагаемых. Если в равенстве (2.5.8) оставить справа только два слагаемых, то, с учетом (2.5.1), получим формулу Эйлера

$$
y(x_{i+1}) = y(x_i) + hf(x_i, y_i).
$$

Если же использовать в равенстве (2.5.8) более двух слагаемых, то возникает необходимость на каждом шаге вычислять частные производные функции  $f(x, y)$ . Идея построения методов Рунге – Кутта порядка р состоит в получении очередного приближенного значения по формуле вида

$$
y_{i+1} = y_i + h\varphi(x_i, y_i, h), \qquad (2.5.9)
$$

где  $\varphi(x, y, h)$  – подходящая функция, заменяющая сумму слагаемых равенства (2.5.8), содержащих производные функции  $y(x)$  порядка от 1 до  $p$ , и не содержащая частных производных функции  $f(x, y)$ .

Полагая в равенстве (2.5.9)  $\varphi(x, y, h) = f(x, y)$ , получим формулу Эйлера, то есть метод Эйлера можно считать методом Рунге - Кутта первого порядка.

Рассмотрим метод Рунге - Кутта второго порядка, то есть в равенстве (2.5.8) ограничимся тремя слагаемыми

$$
y(x_{i+1}) = y(x_i) + hy'(x_i) + \frac{h^2}{2}y''(x_i).
$$
 (2.5.10)

По условию (2.5.1)  $y'(x) = f(x, y)$ . Тогда  $y''(x) = f'_x(x, y) + f'_y(x, y) \cdot y'_x =$  $f'_x(x, y) + f'_y(x, y) \cdot f(x, y)$ . И равенство (2.5.10) примет вид

$$
y_{i+1} = y_i + hf(x_i, y_i) + \frac{h^2}{2} (f'_x(x_i, y_i) + f'_y(x_i, y_i) f(x_i, y_i))
$$

и, после вынесения h за скобки

$$
y_{i+1} = y_i + h \bigg( f(x_i, y_i) + \frac{h}{2} \bigg( f'_x(x_i, y_i) + f'_y(x_i, y_i) f(x_i, y_i) \bigg) \bigg). \tag{2.5.11}
$$

Выберем для равенства (2.5.9) функцию

$$
\varphi(x, y, h) = c_1 f(x, y) + c_2 f(x + ah, y + bhf(x, y)),
$$
\n(2.5.12)

где  $a, b, c_1, c_2$  – подходящие коэффициенты.

Рассматривая в функции двух переменных  $f(x + ah, y + bhf(x, y))$ величины *ah* и bhf $(x, y)$  как приращения аргументов и заменяя приращение функции ее дифференциалом, получим

$$
f(x + ah, y + bhf(x, y)) = f(x, y) + f'_x(x, y)ah + f'_y(x, y)bhf(x, y).
$$

Тогла

$$
\varphi(x, y, h) = c_1 f(x, y) + c_2 \big( f(x, y) + f'_x(x, y)ah + f'_y(x, y)bh f(x, y) \big)
$$

ИЛИ

$$
\varphi(x, y, h) = (c_1 + c_2) f(x, y) + h(c_2 a f'_x(x, y) + c_2 b f'_y(x, y) f(x, y)).
$$

Подставим это представление функции  $\varphi(x, y, h)$  в равенство (2.5.9):

$$
y_{i+1} = y_i + h[(c_1 + c_2)f(x_i, y_i) + h(c_2af'_x(x_i, y_i) + c_2bf'_y(x_i, y_i)f(x_i, y_i))].
$$

Полученное равенство совпадает с равенством (2.5.11), если параметры  $a, b, c_1, c_2$  удовлетворяют совокупности условий

$$
\begin{cases} c_1 + c_2 = 1 \\ c_2 a = 0.5 \\ c_2 b = 0.5. \end{cases}
$$

Четыре параметра  $a,b,c_1,c_2$  должны удовлетворять системе трех уравнений. Поэтому один из них может быть выбран произвольно. Например,

$$
c_2 = \alpha \ (\alpha \neq 0). \text{ Torga } c_1 = 1 - \alpha, \ a = \frac{1}{2\alpha}, \ b = \frac{1}{2\alpha}
$$

Подставим эти значения в (2.5.12)

$$
\varphi(x, y, h) = (1 - \alpha) f(x, y) + \alpha f\left(x + \frac{h}{2\alpha}, y + \frac{h}{2\alpha} f(x, y)\right)
$$

и полученную функцию  $\varphi(x, y, h)$  в (2.5.9)

$$
y_{i+1} = y_i + h \left[ (1 - \alpha) f(x_i, y_i) + \alpha f \left( x_i + \frac{h}{2\alpha}, y_i + \frac{h}{2\alpha} f(x_i, y_i) \right) \right].
$$
 (2.5.13)

Это равенство и задает множество методов Рунге - Кутта второго порядка.

Из равенства (2.5.13) следует алгоритм приближенного решения обыкновенного дифференциального уравнения методом Рунге - Кутта второго порядка:

- 1. Выбрать  $\alpha \neq 0$ .
- 2. Для каждого номера  $i = 0,1,2,...$  выполнить пункты  $3 6$ .
- 3. Вычислить  $k_1^i = f(x_i, y_i)$ .
- 4. Вычислить  $k_2^i = f\left(x_i + \frac{h}{2\alpha}, y_i + \frac{h}{2\alpha}k_1^i\right)$ .
- 5. Найти поправку  $\Delta y_i = h \left( (1 \alpha) k_1^i + \alpha k_2^i \right)$ .
- 6. Вычислить очередное значение  $y_{i+1} = y_i + \Delta y_i$ .

Пример 2.5.3. Получите численное решение задачи Коши

$$
y' = \frac{3}{x} - \frac{y}{x}
$$
,  $y(1) = 0$ .

для промежутка [1; 2] с шагом  $h = 0,1$  методом Рунге – Кутта второго порядка с  $\alpha = 0.25$ .

Решение. Процесс решения представим таблицей 2.5.4, которую дополним столбцом значений точного решения.  $T - 5$ 

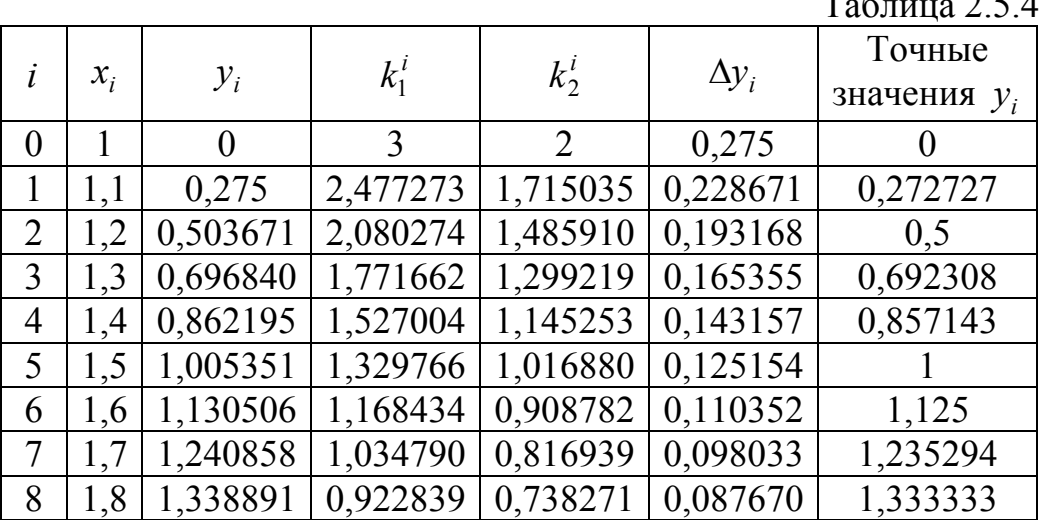

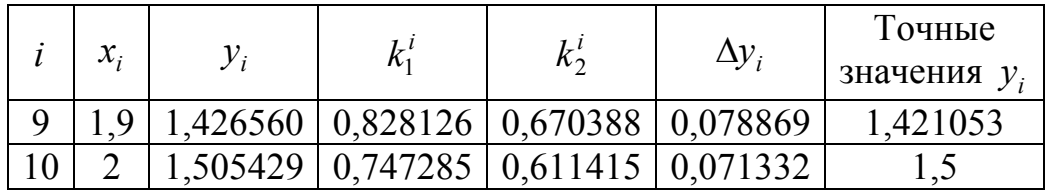

Аналогично тому, как был получен метод Рунге - Кутта второго порядка, получают методы Рунге - Кутта более высоких порядков. Когда говорят о методе Рунге - Кутта без каких-либо дополнительных сведений, имеют в виду наиболее употребительный метод четвертого порядка. Не вдаваясь в теорию, просто сформулируем его алгоритм:

- 1. Для каждого номера  $i = 0,1,2,...$  выполнить пункты  $2 7$ .
- 2. Вычислить  $k_1^i = f(x_i, y_i)$ .
- 3. Вычислить  $k_2^i = f\left(x_i + \frac{h}{2}, y_i + \frac{h}{2}k_1^i\right)$ .
- 4. Вычислить  $k_3^i = f\left(x_i + \frac{h}{2}, y_i + \frac{h}{2}k_2^i\right)$ .
- 5. Вычислить  $k_4^i = f(x_i + h, y_i + hk_3^i)$ .
- 6. Найти поправку  $\Delta y_i = \frac{h}{6} (k_1^i + 2k_2^i + 2k_3^i + k_4^i)$ .
- 7. Вычислить очередное значение  $y_{i+1} = y_i + \Delta y_i$ .

Пример 2.5.4. Получите численное решение задачи Коши

$$
y' = \frac{3}{x} - \frac{y}{x}
$$
,  $y(1) = 0$ .

для промежутка [1; 2] с шагом  $h = 0,1$  методом Рунге - Кутта второго (четвертого порядка).

Решение. Процесс решения представим таблицей 2.5.5, которую дополним столбцом значений точного решения.

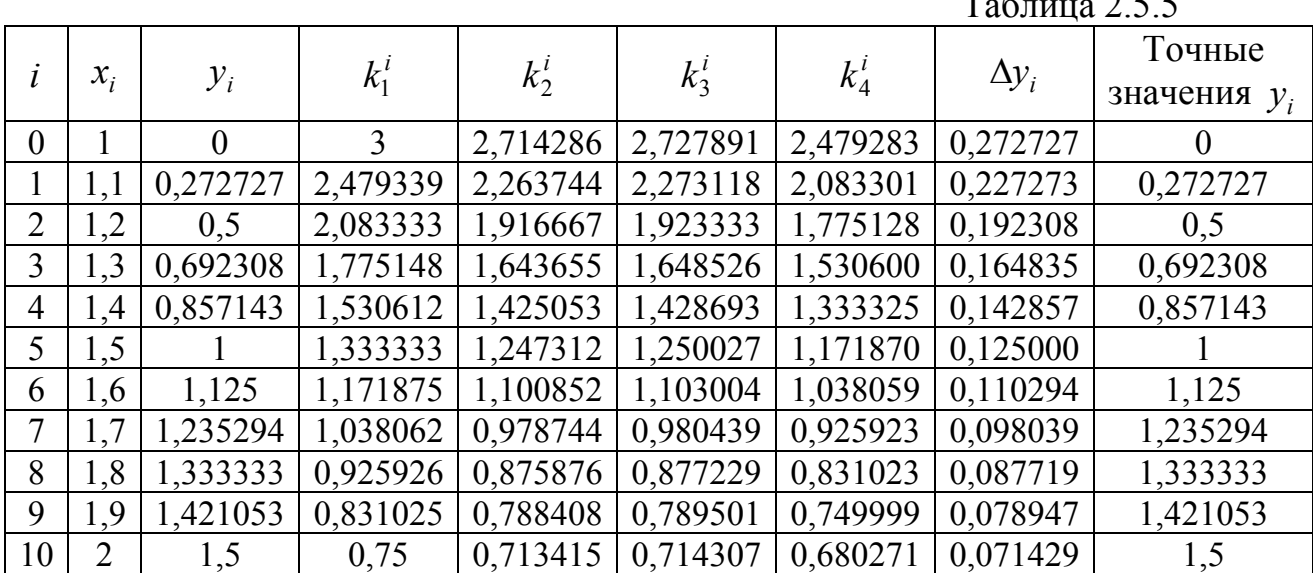

# 2.6 Численное решение задач оптимизации

На практике часто встречаются задачи выбора стратегии, приводящей к оптимальному результату. К таким задачам относятся, например, организация перевозки грузов с наименьшими затратами, планирование выпуска продукции, приносящей наибольший доход, организация транспортной сети или сети связи с наибольшей пропускной способностью, планирование работ с наименьшими затратами времени.

Математически задачу оптимизации можно сформулировать следующим некоторая функция переменных образом. Имеется  $f(x_1, x_2, ..., x_n),$  $\boldsymbol{n}$ определенная на заданном множестве  $D$   $n$  – мерного векторного пространства. Эту функцию называют функцией цели. Требуется найти точку  $\overline{X} \in D$ , в которой функция цели принимает минимальное (максимальное) значение. Иными словами, требуется минимизировать (максимизировать) функцию множестве D. Поскольку максимизация функции  $f(x_1, x_2, ..., x_n)$  Ha  $f(x_1, x_2, ..., x_n)$  эквивалентна задаче минимизации противоположной функции  $-f(x_1, x_2, ..., x_n)$ , то, не уменьшая общности, будем рассматривать только задачу минимизации.

Простейшей математической моделью оптимизации является минимизация функции одной переменной  $f(x)$  на промежутке [a;b]. При рассмотрении этой модели ограничимся классом **УНИМОДАЛЬНЫХ** на промежутке функций. Функция  $f(x)$  называется унимодальной на промежутке  $[a;b]$ , если она непрерывна на этом промежутке и имеет на этом промежутке только одно минимальное значение  $f_m$ . Это единственное минимальное значение может достигаться только в одной точке промежутка, внутренней или граничной, или на некоторой части промежутка  $[a,b]$ . Примеры графиков унимодальных на промежутке  $[a,b]$  функций приведены на рис. 2.6.1.

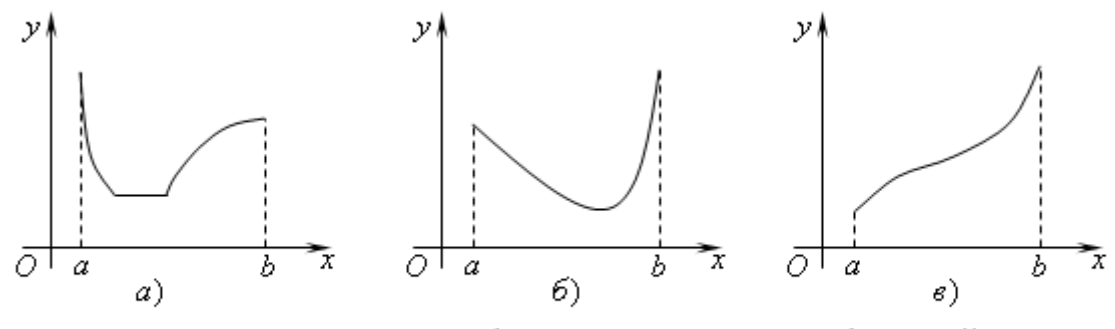

Рис. 2.6.1. Примеры графиков унимодальных функций

На рис. 2.6.1 а) минимальное значение функции достигается на внутренней части промежутка [a;b]. На рис. 2.6.1 б) минимальное значение достигается во внутренней точке промежутка  $[a,b]$ , а на рис. 2.6.1  $\epsilon$ ) – в левой граничной точке. Из приведенных примеров графиков унимодальных функций ясно, что они могут содержать промежутки убывания, постоянства и возрастания функции или хотя бы один из этих промежутков, причем все промежутки убывания предшествуют промежуткам возрастания.

Из определения унимодальной на отрезке [ $a,b$ ] функции следуют ее свойства:

- 1. Унимодальная на отрезке  $[a,b]$  функция является унимодальной на любой меньшей части этого отрезка  $[c,d] \subset [a,b]$ .
- 2. Пусть  $f(x)$  унимодальная на отрезке [a;b] функция,  $x_m$  ее точка минимума и  $a \le x_1 < x_2 \le b$ . Тогда:

$$
\text{ecmi } f(x_1) \le f(x_2), \text{ to } x_m \in [a; x_2];
$$
\n
$$
\text{ecmi } f(x_1) > f(x_2), \text{ to } x_m \in [x_1; b].
$$

Свойство 1 очевидно. Свойство 2 проиллю стрируем с помощью графика на рис. 2.6.2. Выберем график вида рис. 2.6.1 б). Чтобы была возможность выполнения обоих неравенств из свойства 2, выберем на графике точку А левее точки минимума. Абсциссу этой точки обозначим  $x_1$ . Построим на графике такую точку *B* с абсциссой *c*, что  $f(c) = f(x_1)$ . Чтобы выполнялось неравенство  $f(x_1)$  ≤  $f(x_2)$ , точку  $x_2$  нужно выбрать из промежутка [c;b]. И тогда  $x_m \in [a; x_2]$ . Для выполнения неравенства  $f(x_1) > f(x_2)$  точку  $x_2$  нужно выбрать из промежутка  $(x_1;c)$ . И тогда  $x_m \in [x_1;b]$ . Для других видов графиков унимодальных функций рассуждения аналогичны.

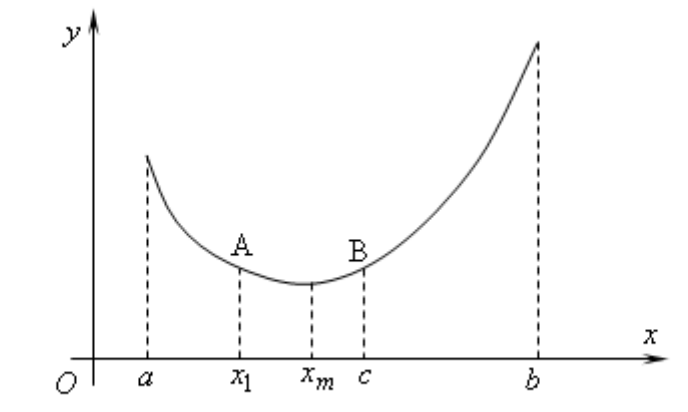

Рис. 2.6.2. Иллюстрация свойства 2 унимодальной функции

Естественно, что в общем случае произвольная функция  $f(x)$  во всей ее области определения не является унимодальной. Поэтому при рассмотрении задачи минимизации функции одной переменной численными методами будем полагать, что предварительно выполнена дополнительная работа по разбиению определения на промежутки, где функция является области ланная унимодальной.

### 2.6.1 Метод перебора

Пусть требуется минимизировать функцию  $f(x)$  на промежутке [a;b], то есть требуется найти такое значение аргумента  $x_m \in [a,b]$ , что  $f(x_m) < f(x)$  для всех  $x \in [a,b]$ . Из курса математического анализа известен аналитический метод решения этой задачи с помощью производных, однако встречаются ситуации, когда приходится решать эту задачу приближенно численными методами.

Очевиден метод перебора или равномерного поиска. Разобьем промежуток [a;b] на правных частей точками  $a = x_0, x_1, x_2, ..., x_n = b$ . Вычислим значения функции  $f(x)$  во всех точках деления. Путем сравнения найдем такое значение аргумента  $x_m$ , что

$$
f(x_m) = \min_{0 \le i \le n} f(x_i). \tag{2.6.1}
$$

Ясно, что погрешность определения точки минимума  $x_m$  не превосходит шага изменения аргумента  $h = \frac{b-a}{n}$ . Поэтому шаг изменения аргумента нужно выбрать не превосходящим заданной погрешности  $\varepsilon$ :  $\frac{b-a}{n} \leq \varepsilon$ . Отсюда получаем необходимое число точек деления

$$
n \ge \frac{b-a}{\varepsilon}.\tag{2.6.2}
$$

Пример 2.6.1. Минимизируйте функцию  $f(x) = x^3 - 2x + 3$  на отрезке  $[0; 1]$  с точностью  $\varepsilon = 0.1$ .

Решение. В соответствии с (2.6.2) определим число отрезков  $n \geq \frac{1-0}{0.1}$ =10. Таким образом, для достижения заданной точности разбиения достаточно разбить данный промежуток на 10 частей. Составим таблицу 2.6.1 значений функции  $f(x)$  в точках деления.

Таблина 2.6.1

|                                                                                                    |  | $x \mid 0 \mid 0,1 \mid 0,2 \mid 0,3 \mid 0,4 \mid 0,5 \mid 0,6 \mid 0,7 \mid 0,8 \mid 0,9 \mid 1$ |  |  |  |  |
|----------------------------------------------------------------------------------------------------|--|----------------------------------------------------------------------------------------------------|--|--|--|--|
| $\mid f(x) \mid 3 \mid 2,801 \mid 2,608 \mid 2,427 \mid 2,264 \mid 2,125 \mid 2,016 \mid 1,943 \mid 1,912 \mid 1,929 \mid 2 \mid$ |  |                                                                                                    |  |  |  |  |

Из приведенной таблицы видно, что точка минимума  $x_m = 0.8$ .

Рассмотренный пример показывает, что нет необходимости вычислять значение функции во всех точках промежутка. Процесс может быть остановлен, как только очередное значение функции оказалось больше предыдущего значения. Поэтому блок-схема алгоритма метода перебора может иметь вид, показанный на рис. 2.6.3.
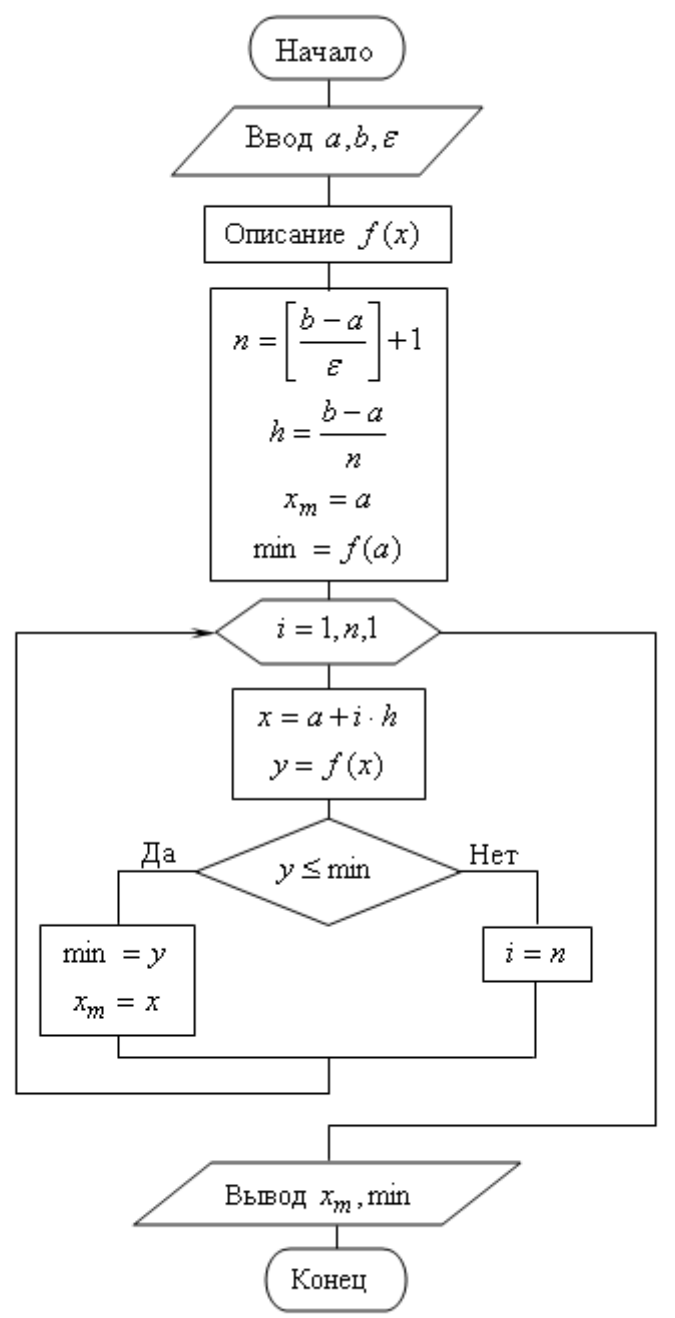

Рис. 2.6.3. Блок-схема алгоритма метода перебора

## **2.6.2 Метод дихотомии (деления отрезка пополам)**

Метод перебора минимизации унимодальной функции  $f(x)$  на промежутке [a;b] требует большого числа вычислений значений функции. Поиск точки минимума  $x_m$  с точностью  $\varepsilon$  можно сделать более эффективным, если воспользоваться свойством 2 унимодальной функции для уменьшения длины отрезка, где находится точка минимума.

Один из возможных алгоритмов состоит в том, что на промежутке  $[a,b]$ выбираются две близкие к его середине точки, например,  $x_1 = \frac{a+b}{2}$  $x_1 = \frac{a+b-\varepsilon}{2}$  и

 $x_2 = \frac{a+b+\varepsilon}{2}$ . Если  $f(x_1) \le f(x_2)$ , то поиск точки минимума продолжают на промежутке [a; x<sub>2</sub>], в противном случае - на промежутке [x<sub>1</sub>;b]. С полученным промежутком поступают аналогично. Процесс заканчивается тогда, когда длина очередного промежутка окажется равной или меньшей удвоенной требуемой точности  $\varepsilon$ . Искомой точкой минимума считают середину последнего промежутка. На каждом шаге алгоритма длина промежутка уменьшается почти в два раза, что и дало название метода.

Блок-схема алгоритма показана на рис. 2.6.4.

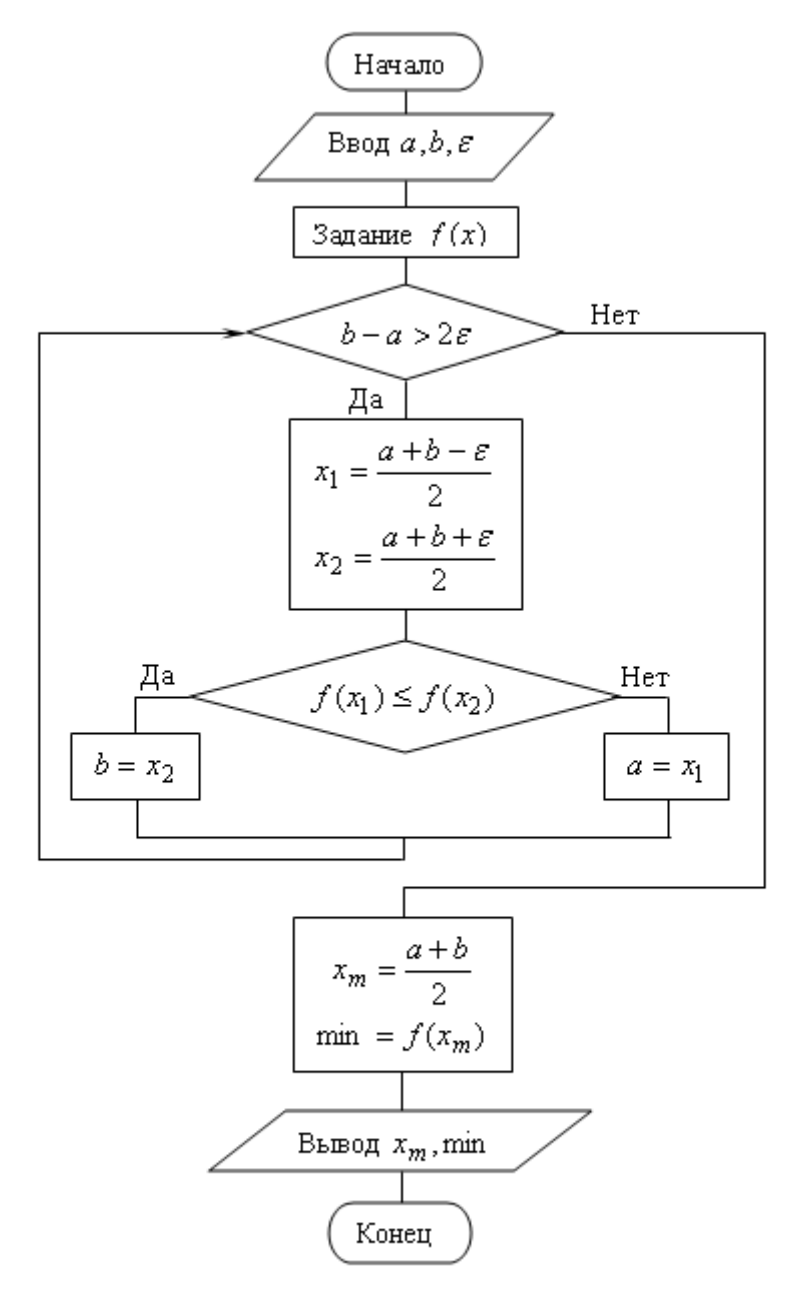

Рис. 2.6.4. Блок-схема алгоритма метода дихотомии

 $\psi$ VHKLUMO  $f(x) = x - 3\sin x$  $2.6.2$ Минимизируйте Пример H<sub>a</sub> промежутке [0,2] с точностью  $\varepsilon = 0.1$  методом дихотомии.

Решение. При ручных вычислениях алгоритм метода дихотомии удобно реализовать в виде таблицы 2.6.2. Запись результатов вычислений будем вести с тремя десятичными знаками.

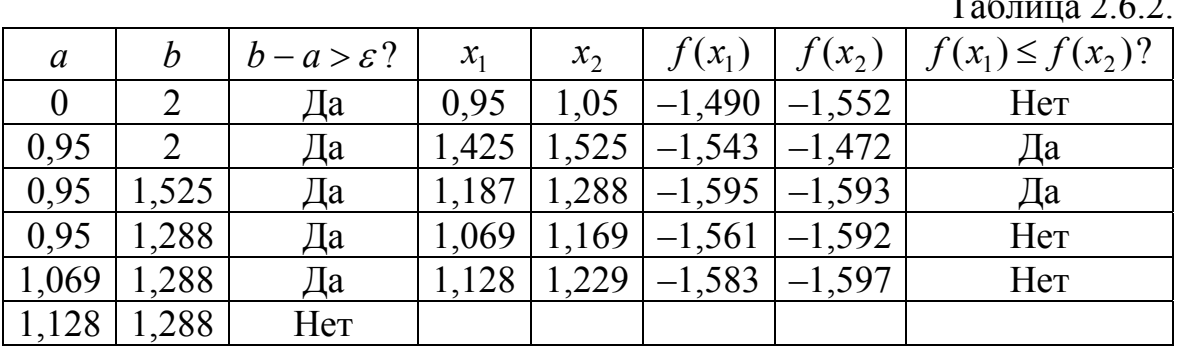

Искомая точка минимума – середина последнего промежутка  $x_m = 1,208$ , минимальное значение функции  $f(x_m) = -1.597$ . Естественно, что результат получен с одной верной десятичной цифрой, то есть  $x_m = 1,2$ ,  $f(x_m) = -1,6$ .

#### 2.6.3 Метод золотого сечения

На каждом шаге алгоритма метода дихотомии приходится вычислять значения рассматриваемой функции  $f(x)$  в двух пробных точках  $x_1$  и  $x_2$ . Если удастся расположить эти две точки так, чтобы после отбрасывания части промежутка оставшаяся на нем точка служила пробной для сокращенного промежутка, то на очередном шаге придется вычислять значение  $f(x)$  только в одной новой точке.

Для облегчения рассуждений введем новую переменную

$$
y = \frac{x - a}{b - a}.
$$
\n
$$
(2.6.3)
$$

Подставив в равенство (2.6.3) вместо переменной х значения концов промежутка [ $a,b$ ], получим промежуток [0;1] для переменной у. Расположим на этом промежутке симметрично две пробные точки  $y_1$  и  $y_2$  (рис. 2.6.5 a). Пусть координата точки  $y_2$  (расстояние от 0) равна с. Тогда точка  $y_1$  находится

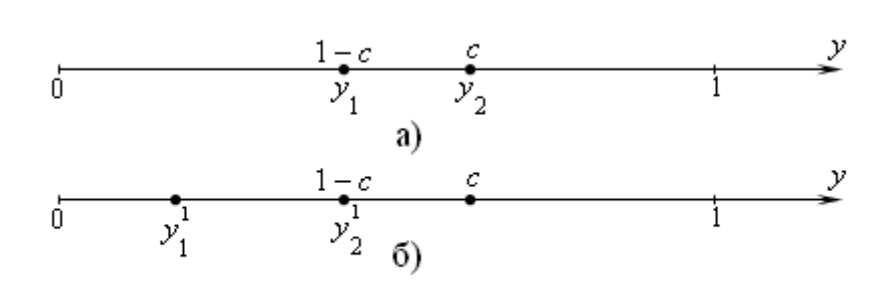

Рис. 2.6.5. Выбор пробных точек

на таком же расстоянии от конца 1, то есть ее координата равна  $1-c$ .

Для определенности положим, что после сравнения значений функции в пробных точках отбрасывается правый конец промежутка и остается промежуток [0; c] (рис. 2.6.5 б). Чтобы оставшаяся на нем пробная точка  $y_1$ служила пробной точкой  $y_2^1$  уменьшенного промежутка, достаточно, чтобы отношение длин отрезков [0;1] и [0;  $y_2$ ] совпадало с отношением длин отрезков  $[0;c]$  и  $[0; y_2]$ . То есть должна выполняться пропорция

$$
\frac{1}{c} = \frac{c}{1-c}.
$$

Такая пропорция для отрезка: длина отрезка относится к длине его большей части как длина большей части к длине меньшей - называется золотым сечением отрезка. Отсюда и название метода.

Из этой пропорции получаем квадратное уравнение для определения с:

$$
c^2 = 1 - c.
$$

Это уравнение имеет два корня  $\frac{-1 \pm \sqrt{5}}{2}$ . Так как *c* – расстояние, то выбираем положительный корень  $c = \frac{\sqrt{5}-1}{2} \approx 0.618034$ . Тогда  $y_1 = 1 - c = \frac{3-\sqrt{5}}{2}$  и  $y_2 = c = \frac{\sqrt{5} - 1}{2}$ .

Из равенства (2.6.3) находим  $x = a + (b - a)v$ . Тогда пробными точками для отрезка  $[a,b]$  служат

$$
x_1 = a + (b - a) \frac{3 - \sqrt{5}}{2} \text{ if } x_2 = a + (b - a) \frac{\sqrt{5} - 1}{2}.
$$
 (2.6.4)

Сложив эти два равенства, получим

$$
x_1 + x_2 = a + b,\t(2.6.5)
$$

что позволяет в начале алгоритма найти по одной из формул (2.6.4) одну опорную точку, а вторую - из равенства (2.6.5). На каждом уменьшенном промежутке одна пробная точка переходит из предыдущего промежутка, а вторая получается из равенства (2.6.5).

Таким образом, алгоритм метода золотого сечения вновь основан на свойстве 2 унимодальной функции. Он состоит в том, что с помощью двух пробных точек  $x_1$  и  $x_2$  промежутка, содержащего точку минимума, этот последовательно сокращается. Уменьшение промежуток промежутка производится до тех пор, пока он не станет равен или меньше удвоенной заданной точности  $\varepsilon$ . Тогда за приближенное значение точки минимума можно принять середину последнего промежутка. Блок-схема этого алгоритма приведена на рис. 2.6.6.

112

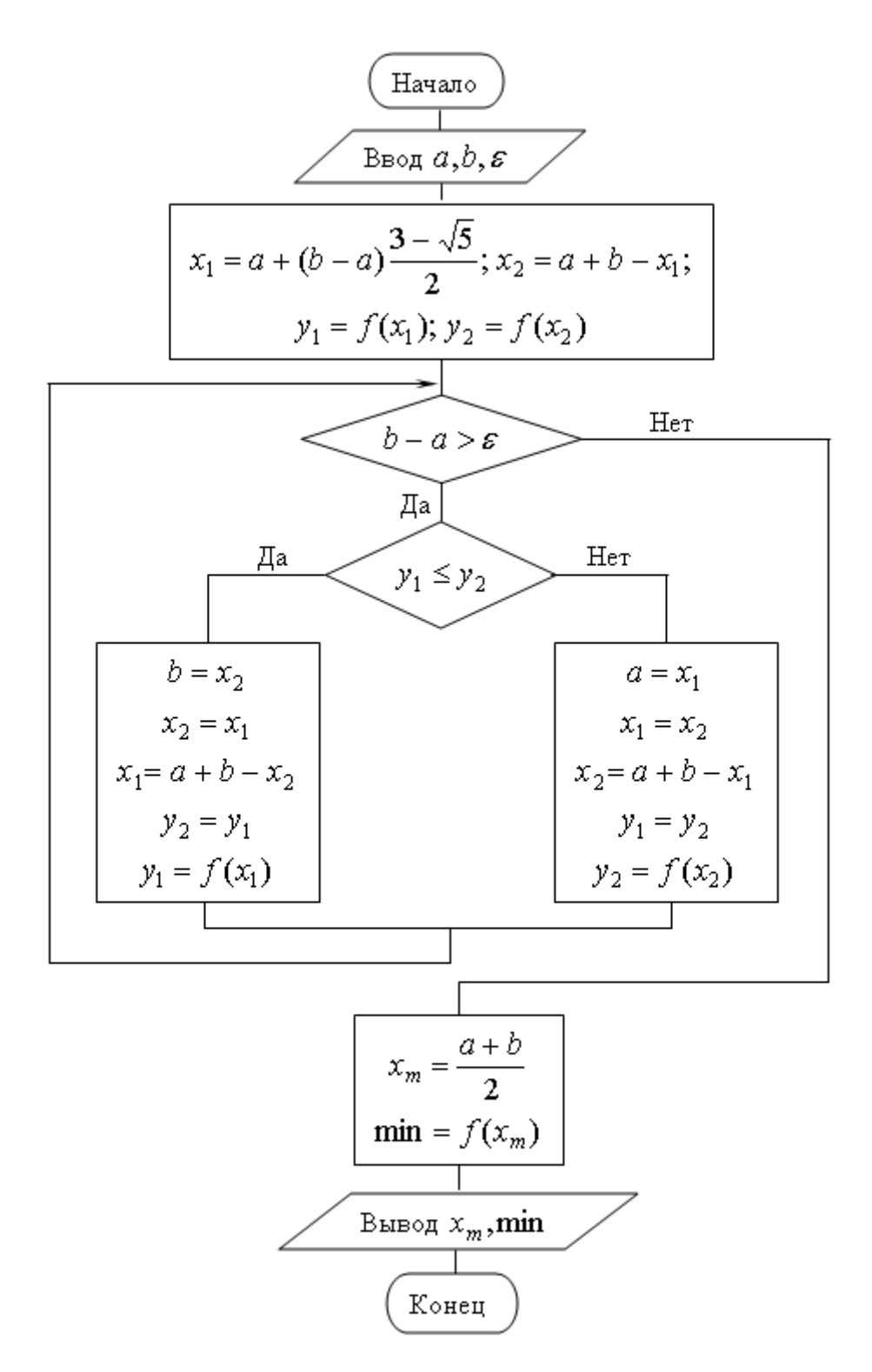

Рис. 2.6.6. Блок-схема метода золотого сечения

Пример 2.6.3. Минимизируйте функцию  $f(x) = x - 3\sin x$ на промежутке [0;2] с точностью  $\varepsilon = 0,1$  методом золотого сечения.

Решение. При ручных вычислениях алгоритм метода золотого сечения удобно реализовать в виде таблицы 2.6.3. Запись результатов вычислений будем вести с тремя десятичными знаками.

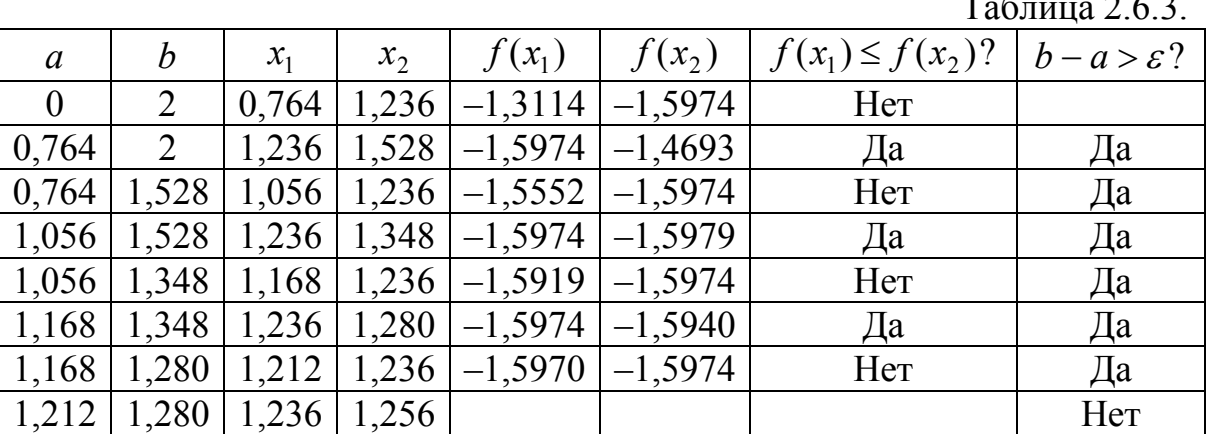

 $T_{\text{eff}}$   $\sim$  0.60

Искомая точка минимума – середина последнего промежутка  $x_m = 1,246$ , минимальное значение функции  $f(x_m) = -1.597$ . Естественно, что результат получен с одной верной десятичной цифрой, то есть  $x_m = 1,2$ ,  $f(x_m) = -1,6$ .

#### 2.6.4 Метод покоординатного спуска

Перейдем теперь к рассмотрению задачи минимизации функции многих переменных. Пусть нужно найти наименьшее значение целевой функции  $y = f(M) = f(x_1, x_2, ..., x_n)$ . Здесь буквой М обозначена точка *n* - мерного пространства с координатами  $x_1, x_2, ..., x_n$ :  $M = (x_1, x_2, ..., x_n)$ . Выберем какуюнибудь начальную точку  $M_0 = (x_1^0, x_2^0, ..., x_n^0)$  и рассмотрим функцию  $f$  при фиксированных значениях всех переменных, кроме первой:  $f(x_1, x_2^0, ..., x_n^0)$ . Тогда она превратится в функцию одной переменной  $x_1$ . Изменяя эту переменную, будем двигаться от начальной точки  $x_1 = x_1^0$  в сторону убывания функции, пока не дойдем до ее минимума при значении  $x_1 = x_1^1$ , после которого она начинает возрастать. Точку с координатами  $(x_1^1, x_2^0, x_3^0, ..., x_n^0)$  обозначим  $M_1$ , при этом  $f(M_0) \ge f(M_1)$ .

Фиксируем теперь переменные:  $x_1 = x_1^1, x_3 = x_3^0, ..., x_n = x_n^0$  и рассмотрим функцию f как функцию одной переменной  $x_2$ :  $f(x_1^1, x_2, x_3^0, ..., x_n^0)$ . Изменяя  $x_2$ , будем опять двигаться от начального значения  $x_2 = x_2^0$  в сторону убывания функции, пока не дойдем до минимума при значении  $x_2 = x_2^1$ . Точку с координатами  $(x_1^1, x_2^1, x_3^0, ..., x_n^0)$  обозначим  $M_2$ , при этом  $f(M_1) \ge f(M_2)$ .

Проведем такую же минимизацию целевой функции  $\Pi$ <sup>O</sup> переменным  $x_3, x_4, \ldots, x_n$ . Дойдя до переменной  $x_n$ , снова вернемся к переменной  $x_1$  и продолжим процесс. Эта процедура вполне оправдывает название метода. С ее помощью мы построим последовательность точек соответствует монотонная которой последовательность  $M_0, M_1, M_2, \ldots$ значений функции  $f(M_0) \ge f(M_1) \ge f(M_2) \ge ...$  Обрывая ее на некотором шаге  $k$  можно приближенно принять значение функции  $f(M_k)$  за ее наименьшее значение в рассматриваемой области.

Данный метод сводит задачу поиска наименьшего значения функции нескольких переменных к многократному решению одномерных задач оптимизации.

Для функции двух переменных  $z = f(x, y)$  на координатной плоскости можно построить кривые, в точках которых значения функции постоянны (рис. 2.6.7). Их называют линиями уровня. Минимальное значение функции находится в некоторой внутренней точке. Значения функции на линии уровня возрастают при движении вовне. Траектория поиска минимума представляет собой ломаную с параллельными осям отрезками.

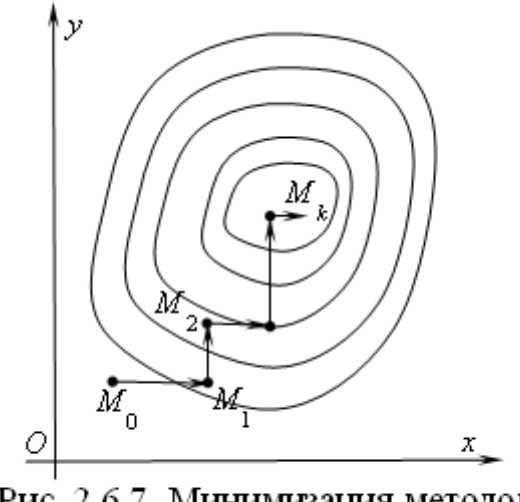

Рис. 2.6.7. Минимизация методом покоординатного спуска

Пример 2.6.4. Минимизируйте функцию  $f(x, y) = xy \ln(x^2 + y^2)$  внутри квадрата  $0.1 \le x \le 1$ ;  $0.1 \le y \le 1$  с точностью  $\varepsilon = 0.01$ .

Решение. Выберем в качестве начальной точку  $M_0(0,1;0,1)$ . Фиксируем координату у и изменяем координату x с шагом 0,1. Вычисления ведем до тех пор, пока функция не станет возрастать. Результаты вычислений показаны в таблице 2.6.4. В ней строка с минимальным значением функции выделена серым цветом. Получена промежуточная точка  $\widetilde{M}_1(0,4;0,1)$ .

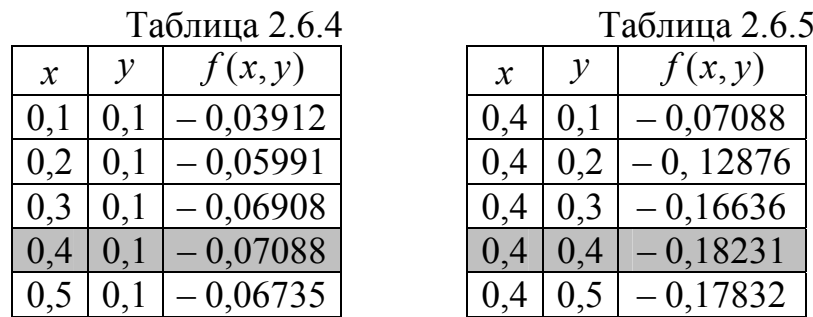

Теперь фиксируем координату  $x = 0.4$  и изменяем координату у с тем же шагом 0.1. Вновь вычисляем значение функции до тех пор, пока она не станет возрастать. Результаты вычислений приведены в таблице 2.6.5. Минимальное значение функции получено в точке  $M_1(0,4,0,4)$ . На этом первый шаг алгоритма завершен.

Проделаем еще раз те же действия, уменьшив шаг изменения аргументов в 10 раз. Проверив, как ведет себя функция при изменении каждой из координат, увидим, что убывание происходит при их возрастании. Поэтому результаты дальнейших вычислений выглядят так, как показано в таблицах 2.6.6 и 2.6.7.

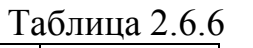

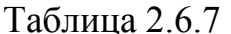

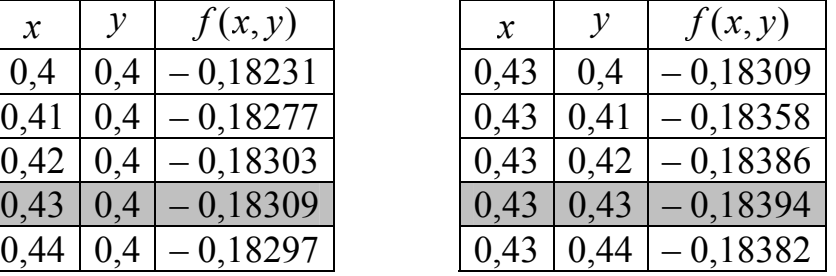

Получена точка  $M_2(0,43;0,43)$ . Из таблиц 2.6.6 и 2.6.7 видно, что точка минимума по каждой из координат лежит в промежутке [0,42; 0,44]. Координаты точки  $M_2$  – это середина этого промежутка. То есть, они отличаются от координат точки минимума не более, чем на 0,01. Значит, требуемая точность достигнута. Таким образом,  $x_m = 0.43$ ;  $y_m = 0.43$ ; min  $f = -0.18394$ .

Полученный результат хорошо согласуется с аналитическим решением задачи: min  $f = -\frac{1}{2e} = -0.18393972...$  при  $x = y = \frac{1}{\sqrt{2}} = 0.42888...$ 

В рассмотренном методе минимизация функции производится с использованием информации только о самой функции. Поэтому он относится к классу методов, называемых методами нулевого порядка. Далее мы рассмотрим один из методов первого порядка, в которых кроме самой функции используются ее частные производные.

Рассмотрим функцию  $f(x_1, x_2, ..., x_n)$ . Вычислим ее частные производные  $f'_{x_1}, f'_{x_2},..., f'_{x_n}$  и образуем с их помощью вектор, который называют градиентом функции:

$$
\text{grad } f(x_1, x_2, \dots, x_n) = f'_{x_1} \cdot \bar{i}_1 + f'_{x_2} \cdot \bar{i}_2 + \dots + f'_{x_n} \cdot \bar{i}_n. \tag{2.6.6}
$$

Здесь  $\bar{i}_1, \bar{i}_2, ..., \bar{i}_n$  – единичные векторы, параллельные координатным осям. Частные производные характеризуют изменение функции  $f$  по каждой независимой переменной в отдельности. Образованный с их помощью вектор градиента дает общее представление о поведении функции в окрестности точки  $(x_1, x_2, ..., x_n)$ . Направление этого вектора является направлением наиболее быстрого возрастания функции в данной точке. Противоположное ему направление. которое часто называют направлением антиградиента. представляет собой направление наиболее быстрого убывания функции.

Модуль градиента

$$
|grad f(x_1, x_2,...,x_n)| = \sqrt{(f'_{x_1})^2 + (f'_{x_2})^2 + ... + (f'_{x_n})^2}
$$
 (2.6.7)

определяет скорость возрастания и убывания функции в направлении градиента и антиградиента. Для всех остальных направлений скорость изменения функции в точке  $(x_1, x_2,...,x_n)$  меньше модуля градиента. При переходе от одной точки к другой как направление градиента, так и его модуль, вообще говоря, меняются.

Основная идея метода градиентного спуска состоит в том, чтобы двигаться к минимуму в направлении наиболее быстрого убывания функции, которое определяется антиградиентом. Эта идея реализуется следующим образом.

Выберем каким-либо способом начальную точку, вычислим в ней градиент рассматриваемой функции и сделаем небольшой шаг в обратном направлении. В результате мы придем в точку, в которой значение функции будет меньше первоначального. В новой точке повторим процедуру: снова вычислим градиент функции и сделаем шаг в обратном направлении. Продолжая этот процесс, мы будем двигаться в сторону убывания функции. Специальный выбор направления движения на каждом шаге позволяет надеяться на то, что в данном случае приближение к наименьшему значению функции будет более быстрым, чем в методе покоординатного спуска.

Вычисление градиента на каждом шаге, позволяющее все время двигаться в направлении наиболее быстрого убывания целевой функции, может в то же время замедлить вычислительный процесс. Дело в том, что подсчет градиента - обычно гораздо более сложная операция, чем подсчет самой функции. Поэтому часто пользуются модификацией градиентного метода, получившей название метода наискорейшего спуска.

Согласно этому методу после вычисления в начальной точке градиента функции делают в направлении антиградиента не один маленький шаг, а движутся до тех пор, пока функция убывает. Достигнув точки минимума на выбранном направлении, снова вычисляют градиент функции и повторяют описанную процедуру. При этом градиент вычисляется гораздо реже, только при смене направлений движения.

Сделать шаг  $h$  от точки  $M$  в направлении вектора  $\overline{a}$  означает найти такую точку N, что  $MN = h$  и  $\overline{MN} \uparrow \uparrow \overline{a}$ . Построим ось x, произвольный вектор  $\bar{a}$  и точку  $M$  с координатой  $x_1$  (рис. 2.6.8). Координату вектора  $\bar{a}$ обозначим  $x_{\overline{a}}$ . Получим точку N, сделав шаг длины h в направлении вектора  $\overline{a}$ . Координату точки N обозначим  $x_2$ . Проведем отрезки AC и MN параллельно оси.

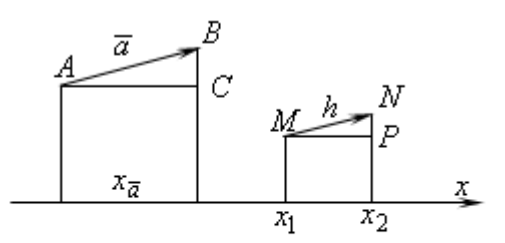

Рис. 2.6.8. Шаг в направлении вектора

Из чертежа видно, что  $x_2 = x_1 + MP$ . Из подобия треугольников ABC и *MNP* следует  $MP = \frac{x_{\overline{a}}}{|\overline{a}|}h$ . То есть,  $x_2 = x_1 + \frac{x_{\overline{a}}}{|\overline{a}|}h$ . Для выполнения шага h в противоположном вектору  $\bar{a}$  направлении нужно изменить знак координаты вектора  $x_{\overline{a}}$ . То есть,  $x_2 = x_1 - \frac{x_{\overline{a}}}{|\overline{a}|} h$ .

C учетом (2.6.6) и (2.6.7) для выполнения шага *h* от точки с координатами  $(x_1^k, x_2^k, ..., x_n^k)$  к точке  $(x_1^{k+1}, x_2^{k+1}, ..., x_n^{k+1})$  в направлении антиградиента нужно каждую координату очередной точки вычислить по формуле

$$
x_i^{k+1} = x_i^k - \frac{f'_{x_i}}{\sqrt{(f'_{x_1})^2 + (f'_{x_2})^2 + \dots + (f'_{x_n})^2}} h \quad (k = 0, 1, \dots).
$$
 (2.6.8)

Пример 2.6.5. Минимизируйте функцию  $f(x, y) = xy \ln(x^2 + y^2)$  внутри квадрата  $0, 1 \le x \le 1$ ;  $0, 1 \le y \le 1$  с точностью  $\varepsilon = 0.01$ .

P е ш е н и е . Найдем частные производные  $f'_x = y \ln(x^2 + y^2) + \frac{2x^2y}{x^2 + y^2}$  и  $f'_y = x \ln(x^2 + y^2) + \frac{2y^2x}{x^2 + y^2}$ . Выберем в качестве начальной точку  $M_0(0,1;0,1)$  и

|                  |                  | $1$ working $\mu$ $\mu$ . |               |              |          |          |             |               |                  |
|------------------|------------------|---------------------------|---------------|--------------|----------|----------|-------------|---------------|------------------|
| $\boldsymbol{k}$ | $\boldsymbol{h}$ | $\chi$                    | $\mathcal{Y}$ | f(x,y)       | $f'_x$   | $f'_{v}$ | <i>srad</i> | $\mathfrak a$ | $\boldsymbol{b}$ |
| $\boldsymbol{0}$ | 0,1              | 0,1                       | 0,1           | $-0,0391$    | $-0,291$ | $-0,291$ | 0,412       | 0,707         | 0,707            |
|                  |                  | 0,171                     | 0,171         | $-0,0828$    |          |          |             |               |                  |
| $\overline{2}$   |                  | 0,241                     | 0,241         | $-0,1253$    |          |          |             |               |                  |
| 3                |                  | 0,312                     | 0,312         | $-0,1593$    |          |          |             |               |                  |
| 4                |                  | 0,382                     | 0,382         | $-0,1799$    |          |          |             |               |                  |
| 5                |                  | 0,453                     | 0,453         | $-0,1827$    | 0,051    | 0,051    | 0,072       | $-0,707$      | $-0,707$         |
| 6                | 0,01             | 0,446                     | 0,446         | $-0,1833$    |          |          |             |               |                  |
| 7                |                  | 0,439                     | 0,439         | $-0,1837$    |          |          |             |               |                  |
| 8                |                  | 0,432                     | 0,432         | $-0,1839162$ |          |          |             |               |                  |
| 9                |                  | 0.425                     | 0,425         | $-0,1839137$ |          |          |             |               |                  |

начальный шаг  $h = 0.1$ . Ручные вычисления удобно оформить в виде таблицы  $268$ 

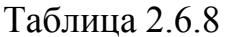

Последние пять столбцов таблицы содержат результаты промежуточных вычислений и введены просто для их облегчения. Буквами а и b обозначены коэффициенты при шаге  $h$  в формуле (2.6.8) для переменных  $x$  и  $y$ соответственно. Поскольку требуемая точность 0.1, вычисления ведутся с записью трех десятичных знаков. Однако, в записи значений функции приходится использовать большее число знаков, чтобы увидеть ее убывание или возрастание.

Изменение аргументов в строках с номерами 0 - 5 производится в направлении антиградиента из нулевой строки с шагом 0,1. Попытка выполнить еще один такой шаг в том же направлении приводит к увеличению значения функции. Результат такого шага в таблицу не внесен.

Поскольку движение в выбранном направлении закончено, в строке с номером 5 выбирается новое направление движения. Попытка движения в новом направлении с тем же шагом 0,1 сразу приводит к росту значений функции. Поэтому шаг уменьшается и становится равным 0,01. До строки с номером 8 идет убывание значений функции, а в строке 9 она возросла. Таким образом, минимальное значение функции находится в промежутке между точками

 $(0.439; 0.439)$  и  $(0.425; 0.425)$ . Точка  $(0.432; 0.432)$  – середина отрезки и отстоит от его концов на расстоянии 0.01. Значит, она находится от действительной точки минимума не далее 0,01. То есть требуемая точность достигнута. Точка минимума  $(0,43; 0,43)$ , минимальное значение функции равно – 0,1839.

Замечание. Рассматривая примеры 2.6.4 и 2.6.5, мы неявно пользовались возможных критериев достижения заданной точности ОЛНИМ ИЗ минимальное значение достигнуто с шагом  $h \leq \varepsilon$  или расстояние от найденной точки минимума до предыдущей точки не превосходит  $\varepsilon$ .

# Практические работы

# Практическая работа № 1 Вычисление погрешностей результатов арифметических действий

1. Цель работы. Научиться выполнять вычисления с приближенными числами с учетом погрешностей.

2. Подготовка к работе. Изучить раздел 1 учебного пособия.

# $3.3$ *adanue*:

- усвоить понятия абсолютной и относительной погрешности и их границ;
- научиться определять верные, сомнительные, значащие цифры в приближенном числе определять  $\Pi$ <sup>O</sup> НИМ погрешности  $\mathbf{M}$ приближений;
- научиться находить погрешности вычислений.

# 4. Порядок выполнения работы.

Выполните следующие задания:

1. Приближенные числа записаны с указанием границ их абсолютных погрешностей. Оставьте в их записи только верные цифры.

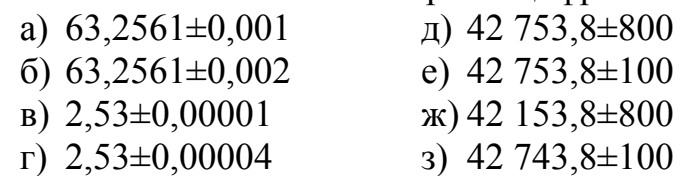

Есть ли среди полученных чисел такие, все цифры которых верны в строгом смысле?

2. Округлите соответственно до двух, трех и четырех знаков после запятой следующие числа: 3,009983; 24,00551; 21,161728.

3. У приближенных чисел 36,7; 2,489; 31,010; 0,031 все цифры верны а) в широком смысле; б) в строгом смысле. Определите границы абсолютных и относительных погрешностей этих чисел.

4. У приближенных чисел 0,310; 3,495; 24,3790 все цифры верны в строгом смысле. Округлите заданные числа до сотых и определите в округленных значениях количество цифр, верных в строгом смысле.

5. По заданным значениям приближенных чисел и их относительных погрешностей установите количество цифр, верных в строгом смысле;

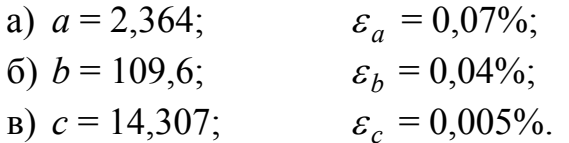

Округлите значения *а*, *b* и *c* до верных цифр с сохранением одной запасной цифры.

6. Со сколькими верными в строгом смысле десятичными знаками после запятой нужно взять указанные значения, чтобы относительная погрешность не превышала 0,1%:

a)  $\sqrt{193}$ ; 6)  $\sin 0.9$ ; b)  $\ln 24.6$ .

7. Приближенные числа записаны верными в строгом смысле цифрами. Выполните действия и определите абсолютные и относительные погрешности результатов.

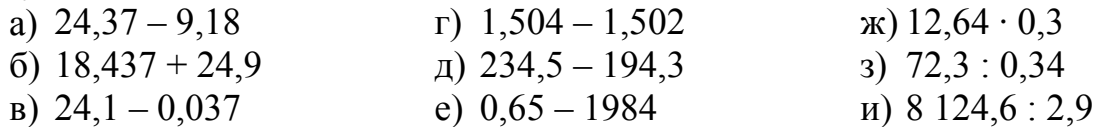

8. Исходные числовые значения аргумента заданы верными в строгом смысле цифрами. Вычислите и запишите верными в строгом смысле цифрами следующие значения элементарных функций:

a) 
$$
\lg 23.6
$$
  
\nB)  $\frac{1}{4.09}$   
\nC)  $e^{2.01}$   
\nD)  $\arctg 8.45$   
\nE)  $\arccos 0.79$   
\nE)  $3.4^{2.6}$ 

9. Значение  $x = 4.53$  имеет относительную ошибку 0,02%. Оцените количество верных в строгом смысле цифр в значениях:

6)  $e^x$ ; B)  $x^x$ . a)  $\ln x$ ;

10. Выполните вычисления с учетом погрешности (исходные данные содержат все верные в строгом смысле цифры):

a) 
$$
\frac{0,62 + \sqrt{16,9}}{\lg 41,3}
$$
  
\nb)  $\frac{\ln (6,91 + 3,35^2)}{\sqrt{626,3}}$   
\nc)  $\frac{12,47 + \sqrt{12,5^2 + 14,8^2}}{\sin^2 0,97 + \cos^2 2,63}$   
\nd)  $\frac{3\sqrt{26,88}}{e^{3,94} - 8,04^2} + 6,19^{1,34}$ 

### 5. Содержание отчета.

Выполненные задания 1 - 10 в рабочей тетради.

#### 6. Контрольные вопросы.

- 1. Приближенные числа.
- 2. Абсолютная погрешность и ее граница.
- 3. Относительная погрешность и ее граница.
- 4. Верные, сомнительные, значащие цифры.
- 5. Округление чисел.
- 6. Погрешности арифметических операций.
- 7. Погрешности вычисления значений функций.

### Ответы.

1. a) 63,256; 6) 63,26;  $\overline{B}$  2,53000;  $\overline{C}$  2,5300;  $\overline{A}$  4,3.10<sup>4</sup>; e) 4,28.10<sup>4</sup>;  $x(3, 4, 2 \cdot 10^4; 3)$  4, 27  $\cdot 10^4$ .

5. a)  $2,364$ ; 6)  $109,60$ ; B)  $14,307$ .

6. а) 2 знака; б) 3 знака; в) 3 знака.

9. а) 3 десятичных знака; б) верна только целая часть; в) последняя верная в строгом смысле цифра находится в разряде десятков.

 $(B)$  0.11579 ± 0.0001;  $2,9277 \pm 0,008$ ;  $22.101 \pm 0.2$ ;  $10<sub>l</sub>$ a)  $\sigma$ )  $\Gamma$ ) 11.278 ± 0.2.

# Практическая работа № 2 Решение алгебраических и трансцендентных уравнений приближенными методами (методы половинного деления, простых итераций)

1. Цель работы. Научиться находить с заданной точностью корни алгебраических и трансцендентных уравнений методами половинного деления и простых итераций.

**2. Подготовка к работе**. Изучить темы 2.1.1 - 2.1.3 учебного пособия.

# $3.3$ *adanue*:

- усвоить алгоритм метода половинного деления;
- усвоить алгоритм метода простых итераций;
- научиться применимость оценивать записи уравнения ДЛЯ использования метода простых итераций;
- научиться оценивать точность получаемых решений.

# 4. Порядок выполнения работы.

Выполните следующие задания:

1. С помощью калькулятора уточните методом половинного деления наименьший по модулю и отличный от нуля корень уравнения  $x \sin x - 1 = 0$  с точностью  $10^{-4}$ .

2. По блок-схеме алгоритма из учебного пособия составьте программу решения уравнений методом половинного деления. Исполните программу для решения уравнения из задания 1.

3. Разработайте алгоритм и составьте программу решения уравнения методом половинного деления, используя цикл с параметром и формулу для вычисления количества последовательных приближений  $N(h)$  по заданной величине h. Исполните программу для решения уравнения из задания 1.

4. С помощью калькулятора уточните методом простых итераций корень уравнения из задания 1 с точностью  $10^{-5}$ .

5. По блок-схеме алгоритма из учебного пособия составьте программу решения уравнений методом простых итераций. Исполните программу для решения уравнения из задания 1 с точностью  $10^{-6}$ .

6. С помощью составленных программ найдите по одному корню с точностью  $10^{-5}$  для метода половинного деления и с точностью  $10^{-6}$  для метода простых итераций следующих уравнений:

e)  $\sqrt{4x+7} = 3\cos x$ ; a)  $(0.2x)^3 = \cos x$ ;

- 6)  $x-10\sin x = 0$ ;
- B)  $2^{-x} = \sin x$  (при  $x < 10$ );
- $r)$  2<sup>x</sup> 2cos x = 0 (при x > 10);
- $\pi$ )  $\lg(x+5) = \cos x$  (при  $x < 5$ );
- $x) 8 \cos x x = 6;$
- 3)  $\sin x 0, 2x = 0;$
- $\mu$ ) 10 cos x 0,1x<sup>2</sup> = 0;
- $f(x)$  2 lg(x + 7) 5 sin x = 0.

# 5. Содержание отчета.

1. Выполненные задания 1 и 4 в рабочей тетради.

2. Блок-схема алгоритма задания 3 в рабочей тетради.

3. Программы из заданий 2, 3 и 5 в вашей папке в компьютере.

4. Результаты исполнения программ для уравнений из заданий 2, 3 и 5 в рабочей тетради.

5. Корень уравнения вашего варианта задания 6 в рабочей тетради.

# 6. Контрольные вопросы.

- 1. Отделение корней уравнений.
- 2. Метод половинного деления и его алгоритм.
- 3. Оценка точности метода половинного деления.
- 4. Метод простых итераций и его алгоритм.
- 5. Условия применимости метода простых итераций.
- 6. Оценка точности метода простых итераций.

# Ответы.

1. В промежутке  $(1,1; 1,2)$  корень приближенно равен 1,11415.

4. Указание. Представьте уравнение в виде  $x = x - 0.4(x \cdot \sin x - 1)$ .

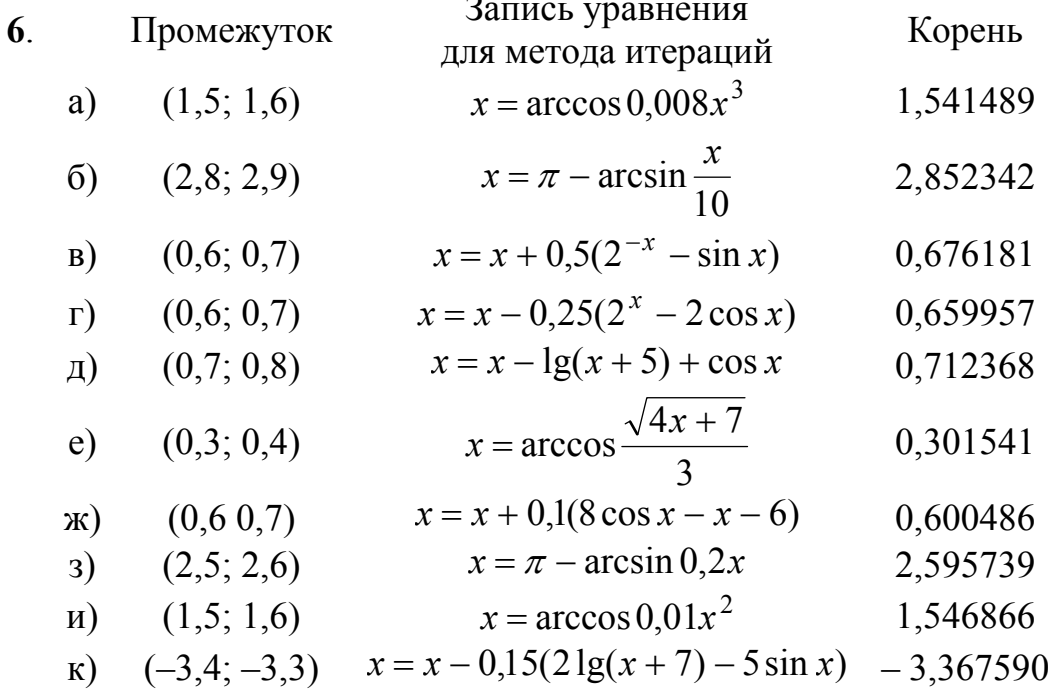

# Практическая работа № 3 Решение алгебраических и трансцендентных уравнений приближенными методами (методы хорд, касательных, комбинированный метод хорд и касательных)

1. Цель работы. Научиться находить с заданной точностью корни алгебраических и трансцендентных уравнений методами хорд, касательных, комбинированным методом хорд и касательных.

**2. Подготовка к работе**. Изучить темы 2.1.4 - 2.1.6 учебного пособия.  $3.3$ *adanue*:

- усвоить алгоритм метода хорд;

- усвоить алгоритм метода касательных;

- усвоить алгоритм комбинированного метода хорд и касательных;

- научиться оценивать точность получаемых решений.

## 4. Порядок выполнения работы.

Выполните следующие задания:

1. С помощью калькулятора уточните методом касательных корень уравнения  $2x - 5\ln x - 3 = 0$  на промежутке [0,5; 1] с точностью  $10^{-6}$ .

2. Решите задачу из задания 1 методом хорд с точностью  $10^{-3}$ .

3. Решите задачу из задания 1 комбинированным методом хорд и касательных с точностью  $10^{-6}$ . Сравните методы по скорости сходимости.

4. Составьте программу приближенного решения уравнений методом касательных.

5. Составьте программу приближенного решения уравнений методом хорд.

приближенного решения Составьте программу уравнений 6. комбинированным методом хорд и касательных.

7. На компьютере по составленным программам найдите с точностью  $10^{-6}$ корни уравнений:

- a)  $2\lg(x+7) 5\sin x = 0$ ,  $x \in (2,7; 2,8);$
- 6)  $4\cos x + 0.3x = 0$ ,  $x \in (1,6; 1,7);$
- B)  $5 \sin 2x = \sqrt{1-x}$ .  $x \in (-3, -2.9)$ ;
- r)  $1,2x^4 + 2x^3 24,1 = 13x^2 + 14,2x$ ,  $x \in (3,2; 3,3);$
- $\pi$ )  $2x^2 5 = 2^x$  $x \in (2,1; 2,2);$
- e)  $2^{-x} = 10 0.5x^2$ ,  $x \in (4,4;4,5);$
- $(x)$  4x<sup>4</sup> 6,2 = cos 0,6x,  $x \in (-1,2;-1,1);$
- 3)  $3\sin 8x = 0,7x 0.9$ ,  $x \in (1,9; 2,0);$
- $H$ ) 1,2 ln  $x = 4 \cos 2x$ ,  $x \in (3.9; 4.0);$
- $\pi$ )  $\ln(x+6,1) = 2\sin(x-1,4)$ ,  $x \in (-2.5; -2.4)$ .

### *5***.** *Содержание отчета*.

1. Расчетные таблицы заданий 1 – 3 в рабочей тетради.

2. Программы заданий 4 – 6 в вашей папке в компьютере.

3. Результаты исполнения программ для вашего варианта из задания 7 в рабочей тетради.

### *6. Контрольные вопросы.*

1. Метод касательных.

- 2. Метод хорд.
- 3. Комбинированный метод хорд и касательных.

4. Выбор начального приближения корня уравнения.

5. Оценка точности приближенных методов.

### *Ответы*.

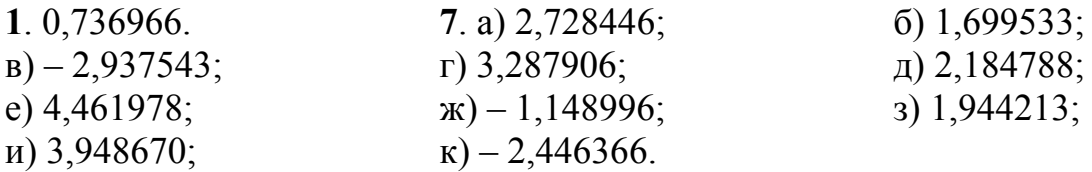

# *Практическая работа № 4 Решение систем линейных уравнений методом Гаусса*

**1.** *Цель работы*. Получение навыков решения задач методом Гаусса.

**2.** *Подготовка к работе*. Изучить темы 2.2.1 – 2.2.2 учебного пособия. **3.** *Задание*:

- научиться решать системы линейных уравнений методом Гаусса;
- научится вычислять определители методом Гаусса;
- научиться получать методом Гаусса обратную матрицу.

### **4.** *Порядок выполнения работы*.

Выполните следующие задания:

1. Решите вручную методом Гаусса предлагаемые системы уравнений, сохраняя в процессе вычислений три десятичных знака. Подставьте найденные решения в исходные системы и вычислите невязки.

a) 
$$
\begin{cases} 8,39x_1 - 8,99x_2 - 1,29x_3 = 8,86 \\ -1,05x_1 + 1,89x_2 + 4,91x_3 = 4,20 \\ -6,38x_1 + 8,36x_2 + 0,48x_3 = -5,06 \end{cases}
$$

$$
6) \begin{cases} 0,75x_1 - 7,71x_2 - 5,83x_3 + 8,58x_4 = 8,52 \\ 1,00x_1 - 3,96x_2 - 6,58x_3 - 5,81x_4 = -6,00 \\ -8,43x_1 - 2,23x_2 - 5,23x_3 - 8,18x_4 = 3,90 \\ 1,84x_1 + 7,79x_2 + 7,51x_3 - 4,96x_4 = 8,28 \end{cases}
$$

2. Методом Гаусса вручную вычислите определители:

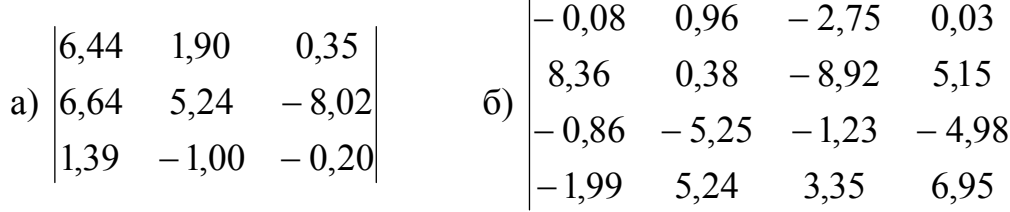

3. Методом Гаусса вручную найдите обратные матрицы для:

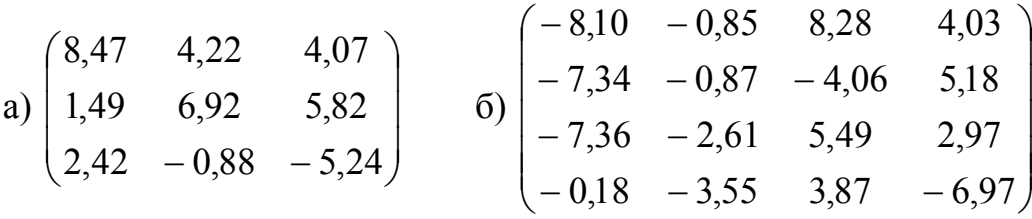

4. Составьте программу решения системы линейных уравнений методом Гаусса.

5. Дополните составленную по заданию 4 программу так, чтобы она позволяла вычислять определители и обращать матрицы методом Гаусса.

6. С помощью составленной программы решите систему уравнений а); вычислите определитель б); найдите обратную матрицу в):

$$
\begin{bmatrix} 5,38x_1 + 7.33x_2 - 0,24x_3 - 0,49x_4 - 8,41x_5 = 4,27 \\ 2,81x_1 - 4,69x_2 - 6,13x_3 - 3,05x_4 - 5,19x_5 = 5,77 \\ 7,60x_1 + 4,78x_2 + 8,59x_3 + 0,98x_4 + 6,72x_5 = 3,70 \\ -8,44x_1 - 8,53x_2 + 5,76x_3 - 8,34x_4 + 4,96x_5 = 5,95 \\ 0,61x_1 + 4,63x_2 - 4,04x_3 + 1,72x_4 + 3,61x_5 = -6,77 \end{bmatrix}
$$

$$
\begin{vmatrix}\n-6,32 & 4,51 & -3,84 & -7,38 & -6,56 \\
4,22 & -4,13 & -4,16 & -1,93 & 6,36 \\
1,90 & -2,56 & -3,94 & -1,61 & -8,84 \\
7,29 & -1,49 & 1,79 & 6,11 & 8,00 \\
-0,70 & -2,39 & -4,08 & -6,90 & 1,65\n\end{vmatrix}
$$

$$
\begin{bmatrix}\n0,38 & 1,83 & 5,88 & -5,62 & 3,33 \\
6,65 & -7,51 & -5,84 & 2,54 & -5,38 \\
-1,37 & -2,32 & 6,00 & 8,49 & 3,03 \\
-8,46 & 4,73 & -1,71 & 7,04 & -2,11 \\
-7,34 & -1,04 & -6,43 & -4,91 & -7,14\n\end{bmatrix}
$$

# *5***.** *Содержание отчета*.

- 1. Расчетные таблицы заданий 1 3 в рабочей тетради.
- 2. Программа заданий 4, 5 в вашей папке.
- 3. Результаты исполнения программы для задания 6.

## *6. Контрольные вопросы.*

- 1. Метод Гаусса.
- 2. Вычисление определителей методом Гаусса.
- 3. Применение метода Гаусса для вычисления обратной матрицы.

### *Ответы*.

1. a)  $(2,688; 1,395; 0,893);$  6)  $(-0,370; -51,149; 44,573; -14,650).$ 

2. a) 
$$
26,017; 6) - 10165,61.
$$

3. a) 
$$
\begin{pmatrix} 0,127 & -0,0757 & 0,0147 \ -0,0894 & 0,221 & 0,177 \ 0,0737 & -0,0721 & -0,214 \end{pmatrix};
$$

$$
6)\begin{pmatrix}-0,261 & -0,197 & 0,351 & -0,148\\0,542 & 0,171 & -0,770 & 0,112\\0,0411 & -0,107 & 0,0618 & -0,0291\\-0,246 & -0,141 & 0,417 & -0,213\end{pmatrix}.
$$

6. a)  $(0.688; -0.457; 0.510; -0.846; -0.431);$  6)  $-4508,876;$ 

$$
\begin{bmatrix}\n0,138 & 0,134 & -0,0860 & 0,0947 & -0,101 \\
0,181 & 0,0984 & -0,142 & 0,204 & -0,110 \\
0,369 & 0,195 & 0,0295 & 0,178 & -0,0150 \\
-0,0140 & 0,036 & 0,0197 & 0,0631 & -0,0442 \\
-0,491 & -0,353 & 0,069 & -0,331 & 0,024\n\end{bmatrix}
$$

# *Практическая работа № 5 Решение систем линейных уравнений приближенными методами*

**1.** *Цель работы*. Получение навыков решения задач приближенными методами.

**2.** *Подготовка к работе*. Изучить тему 2.2.3 учебного пособия.

## **3.** *Задание*:

научиться решать системы линейных уравнений методом итераций;

научится решать системы линейных уравнений методом Зейделя.

# **4.** *Порядок выполнения работы*.

Выполните следующие задания:

1. Решите вручную методом итераций с точностью до сотых следующую систему уравнений:

$$
\begin{cases} 16,63x_1 - 0,24x_2 - 6,10x_3 = 7,29 \\ -3,45x_1 - 23,13x_2 + 1,11x_3 = -3,41 \\ 3,76x_1 - 8,72x_2 - 27,01x_3 = -8,19 \end{cases}
$$

2. Составьте программу решения системы линейных уравнений методом итераций. Используемые в программе критерий сходимости и оценку точности полученной итерации выберите самостоятельно.

3. С помощью составленной программы на компьютере с точностью до четвертого знака после запятой решите системы:

a) 
$$
\begin{cases}\n-14,95x_1 + 0,68x_2 + 8,86x_3 = -0,76 \\
0,16x_1 - 15,38x_2 + 0,53x_3 = -8,69 \\
4,71x_1 - 2,84x_2 + 24,18x_3 = 8,68\n\end{cases}
$$

$$
6) \begin{cases}\n-28.93x_1 - 7.61x_2 - 7.61x_3 - 7.29x_4 = 7.68 \\
8.33x_1 + 23.48x_2 - 6.01x_3 + 1.42x_4 = -7.32 \\
8.64x_1 + 8.40x_2 - 16.51x_3 - 7.74x_4 = -0.16 \\
0.91x_1 + 6.13x_2 - 4.51x_3 - 22.76x_4 = -2.33\n\end{cases}
$$

$$
\begin{bmatrix} 24,58x_1 - 0,18x_2 - 7,14x_3 - 5,06x_4 + 8,00x_5 = 4,26 \\ 6,98x_1 + 13,75x_2 + 1,10x_3 + 7,43x_4 - 4,96x_5 = -6,73 \\ -7,20x_1 + 1,42x_2 + 26,33x_3 + 4,35x_4 + 0,58x_5 = -2,19 \\ -6,70x_1 - 5,30x_2 - 1,20x_3 - 21,02x_4 + 6,55x_5 = 8,45 \\ -6,19x_1 - 8,56x_2 - 3,08x_3 - 6,76x_4 - 13,61x_5 = -4,09 \end{bmatrix}
$$

4. Внесите изменения в программу задания 2 или составьте заново программу решения системы линейных уравнений методом Зейделя.

5. С помощью составленной программы на компьютере с точностью до четвертого знака после запятой решите системы:

a) 
$$
\begin{cases} 22,52x_1 - 4,62x_2 - 1,41x_3 = 0,53 \\ -5,10x_1 - 28,37x_2 + 4,58x_3 = -8,78 \\ 4,68x_1 - 1,91x_2 + 23,85x_3 = 5,14 \end{cases}
$$

$$
\begin{cases} -23,98x_1 + 1,50x_2 - 8,78x_3 + 7,74x_4 = -0,04 \\ -8,70x_1 - 28,73x_2 + 3,86x_3 + 8,08x_4 = 7,86 \\ 1,62x_1 + 3,88x_2 - 18,17x_3 - 8,68x_4 = -0,44 \\ -6,97x_1 + 1,96x_2 + 1,55x_3 - 29,54x_4 = -2,02 \end{cases}
$$

$$
\begin{cases} -17,01x_1 + 6,28x_2 - 8,25x_3 - 2,57x_4 + 3,05x_5 = -6,47 \\ 7,98x_1 + 18,40x_2 + 0,79x_3 - 0,35x_4 + 8,54x_5 = 0,28 \\ -8,82x_1 + 2,07x_2 - 15,99x_3 + 4,30x_4 + 1,03x_5 = -4,39 \\ 2,43x_1 - 4,29x_2 + 0,52x_3 + 31,46x_4 + 4,78x_5 = 5,05 \\ -5,82x_1 + 1,84x_2 + 3,11x_3 + 6,42x_4 + 21,47x_5 = -0,54 \end{cases}
$$

#### 5. Содержание отчета.

1. Расчеты задания 1 в рабочей тетради.

2. Программы заданий 2 и 4 в вашей папке.

3. Результаты вычислений по программам заданий 3 и 5 в рабочей тетради.

#### 6. Контрольные вопросы.

- 1. Преобразование системы к итерационному виду.
- 2. Условия сходимости итерационного процесса.
- 3. Метод простых итераций.
- 4. Метод Зейделя.
- 5. Способы оценки точности решения.

#### **Ответы**

1.  $x_1 = 0.57$ ;  $x_2 = 0.08$ ;  $x_3 = 0.36$ . 3. a)  $x_1 = 0.2962$ ;  $x_2 = 0.5808$ ;  $x_3 = 0,3695;$  6)  $x_1 = -0,1249;$   $x_2 = -0,3357;$   $x_3 = -0,2533;$   $x_4 = 0,0571;$ B)  $x_1 = -0.0583$ ;  $x_2 = -0.1693$ ;  $x_3 = -0.0737$ ;  $x_4 = -0.1699$ ;  $x_5 = 0.5346$ . 5. a)  $x_1 = 0,1044$ ;  $x_2 = 0,3264$ ;  $x_3 = 0,2212$ ; 6)  $x_1 = 0,0180$ ;  $x_2 = -0,2741$ ;  $x_3 = -0.0533;$   $x_4 = 0.0432;$  B)  $x_1 = 0.2477;$   $x_2 = -0.0912;$   $x_3 = 0.1598;$  $x_4 = 0.1281$ ;  $x_5 = -0.0116$ .

# *Практическая работа № 6 Составление интерполяционных формул Лагранжа и Ньютона*

- **1.** *Цель работы*. Получение навыков интерполирования функций.
- **2.** *Подготовка к работе*. Изучить темы 2.3.1 2.3.4 учебного пособия.
- **3.** *Задание*:
	- научиться строить интерполяционные многочлены Лагранжа и Ньютона;
	- получить навыки ручных вычислений по формулам Лагранжа и Ньютона;
	- получить навыки вычислений на компьютере по формулам Лагранжа и Ньютона.

# **4.** *Порядок выполнения работы*.

Выполните следующие задания:

1. Для функций, заданных следующими таблицами, составьте многочлены Лагранжа:

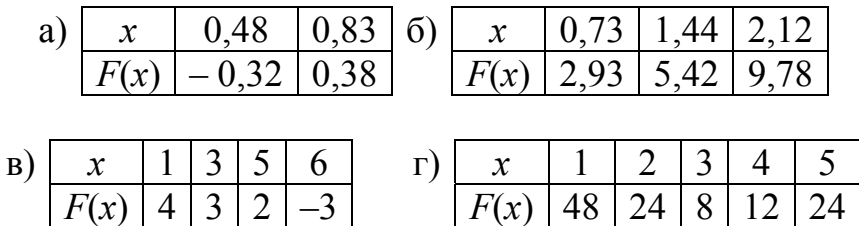

2. Вычислите значения функции в точках а) *x* = 1,02; б) *x* = 2,34, пользуясь схемой ручных вычислений по формуле Лагранжа, если функция задана таблицей:

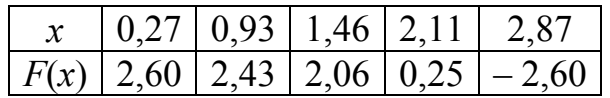

3. Составьте программу вычисления значения функции с помощью многочлена Лагранжа.

4. С помощью составленной программы вычислите значения функции из задания 2 в точках: а) *x* = 1,02; б) *x* = 0,65; в) *x* = 1,28.

5. Для таблично заданной функции

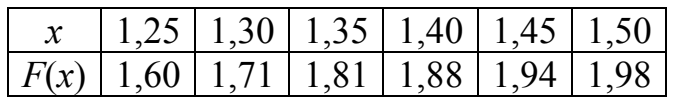

вычислите значения конечных разностей до третьего порядка включительно. Составьте интерполяционный многочлен Ньютона со значениями  $x_0 = 1.25$  и  $x_n$ 

= 1,50. Для контроля значения интерполяционного многочлена вычислите с помощью калькулятора его значения в точках  $x = 1.30$  и  $x = 1.45$ .

6. Составьте программу интерполирования по формулам Ньютона.

7. Имеется фрагмент таблицы натурального логарифма:

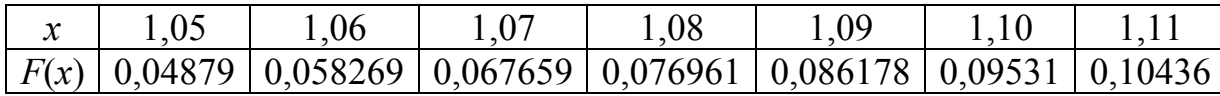

Составьте таблицу конечных разностей и, используя составленную в задании 6 программу, найдите значения натурального логарифма для значений аргумента: а)  $x = 1,065$ ; б)  $x = 1,083$ . Сопоставьте полученные значения с соответствующими значениями, полученными на калькуляторе.

## 5. Содержание отчета.

- 1. Текст решения задач 1, 2, 5 в рабочей тетради.
- 2. Программы заданий 3, 6 в вашей папке.
- 3. Результаты расчетов на компьютере заданий 4, 7 в рабочей тетради.

### 6. Контрольные вопросы.

- 1. Интерполяция.
- 2. Интерполяционный многочлен Лагранжа.
- 3. Интерполяционные формулы Ньютона.

### Ответы.

1. a)  $L_1(x) = 2x - 1,28$ ;<br>
b)  $L_2(x) = 2,09x^2 - 1,03x + 2,57$ ;<br>
b)  $L_3 = -0,3x^3 + 2,7x^2 - 7,4x + 9$ ;<br>
c)  $L_4(x) = -x^4 + 12x^3 - 43x^2 + 36x + 44$ . a)  $F(1,02) = 2,42$ ; (6)  $F(2,34) = -0,67$ . 4. a)  $F(1,02) = 2,42$ ;  $2^{\circ}$ 6)  $F(0,65) = 2,41$ ; B)  $F(1,28) = 2,28$ .

# Практическая работа № 7 Интерполяция сплайнами

- 1. Цель работы. Получение навыков интерполирования функций.
- 2. Подготовка к работе. Изучить тему 2.3.5 учебного пособия.
- $3.3$ *adanue*:
	- усвоить понятие интерполяционного сплайна;
	- научиться интерполировать функции сплайнами.

### 4. Порядок выполнения работы.

Выполните следующие задания:

1. Постройте кубический сплайн для функции, заданной таблицей:

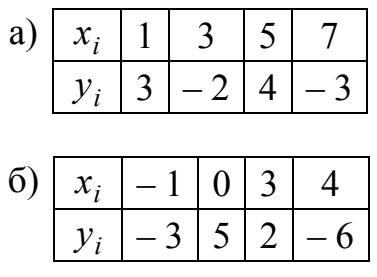

2. Проверьте результаты интерполирования функций в задании 1 путем вычисления значений сплайнов в узловых точках.

3. Постройте графики полученных в задании 1 сплайнов с помощью имеющейся у вас программы построения графиков или с помощью инструментальных программных средств.

### 5. Содержание отчета.

- 1. Текст выполнения заданий 1 и 2 в рабочей тетради.
- 2. Графики задания 3 в вашей папке.

#### 6. Контрольные вопросы.

- 4. Интерполяционный сплайн.
- 5. Какие недостатки интервального интерполирования многочленами Лагранжа и Ньютона устраняются при интерполировании сплайнами?

### Ответы:

1. *a*) 
$$
S(x) =\begin{cases} -2 + 1,3(x - 3) + 2,85(x - 3)^2 + 0,475(x - 3)^3, & x \in [1;3];\\ 4 + 0,7(x - 5) - 3,15(x - 5)^2 - (x - 5)^3, & x \in [3;5];\\ -3 - 5,6(x - 7) + 0,525(x - 7)^3, & x \in [5;7]. \end{cases}
$$

6) 
$$
S(x) = \begin{cases} 5 + 6, & 145x - 2, & 782x^2 - 0, & 927x^3, & x \in [-1, 0], \\ 2 - 6, & 945(x - 3) - 1, & 582(x - 3)^2 + 0, & 133(x - 3)^3, & x \in [0, 3]; \\ -6 - 8, & 527(x - 4) + 0, & 527(x - 4)^3, & x \in [3, 4]. \end{cases}
$$

# Практическая работа № 8 Вычисление интегралов при помощи формул Ньютона - Котеса

1. Цель работы. Получение навыков приближенного вычисления определенного интеграла.

**2. Подготовка к работе**. Изучить темы 2.4.1 - 2.4.3 учебного пособия.

- $3.3$ *adanue*:
	- $-$  vCBOHTb алгоритмы формулам вычисления интеграла  $\Pi$ <sup>O</sup> прямоугольников, трапеций, парабол;
	- получить навыки приближенного вычисления интеграла по формулам прямоугольников, трапеций, парабол;
	- научиться оценивать точность приближенного вычисления интеграла и вычислять его с заданной точностью.

# 4. Порядок выполнения работы.

Выполните следующие задания:

1. Вычислите приближенно по формуле прямоугольников  $\int_{0}^{1} \frac{dx}{1+x^2}$ , разбив

промежуток интегрирования на  $n = 10$  частей.

2. Вычислите приближенно по формуле трапеций интеграл задания 1 с тем же числом точек деления.

3. Вычислите приближенно по формуле Симпсона интеграл задания 1 с тем же числом точек деления.

4. Сравните результаты вычислений в заданиях 1, 2 и 3 с точным значением интеграла. Определите абсолютные и относительные погрешности всех трех вычислений.

 $5<sup>1</sup>$  Coctabure программу вычисления формуле интеграла  $\overline{10}$ прямоугольников.

6. Составьте программу вычисления интеграла по формуле трапеций.

7. Составьте программу вычисления интеграла по формуле парабол.

8. С помощью составленных программ вычислите тремя способами предлагаемые ниже интегралы, разбив промежуток интегрирования на 50 равных частей.

a) 
$$
\int_{0}^{1} \frac{x dx}{1 + x^{3}}
$$
;   
\n5)  $\int_{0}^{\pi} \sqrt{3 + \cos x} dx$ ;   
\nb)  $\int_{0}^{3} e^{-x^{2}} dx$ ;  
\n $\int_{0,1}^{1} \frac{\arctg x}{x} dx$ ;   
\n $\int_{1}^{2} (e^{x} - 1) \ln \frac{1}{x} dx$ ;   
\n $\int_{1}^{2} \frac{\sin x}{x} dx$ .

<span id="page-132-0"></span><sup>&</sup>lt;sup>1</sup> При выполнении заданий 5 - 7 вместо трех отдельных программ можно составить одну программу, предоставляющую выбор способа вычисления интеграла.

9. С помощью составленных программ вычислите предлагаемые ниже интегралы с точностью 0,001. Способ вычислений выберите по своему усмотрению. В зависимости от выбранного способа определите число частей, на которые нужно разбить промежуток интегрирования для достижения заланной точности.

a) 
$$
\int_{0}^{1} 0,43e^{\sin x} dx
$$
;   
\nb)  $\int_{1}^{3} \frac{dx}{x\sqrt{1+x^2}}$ ;   
\nc)  $\int_{0}^{9} x \sqrt[3]{x-1} dx$ ;   
\nd)  $\int_{-2}^{0} x^{2} \sqrt{\frac{x}{x-1}} dx$ ;   
\ne)  $\int_{1}^{2} \frac{dx}{x\sqrt{1+x^3+x^6}}$ .

#### 5. Содержание отчета.

1. Расчеты заданий 1 - 4 в рабочей тетради.

2. Программы заданий  $5 - 7$  в вашей папке.

3. Результаты вычислений вашего варианта заданий 8 и 9 в рабочей тетради.

#### 6. Контрольные вопросы.

- 1. Формула прямоугольников приближенного вычисления определенного интеграла.
- 2. Формула трапеций приближенного вычисления определенного интеграла.
- 3. Формула Симпсона приближенного вычисления определенного интеграла.
- 4. Оценки погрешностей приближенного вычисления определенного интеграла.

#### $O$ *m*  $e$ *m*  $h$ <sup> $\cdot$ </sup>

1. 0,7856065. 2. 0,7849814. 3. 0,7853981. 4.  $\varepsilon_1 = 0.03\%$ ;  $\varepsilon_2 = 0.06\%$ ;  $\varepsilon_3 = 0.0002\%$ .

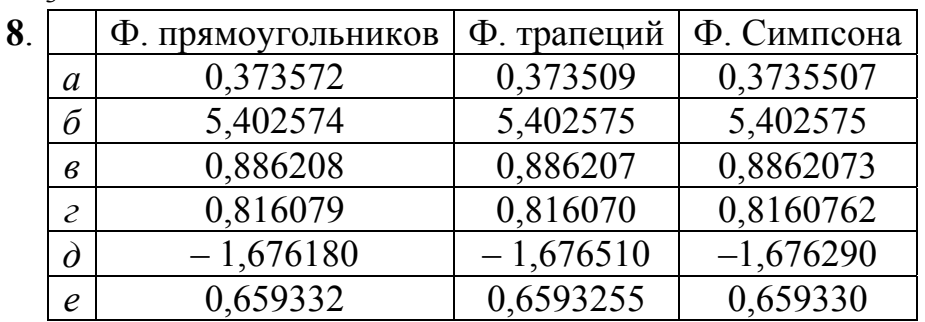

9. По формуле Симпсона: *a*) 0,702,  $n = 8$ ; *6*) 0,554,  $n = 16$ ; *e*) 4,382,  $n =$ 32;  $\geq$  66,857,  $n = 1024$ ;  $\geq$  0) 2,039,  $n = 16$ ;  $\geq$  0,216,  $n = 16$ .

# Практическая работа № 9 Вычисление интегралов при помощи формул Гаусса

1. Цель работы. Получение навыков приближенного вычисления определенного интеграла.

2. Подготовка к работе. Изучить тему 2.4.4 учебного пособия.

# $3.3$ адание:

- усвоить метод Гаусса приближенного вычисления определенного интеграла:
- получить навыки вычисления определенного интеграла по формулам  $\Gamma$ aycca;
- научиться погрешность оценивать вычислений и **ВЫПОЛНЯТЬ** вычисления с заланной точностью.

# 4. Порядок выполнения работы.

Выполните следующие задания:

1. Вычислите приближенно по формуле Гаусса  $\int_{0}^{1} \frac{dx}{1+x^2}$ , разбив

промежуток интегрирования на  $n = 5$  частей. Сравните результат вычислений с точным значением интеграла. Определите абсолютную и относительную погрешности приближенного вычисления.

2. Составьте программу вычисления интеграла по формуле Гаусса.

3. С помощью составленной программы вычислите предлагаемые ниже интегралы, разбив промежуток интегрирования на 20 равных частей.

a) 
$$
\int_{1}^{2} \frac{dx}{x^6(1+x^2)}
$$
;   
\n5)  $\int_{1}^{2} (2x+3) \arccos(2x-3) dx$ ;   
\nb)  $\int_{1}^{2} x^x (1 + \ln x) dx$ ;  
\nc)  $\int_{1}^{3} \frac{dx}{x\sqrt{1+x^3+x^6}}$ ;   
\nd)  $\int_{1}^{2} (e^x - 1) \ln \frac{1}{x} dx$ ;   
\ne)  $\int_{1}^{2} \frac{\sin x}{x} dx$ .

4. С помощью составленной программы вычислите предлагаемые ниже интегралы с точностью 0,001. Определите число частей, на которые нужно разбить промежуток интегрирования для достижения заданной точности.

a) 
$$
\int_{-1}^{1} e^{x^2} dx
$$
;  
\n $\int_{1}^{9} \int_{1}^{3} arctgxdx$ ;  
\nb)  $\int_{1}^{2} \frac{dx}{1 + \ln x}$ ;  
\n $\int_{1}^{9} \int_{1}^{3} \frac{dx}{3 - \cos x}$ ;   
\nc)  $\int_{1}^{2} \sqrt{1 + x^2} dx$ .

# 5. Содержание отчета.

- 1. Расчеты задания 1 в рабочей тетради.
- 2. Программа задания 2 в вашей папке.
- 3. Результаты вычислений заданий 3 и 4 в рабочей тетради.

# 6. Контрольные вопросы.

- 1. Формула Гаусса приближенного вычисления определенного интеграла.
- 2. Алгоритм метода  $\Gamma$ aycca приближенного вычисления определенного интеграла.

# Ответы:

1. 0.7853982;  $\varepsilon = 0.000005\%$ . 3. a) 0.0803; 6) 2.8799; (a) 3,000; (a) 0,2437; (d)  $-1,6763$ ; (e) 0,6593. 4. a) 2,925,  $n = 16$ ; (6) 2,157,  $n = 4$ ; (6) 0,737,  $n = 4$ ; (6) -66,857,  $n = 256$ ; (6) 1,111,  $n = 8$ ; e) 1,810, n = 4.

# Практическая работа № 10 Нахождение решений обыкновенных дифференциальных уравнений при помощи формул Эйлера

1. Цель работы. Получение навыков приближенного решения задачи Коши методами Эйлера.

**2. Подготовка к работе**. Изучить темы 2.5.1 - 2.5.2 учебного пособия.

- $3.3$ *adanue*:
	- усвоить алгоритм метода Эйлера;
	- усвоить алгоритм уточненного метода Эйлера;
	- получить навыки приближенного решения задачи Коши методами Эйлера вручную и на компьютере.

# 4. Порядок выполнения работы.

Выполните следующие задания:

1. Решите аналитически задачу Коши для линейного уравнения

$$
xy' + y = x^2
$$
  $(x \neq 0);$   $y = 2$   $\text{hip } x = 1.$ 

Табулируйте полученное решение на промежутке  $[1; 2]$  с шагом 0,1.

2. Задачу Коши из задания 1 решите вручную методом Эйлера на промежутке [1; 2] с шагом 0,1.

3. Задачу Коши из задания 1 решите вручную уточненным методом Эйлера на промежутке [1; 2] с шагом 0,1.

Сравните результаты заданий 2 и 3 с точными результатами из задания 1. Определите абсолютные и относительные погрешности на каждом шаге и в конце промежутка.

4. Составьте программу приближенного решения на компьютере задачи Коши методом Эйлера.

5. Составьте программу приближенного решения на компьютере задачи Коши уточненным методом Эйлера.

6. Решите на компьютере методом Эйлера и уточненным методом Эйлера задачу Коши для следующих дифференциальных уравнений:

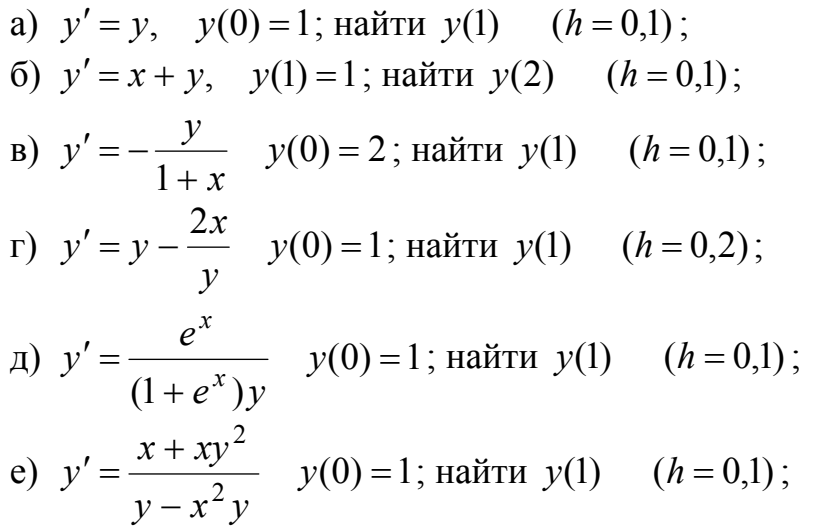

### 5. Содержание отчета.

- 1. Решение задач 1 3 в рабочей тетради.
- 2. Программы заданий 4, 5 в вашей папке в памяти ПК.
- 3. Результат расчетов вашего варианта задания 6 в рабочей тетради.

### 6. Контрольные вопросы.

- 1. Метод Эйлера и его алгоритм.
- 2. Уточненный метод Эйлера и его алгоритм.

#### Ответы:

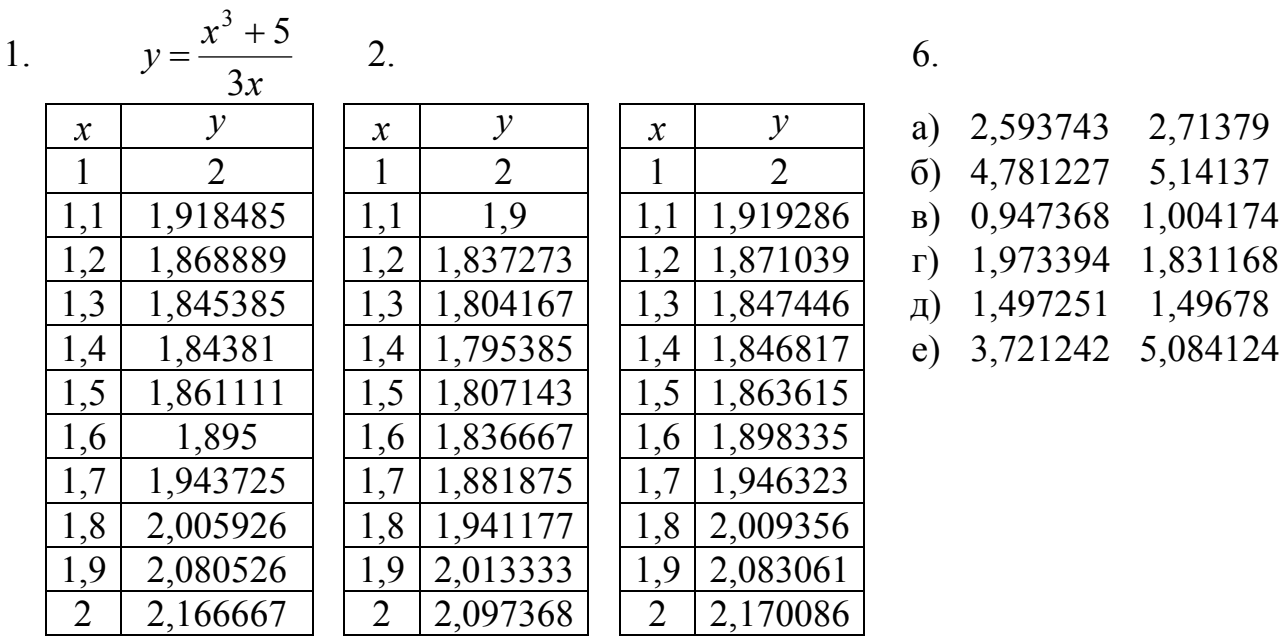

# Практическая работа № 11 Нахождение решений обыкновенных дифференциальных уравнений методом Рунге - Кутта

1. Цель работы. Получение навыков приближенного решения задачи Коши методом Рунге - Кутта.

2. Подготовка к работе. Изучить тему 2.5.3 учебного пособия.

### $3.3$ адание:

- усвоить алгоритм метода Рунге Кутта;
- получить навыки приближенного решения задачи Коши методом Рунге - Кутта вручную и на компьютере.

#### 4. Порядок выполнения работы.

Выполните следующие задания:

1. Решите вручную с помощью калькулятора методом Рунге - Кутта задачу Коши для линейного уравнения

$$
xy' + y = x^2 \quad (x \neq 0); \quad y = 2 \text{ при } x = 1
$$

на промежутке  $[1; 2]$  с шагом 0,1.

2. Составьте программу решения задачи Коши методом Рунге - Кутта.

3. С помощью составленной программы решите на компьютере задачу Коши из залания 1.

4. Решите вручную с помощью калькулятора уравнения методом Рунге -Кутта

- a)  $y' = y$ ,  $y(0) = 1$ ; найти  $y(1)$   $(h = 0,1)$ ;
- 6)  $y' = x + y$ ,  $y(1) = 1$ ; найти  $y(2)$   $(h = 0,1)$ ;

5. Решите на компьютере методом Рунге - Кутта следующие дифференциальные уравнения:

a) 
$$
y' = y
$$
,  $y(0) = 1$ ;  $\text{Haŭrm } y(1)$   $(h = 0,1)$ ;  
\n6)  $y' = x + y$ ,  $y(1) = 1$ ;  $\text{Haŭrm } y(2)$   $(h = 0,1)$ ;  
\n**b**)  $y' = -\frac{y}{1+x}$ ,  $y(0) = 2$ ;  $\text{Haŭrm } y(1)$   $(h = 0,1)$ ;  
\n**c**)  $y' = y - \frac{2x}{y}$ ,  $y(0) = 1$ ;  $\text{Haŭrm } y(1)$   $(h = 0,2)$ ;  
\n**d**)  $y' = \frac{e^x}{(1+e^x)y}$ ,  $y(0) = 1$ ;  $\text{Haŭrm } y(1)$   $(h = 0,1)$ ;  
\n**e**)  $y' = \frac{x+xy^2}{y-x^2y}$ ,  $y(0) = 1$ ;  $\text{Haŭrm } y(0,9)$   $(h = 0,1)$ ;  
\n**g**)  $y' = \frac{y}{\sin x}$ ,  $y(\frac{\pi}{2}) = 1$ ;  $\text{Haŭrm } y(\frac{3\pi}{4})$   $(h = \frac{\pi}{20})$ .

# 5. Содержание отчета.

1. Решение задачи 1 в рабочей тетради.

2. Программы задания 2 в вашей папке в памяти ПК.

3. Решения задач задания 4 в рабочей тетради.

4. Результаты расчетов на компьютере задач заданий 3 и 5 в рабочей тетради.

# 6. Контрольные вопросы.

1. Метод Рунге - Кутта и его алгоритм.

### Ответы.

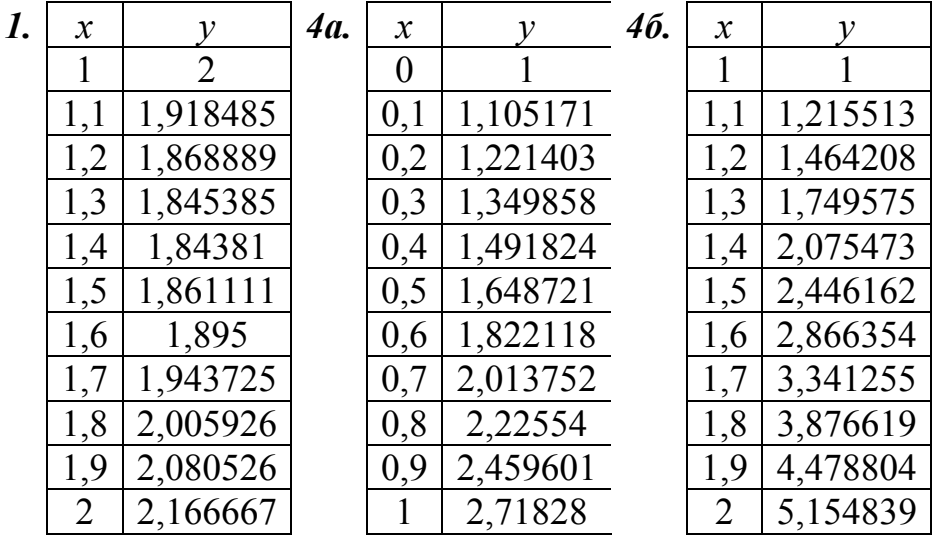

5. a) 1; r) 1,732142;  $\qquad \qquad$  1,49674;  $\qquad \qquad$  e) 3,088587;  $\qquad \qquad$   $\qquad$  2,414204

# Практическая работа № 12 Нахождение экстремумов функций одной и двух переменных приближенными методами

- 1. Цель работы. Получение навыков решения задач оптимизации для функций одной и двух переменных.
- 2. Подготовка к работе. Изучить тему 2.6 учебного пособия.

# $3.3$ *adanue*:

- усвоить метод дихотомии минимизации функции одной переменной;
- усвоить метод золотого сечения минимизации функции одной переменной;
- усвоить метод покоординатного спуска минимизации функции двух переменных:
- усвоить метод наискорейшего спуска минимизации функции двух переменных;
- получить навыки решения задач оптимизации названными методами с помощью калькулятора и по программе на компьютере.

# 4. Порядок выполнения работы.

Выполните следующие задания:

- 1. Дана функция  $y = x^3 6x^2 + 9x 4$ . С помощью калькулятора найдите ее минимум на промежутке [1; 4] с точностью 0,1 методом дихотомии.
- 2. Для функции из задания 1 с помощью калькулятора найдите ее максимум на промежутке  $[-2, 1]$  с точностью 0.1 методом дихотомии.
- 3. Составьте программу нахождения минимума и максимума функции на заданном промежутке [a; b] с заданной точностью  $\varepsilon$  методом дихотомии.
- 4. С помощью составленной программы найдите минимум и максимум функции из задания 1 на указанных в заданиях 1 и 2 промежутках с точностью 0,001 методом дихотомии.
- 5. Для функции из задания 1 с помощью калькулятора найдите ее минимум на промежутке  $[1; 4]$  с точностью 0,1 методом золотого сечения.
- 6. Для функции из задания 1 с помощью калькулятора найдите ее максимум на промежутке  $[-2, 1]$  с точностью 0,1 методом золотого сечения
- 7. Составьте программу нахождения минимума и максимума функции на заданном промежутке [a; b] с заданной точностью  $\varepsilon$  методом золотого сечения.
- 8. С помощью составленной программы найдите минимум и максимум функции из задания 1 на указанных в заданиях 1 и 2 промежутках с точностью 0,001 методом золотого сечения.
- 9. Из приведенной ниже таблицы выберите свой вариант задания. С помощью составленных программ методов дихотомии и золотого

найдите экстремумы функции в указанных

#### промежутках.

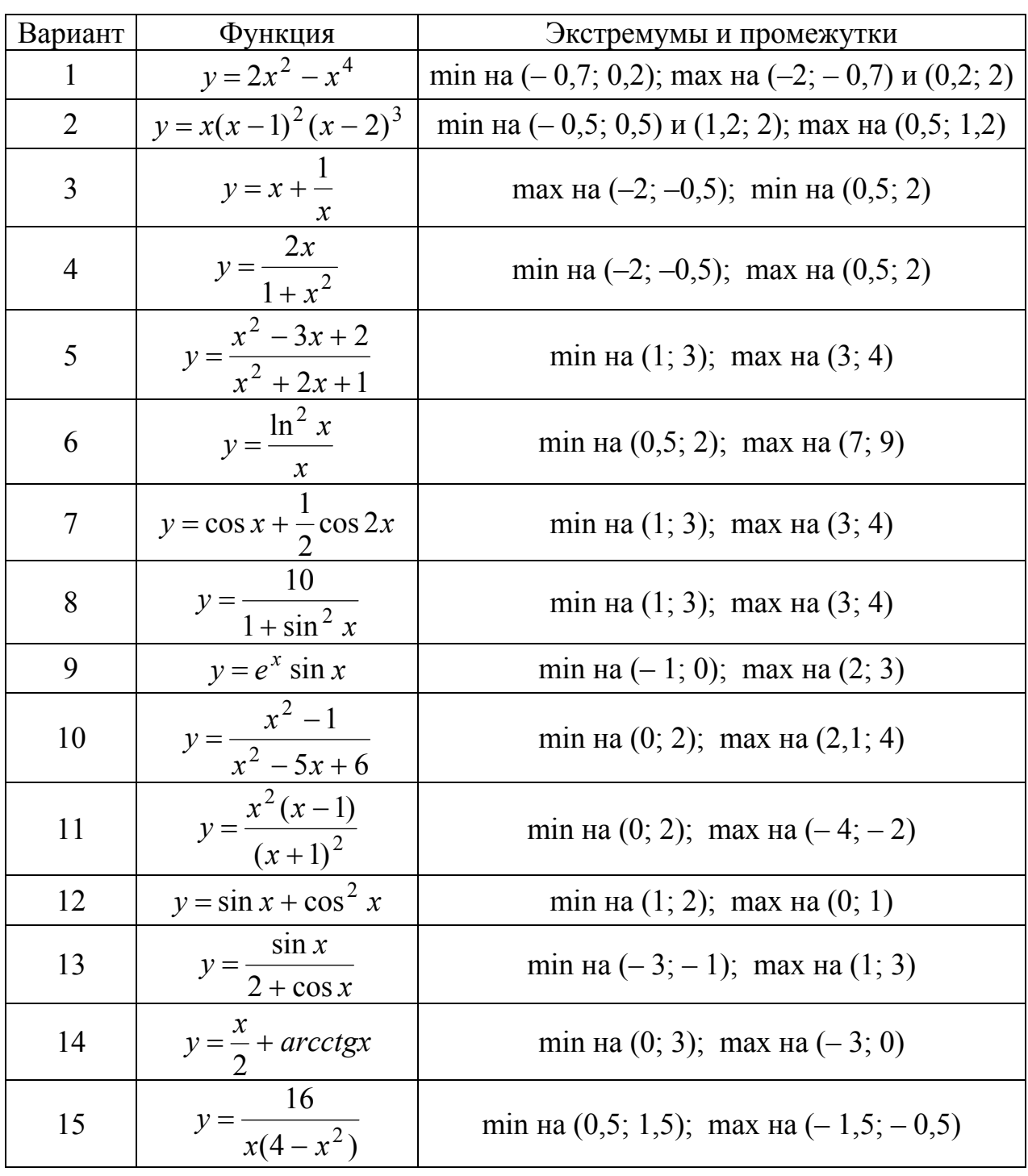

# *5. Содержание отчета.*

1. Расчетные таблицы заданий 1 и 2 в рабочей тетради.

- 2. Программа задания 3 в вашей папке в компьютере.
- 3. Расчетные таблицы заданий 5 и 6 в рабочей тетради.
- 4. Программа задания 7 в вашей папке в компьютере.

5. Результаты выполнения заданий 4, 8 и вашего варианта задания 9 в рабочей тетради.

# *6. Контрольные вопросы.*

1. Метод дихотомии минимизации функции одной переменной.

2. Метод золотого сечения минимизации функции одной переменной.

3. Метод покоординатного спуска минимизации функции двух переменных.

4. Метод наискорейшего спуска минимизации функции двух переменных.

# *Ответы*.

**1.** min(3,02; – 4). **2.** max(0,953; –0,007). **9.1. min(0; 0); max(1,00033; 1); max(0,99992; 1)**. **9.2.** min(0,23227;-0,75624); max(1;0); min(1,43420; -0,04898). **9.3.** max( $-1$ ;  $-2$ ); min( $1$ ; 2). **9.4.** min( $-1$ ;  $-1$ ); max( $1$ ; 1). **9.5.** min(–1,4; – 0,04167); max(4; 0,24). **9.6.** min(1; 0); max(7,38906; 0,54134). **9.7.** min(2,09439; –0,75); max(3,14159; –0,5). **9.8.** min(1,570797; 5); max(3,14159; 10). **9.9** min(– 0,785397; – 0,322397); max(2,356197; 7,460489). **9.10.** min(0,42020; – 0,20204); max(2,37980; – 19,797959). **9.11.** min(0,561550;  $-$  0,056700); max( $-$  3,561550;  $-$  8,81830). **9.12.** min(1,570797; 1); max(0,523602; 1,25). **9.13.** min(– 2,094395; – 0,577350); max(2,094395; 0,577350). **9.14.** min(0,999999; 1,285398); max(– 0,999999; 1,856194). **9.15.** min(1,154697; 5,196152); max(– 1,154697; – 5,196152).